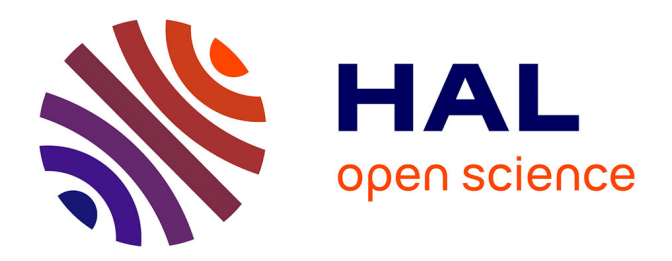

### **Analyse et commandes des convertisseurs multi-niveaux pour un générateur photovoltaïque connecté au réseau électrique**

Chabakata Mahamat

### **To cite this version:**

Chabakata Mahamat. Analyse et commandes des convertisseurs multi-niveaux pour un générateur photovoltaïque connecté au réseau électrique. Energie électrique. Université Paris Saclay (COmUE), 2018. Français.  $NNT : 2018SACLN024$ . tel-01824681

### **HAL Id: tel-01824681 <https://theses.hal.science/tel-01824681>**

Submitted on 27 Jun 2018

**HAL** is a multi-disciplinary open access archive for the deposit and dissemination of scientific research documents, whether they are published or not. The documents may come from teaching and research institutions in France or abroad, or from public or private research centers.

L'archive ouverte pluridisciplinaire **HAL**, est destinée au dépôt et à la diffusion de documents scientifiques de niveau recherche, publiés ou non, émanant des établissements d'enseignement et de recherche français ou étrangers, des laboratoires publics ou privés.

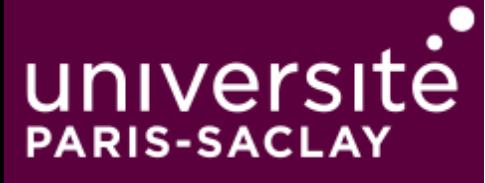

### Analyse et commandes des convertisseurs multiniveaux pour un générateur photovoltaïque connecté au réseau électrique

Thèse de doctorat de l'Université Paris-Saclay préparée à l'Ecole Normale Supérieure de Cachan (Ecole normale Supérieure Paris-Saclay)

> École doctorale n° 575 : Electrical, Optical, Bio- physics and Engineering (EOBE) Spécialité de doctorat : Génie électrique

Thèse présentée et soutenue publiquement à Cachan le 19 Juin 2018 par

### **MAHAMAT Chabakata**

#### **Composition du Jury :**

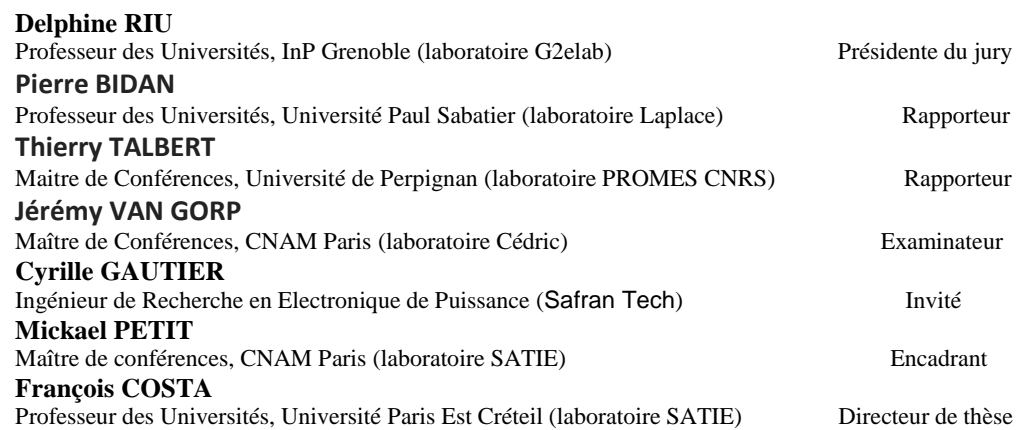

*~Dédicace~*

Je dédie ces travaux de thèse à ma mère Khadija Mahamat, à mon père Chabakata Alladjaba, à mon fils Faris Mahamat Chabakata, à ma femme Nassirine Hassan Annour, à mon grand frère Hassan Chabakata, à mon cousin Hassan Ousman Djoudé, à tous les membres de ma famille et à tous mes ami(e)s.

Je dédie également ce travail à tous ceux et celles qui croient que « l'unique force motrice plus forte que les autres c'est la volonté ».

Mahamat Chabakata

<span id="page-5-0"></span>C'est avec un réel plaisir que je réserve ces quelques lignes en guise de gratitude et de reconnaissance envers tous ceux qui ont contribué de loin ou de près à la réalisation de ces travaux.

Je tiens tout d'abord à remercier mon directeur de thèse Pr. François COSTA, Professeur à l'Université Paris Est Créteil, directeur de recherche à CNRS et responsable du pôle CSEE du laboratoire SATIE. Je le remercie pour ses qualités humaines et de m'avoir formé et accompagné tout au long de ces travaux de thèse. Qu'ils trouvent ici le témoignage de mon respect le plus considérable et ma profonde gratitude. Merci François pour toutes ces lettres de recommandations qui m'ont permis de trouver les financements sans lesquels ces travaux n'auront pas été menés à bien.

Je voudrais adresser un merci très sincère à mon encadrant Dr. Mickaël PETIT, Maitre de conférences au CNAM Paris et chercheur au laboratoire SATIE dont les apports ont été très déterminants dans l'aboutissement de ces travaux. Je te remercie plus particulièrement cher Mickaël, pour ton aide à la réalisation du code MATLAB qui m'a permis de débloquer la situation lorsque je galérais à trouver une solution. Je te remercie également pour ta disponibilité, tes qualités humaines et surtout pour ton encadrement de qualité dont j'ai bénéficié. Merci !

Je remercie également mon ancien encadrant Dr. Cyrille GAUTIER dont l'implication a été très importante pour l'obtention de la bourse de l'ENS Paris-Saclay qui a permis l'aboutissement de la cotutelle (cotutelle qui a finalement a été supprimée). Merci Cyrille pour ton aide à la rédaction de la convention internationale de cotutelle, la lettre de recommandation pour la bourse de l'ambassade de France au Tchad et surtout de m'avoir encadré lors de la première année de mon séjour au SATIE avant que tu ne laisses ta place à Mickaël.

Je voudrais aussi remercier le Pr. Abdelkader MAMI, Professeur à la aculté des Sciences de Tunis et madame Rym MAROUANI, Maitre assitante et chercheuse au Laboratoire LAPER qui m'ont suivis pour la partie "control-commande" lors de mon séjour à Tunis.

Je n'oublie pas de remercier le directeur du laboratoire SATIE, Pr. Pascal LARZABAL, qui m'a accueilli au sein de son laboratoire. Qu'il trouve ici l'expression de mon respect et de ma profonde gratitude.

Enfin, je remercie tout le personnel et mes collègues doctorants du laboratoire SATIE pour toute cette ambiance conviviale. Merci à : Béatrice BACQUET, Sophie ABRIET, Dorothée KOUEVI-AKOE et POLIZZI David (personnel SATIE) pour leurs aides et disponibilités pour les tâches administratives; Merci à : Yoann PASCAL, Shuangfeng ZHANG, Veronika BOLGOVA (mes collègues du bureau) et Smail AHMIM pour leurs aides et pour tout ce moment convivial passé ensemble.

Mahamat Chabakata

## **Table des matières**

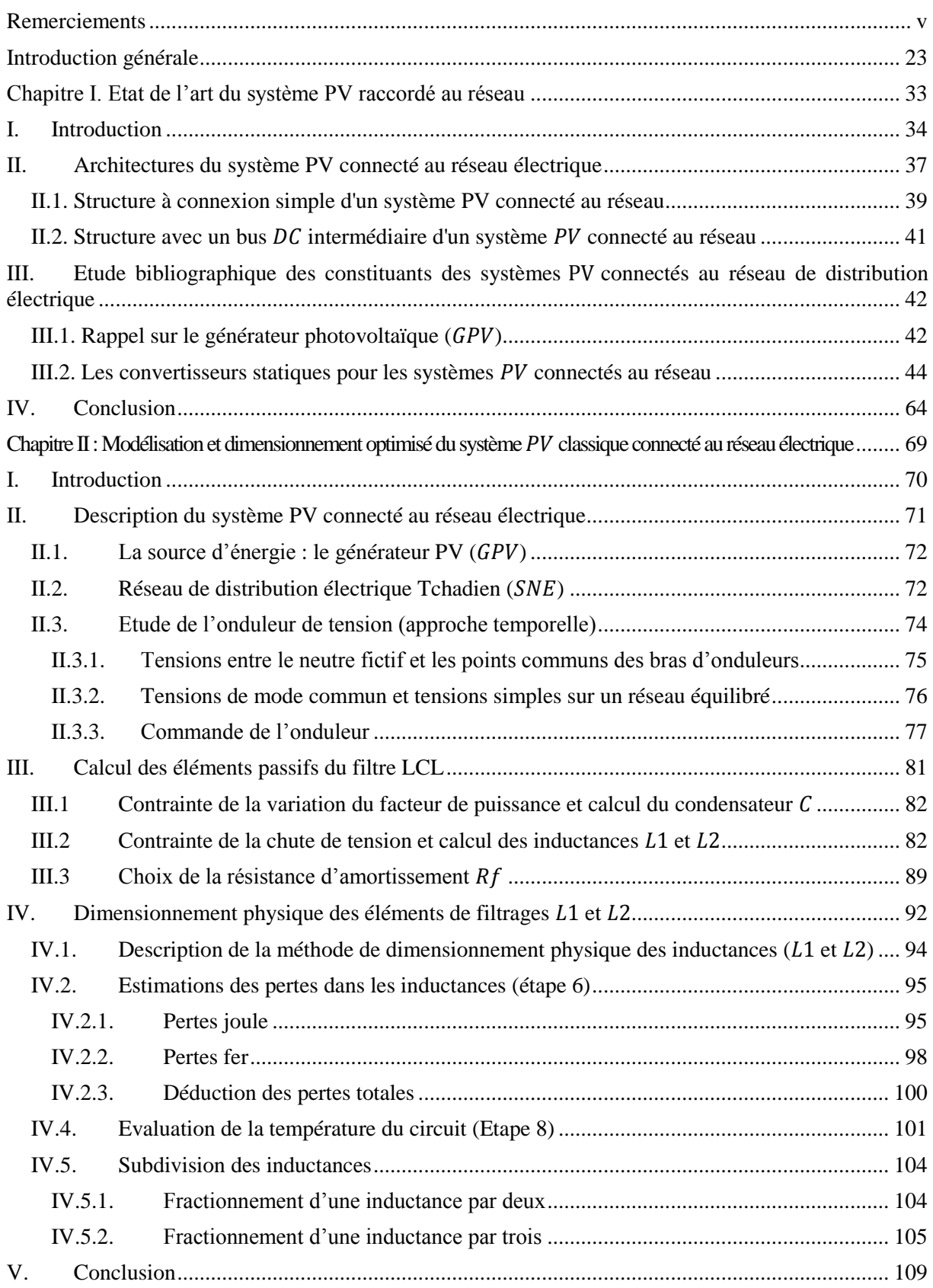

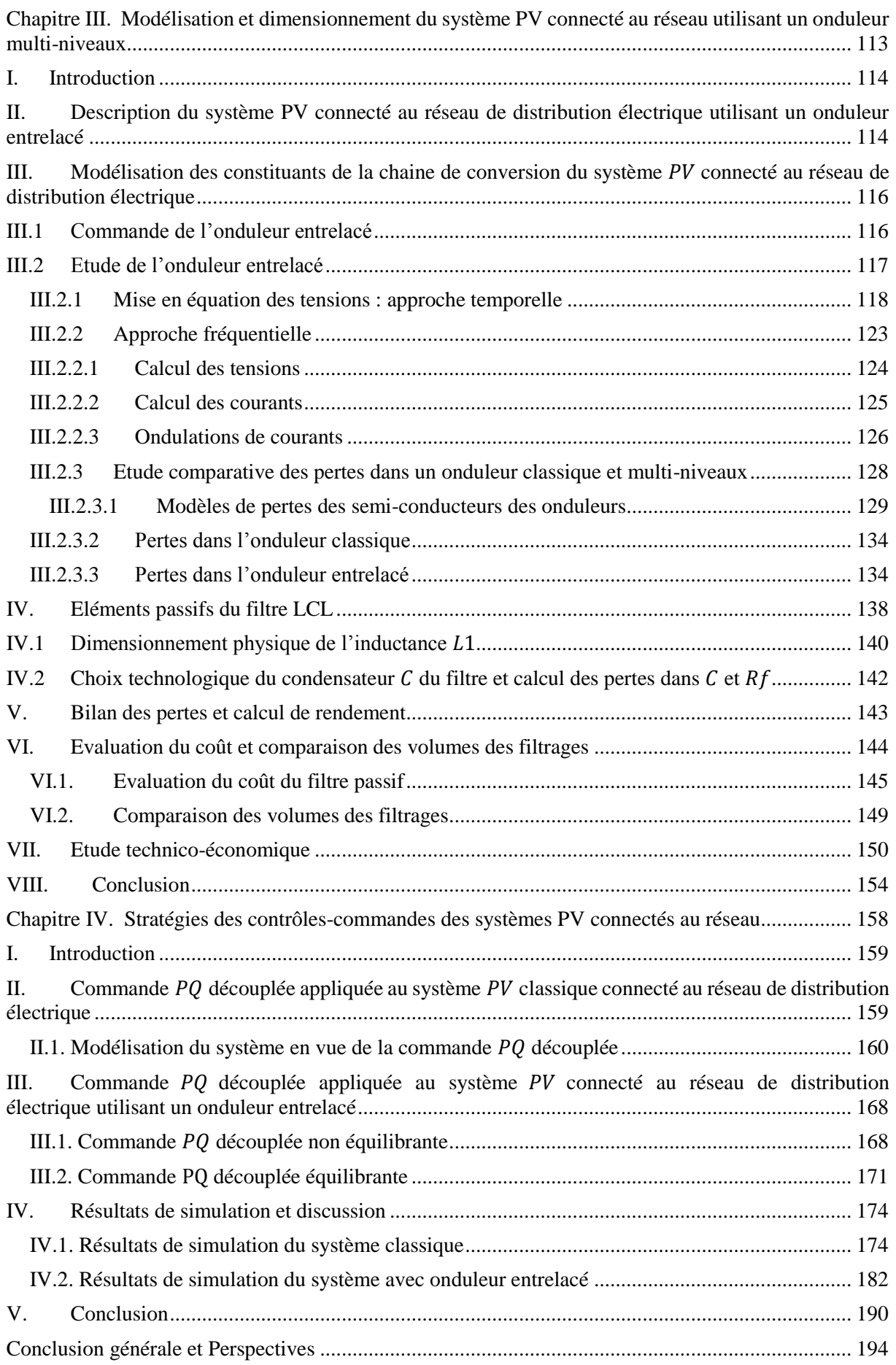

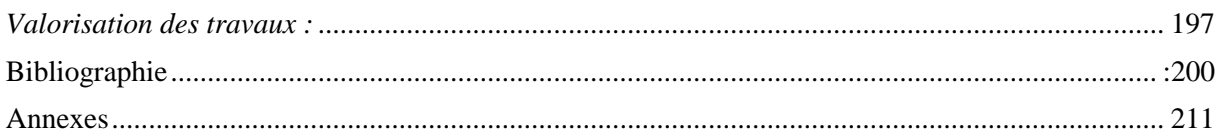

## **Table des figures**

### **Introduction générale :**

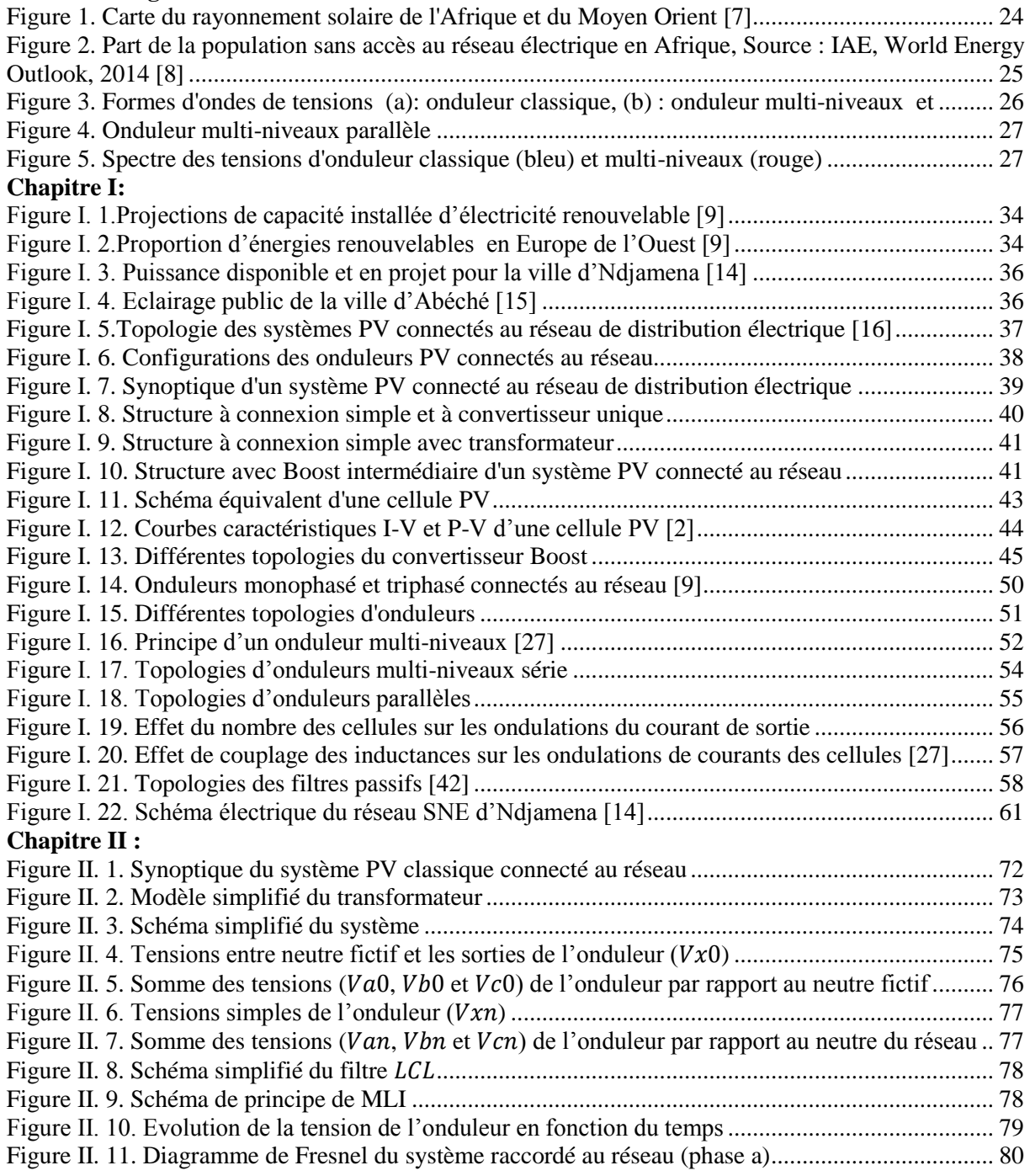

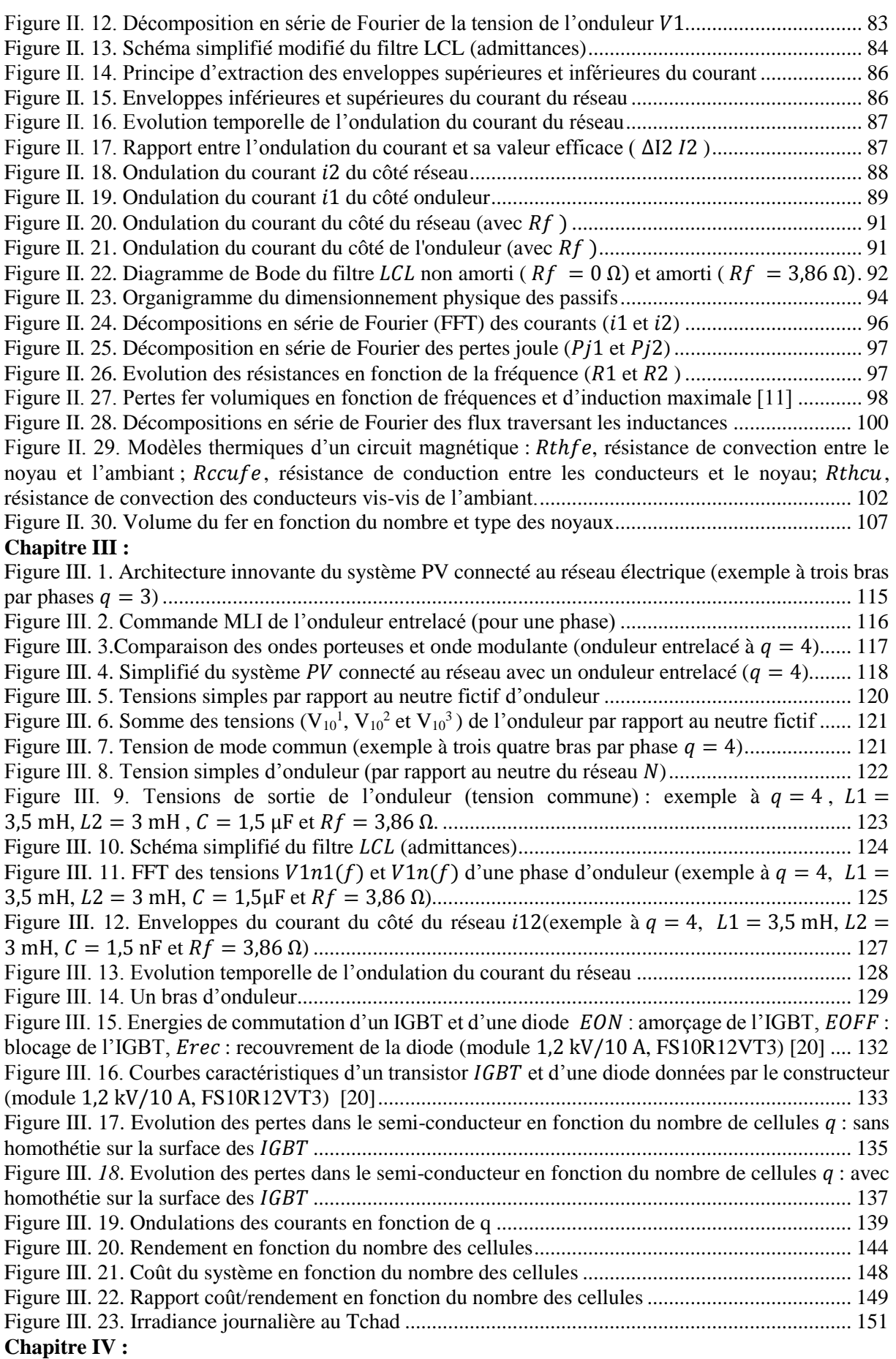

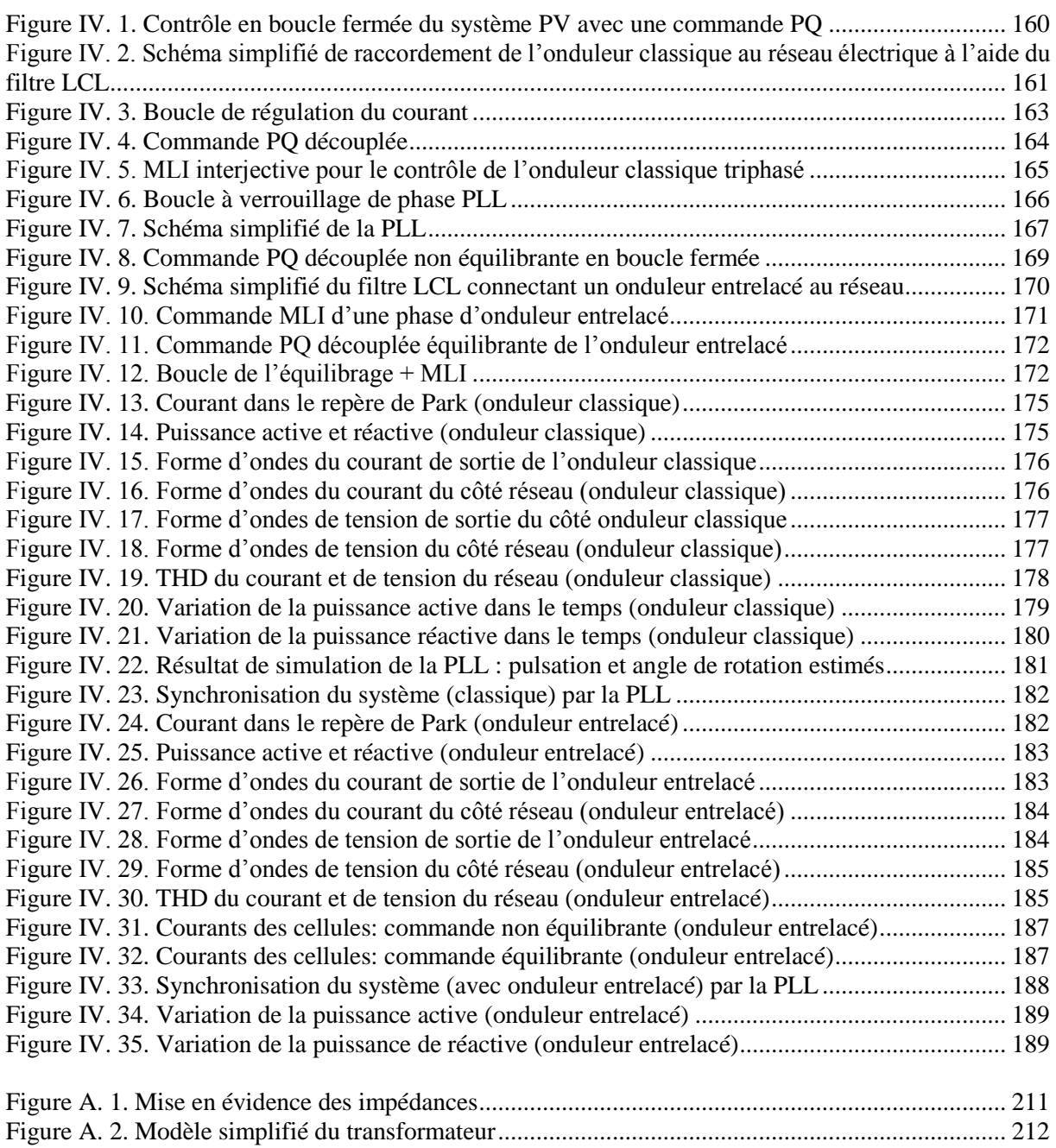

## **Table des tableaux**

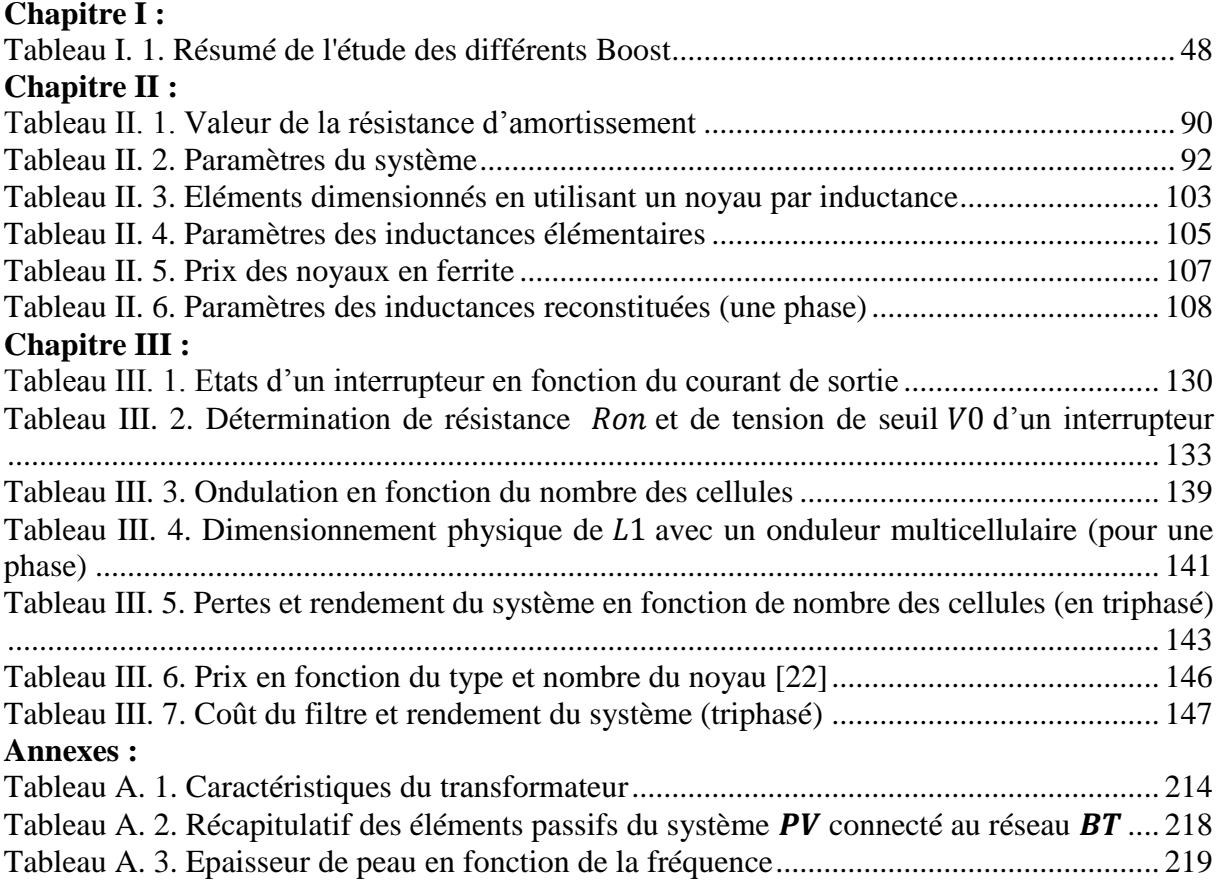

AC : Alternative Curent (Alternatif) A<sub>pn</sub> : Produit des aires d'un noyau [mm<sup>4</sup>]  $A_{pn1}$ : Produit des aires du noyau de l'inductance  $L_1$  [mm<sup>4</sup>]  $A_{pn2}$ : Produit des aires du noyau de l'inductance  $L_2$  [mm<sup>4</sup>]  $A_{pL1}$ : Produit des aires calculé pour l'inductance  $L_1$  [mm<sup>4</sup>]  $A_{pL2}$ : Produit des aires calculé pour l'inductance  $L_2$  [mm<sup>4</sup>]  $A_e$ : Section du fer  $\text{[mm]}^2$ ] a<sup>1</sup> : Cellule 1 de la phase a de l'onduleur entrelacé triphasé  $a_{ON}$ ,  $b_{ON}$  et  $c_{ON}$ : Coefficients des pertes de commutation « ON »  $a_{OFF}$ ,  $b_{OFF}$  et  $c_{OFF}$ : Coefficients des pertes de commutation « OFF »  $a_{rec}$ ,  $b_{rec}$  et  $c_{rec}$ : Coefficients des pertes de recouvrement de la diode BT : Basse Tension ( $U \le 1000 V$ ) Bmax: Induction maximale du matériau magnétique (ferrite) C : Condensateur du filtre  $[\mu F]$  $C_{\text{max}}$ : Condensateur maximal [ $\mu$ F]  $C_{\text{oss}}$ : Capacité de sortie du transistor [ $\mu$ F]  $C_{p1}$  (p) : Fonction du transfert du contrôleur PI utilisé dans la commande de l'onduleur classique  $C_{p2}(P)$ : Fonction du transfert du contrôleur PI utilisé dans la PLL  $\text{Coût}_{\text{Cu}}$ : Coût du cuivre  $\lceil \epsilon \rceil$ Coût<sub>N</sub>: Coût des noyaux  $[\,\epsilon\,]$ Coût<sub>Cu<sub>1</sub></sub>: Coût du cuivre de l'inductance L<sub>1</sub> [ $\epsilon$ ] Coût<sub>Cu<sub>2</sub></sub>: Coût du cuivre de l'inductance L<sub>2</sub> [ $\epsilon$ ] Coût<sub>NL<sub>1</sub></sub>: Coût des noyaux de l'inductance L<sub>1</sub> [ $\epsilon$ ] Coût<sub>NL<sub>2</sub></sub>: Coût des noyaux de l'inductance L<sub>2</sub> [ $\epsilon$ ] Coût<sub>L<sub>1</sub></sub>: Coût de l'inductance L<sub>1</sub> [  $\in$  ] Coût<sub>L<sub>2</sub></sub>: Coût de l'inductance L<sub>2</sub> [  $\in$  ]  $Cot_{C}$ : Coût des condensateurs [€] Coût<sub>Rf</sub>: Coût des résistances R<sub>f</sub> [ $\epsilon$ ]  $\text{Coût}_{\text{Sc}}$ : Coût des semi-conducteurs  $\lceil \epsilon \rceil$ Coût<sub>système</sub> : Coût du système [ $\epsilon$ ] Coût  $_{inv}$  : Coût d'investissement [ $\epsilon$ ]  $C_3$ ,  $\eta_3$ : Coût  $\lceil \epsilon \rceil$  et rendement  $\lceil \frac{96}{9} \rceil$  du système avec onduleur entrelacé à q = 3  $C_4$ ,  $\eta_4$ : Coût  $\lceil \theta \epsilon \rceil$  et rendement  $\lceil \theta_0 \rceil$  du système avec onduleur entrelacé à q = 4 DC : Direct Curent (continu) D<sup>h</sup> : Diode de l'interrupteur du haut du bras de l'onduleur  $D_b$ : Diode de l'interrupteur du bas du bras de l'onduleur Dcu : Diamètre du cuivre du conducteur [ mm]  $D_{\text{cu1}}$ : Diamètre du cuivre du conducteur de l'inductance  $L_1$  [mm] D<sub>cu2</sub> : Diamètre du cuivre du conducteur de l'inductance L<sub>2</sub> [mm] D<sub>fil</sub>: Diamètre du fil [ mm] D<sub>brin</sub> : Diamètre des brins du fil divisé [ mm] : Décomposition en série de Fourier  $DSF_{\text{L}i_{1x}}$ : Décomposition en série de Fourier du courant de cellules  $i_{1x}$ DSF<sub>-B1max</sub> : Décomposition en série de Fourier de l'induction maximale de l'inductance L<sub>1</sub> DSF<sub>\_B<sub>2max</sub> : Décomposition en série de Fourier de l'induction maximale de l'inductance L<sub>2</sub></sub>

Diff  $_{\text{gain}}$ : Différence de gain (Diff  $_{\text{gain}}$  = Gain<sub>4</sub> – Gain<sub>3</sub>) [ € ] e : Longueur de l'entrefer [ mm]  $e_1$ : Longueur de l'entrefer de l'inductance  $L_1$  [mm]  $e_2$ : Longueur de l'entrefer de l'inductance  $L_2$  [mm] ENR : Energies Nouvelles et Renouvelables ESR : Equivalent Serial Resistance (résistance série équivalente)  $ESR<sub>1</sub>$ : Résistance série équivalente correspondant à l'inductance  $L<sub>1</sub>$  $ESR<sub>2</sub>$ : Résistance série équivalente correspondant à l'inductance  $L<sub>2</sub>$  $E_{com}$ : Energie de commutation  $\lceil m \rceil$  $E_{ON}$ : Energie de commutation «ON » du transistor [ mj ]  $E_{OFF}$ : Energie de commutation «OFF » du transistor [ mj ] E<sub>rec</sub>: Energie de recouvrement de la diode [mj] f : Fréquence du travail [Hz ]  $f_r$ : Fréquence du réseau [ Hz ] ( $f_r = 50$  Hz) fres : Fréquence de résonance du filtre [ kHz ]  $f_1$ : Fonction de modulation de l'interrupteur 1 du bras de l'onduleur  $f_2$ : Fonction de modulation de l'interrupteur 2 du bras de l'onduleur  $f<sub>sw</sub>$ : Fréquence de commutation [ kHz ] ( $f<sub>sw</sub> = 20$  kHz) FFT : Fast Fourier Transform (Transformée de Fourier rapide) FTBO(p) : Fonction de Transfert en Boucle Ouverte du système FTBF(p) : Fonction de Transfert en Boucle Fermée du système  $G:$  Eclairement  $[W/m^2]$  $G_r$ : Eclairement de référence  $[W/m^2](G_r = 1000 W/m^2)$ Gain<sub>3</sub> : Gain réalisé avec l'onduleur à  $q = 3$  [ $\epsilon$ ] Gain<sub>4</sub> : Gain réalisé avec l'onduleur à  $q = 4 \in \mathbb{R}$ G(p) : Fonction de Transfert en boucle ouverte de la PLL GPV : Générateur photovoltaïque ℎ : Nombre des termes de la décomposition en série de Fourier H(p) : Fonction de transfert du filtre HF : Hautes Fréquences HT : Haute Tension HTA : Haute tension « A » (1 kV  $\leq U_n \leq 50$  kV) HTB : Haute Tension «  $B \rightarrow (U_n \ge 50 \text{ kV})$ H<sub>d</sub>(p) : Fonction du Transfert du filtre (composante directe) dans le repère du Park H<sub>q</sub>(p) : Fonction du Transfert du filtre (composante en quadrature) dans le repère du Park  $H_{da}(p)$  : Vecteur de la fonction du Transfert du filtre en (direct et quadrature) dans Park H(p) : Fonction de Transfert en boucle fermée de la PLL i : Numéro de la cellule  $(i = 1,2,3..q)$ is : Courant de sortie d'un convertisseur [A]  $i_{ix}$ : Vecteur courant des cellules de l'onduleur entrelacé [A]  $i_{a1}$ : Courant de la cellule 1 de la phase a de l'onduleur entrelacé triphasé [A]  $i_1$ : Courant de sortie de l'onduleur [A] i<sub>2</sub> : Courant du réseau [A] i<sub>c</sub> : Courant traversant le condensateur [A]  $i_{ix}^*$ : Vecteur référence du vecteur courant des cellules [A]  $i_{Ki}$ : Courant traversant un interrupteur [A]  $i_{Ti}$  : Courant traversant le transistor de l'interrupteur [A]  $i_{Di}$  : Courant traversant la diode de l'interrupteur [A]  $i_{T_{ON}}$ : Courant du transistor à l'état « ON » [A]  $i_{T_{\text{OFF}}}$ : Courant du transistor à l'état « OFF » [A] i<sub>Drec</sub> : Courant de recouvrement de la diode [A] I : Courant nominal du réseau [A] I<sub>d</sub><sup>\*</sup> : Référence du courant direct dans le repère de Park [A]

Iq ∗ : Référence du courant en quadrature dans le repère de Park [A]  $I_{\text{max}}$ : Courant maximal [A] I<sub>imax</sub> : Courant maximal des cellules de l'onduleur entrelacé [A] I<sub>ieff</sub> : Courant efficace des cellules de l'onduleur entrelacé [A]  $I_{1max}$ : Courant maximal du côté onduleur (traversant  $L_1$ ) [A]  $I_{2max}$ : Courant maximal du côté réseau (traversant  $L_2$ ) [A]  $I_{\text{eff}}$ : Courant efficace [A] I<sub>1eff</sub> : Courant efficace du côté onduleur [A] I<sub>2eff</sub> : Courant efficace du côté du réseau [A]  $I_{1<sub>heff</sub>}$ : Valeur efficace de la décomposition en série de Fourier du courant  $i<sub>1</sub>$  [A]  $I_{2heff}$ : Valeur efficace de la décomposition en série de Fourier du courant i<sub>2</sub> [A] I<sub>cheff</sub> : Valeur efficace de la décomposition en série de Fourier du courant i<sub>c</sub>[A]  $I_{\text{keff}}$  : Courant efficace dans l'interrupteur [A] I<sub>d</sub> : Composante directe du courant dans le repère du Park [A] I<sup>q</sup> : Composante en quadrature du courant dans le repère du Park [A] Ikmoy : Courant moyen dans l'interrupteur [A]  $I_{\rm mPV}$ : Courant du module PV [A]  $I_{\rm ph}$ : Photo-courant [A] Ipv : Courant débité par la cellule [A]  $I_s$ : Courant de saturation de la diode [A] I<sub>c</sub>: Courant collecteur du transistor donné par le constructeur [A] J : Densité du courant [A/m<sup>2</sup>]  $J_1$ : Densité du courant côté onduleur [A/m<sup>2</sup>]  $J_2$ : Densité du courant côté réseau [A/m<sup>2</sup>] K : Constante de Boltzmann [J/K] (K =  $1.38 \cdot 10^{-23}$  J/K) Kt : Coefficient de température et de puissance maximale du panneau  $k_B$ : Coefficient de remplissage  $k_{p1}, k_{i1}$ : Paramètres du régulateur PI utilisé dans la commande de l'onduleur classique kp2 ki2: Paramètres du régulateur PI utilisé dans la PLL  $k_{p3}$ , $k_{i3}$ : Paramètres du régulateur PI de la boucle interne de la commande équilibrante  $k_{p4}$ ,  $k_{i4}$ : Paramètres du régulateur PI de la boucle externe de la commande équilibrante  $k_F$ : Coefficient de foisonnement  $K_i$ : Interrupteur de l'onduleur  $k_{st}$ , α<sub>st</sub> et β<sub>st</sub>: Coefficients de Steinmetz L : Inductance totale du filtre [mH]  $L_1$ : Inductance du filtre du côté onduleur[mH]  $L_{2f}$ : Inductance du filtre du côté réseau [mH] L<sub>c</sub>: Inductance du câble [mH] L<sub>t</sub>: Inductance du transformateur[mH]  $L_{2g} = L_g$ : Inductance du réseau BT [mH]  $L_{1g}$ : Inductance du réseau MT [mH] L<sup>2</sup> : Inductance équivalente du côté réseau [mH] le : Longueur moyenne de la ligne de champ [mm] L<sup>n</sup> : Longueur moyenne d'une spire [mm] MLI : Modulation de largeur d'impulsion  $M_{v\_cu}$ : Masse volume du cuivre [g. cm<sup>-3</sup>]  $M_{\text{cu}}$ : Masse du cuivre[ g ]  $M_{\text{cu1}}$ : Masse du cuivre de l'inductance  $L_1$  [g]  $M_{\text{cu2}}$ : Masse du cuivre de l'inductance  $L_2$  [ g ] MT : Moyenne Tension (1 kV  $\leq U_n \leq 50$  kV) : Rapport de transformation  $m<sub>1</sub>$ : Profondeur de modulation

NPC : Neutral point clamped (onduleur clampé par le neutre) n : Facteur d'idéalité de la cellule (n compris entre 1 et 2) ɳ : Rendement du système [ % ] n<sub>PV</sub>: Rendement du panneau PV N : Nombre de spires  $N<sub>b</sub>$ : Nombre des brins du fil divisé  $N_1$ : Nombre de spires de l'inductance  $L_1$ N<sub>2</sub> : Nombre de spires de l'inductance L<sub>2</sub> N<sub>S</sub>: Nombre des cellules PV connectées en série N <sup>p</sup>: Nombre des cellules PV connectées en parallèle N <sup>n</sup> : Nombre du niveau de tension N <sup>H</sup> : Nombre de pont par phase N27 et N87 : Types des matériaux en ferrite nombrenoyau : Nombre des noyaux OFF : État bloqué d'un interrupteur ON: État passant d'un interrupteur : Operateur de Laplace P : Puissance active [W] P<sup>∗</sup> : Référence de la puissance active [W] P<sub>n</sub>: Puissance nominale [W] P<sub>ch</sub>: Puissance active de la charge [W] P<sub>ond</sub>: Puissance active de l'onduleur [W] P<sub>r</sub>: Puissance active du réseau [W]  $Prix_{cu}$ : Prix du cuivre [  $\epsilon$  ] Prix<sub>noyau</sub> : Prix du noyau [ € ] Prix<sub>achat</sub> : Prix d'achat du kWh [ € ]  $Prix_{IGBT}$ : Prix des IGBT (semi-conducteurs) [ $\epsilon$ ]  $P_v$ : Pertes fer volumique [W/mm<sup>3</sup>]  $P_{v1}$ : Pertes fer volumiques dans l'inductance  $L_1$ [W/mm<sup>3</sup>]  $P_{v2}$ : Pertes fer volumiques dans l'inductance  $L_2$  [W/mm<sup>3</sup>] P<sub>f</sub>: Pertes fer du système triphasé [ mW ]  $P_{\text{fer1}}$ : Pertes fer dans l'inductance  $L_1$  [mW] P<sub>fer2</sub>: Pertes fer dans l'inductance L<sub>2</sub> [mW] P<sub>tot1</sub>: Pertes totales dans une inductance élémentaire L<sub>1</sub> [W] P<sub>tôtL1</sub> : Pertes totales dans l'ensemble des inductances L<sub>1</sub> [W] P<sub>totL<sub>2</sub>: Pertes totales dans l'inductance L<sub>2</sub> [W]</sub> P<sub>C\_Rf</sub>: Pertes dans le condensateur C et la résistance R<sub>f</sub> [mW]  $P_j$ : Pertes joule du filtre *LCL* (en triphasé) [mW]  $P_{j1}$ : Pertes joule dans l'inductance  $L_1$  [W]  $P_{j2}$ : Pertes joule dans l'inductance  $L_2$  [W] P<sub>tot\_LCL</sub>: Pertes totales dans les composants passifs du filtre LCL [W] P<sub>tot</sub>: Pertes totales du système (onduleur et filtre LCL) triphasé [W] P<sub>com</sub> :Pertes par commutation des interrupteurs de l'onduleur [W] P<sub>con</sub>: Pertes par conduction des interrupteurs de l'onduleur [W] P<sub>tot\_Sc</sub>: Pertes dans les semi-conducteurs [W] PV : Photovoltaïque PLL : Phase Locked Loop (boucle à verrouillage de phase) PM62 ,PM74 ,PM87 ,PM114 ,E65 et E55: Types des noyaux q : Nombre des cellules de commutation d'un convertisseur Q<sub>c</sub> : Puissance réactive générée par le condensateur [VAR] Q<sub>ond</sub>: Puissance réactive de l'onduleur [VAR] Q<sub>ch</sub>: Puissance réactive de la charge [VAR] Q<sub>r</sub> : Puissance réactive du réseau [VAR]

Q : Puissance réactive [VAR] Q<sup>\*</sup> : Référence de la puissance réactive [VAR] r : Rapport coût/rendement du système [ €/% ]  $R_s$ : Résistance série  $\lbrack \Omega \rbrack$  $R_{sh}$ : Résistance shunt  $\lceil \Omega \rceil$ R<sub>1</sub> : Résistance interne de l'inductance L<sub>1</sub>  $\lceil \Omega \rceil$  $R_2$ : Résistance interne de l'inductance L<sub>2</sub> [  $\Omega$  ]  $R_{2f}$ : Résistance interne de l'inductance  $L_{2f}$  [  $\Omega$  ]  $R_{sc}$ : Résistance interne du condensateur  $\lceil \Omega \rceil$  $R_c$ : Résistance du câble  $[ \Omega ]$ R<sub>t</sub> : Résistance du transformateur  $R_{2g} = R_g$ : Résistance du réseau BT [ $\Omega$ ]  $R_{1g}$ : Résistance du réseau MT [ $\Omega$ ]  $R_f$ : Résistance d'amortissement du filtre [ $\Omega$ ]  $R_{on}$ : Résistance à l'état passant de l'interrupteur  $\lceil \Omega \rceil$  $R<sub>thfe</sub>$ : Résistance thermique de convection entre le noyau et l'ambiant [K/W]  $R_{th_{cu}}$ : Résistance thermique de convection des conducteurs vis-vis de l'ambiant [K/W]  $R_{c_{\text{cutfe}}}$ : Résistance de conduction entre les conducteurs et le noyau [ K/W]  $R_{\text{fer}}$ : Reluctance du fer [H<sup>-1</sup>] R<sub>entrefer</sub> : Reluctance d'entrefer [H<sup>-1</sup>]  $R_{\text{tot}}$ : Reluctance totale du circuit magnétique [H<sup>-1</sup>] R. I : Retour sur Investissement  $S_b$ : Surface bobinable  $\text{[mm}^2\text{]}$  $S<sub>brin</sub>$ : Section des brins du fil divisé [mm<sup>2</sup>]  $S_{\text{cu}}$ : Section du cuivre  $\text{[mm}^2\text{]}$  $S_{\text{cu1}}$ : Section du cuivre de l'inductance  $L_1$  [mm<sup>2</sup>]  $S_{\text{cu2}}$ : Section du cuivre de l'inductance  $L_2$ [mm<sup>2</sup>] S<sub>eff</sub>: Section effective du conducteur [mm<sup>2</sup>]  $S_{\text{fil}}$ : Section du fil (conducteur + isolant) [mm<sup>2</sup>] SNE : Société Nationale d'Electricité (du Tchad) S<sub>PV</sub>: Surface du panneau PV [mm<sup>2</sup>] T : Température [ °C ]  $T_0$ : Température de référence « 0 » du matériau  $\lceil {^{\circ}C} \rceil$  ( $T_0 = 20 {^{\circ}C}$ )  $T_1$ : Température de référence « 1 » du matériau [ °C ] ( $T_1 = 100$ °C)  $T_{\text{max}}$ : Température maximale  $[°C]$  $T_{amb}$ : Température ambiante  $\lceil {^{\circ}C} \rceil$  $T_r$ : Température de référence  $[^{\circ}C]$ ( $T_r = 25^{\circ}C$ ) T<sup>h</sup> : Transistor du haut du bras de l'onduleur  $T_b$ : Transistor de l'interrupteur du haut du bras de l'onduleur  $T<sub>sw</sub>$ : Période de commutation (ou de découpage)  $T_{vi}$ : Température de jonction du semi-conducteur THD : Taux de distorsion harmonique (Total Harmonic Distortion en anglais) t : Temps [ s ]  $t_{i1}$ : Temps de réponse (ou constante du temps) du système classique [ s ]  $t_{i2}$ : Temps de réponse (ou constante du temps) du système de la PLL [ s ]  $t_{i3}$ : Constante du temps du système de la boucle interne [ s ]  $t_{i4}$ : Constante du temps du système de la boucle externe [ s ] tgδ : Angle de pertes ou facteur de dissipation du condensateur [ % ] U<sup>n</sup> : Tension composée nominale [V]  $U_d$ : Composante directe de la tension de référence (non découplée) dans le repère de Park [V] U<sub>q</sub> : Composante en quadrature de la tension de référence (non découplée) dans Park [V]  $U_d^*$ : Composante directe de la tension de référence découplée dans le repère de Park [V]  $U_{q}^{\dagger}$ : Composante en quadrature de la tension de référence découplée dans le repère de Park [V] V: Tension simple nominale du réseau [V]  $V_{\text{pv}}$ : Tension photovoltaïque générée par la cellule [V]  $V_{\text{mov}}$ : Tension du module PV [V] Ve : Tension d'entrée d'un convertisseur [V]  $V_s$ : Tension de sortie d'un convertisseur [V] dV/dt : Gradient temporel de tension V<sub>dc</sub> : Tension d'entrée d'un onduleur [V] V<sub>CE</sub>: Tension « Collecteur-Emetteur » donné par le constructeur [V]  $V_{x0}$ : Vecteur tension simple (entre phase et neutre fictif « 0 » ) de l'onduleur classique [V]  $V_{\rm xn}$ : Vecteur tension simple de l'onduleur  $[V]$  $V_{i0}$ <sup>*i*</sup>: Vecteur tension simple (entre phase et neutre fictif) de l'onduleur entrelacé [V]  $V_{in}^{\ \ j}$ : Vecteur de tensions simples de l'onduleur entrelacé [V]  $V_{n0}$ : Tension de mode commun [V]  $V_{x1}$ : Vecteur tension de l'onduleur (x = a, b, c) [V]  $V_{x2}$ : Vecteur tension du réseau [V]  $V_1$ : Tension simple de sortie de l'onduleur [V]  $V_2 = V_g$ : Tension simple du réseau [V]  $V_m$ : Tension maximale du réseau ( $V_m = V\sqrt{2}$ ) [V]  $V_0$ : Tension du seuil du transistor [V]  $V_{1d}$  : Composante directe de la tension d'onduleur dans le repère de Park [V]  $V_{1q}$  : Composante en quadrature de la tension de l'onduleur dans le repère de Park [V]  $V_{2d}$  : Composante directe de la tension du réseau dans le repère de Park [V]  $V_{2q}$  : Composante en quadrature de la tension du réseau dans le repère de Park [V] V2dq : Vecteur de tension du réseau dans le repère de Park [V]  $V_{2d}$ <sup>\*</sup> : Référence de la composante directe de la tension du réseau dans le repère de Park [V] V<sub>2q</sub><sup>\*</sup> : Référence de la composante en quadrature de la tension du réseau dans le repère de Park [V]  $V_{\alpha\beta}$  : Vecteur de tension dans le repère de Concordia [V] V<sub>c</sub>: Tension aux bornes du condensateur du filtre [V]  $V_{a0}$  eff : Tension efficace (simple) de la phase a de l'onduleur [V]  $V_{a0 \text{ mov}}$ : Tension moyenne (simple) [V] V<sub>x</sub><sup>\*</sup>: Vecteur des tensions de référence de l'onduleur classique [V] Vj ∗ : Vecteur des tensions de référence de l'onduleur entrelacé [V]  $V_y^*$ : Vecteur des tensions de référence obtenu après équilibrage [V]  $V_{el}$  : Volume du noyau donné par le constructeur  $[mm^3]$  $V_{\text{cu}}$ : Volume du cuivre  $\text{[mm}^3\text{]}$ V<sub>spire</sub> : Volume d'une spire [mm<sup>3</sup>]  $V_{L1}$ : Volume de l'inductance  $L_1$  [mm<sup>3</sup>]  $V_{L2}$ : Volume de l'inductance  $L_2$  [mm<sup>3</sup>]  $V_{\text{cul1}}$ : Volume du cuivre de l'inductance  $L_1$  [mm<sup>3</sup>]  $V_{\text{cul2}}$ : Volume du cuivre de l'inductance  $L_2$  [mm<sup>3</sup>]  $V_{eN1}$ : Volume des noyaux de l'inductance  $L_1$  [mm<sup>3</sup>]  $V_{eN2}$ : Volume des noyaux de l'inductance  $L_2$  [mm<sup>3</sup>]  $V_{q=1}$ : Volume de l'inductance  $L_1$  avec un onduleur à  $q = 1$ (onduleur classique) [mm<sup>3</sup>]  $V_{q=3}$ : Volume de l'inductance L<sub>1</sub> avec un onduleur à  $q = 3$  [mm<sup>3</sup>]  $V_{q=4}$ : Volume de l'inductance L<sub>1</sub> avec un onduleur à  $q = 4$  [mm<sup>3</sup>] W<sub>hi</sub>: Energie produite par jour [Wh] Wh<sub>ii</sub> : Energie produite des tous les jours de l'année [Wh] Wh<sub>a</sub>: Energie produite annuellement [Wh] Wh<sub>elec\_a</sub> : Energie électrique annuelle produite par les panneaux PV [Wh]  $Wh_r$ : L'énergie restituée [Wh] Wh<sub>r3</sub> : Total de Watt heure restituée (ou énergie convertie) par l'onduleur à  $q = 3$  [Wh]

Wh<sub>r4</sub> : Total de Watt heure restituée par l'onduleur à  $q = 4$  [Wh]  $x:$  Nom de la phase  $(x = a, b, c)$ y ∶ Nombre de phase avant l'équilibrage (y = 1, 2, 3) Y<sub>1</sub> : Conductance du filtre correspondant à L<sub>1</sub>  $[\Omega^{-1}]$ Y<sub>2</sub>: Conductance du filtre correspondant à L<sub>2</sub> [ $\Omega^{-1}$ ] Y<sub>3</sub>: Conductance du filtre correspondant à C  $[\Omega^{-1}]$ z : Facteur d'amortissement α : Rapport cyclique de la commande α ′ : Rapport cyclique relatif au courant de sortie  $\alpha_{\text{cu}}$  : Coefficient de température du cuivre ( $\alpha_{\text{cu}} = 0.0038$ )  $\gamma_1$ : Rapport volumique entre V<sub>q=1</sub> et V<sub>q=3</sub>  $\gamma_2$ : Rapport volumique entre V<sub>q=1</sub> et V<sub>q=4</sub> ∆I<sup>s</sup> : Ondulation du courant de sortie d'un convertisseur [A]  $\Delta I_{\text{cel}}$ : Ondulation du courant des cellules d'un convertisseur [A] ∆T : Ecart de température [ °C ]  $\Delta T_1$  : Ecart de température dans l'inductance L<sub>1</sub> [ °C ]  $\Delta T_2$ : Ecart de température dans l'inductance L<sub>2</sub> [°C ]  $\Delta I_{1m}$ : Ondulation du courant du côté onduleur [A] ∆I2m : Ondulation du courant du côté réseau [A]  $\Delta V_L$ : Chute de tension au niveau de l'inductance L [V]  $\Delta\Theta$ : Ecart des angles [  $rad$ ] δ : Epaisseur de peau [ m ]  $\delta_0$ : Epaisseur de peau à la température T<sub>0</sub> = 20 °C [ m ]  $\delta_1$ : Epaisseur de peau à la température T<sub>1</sub> = 100 °C [m]  $θ$ <sub>r</sub> : Angle du réseau ( $θ$ <sub>r</sub> = ωt) [ *rad*]  $\theta_e$  : Angle estimé par la PLL [  $rad$ ] µe : Perméabilité magnétique du fer [H/m] µr : Perméabilité magnétique relatif du matériau [H/m]  $\mu_0$ : Perméabilité magnétique du vide [H/m]  $\rho_0$ : Résistivité du matériau à la température T<sub>0</sub> = 20 °C [  $\Omega \cdot m$  ]  $\rho_1$ : Résistivité du matériau à la température T<sub>1</sub> = 100 °C [ $\Omega \cdot m$ ] σ<sub>0</sub> : Conductivité du matériau à la température T<sub>0</sub> = 20 °C [ Ω ⋅ m ]  $\sigma_1$ : Conductivité du matériau à la température  $T_1 = 100 \degree C$  [ $\Omega \cdot m$ ] Φ<sup>m</sup> : Flux maximal qui embrasse une inductance [ Wb ]  $\varphi_{\text{max}}$ : Flux maximal d'une spire [Wb ]  $\varphi$  : Déphasage entre la tension et le courant [ $rad$ ] ω : Pulsation du réseau (ω = 2πf) [ rad/s ]  $\omega_{\text{res}}$ : Pulsation de résonance du filtre[rad/s]  $\omega_h$ : Pulsation harmonique [rad/s]  $\omega_{\text{res}}$ : Pulsation de résonance du filtre [rad/s]  $\omega_{11}$ : Pulsation propre du système de la commande classique [rad/s ]  $ω_{i2}$ : Pulsation propre du système de la PLL [ rad/s ] ω<sub>i3</sub>: Pulsation propre du système de la boucle interne de la commande équilibrante [rad/s]  $\omega_{i4}$ : Pulsation propre du système de la boucle externe de la commande équilibrante [ rad/s ]

# **Introduction générale**

# <span id="page-23-0"></span>*Introduction générale*

#### **Contexte général**

Ces dernières années, la consommation mondiale en énergie électrique a augmenté considérablement. Ceci est dû à l'évolution démographique, au développement des nouvelles technologies et à la croissance des Pays émergents [1], [2], [3], [4]. Les systèmes actuels de production d'énergie électrique sont pour la plupart issus de sources fossiles (le pétrole, gaz et leurs dérivés) ou du nucléaire [2], notamment en France qui possède 58 réacteurs pour 67 millions d'habitants seulement [5]. Or ces sources ne sont pas inépuisables. On parle du tarissement du pétrole à l'horizon 2030 [3]. Ces sources ne pourront donc pas répondre, à elles seules, à nos besoins énergétiques sur le long terme [2]. De plus, la transformation des sources fossiles en énergie électrique s'accompagne d'un dégagement de gaz carbonique  $CO<sub>2</sub>$  qui a un impact non négligeable sur l'effet de serre et le réchauffement climatique. Le nucléaire, quant à lui, est une source dont les déchets radioactifs sont difficiles à traiter. Certains déchets ont des demi-vies extrêmement longues [6]. Les techniques d'enfouissement actuellement développées à Bures (Haute-Marne 52, France) permettront de stocker ces déchets en toute sécurité [7]. Cependant, nous léguerons, aux générations futures, le soin de les retraiter. Il est donc urgent de se tourner vers une énergie plus sûre qui nous permet de continuer à vivre normalement sans dégrader notre environnement et sans risques pour les populations.

Dans ce cadre, des nombreuses nations se sont engagées, à travers des conférences internationales sur le climat sous la bannière de l'Organisation des Nations Unies  $(ONU)$ , à réduire les émissions de gaz à effet de serre. Parmi ces conférences on peut citer la COP21 tenue à Paris du 30 novembre au 12 décembre 2015. Lors de cette rencontre, pour la première fois de l'histoire, les représentants des cent quatre-vingts quinze Etats, issus de tous les continents, se sont accordés à réduire leurs émissions de gaz à effet de serre afin de stabiliser le réchauffement climatique en dessous de 2 °C d'ici 2100 par rapport à la température de l'ère préindustrielle (période de référence 1861 − 1880) [8]. Cette réduction du gaz à effet de serre passe par la production de l'énergie électrique à base des énergies renouvelables non émettrices ou à faible émission de gaz carboné et une meilleure efficacité énergétique.

L'une des formes d'énergies renouvelables la plus attractive est l'énergie solaire photovoltaïque  $(PV)$ . En effet, l'énergie solaire  $PV$  est une énergie propre, renouvelable (non tarissable) dont la source, le soleil, est gratuite.

En outre, les pays de la zone subsaharienne (Tchad, par exemple) ont un taux d'irradiation solaire parmi les plus fort au monde [9] : entre 2200 kWh/m<sup>2</sup> et 2400 kWh/m<sup>2</sup> comme l'indique la [Figure 1.](#page-24-0)

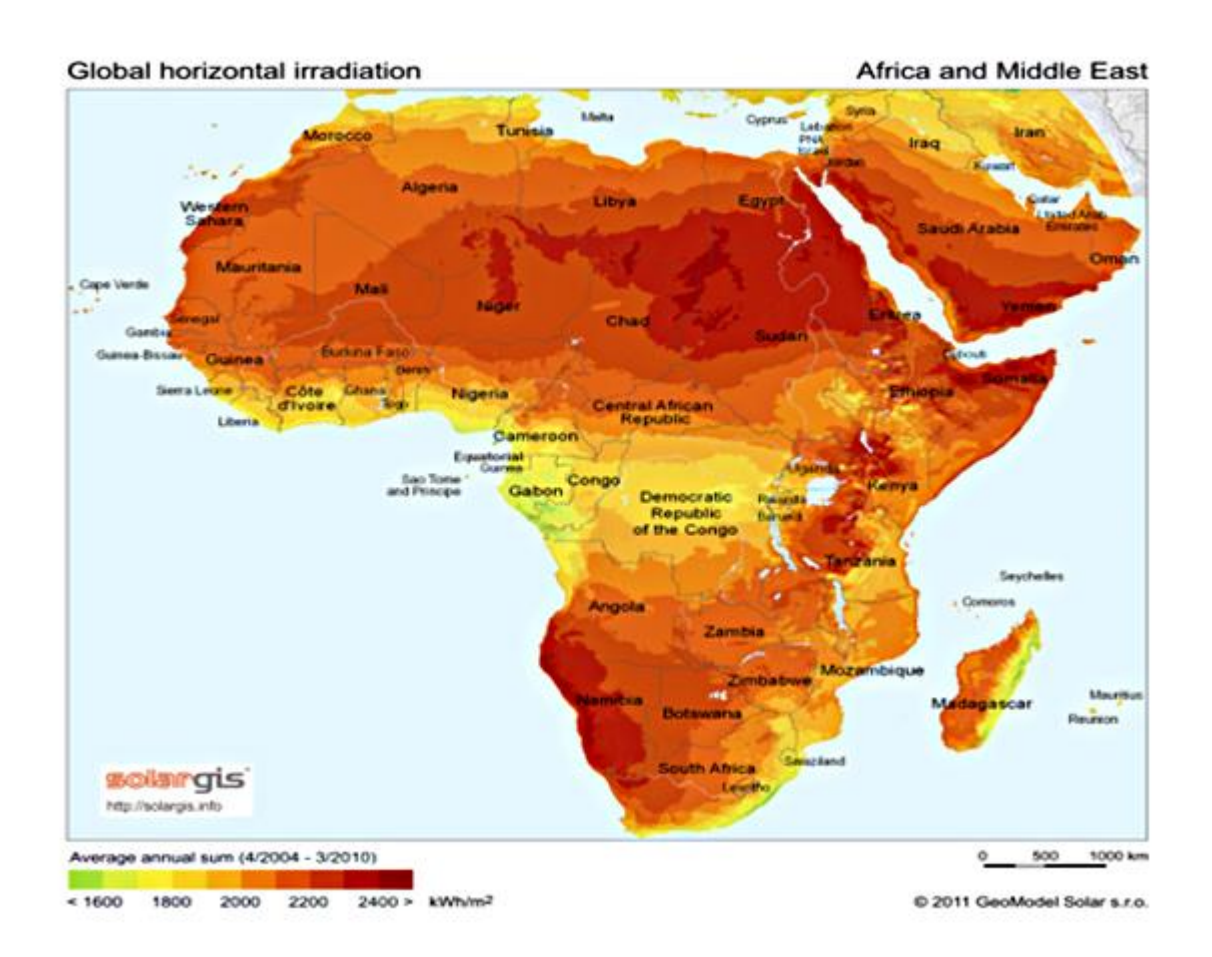

Figure 1. Carte d'irradiation solaire de l'Afrique et du Moyen Orient [9]

<span id="page-24-0"></span>Cependant, l'accès à l'énergie électrique de ces pays reste faible [\(Figure](#page-25-0) 2). Nous prendrons pour exemple, dans ce manuscrit, le cas du Tchad (Chad en Anglais) où plus de soixante-quinze pour cent de la population n'a pas accès à l'électricité, comme le montre la [Figure](#page-25-0) 2. Ceci est un frein considérable au développement de l'économie locale.

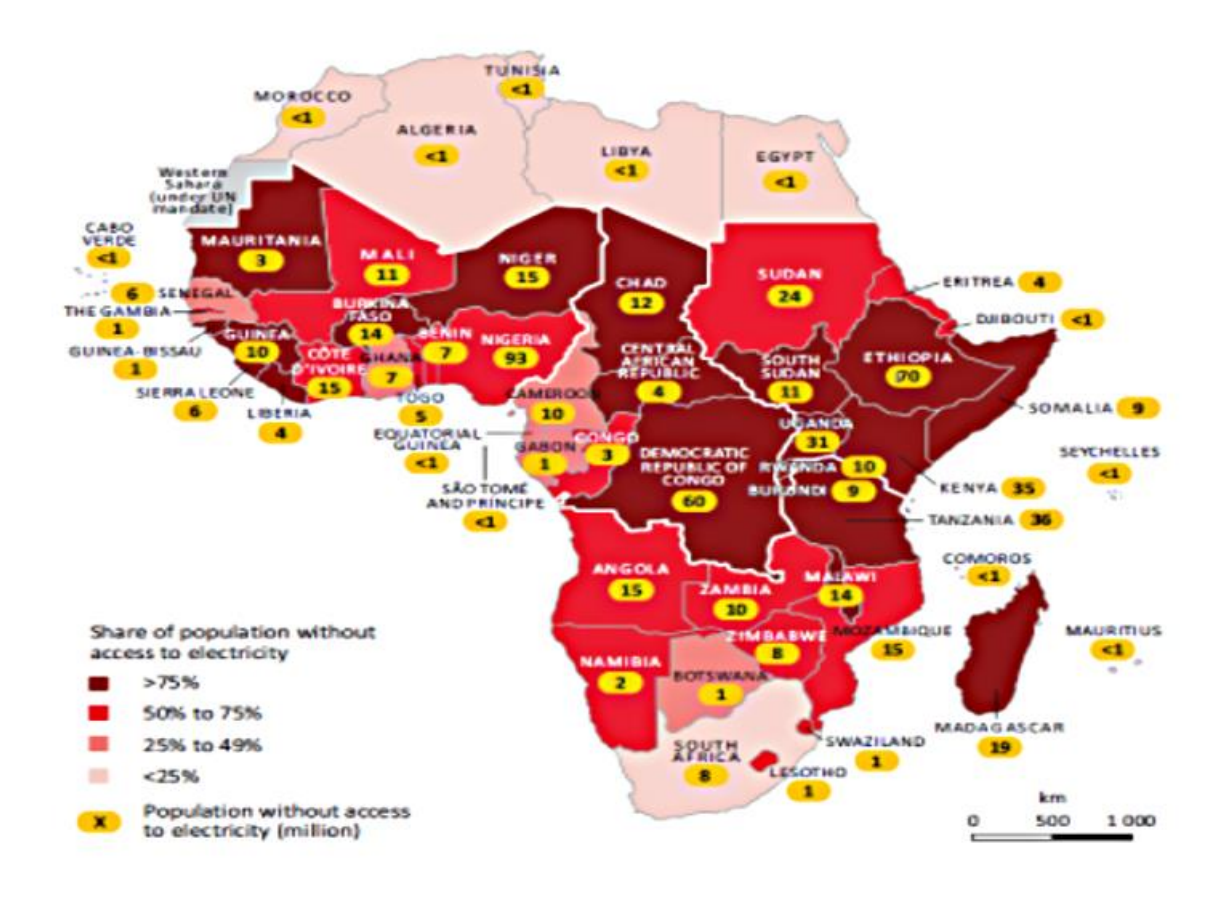

<span id="page-25-0"></span>Figure 2. Part de la population sans accès au réseau électrique en Afrique, Source : IAE, World Energy Outlook, 2014 [10]

Le raccordement de cette source solaire à un réseau de distribution électrique n'est pas chose aisée. En effet, si cette énergie PV se présente comme l'énergie de l'avenir, elle a néanmoins l'inconvénient d'être intermittente (très dépendante de l'irradiance et de la température). Cette caractéristique influence négativement le réseau électrique [11]. En outre, la faible puissance de court-circuit du réseau tchadien le rend vulnérable. De plus, ce réseau est faiblement maillé. Toutes les villes du Tchad ne sont pas interconnectées. La fréquence et les niveaux de tensions sont donc fluctuants. Les coupures du réseau sont, par conséquent, fréquentes.

De plus, l'économie actuelle du pays ne lui permet pas d'investir massivement dans des systèmes de production photovoltaïque moderne et à haut rendement. Une grande partie du coût d'un système  $PV$  se trouve dans les éléments de filtrage qui assurent la qualité de l'énergie. Leurs valeurs importantes s'expliquent par la forte différence entre la tension de sortie des onduleurs classiquement utilisés dans le domaine  $PV$  et la tension du réseau, comme le montre la [Figure 3](#page-26-0) [\(Figure 3.](#page-26-0)a vs [Figure 3.](#page-26-0)c). Ceci oblige à travailler avec des composants passifs  $(L,$ ) du filtre volumineux, lourds et chers.

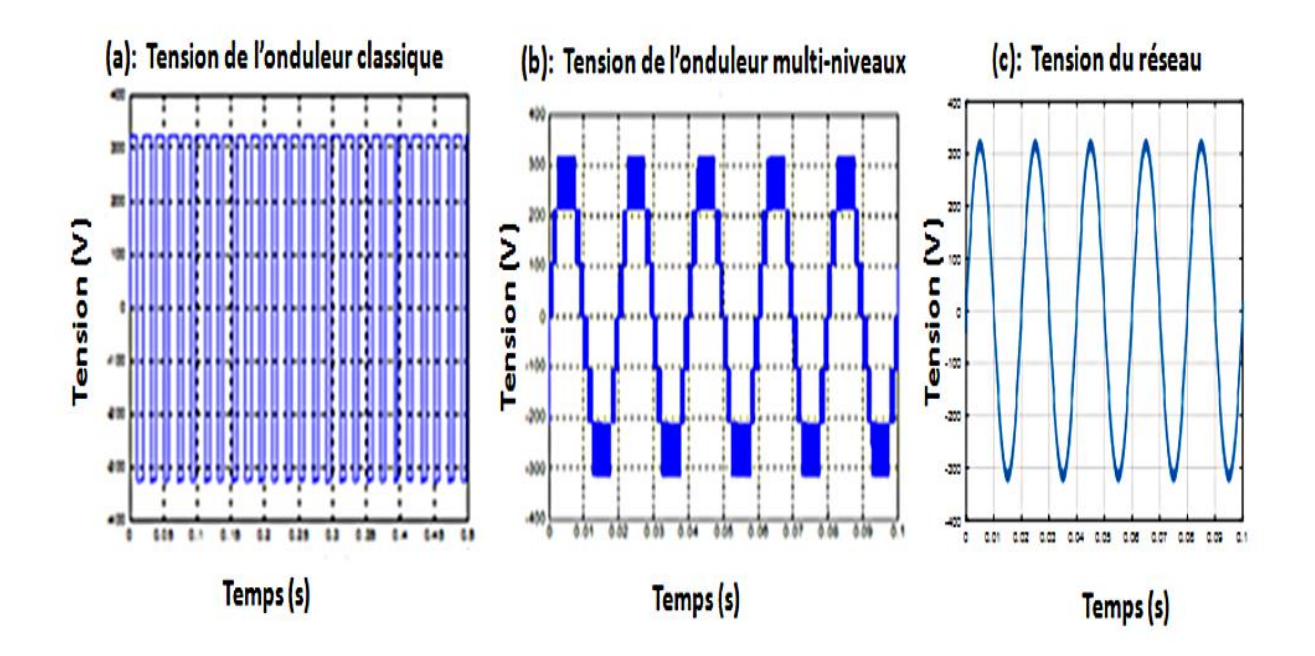

<span id="page-26-0"></span>Figure 3. Formes d'onde de tensions (a): onduleur classique, (b) : onduleur multi-niveaux et (c): tension du réseau

Nous proposons de modifier l'architecture de l'onduleur afin que ce dernier produise une onde de tension plus proche de celle du réseau [\(Figure 3.](#page-26-0)b. vs [Figure 3.](#page-26-0)c) que celle fournie par un onduleur classique. L'onduleur multi-niveaux parallèle (appelé également onduleur multicellulaire entrelacé), dont le schéma est présenté à la [Figure 4,](#page-27-0) permet de générer, au point étoile des inductances de liaisons, une onde de tension « plus propre ». En effet, comme le montre la [Figure 5,](#page-27-1) à fréquence de découpage équivalente, le contenu harmonique de la tension de sortie d'un onduleur multi-niveaux parallèle est rejeté vers les hautes fréquences ( $q \cdot f_{sw}$ ; q étant le nombre des cellules de commutation et  $f_{sw}$  la fréquence de découpage) et réduit en amplitude. Les valeurs des composants dédiés au filtrage peuvent alors être réduites. Le volume, le poids et le prix du convertisseur devraient alors être plus adaptés aux pays en développement. C'est que ce que nous souhaitons vérifier dans ce manuscrit.

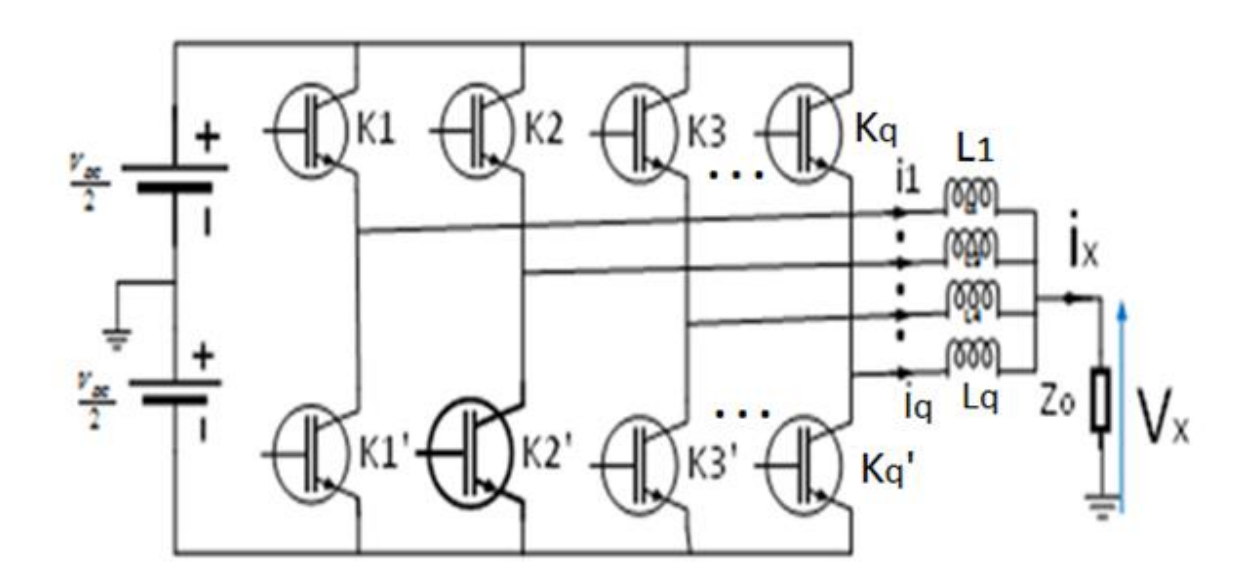

Figure 4. Onduleur multi-niveaux parallèle (à  $q$  cellules par phase)

<span id="page-27-0"></span>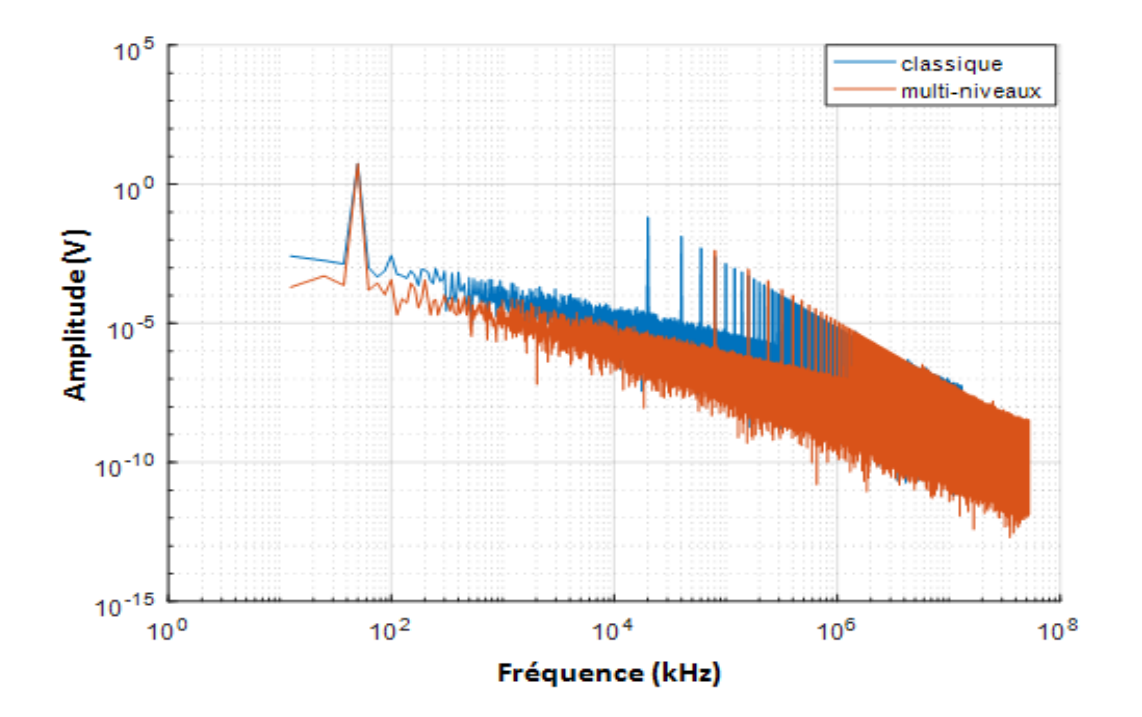

<span id="page-27-1"></span>Figure 5. Spectre des tensions d'onduleur classique (bleu) et multi-niveaux (rouge) : exemple à  $q = 4$ 

#### **Objectifs et méthodologies**

L'objectif principal de cette thèse est d'étudier et de comparer deux architectures du système PV connecté au réseau électrique, l'une utilisant un onduleur classique et l'autre un onduleur multi-niveaux. On s'intéresse particulièrement au dimensionnement et à la commande de ce système, dans un contexte particulier : celui d'un pays africain (Tchad) où l'on doit tenir

compte aussi bien des problématiques de la qualité de l'énergie que celles du coût et de la fiabilité du système.

Divers objectifs sont visés pour cette thèse :

- Améliorer la qualité de l'énergie,
- Fiabiliser le système de conversion,
- Réduire le coût global du système  $PV$ ,
- Diminuer le volume global de filtrage,
- Améliorer la dynamique du système.

Cela nécessite :

- Une modélisation des différents éléments du système,
- Un bon dimensionnement du filtre de raccordement en respectant les exigences de la norme 1547 [12] : ondulation du courant à injecter sur le réseau, fluctuations de la tension,  $THD$  du courant et de tension;
- Une bonne stratégie de contrôle-commande du système pour régler le courant à injecter au réseau, régler la tension en sortie de l'onduleur et synchroniser le système au réseau.

#### **Organisation de la thèse**

Cette thèse s'articule autour des chapitres suivants :

- le chapitre I fera un état de l'art du système PV raccordé au réseau,

- le chapitre II sera consacré au dimensionnement optimisé du filtre *LCL* raccordant un système  $PV$  classique connecté au réseau de distribution  $BT$ : certaines hypothèses seront adoptées quant aux lois de commande de l'onduleur,

- le chapitre III abordera le dimensionnement optimisé du système PV connecté au réseau en utilisant des onduleurs multi-niveaux à  $q$  cellules non couplées magnétiquement : les mérites respectifs des deux systèmes sur les plans des performances et des coûts seront présentés via une analyse des résultats de simulation ; en particulier nous déterminerons la valeur optimale  $de q$ ,

- le chapitre IV traitera du contrôle-commande de ces deux systèmes en présence des filtres LCL et en tenant compte des fluctuations de l'impédance du réseau,

- enfin, une conclusion générale sera tirée et des perspectives faisant suite à cette recherche seront proposées.

# **Chapitre I : Etat de l'art du système PV raccordé au réseau**

# <span id="page-33-0"></span>*Chapitre I. Etat de l'art du système PV raccordé au réseau*

## *Sommaire :*

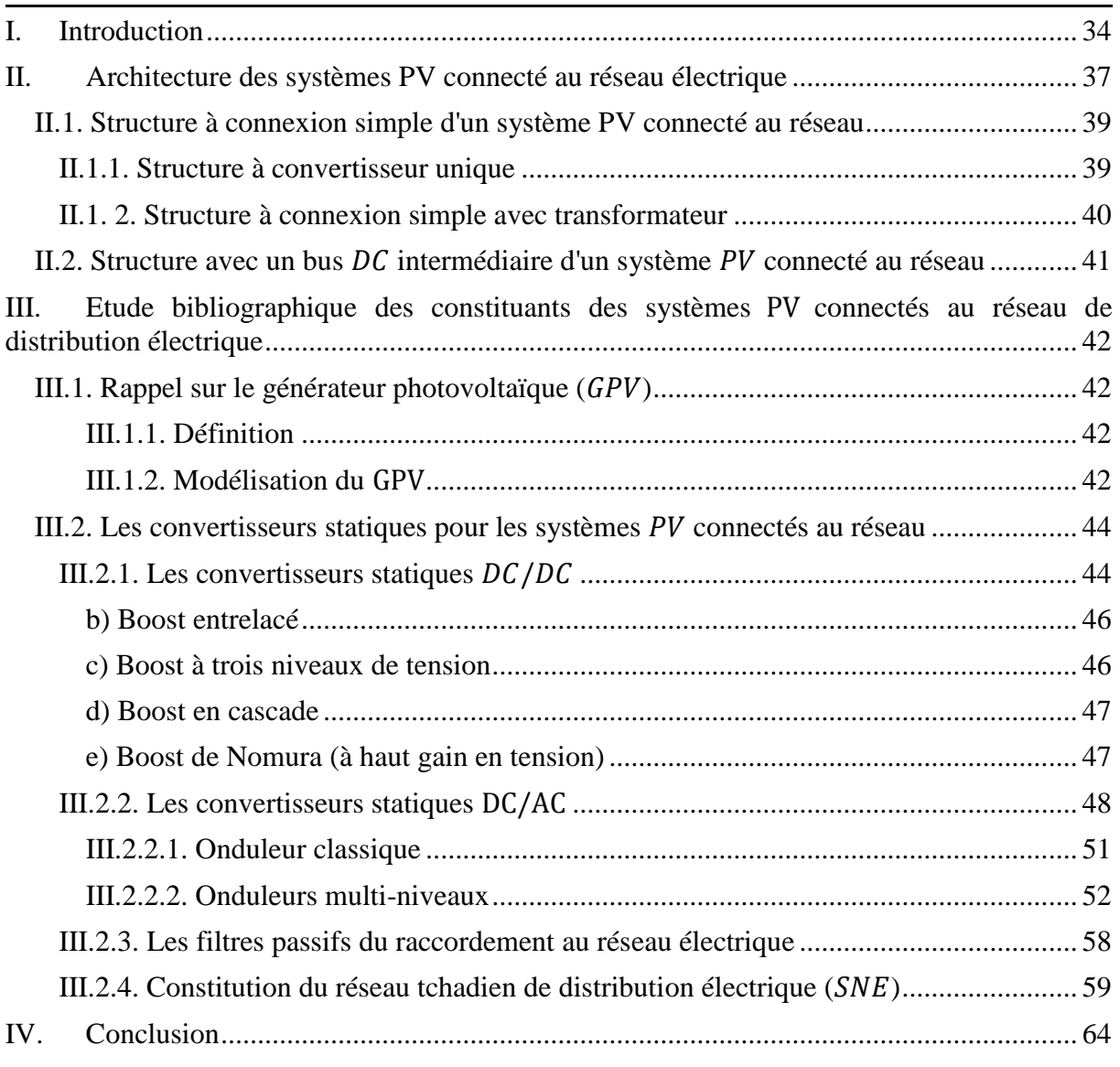

### <span id="page-34-0"></span>**I. Introduction**

Selon une étude réalisée par le conseil européen des énergies renouvelables et rapportée par les travaux de [11], l'énergie solaire  $PV$  sera sans doute une composante importante du mix énergétique renouvelable du futur. L[a Figure I. 1](#page-34-1) compare la progression attendue de production entre différentes sources d'énergie renouvelable. Cette figure montre que les productions à partir de systèmes photovoltaïques et éoliens ont le potentiel et la dynamique la plus forte. Elles peuvent évoluer respectivement de 172 % et 58, 5 % entre 2020 et 2050.

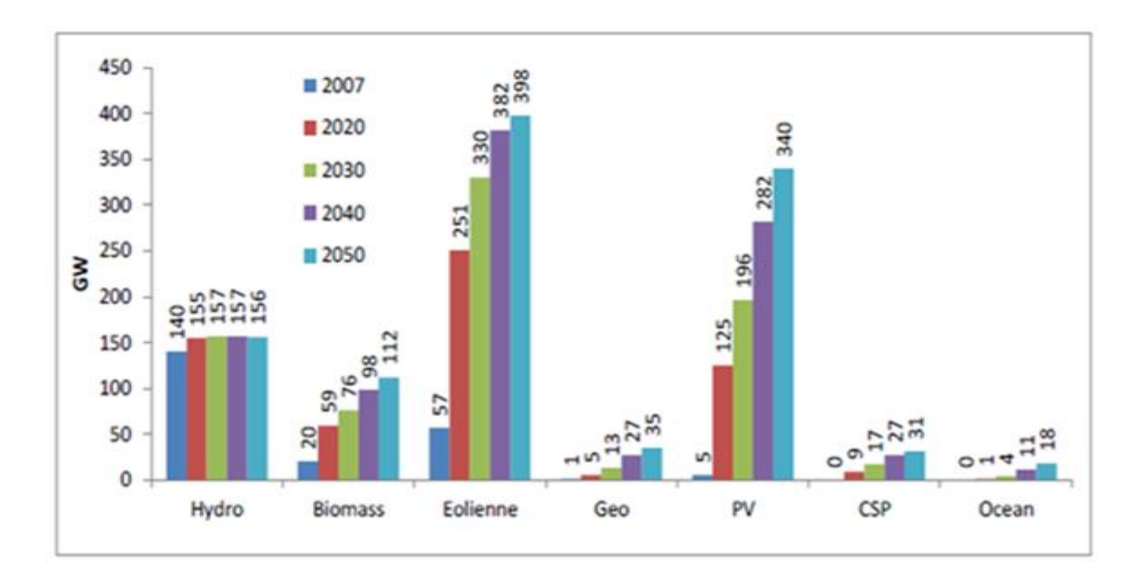

Figure I. 1. Projections de capacité installée d'électricité renouvelable [11]

<span id="page-34-1"></span>La même source indique que d'une manière globale, 20 % de l'énergie primaire de l'Union Européenne (23 % en France) proviendra des Energies Nouvelles et Renouvelables  $(ENR)$  d'ici à l'horizon 2020 [\(Figure I. 2\)](#page-34-2).

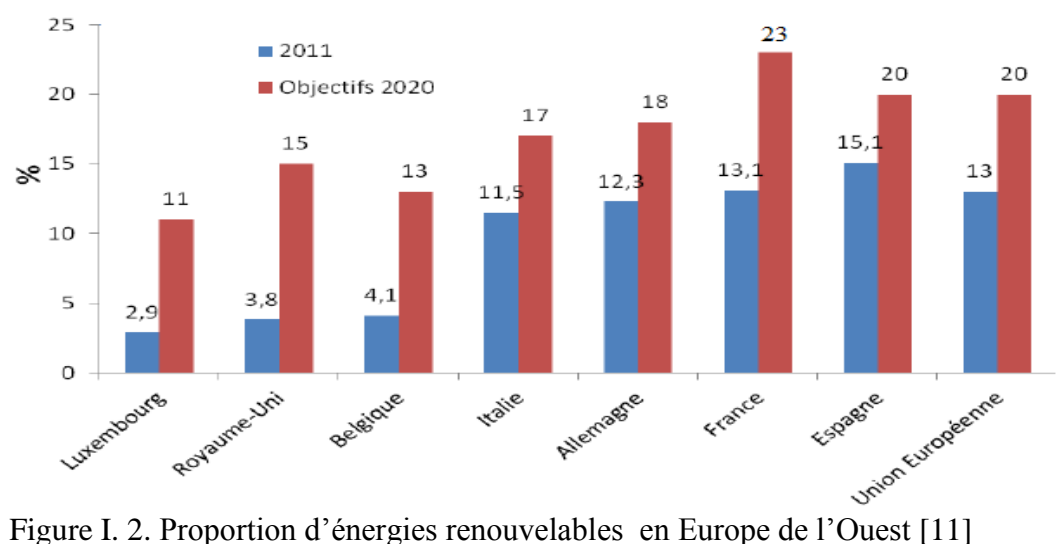

<span id="page-34-2"></span>

En ce qui concerne le continent africain, faute de données pour l'ensemble des pays, nous citons quelques pays d'Afrique francophone qui ont récemment réalisé des projets PV. On peut citer entre autres :

- le Maroc avec le lancement de la construction de la centrale PV dénommée Noor IV à 20 km de Ouarzazate. Cette dernière se développera sur une surface de 137 hectares et aura une capacité de production de 72 MWc pour un coût estimé à 70 millions d'euros [13]. Financée principalement par la banque allemande KFW Bankengruppe à hauteur de 61 millions d'euros, cette centrale entrera en service au premier trimestre de 2018 selon ses promoteurs. Le Maroc avait également inauguré en février 2016, le projet Noor I et lancé la construction des volets II et III de ce complexe solaire dont les travaux sont avancés à respectivement 76 % et 74 % selon l'agence officielle MAP (Maghreb Arabe Presse). Une fois finalisé, le complexe Noor aura une capacité de production de 582 MWc [13]. Ce qui ferait du Maroc le premier producteur d'énergies renouvelables en Afrique francophone.

- La Tunisie avec la signature d'un accord de projet d'étude de faisabilité des centrales solaires  $PV$  de 50 MWc (avec une possibilité d'extension jusqu'à 300 MWc). L'accord de ce projet a été signé en 2016 par l'agence coréenne de coopération internationale (KOICA), la société tunisienne de l'électricité et du gaz  $(STEG)$  et le ministère du développement, de l'investissement et de la coopération internationale [14].

- Le Sénégal, quant à lui, poursuit ses efforts avec la construction en 2016 de la centrale solaire de Bokhol (à 400 km au nord de Dakar) d'une capacité de 20 MWc. Cette centrale est constituée de 77 000 panneaux PV installés sur 50 hectares et alimente 9 000 foyers. Son coût est estimé à environ 17 milliards de FCFA (soit 25,9 millions d'euros) [15]. Ce qui équivaut à près de 22 % du PIB de ce Pays.

- Enfin, nous pouvons citer le Tchad avec la signature du contrat d'un grand projet de deux centrales PV, de 60 MWc chacune. Cet accord a été signé par les sociétés SUNNVEST, CITELUM et l'Etat tchadien (Cf. [Figure I. 3\)](#page-36-0). Ces centrales de 120 MWc seront implantées au nord de la ville de N'djamena, la capitale du Tchad. Elles permettront de doubler la puissance actuellement disponible dans cette ville [16].
|                       | <b>Centrale</b>                     | <b>Puissance (MW)</b>                                          | <b>Remarque</b>         |               |
|-----------------------|-------------------------------------|----------------------------------------------------------------|-------------------------|---------------|
|                       | Farcha 2                            | 60                                                             | installée               |               |
|                       | Farcha 1                            | 14                                                             | installée               | 78.5 MW       |
| Producteurs<br>privés | N'Djaména : MBH                     | 4.5                                                            | installée               |               |
|                       | <b>N'Djaména:</b><br><b>V POWER</b> | $16 - 20$                                                      | <b>installée</b>        | мw            |
|                       | <b>Jarmaya</b><br>:Aggreko          | 20                                                             | <b>installée</b>        |               |
|                       | <b>Total disponible</b>             | 118.5                                                          |                         |               |
|                       |                                     | 135 : capacité<br>des postes de<br>transformation<br>90 /15 KV |                         | <b>160 MW</b> |
|                       | <b>Solaire: CITELUM</b>             | 60 (en projet)                                                 | <b>Contrat</b><br>signé |               |
|                       | Solaire:<br><b>SUNNVEST</b>         | 60 (en projet)                                                 | <b>Contrat</b><br>signé |               |
|                       | Total prévu                         | 238.5                                                          |                         |               |

Figure I. 3. Puissance disponible et en projet pour la ville d'Ndjamena [16]

De plus, une association de panneaux photovoltaïques et de batteries est utilisée pour l'éclairage public de la ville d'Abéché, à l'est du Tchad, comme en témoigne la [Figure I. 4.](#page-36-0) Ce projet a été réalisé en 2010 par la société chinoise CGCOC. Il est décrit comme une première expérience au Tchad en matière d'énergie solaire photovoltaïque. Ce projet permet l'alimentation d'environ 800 points d'allumages installés sur les 20 km de routes bitumées de la ville. Ils sont composés de poteaux à deux crosses pour les routes à doubles voies et de poteaux à simple crosse pour celles à une seule voie [17]. La photographie de la [Figure I. 4](#page-36-0) en montre un exemple.

<span id="page-36-0"></span>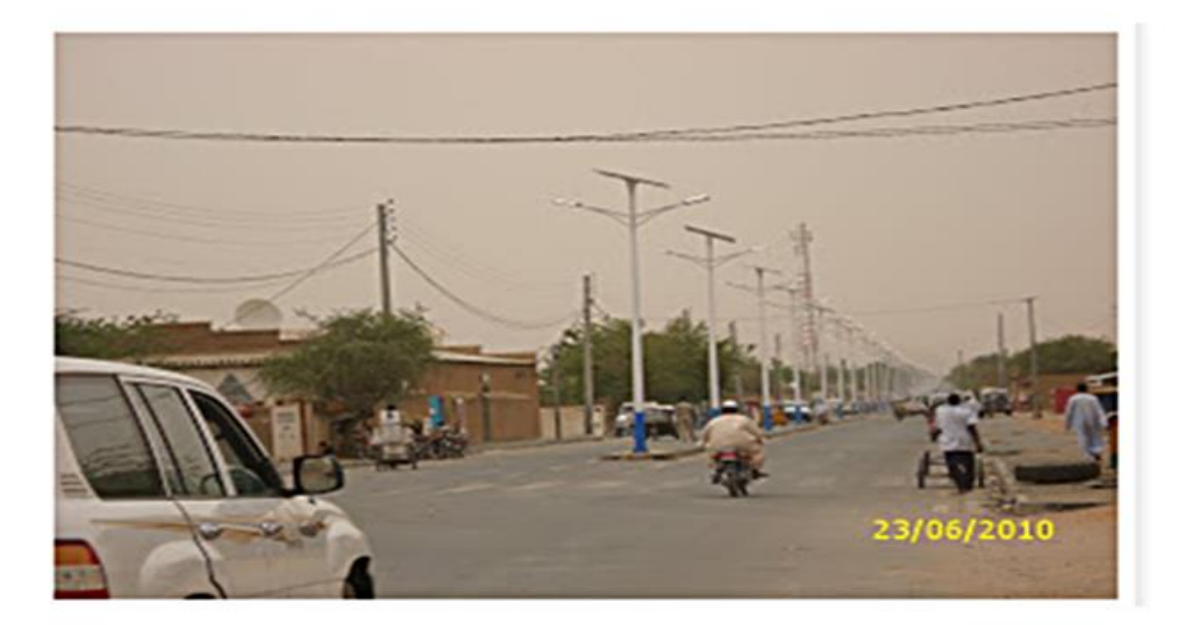

Figure I. 4. Eclairage public de la ville d'Abéché [17]

Tous ces éléments énumérés ci-dessus montrent bien l'importance de l'énergie solaire en général et la technologie  $PV$  en particulier sur le continent africain.

# **II. Architectures du système PV connecté au réseau électrique**

Les systèmes PV connectés au réseau ont été très étudiés dans la littérature. En particulier dans les travaux de [1], [11], [18], [19] et [20]. L'onduleur est un élément central dans une architecture de système PV connecté au réseau de distribution électrique. En effet, il convertit le courant électrique continu produit par le générateur photovoltaïque en courant électrique alternatif qui est injecté au réseau. De nos jours, il existe principalement trois types d'associations de modules  $PV$  et onduleurs comme indiqué à la [Figure I. 5](#page-37-0) :

- Le système centralisé où un seul onduleur est dimensionné en fonction de la puissance totale. Cette option est plutôt adaptée aux petites installations.
- Le système modulaire appelé également onduleurs string où plusieurs onduleurs sont reliés à une série des modules  $PV$ . Cette solution est demandée lorsque plusieurs champs de modules PV sont orientés différemment. Elle est destinée aux installations de forte puissance (de l'ordre de  $MW$ ).
- $\blacksquare$  Enfin le système avec onduleurs intégrés aux modules  $PV$ . Cette technique est également destinée aux installations de forte puissance (de l'ordre de  $MW$ ).

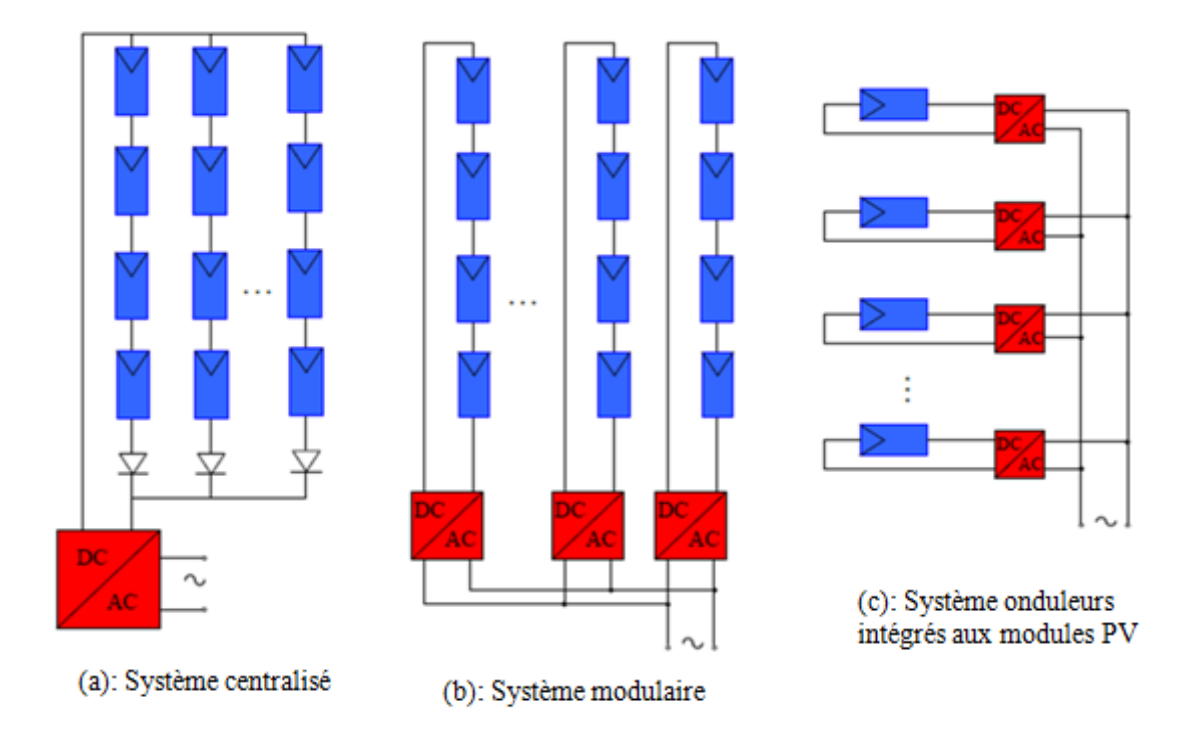

<span id="page-37-0"></span>Figure I. 5.Topologie des systèmes PV connectés au réseau de distribution électrique [11]

Ces différentes topologies ont été étudiées en détails dans les travaux de [11] et [20].

Dans une architecture PV connectée au réseau, un isolement galvanique de l'onduleur est parfois nécessaire. Cet isolement galvanique dépend des normes en vigueur dans chaque pays. Dans certains pays comme les USA, l'isolement galvanique de l'onduleur connecté au réseau est toujours exigé. Il est généralement réalisé par un transformateur intercalé entre l'onduleur et le réseau. Ce dernier est donc dimensionné pour transmettre une puissance à basse fréquence  $(60$  Hz aux  $USA)$ . Il est donc volumineux et sources de pertes. La [Figure I. 6,](#page-38-0) inspirée des travaux de [11] et [19], montre les différentes configurations possibles d'un onduleur connecté au réseau.

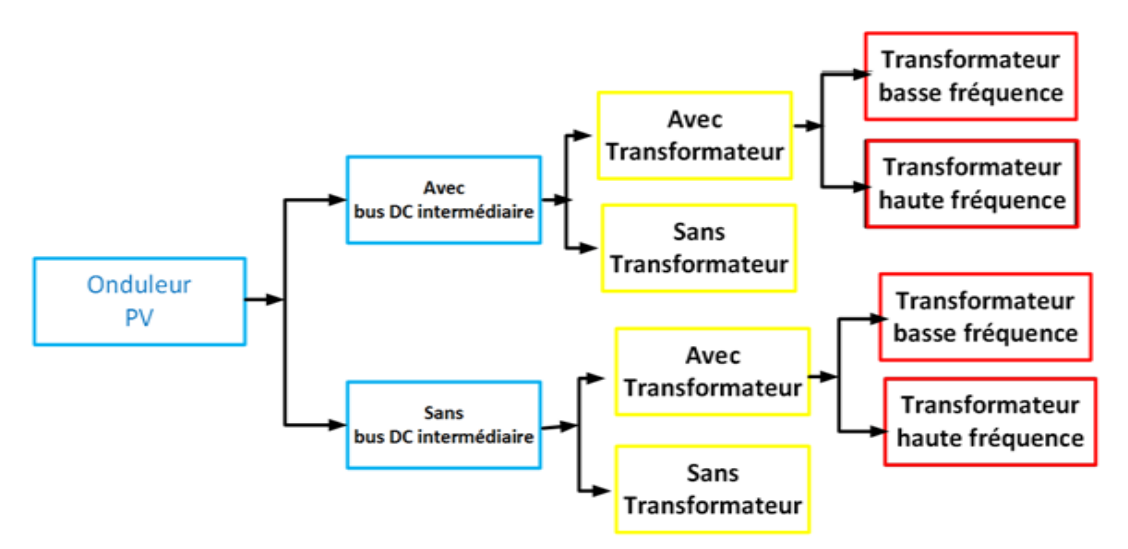

Figure I. 6. Configurations des onduleurs PV connectés au réseau

<span id="page-38-0"></span>L'onduleur avec transformateur a par conséquent un rendement plus faible que l'onduleur sans transformateur [19], [11]. Dans les travaux de [19], l'auteure affirme que sous les mêmes conditions, le rendement d'un système sans transformateur est supérieur de 2 % par rapport à un système avec transformateur. Le rendement étant un critère important dans notre application, la topologie qui semble adaptée à notre système est la topologie de l'onduleur non isolé. Le Tchad n'impose par ailleurs pas l'isolement galvanique.

De ce qui précède, il ressort que l'architecture d'un système photovoltaïque connecté au réseau contient un générateur photovoltaïque  $(GPV)$  qui est constitué d'un ensemble des modules PV, d'une interface d'électronique de puissance, d'un filtre passif de raccordement (filtre de sortie) et du réseau de distribution électrique. L'interface d'électronique de puissance peut être composée uniquement d'un onduleur : structure à connexion simple, ou d'un ensemble convertisseur  $DC/DC$  et d'un onduleur : on parle alors de structure avec bus continu intermédiaire [1], [19]. Dans la [Figure I. 7,](#page-39-0) nous présentons le synoptique du système PV

connecté au réseau de distribution électrique, dans le cas où l'on considère la structure avec un bus *DC* intermédiaire.

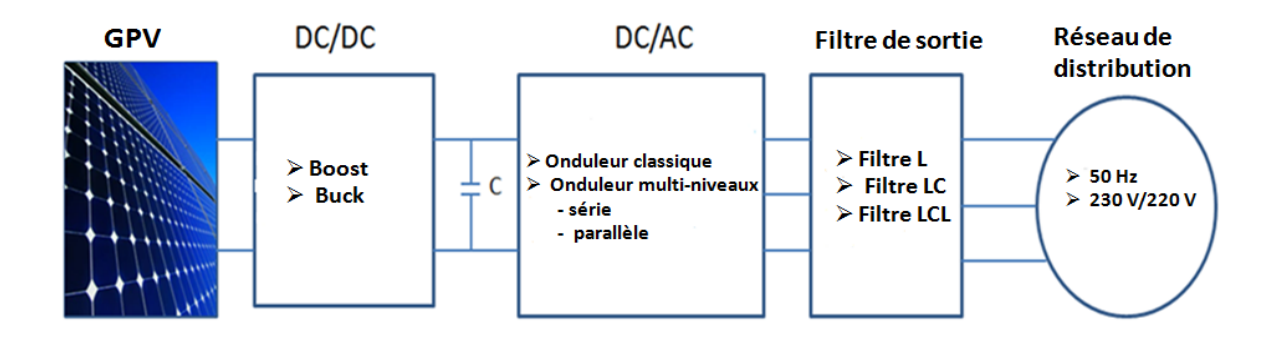

<span id="page-39-0"></span>Figure I. 7. Synoptique d'un système PV connecté au réseau de distribution électrique

#### **II.1. Structure à connexion simple d'un système PV connecté au réseau**

La structure à connexion simple comporte un générateur photovoltaïque  $(GPV)$ , un convertisseur  $DC/AC$  (onduleur), un filtre passif et un réseau de distribution électrique [1]. Cette structure elle-même existe sous deux configurations possibles : la structure à convertisseur unique (sans transformateur) et la structure avec transformateur.

# **II.1.1. Structure à convertisseur unique**

Cette structure comporte le GPV, l'onduleur de tension, le filtre passif de raccordement et le réseau de distribution. La particularité de cette structure se trouve dans le fait que le  $GPV$  est obtenu en associant plusieurs modules  $PV$  en série afin d'obtenir une tension  $DC$  suffisante à l'entrée de l'onduleur. Cette tension sera convertie par l'onduleur de sa forme  $DC$  en une forme alternative  $(AC)$  dont la valeur moyenne sur une période de découpage s'écrit sous la forme suivante :

$$
V_{moy} = \frac{V_{dc}}{2} (2\alpha - 1)
$$
 Eq.I.1

Avec :  $V_{moy}$  est la tension moyenne en sortie de l'onduleur,  $V_{dc}$  est la tension du bus continu à l'entrée de l'onduleur et  $\alpha$  est le rapport cyclique de la commande.

Le rapport cyclique de la commande en fonction du temps s'écrit comme suit (voir chapitre II, paragraphe II.3.3.b) :

$$
\alpha(t) = \frac{m_1 \sin(2\pi f_r t + \varphi) + 1}{2}
$$
 Eq.I.2

Avec :  $m_1$ est la profondeur de modulation,  $f_r$  est la fréquence du réseau ( $f_r = 50$  Hz) et  $\varphi$  est le déphasage par rapport à la référence de phase.

La [Figure I. 8,](#page-40-0) inspirée de [1], présente le schéma de principe de la structure à convertisseur unique (avec onduleur triphasé).

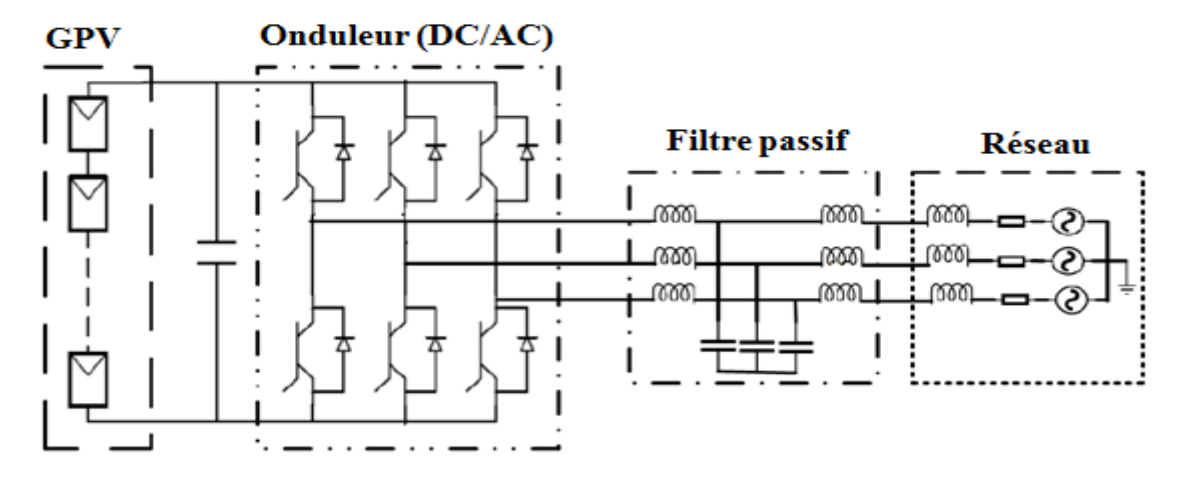

Figure I. 8. Structure à connexion simple et à convertisseur unique

<span id="page-40-0"></span>Parmi les avantages de la structure à connexion simple et à convertisseur unique, on peut citer la simplicité de la structure (moins de composants) et le rendement élevé mais elle présente l'inconvénient d'une coupure immédiate en cas de problèmes en amont de l'onduleur (un creux de tension par exemple) [1].

# **II.1. 2. Structure à connexion simple avec transformateur**

Contrairement à la structure à connexion simple et à convertisseur unique, dans le cas de la structure avec transformateur, le générateur  $PV(GPV)$  est constitué d'un seul module  $PV$  (ou de plusieurs en parallèle) générant une faible tension  $DC$  à l'onduleur. L'onduleur convertit cette tension  $DC$  en tension alternative de fréquence égale à 50 Hz mais dont l'amplitude est généralement faible car la source est constituée d'un seul module PV. Pour que son amplitude satisfasse aux exigences du réseau, il faut intercaler un transformateur élévateur de tension entre l'onduleur et le réseau [1]. Cette structure semble plutôt adaptée à l'injection de faibles puissances au réseau. La [Figure I. 9](#page-41-0) présente la structure avec transformateur.

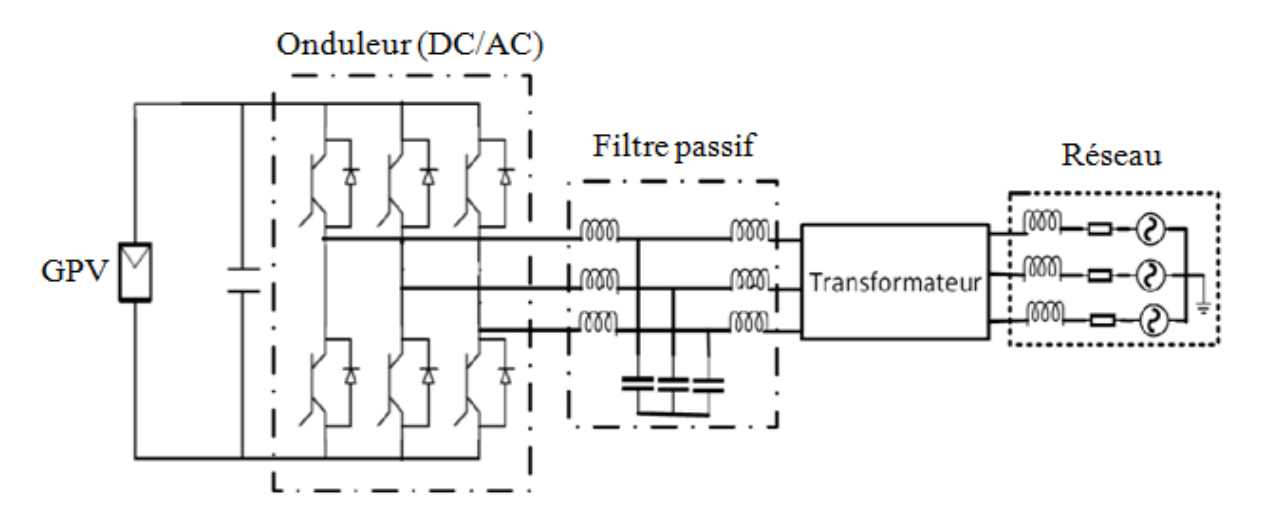

Figure I. 9. Structure à connexion simple avec transformateur

<span id="page-41-0"></span>Cette structure présente l'avantage de la sécurité du personnel du fait du faible niveau de la tension  $DC$  cependant, elle présente un rendement plus faible comparée à la structure sans transformateur (90 à 92 % vs 92,5 à 94%) [1], [19].

#### **II.2. Structure avec un bus DC intermédiaire d'un système PV connecté au réseau**

La structure avec bus DC intermédiaire d'un système PV connecté au réseau est composée d'un  $GPV$ , d'un convertisseur  $DC/DC$ , d'un onduleur de tension, d'un filtre passif de raccordement au réseau et du réseau de distribution électrique. Le bus DC intermédiaire est un convertisseur DC/DC qui peut être un hacheur Boost ou Buck [1]. Cependant, un Buck/Boost est souvent utilisé pour des raisons de simplicité d'une part et d'autre part lorsqu'un rapport d'élévation de tension inférieur à trois permet d'obtenir un rendement correct [19], [11]. La [Figure I. 10](#page-41-1) présente cette structure avec un bus  $DC$  intermédiaire dans le cas où le bus  $DC$  est un Boost.

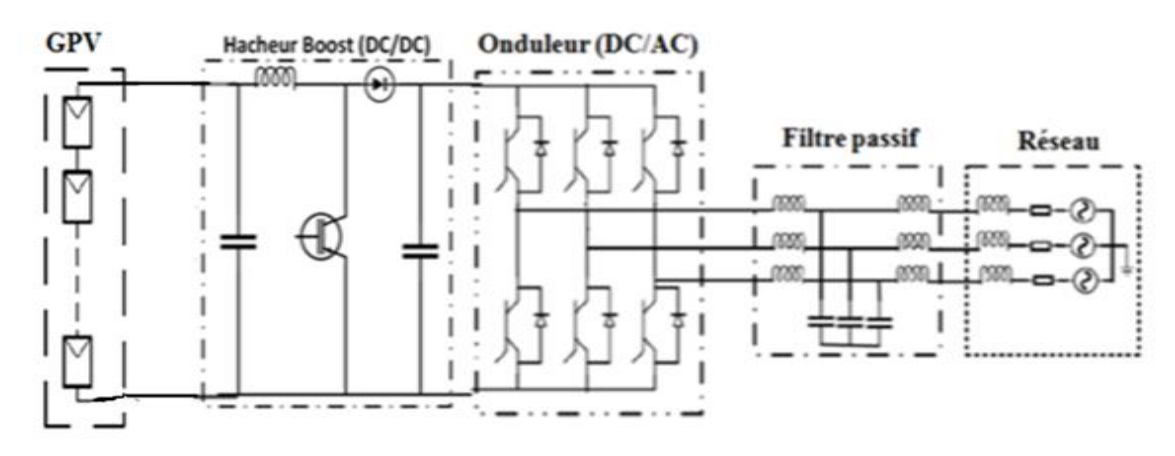

<span id="page-41-1"></span>Figure I. 10. Structure avec Boost intermédiaire d'un système PV connecté au réseau

Nous venons de présenter quelques architectures classiques des systèmes PV connectés au réseau utilisant un onduleur classique. Dans la plupart des cas, dans un système PV classique connecté au réseau, on trouve un filtre passif de type *LCL*. C'est le cas par exemple des travaux de  $[21]$ ,  $[22]$ ,  $[23]$ ,  $[24]$  et  $[25]$ . Les auteurs indiquent que le filtre *LCL* associé à un onduleur classique est le plus adéquat en termes d'efficacité de filtrage des harmoniques hautes fréquences ( $HF$ ) générés par l'onduleur comparé à un filtre simple de type  $L$  ou  $LC$ . Il existe également d'autres architectures à filtre de type  $L$  pour des raisons de simplicité de commande [1], [11]. Mais elles nécessitent un composant  $L$  très volumineux pour pouvoir supprimer certains harmoniques  $HF$ .

Enfin, il existe également d'autres architectures des systèmes PV connectés au réseau utilisant des onduleurs multi-niveaux. Comme c'est le cas des travaux de [26] où l'auteure associe un onduleur multi-niveaux série (NPC) à un filtre  $LC$ .

# **III.** Etude bibliographique des constituants des systèmes PV connectés au **réseau de distribution électrique**

#### **III.1. Rappel sur le générateur photovoltaïque (** $GPV$ **)**

#### **III.1.1. Définition**

L'élément fondamental qui convertit les rayons solaires en énergie électrique dans un système photovoltaïque est la cellule solaire photovoltaïque  $(PV)$ . Elle est composée d'une jonction  $PN$  d'un matériau semi-conducteur (généralement du silicium). Un module  $PV$  (ou panneau PV) est formé par assemblage d'un certain nombre des cellules PV connectées en série/parallèle pour fournir une tension et un courant désirés. L'ensemble des modules montés en série/parallèle forme un champ photovoltaïque [2]. Comme nous l'avons déjà vu dans le paragraphe II, le GPV peut être soit constitué d'un seul module PV, soit de l'association des plusieurs modules  $PV$ . Dans le cas d'un système dit « string », le  $GPV$  est constitué des strings montés en série ou en parallèle auxquels une diode de protection « by-pass » est connectée.

#### **III.1.2. Modélisation du**

Dans le cas idéal, une cellule PV peut être modélisée par un générateur de courant en parallèle avec une diode. Dans cette configuration, le courant injecté par la source est représentatif de l'ensoleillement énergétique (appelé aussi irradiance) et de la surface de la cellule  $PV$ . La caractéristique courant-tension  $I(V)$  de la diode est non linéaire et rend compte, assez fidèlement du comportement I(V) des cellules.

Un modèle plus fin ajoute deux résistances. L'une en série  $(R_s)$  et l'autre en parallèle  $(R_{sh})$ . La résistance  $R_s$  caractérise les chutes de tension dues aux contacts de connexion entre les

différentes cellules tandis que la résistance  $R_{sh}$  caractérise le courant de fuite dans la diode [1], [2]. Le modèle électrique équivalent d'une cellule PV est donné à la [Figure I. 11.](#page-43-0)

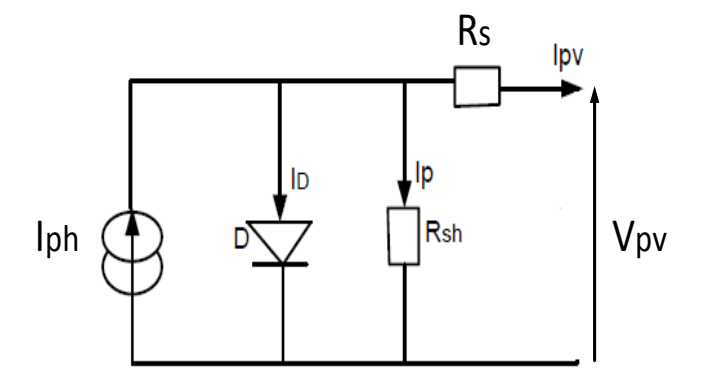

<span id="page-43-1"></span>Figure I. 11. Schéma équivalent d'une cellule PV

<span id="page-43-0"></span>Le modèle mathématique qui régit le schéma de la [Figure I. 11](#page-43-0) est indiqué à l'équation [Eq.I.3.](#page-43-1) Les détails concernant la modélisation de la cellule PV sont donnés dans les travaux de [1] et [2].

$$
I_{pv} = I_{ph} - I_s \left[ e^{\frac{Q(V_{pv} + R_S \cdot I_{pv})}{n \cdot K \cdot T}} - 1 \right] - \frac{V_{pv} + R_S \cdot I_{pv}}{R_{sh}} \tag{Eq.1.3}
$$

Avec :

 $I_{ph}$ : le photocourant [A]

 $I_{pv}$ : courant débité par la cellule [A]

 $V_{pv}$ : tension générée par la cellule [V]

 $I_s$ : courant de saturation de la diode [A]

 $T:$  température de la cellule [K]

: facteur d'idéalité de la cellule (n compris entre 1 et 2)

 $K:$  constante de Boltzmann,  $K = 1,38 \ 10^{-23} \ [J/K]$ 

Q : charge d'un électron,  $Q = 1,16 \ 10^{-19} \ [C]$ 

Les courbes caractéristiques courant-tension  $I(V)$  et puissance-tension  $P(V)$  de la cellule PV obtenues à partir de l'équation [Eq.I.3](#page-43-1) sont indiquées à la [Figure I. 12.](#page-44-0)

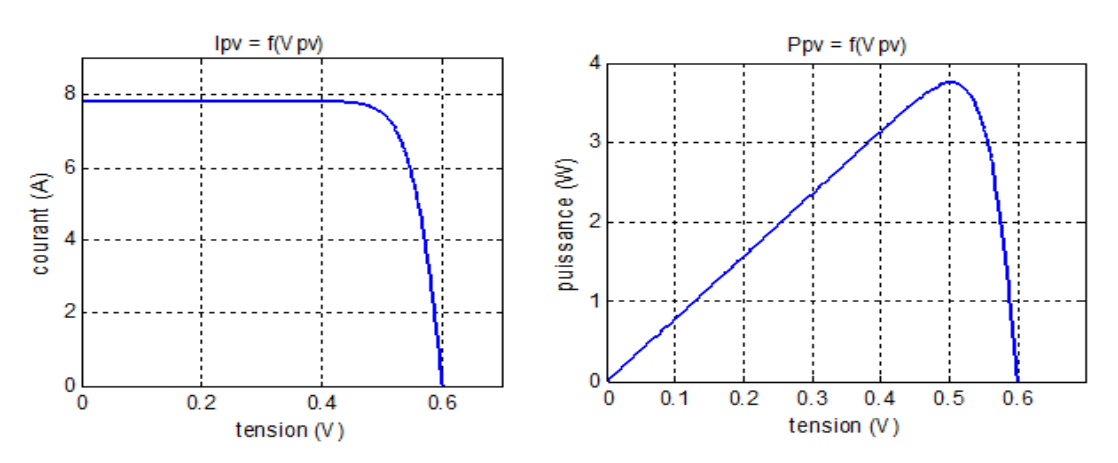

Figure I. 12. Courbes caractéristiques I(V) et P(V) d'une cellule PV [2]

<span id="page-44-0"></span>Ainsi, le modèle mathématique du module PV peut être obtenu en considérant les équations suivantes [2] :

$$
I_{mpv} = N_p \cdot I_{pv} \tag{Eq.1.4}
$$

$$
V_{mpv} = N_s \cdot V_{pv} \tag{Eq.1.5}
$$

Avec :

 $I_{mpv}$ : courant du module PV [A],

 $V_{mpv}$ : tension du module PV [V],

 $N<sub>S</sub>$ : nombre des cellules PV connectées en série,

 $N_p$ : nombre des cellules PV connectées en parallèle.

#### **III.2.** Les convertisseurs statiques pour les systèmes PV connectés au réseau

L'adaptation et la conversion de la puissance continue produite par le  $GPV$  en puissance alternative adaptée à celle du réseau sont assurées par les convertisseurs statiques qui sont les convertisseurs  $DC/DC$  (hacheurs) et les convertisseurs  $DC/AC$  (onduleurs).

#### **III.2.1.** Les convertisseurs statiques  $DC/DC$

Un convertisseur statique  $DC/DC$  est un convertisseur d'énergie qui convertit une tension (ou courant) continue  $DC$  fixe en une tension continue  $DC$  (ou courant) variable [27].

Compte tenu de notre application (système  $PV$ ), nous nous intéressons essentiellement au convertisseur élévateur de tension (Boost). En effet, dans un système photovoltaïque (PV) de petite et moyenne puissance, souvent, la tension délivrée par le générateur photovoltaïque  $(GPV)$ est inférieure à la tension d'entrée nécessaire de l'onduleur. Il faut donc élever la tension fournie par le GPV. C'est le rôle du convertisseur Boost.

Dans la littérature, le hacheur Boost lui-même se divise en quatre structures principales [27] comme présentées à la [Figure I. 13.](#page-45-0) En effet, on peut être amené lorsque le courant d'entrée est plus important (cas d'une source PV formée par plusieurs panneaux en parallèle ou une source de pile à combustible) à segmenter le courant d'entrée en mettant deux ou plusieurs cellules élémentaires en parallèle [\(Figure I. 13.](#page-45-0)b). Ceci permet de diminuer les contraintes en courant pour les interrupteurs (transistors et diodes) formant la structure du convertisseur. On peut également diminuer les contraintes en tension en mettant deux ou plusieurs cellules élémentaires en série [\(Figure I. 13.](#page-45-0)c).

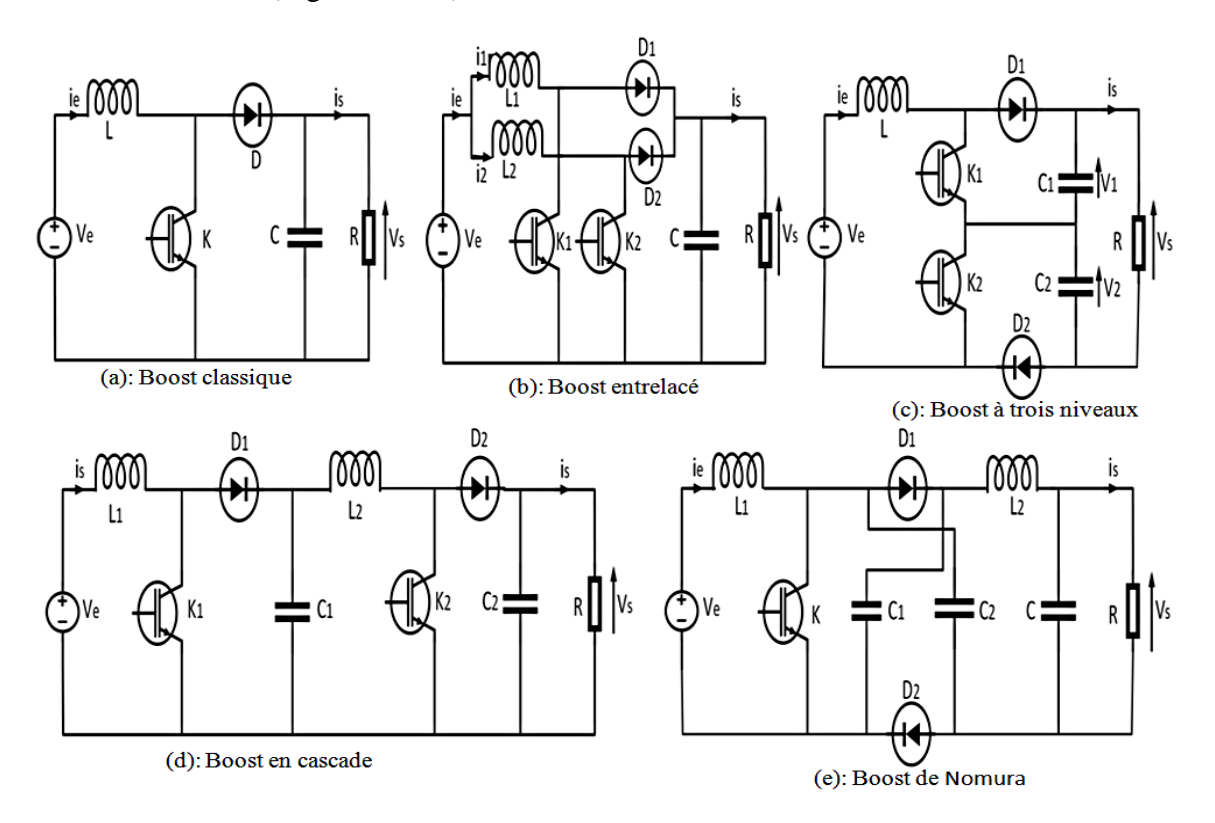

Figure I. 13. Différentes topologies du convertisseur Boost

#### **a)** Boost classique

<span id="page-45-0"></span>Le convertisseur Boost de base est représenté à la [Figure I. 13.](#page-45-0)a. L'avantage de ce convertisseur est qu'il est facile à commander comparé aux autres structures vu le nombre de composants mis en jeu [27]. Mais si on monte en puissance, ce montage présente des inconvénients majeurs : contraintes en tension et en courant ainsi que des ondulations du courant d'entrée et de la tension de sortie élevées à la fréquence de découpage. En effet, à l'état « OFF », l'interrupteur doit bloquer la pleine tension de sortie qui est trop élevée et à l'état « ON » il doit également supporter la totalité du courant d'entrée. Ces deux conditions vont influencer le prix des composants électroniques et par conséquent le prix du convertisseur [27].

#### **b) Boost entrelacé**

Le Boost entrelacé est utilisé de nos jours dans plusieurs domaines d'application dits basse tension/fort courant. Par exemple, les applications  $VRM$  (Voltage Regulator Module) qui assure l'alimentation des cartes microprocesseurs et leurs périphériques. Les applications de moyenne et forte puissance telles que le système de secours à alimentation sans interruption  $(ASI)$  utilisent aussi ce type de convertisseur. Il en est de même pour les applications dédiées aux énergies embarquées (Véhicule électrique et hybride, avionique, tramway, naval etc.) [28].

La structure de ce type de convertisseur est formée par l'association en parallèle de deux ou plusieurs cellules élémentaires. Cette mise en parallèle permet de partager le courant entre les différentes cellules. Dans le cas où deux cellules sont mises en parallèle, le schéma du Boost entrelacé est donné à la [Figure I. 13.](#page-45-0)b. Dans cette structure, chaque cellule élémentaire est commandée avec le même rapport cyclique  $\alpha$  et les commandes sont décalées d'un temps égal à la période de découpage divisé par le nombre de cellules de commutations  $(q)$ . Dans ce cas, le courant traversant chaque cellule est divisé par  $q$ . On réduit ainsi, les contraintes en courant subies par les interrupteurs. Un autre avantage de ce montage est la diminution de l'ondulation du courant d'entrée. En effet, la mise en parallèle de  $q$  cellules élémentaires multiplie par  $q$  la fréquence apparente des harmoniques de découpage du courant d'entrée et de sortie (voir [Eq.I.9\)](#page-55-0). Ceci permet de réduire le volume du filtrage et ainsi miniaturiser l'ensemble convertisseur-filtre de sortie [28]. Cela permet également d'une part, d'améliorer la dynamique du convertisseur (d'autant plus qu'on peut même choisir des MOSFETS et profiter de leurs performances en rapidité) et de réduire le coût global de la fabrication du convertisseur Boost d'autre part. Cependant, cette structure présente l'inconvénient dû au nombre de composants utilisés pour la fabrication du convertisseur et au problème d'équilibrage des courants traversant les différentes cellules élémentaires. Le Boost entrelacé a été étudié en détail dans les travaux de thèse de [27].

# **c) Boost à trois niveaux de tension**

Le Boost à trois niveaux est indiqué à la [Figure I. 13.](#page-45-0)c. Ce convertisseur utilise une seule inductance mais deux interrupteurs commandés, deux diodes et deux condensateurs. L'intérêt de ce montage est de diviser par deux les contraintes en tension des interrupteurs. Ces interrupteurs sont, comme dans le Boost entrelacé, commandés par le même rapport cyclique mais leurs commandes sont décalées d'une demi-période [27]. Ce convertisseur est également capable de doubler la fréquence apparente du courant d'entrée, ce qui se traduit par une réduction de l'ondulation du courant d'entrée pour une même valeur d'inductance. Les

contraintes en courant sur les transistors et les diodes sont identiques à celles d'un Boost classique alors que les contraintes en tensions sur les composants semi-conducteurs sont réduites de moitié.

**Remarque :** l'auteur [27] indique que les trois structures précédentes (Boost classique, Boost entrelacé et Boost à trois niveaux de tension) possèdent le même rapport de tension indiqué à l'équation [Eq.I.6.](#page-47-0)

$$
\frac{V_S}{V_e} = \frac{1}{1-\alpha} \tag{Eq.1.6}
$$

Avec :  $V_e$  est la tension d'entrée du convertisseur,  $V_s$  est la tension de sortie et  $\alpha$  est le rapport cyclique de la commande.

#### <span id="page-47-0"></span>**d) Boost en cascade**

Le schéma de principe de ce convertisseur est présenté à la [Figure I. 13.](#page-45-0)d. Ce convertisseur est obtenu par l'association en cascade de deux Boosts élémentaires identiques. Il a l'avantage d'un rapport de tension très élevé par rapport aux structures précédentes mais présente l'inconvénient de la difficulté de contrôle due à l'augmentation de l'ordre du système [27]. Le rapport de tension de ce convertisseur est indiqué à l'équation [Eq.I.7.](#page-47-1)

$$
\frac{V_s}{V_e} = \frac{1}{1 - \alpha_1} \cdot \frac{1}{1 - \alpha_2}
$$
 Eq.I.7

Avec :  $\alpha_1$  est le rapport cyclique de la commande de l'interrupteur 1 et  $\alpha_2$  est celui de l'interrupteur 2.

#### <span id="page-47-1"></span>**e) Boost de Nomura (à haut gain en tension)**

Le schéma de ce convertisseur est indiqué à la [Figure I. 13.](#page-45-0)e. Le Boost de Nomura (appelé également Boost à haut gain en tension) a l'avantage d'obtenir un rapport de tension élevé avec un seul interrupteur commandé. Mais il utilise deux condensateurs identiques connectés à travers deux diodes. Les contraintes en courant sur l'interrupteur sont plus importantes que celles du Boost classique. Par contre, ces contraintes sont plus faibles sur les diodes que celles du Boost classique [27]. Le rapport de tension de ce convertisseur est celui de l'équation [Eq.I.8.](#page-47-2)

<span id="page-47-2"></span>
$$
\frac{V_s}{V_e} = \frac{1+\alpha}{1-\alpha} \tag{Eq.1.8}
$$

Ces convertisseurs sont étudiés en détails dans les travaux de [27]. Nous pouvons les récapituler dans le [Tableau I. 1.](#page-48-0) Pour plus des précisions notamment sur les contraintes en tension et en courant de ces convertisseurs voir la thèse de HUANG Bin [27].

<span id="page-48-0"></span>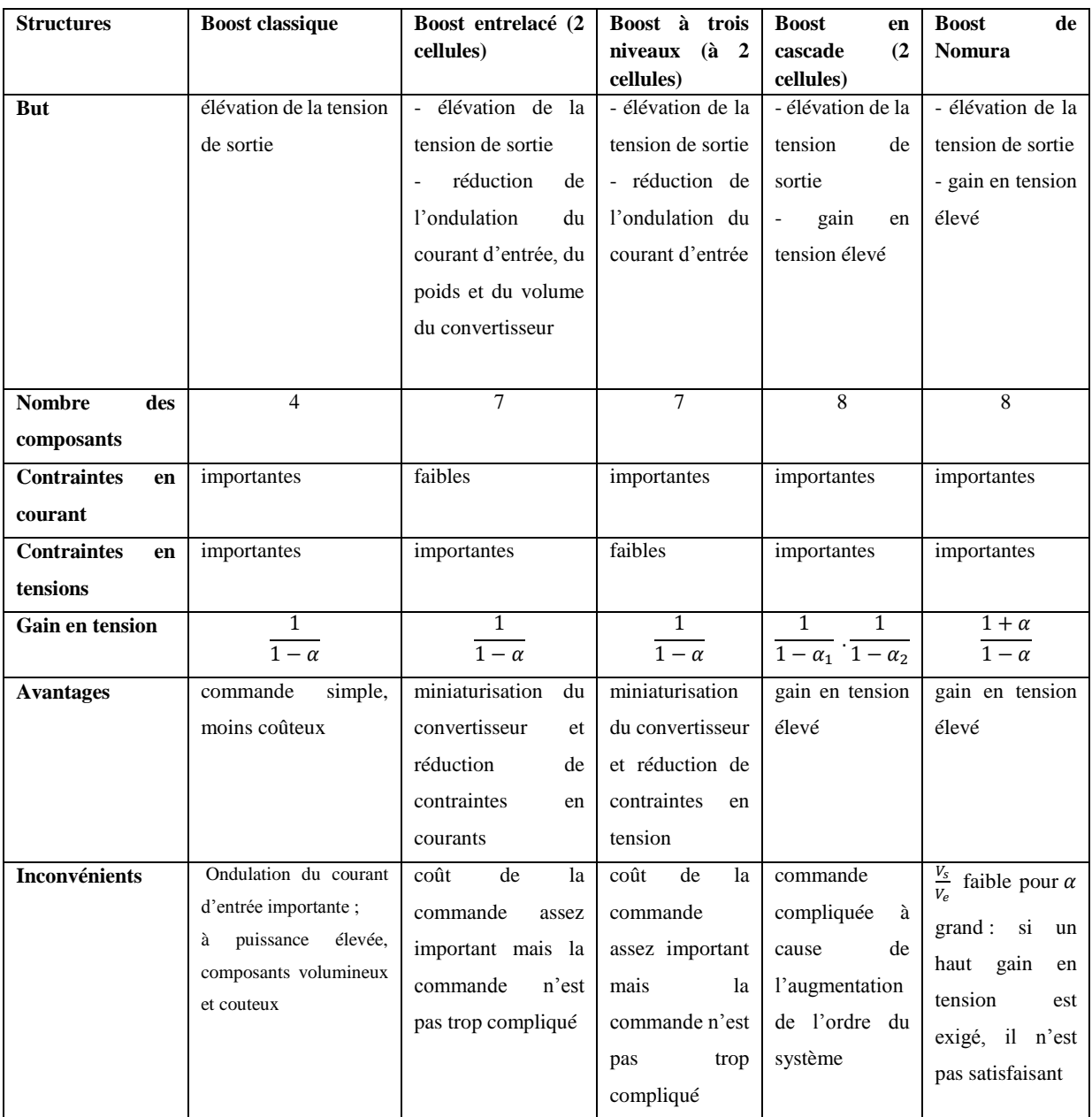

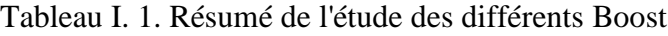

# **III.2.2.** Les convertisseurs statiques  $DC/AC$

Connus sous les appellations d'onduleurs, les convertisseurs statiques  $DC/AC$  sont largement étudiés dans la littérature. Par exemple dans les travaux de [29], [30], [20], [31], [32], [33], [1] et [11]. Un onduleur est un convertisseur statique d'électronique de puissance qui convertit une tension (ou courant) continue  $DC$  en une tension (ou courant) alternative  $AC$ . Il existe principalement deux types d'onduleurs de tension connectés au réseau selon le niveau de puissance à injecter : l'onduleur monophasé et l'onduleur triphasé [1], [11].

# $\div$  **L'onduleur** *PV* **monophasé connecté au réseau**

La topologie d'onduleur PV monophasé est largement utilisée dans les onduleurs PV commercialisés [11], [33]. La gamme de puissance de l'onduleur photovoltaïque monophasé est généralement entre 2,2 kW et 6 kW [34]. Nous pouvons citer quelques exemples d'onduleurs photovoltaïques monophasés disponibles dans le marché [11] :

- $\checkmark$  RIELLO type Helios Power HP 4065REL-D,
- $\checkmark$  SMA type Sunny Boy 2100TL,
- $\checkmark$  AROS type Sirio 4000,
- SCHNEIDER type SunEzy 2000,4000,400E,
- $\checkmark$  SPUTNIK type Solarmax 2000C/3000C,
- $\checkmark$  SPUTNIK type Solarmax 2000S/3000 S,
- HOENIXTEC POWER série Sunville,
- $\checkmark$  Etc..

L'avantage du système PV avec onduleurs monophasés se trouve au niveau de la simplicité de sa topologie et du coût d'investissement mais il est limité en termes de puissance transmise et sa commande est assez complexe à cause de difficulté résultant de champs d'information plus réduit [1]. Par exemple pour synchroniser le système triphasé, on peut utiliser une simple PLL utilisant la transformée de Park tandis que pour synchroniser le système monophasé, il faut rajouter un bloc « quadrature » de démodulation [11].

# **<b>** $\triangle$  Topologies d'onduleur *PV* triphasé connecté au réseau

Le système PV triphasé connecté au réseau est capable de produire une puissance plus importante par rapport au système PV monophasé [1], [11], [33]. Il est indiqué dans la référence [35] que pour une installation  $\geq$  5 kW, la solution triphasée est demandée. Néanmoins il existe des onduleurs PV monophasés pour une installation de 6 kW comme nous l'avons montré cihaut. On cite quelques exemples de produits commerciaux d'onduleurs PV triphasés :

- $\checkmark$  RIELLO type Helios Power 10065
- DANFOSS série TLX

La [Figure I. 14](#page-50-0) montre un exemple des systèmes PV connectés au réseau : systèmes PV avec onduleur monophasé et avec onduleur triphasé.

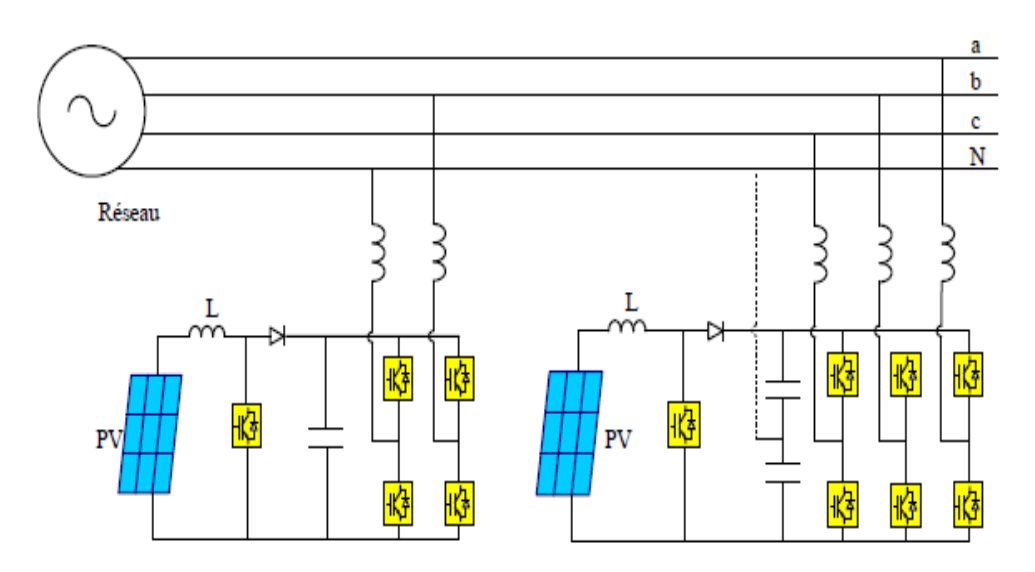

Figure I. 14. Onduleurs monophasé et triphasé connectés au réseau [11]

<span id="page-50-0"></span>Que ce soit en monophasé ou en triphasé, on peut classifier les onduleurs de tension en deux catégories : l'onduleur classique (à 2 niveaux) et l'onduleur multicellulaire (multi-niveaux) quand une phase est constituée par l'association de plusieurs cellules de commutation. Les onduleurs multicellulaires sont classifiés en multicellulaires « série » ou « parallèle » [32], selon que les cellules de commutations sont associées en série ou en parallèle. La [Figure I. 15](#page-51-0) présente un organigramme de classification des onduleurs. Ce schéma non exhaustif, montre les principaux onduleurs qui existent dans la littérature. Il existe également d'autres sous catégories qu'on ne va pas évoquer dans ce manuscrit.

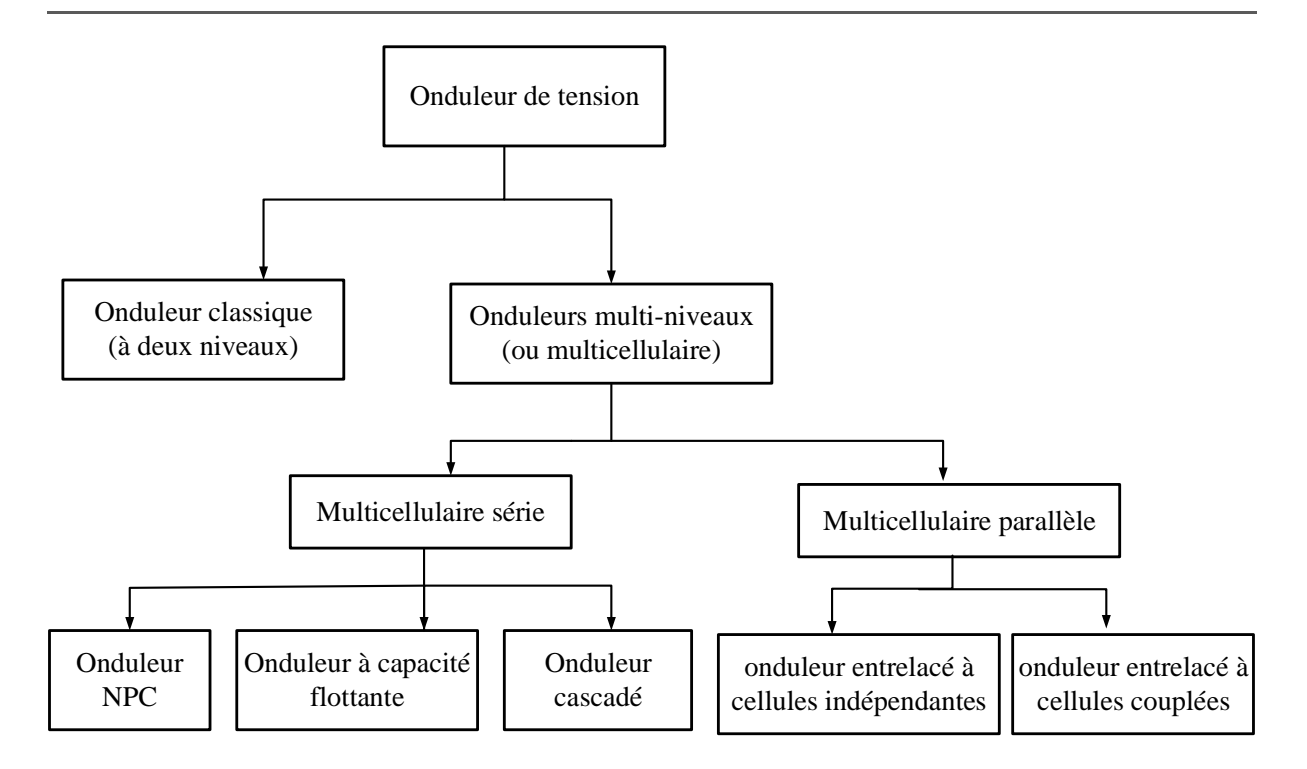

Figure I. 15. Différentes topologies d'onduleurs

#### <span id="page-51-0"></span>**III.2.2.1. Onduleur classique**

L'onduleur classique a été montré précédemment sur les [Figure I. 8,](#page-40-0) I.9, I.10 (topologie triphasée) et sur la [Figure I. 14](#page-50-0) (topologies monophasée et triphasée). L'avantage de ce convertisseur se trouve au niveau de la simplicité de sa structure. Néanmoins il présente l'inconvénient d'être limité en forte puissance [1]. C'est pour cette raison que cette structure est utilisée dans : les  $TGV$  (train à grande vitesse) par Alstom ; l' $ICE$  (Intercity-express) par Siemens et dans presque tous les véhicules électriques. De plus, il faut lui associer un filtre de sortie dont les composants passifs doivent être spécifiquement dimensionnés (outre la contrainte de filtrage) pour obtenir un bon rendement du système (faibles pertes dans les composants inductifs). Cette contrainte augmente le volume du filtre et diminue la dynamique du système. Pour augmenter cette dynamique on peut utiliser des petits composants passifs  $(L,C)$ mais dans ce cas, on dégrade le rendement du système à cause de l'augmentation des ondulations de courant traversant les inductances du filtre. Il y a donc bien un compromis entre la dynamique et le rendement du système. L'onduleur classique est généralement contrôlé par une commande MLI intersective ou vectorielle. Dans notre cas, nous opterons pour la MLI intersective (pour des raisons de simplicité) qui sera présentée dans les chapitres II et IV.

# **III.2.2.2. Onduleurs multi-niveaux**

Les formes d'ondes des onduleurs multi-niveaux sont montrées à la [Figure I. 16.](#page-52-0) Nous pouvons constater que plus le nombre de niveaux augmente, plus la forme d'ondes est meilleure (proche d'une sinusoïde).

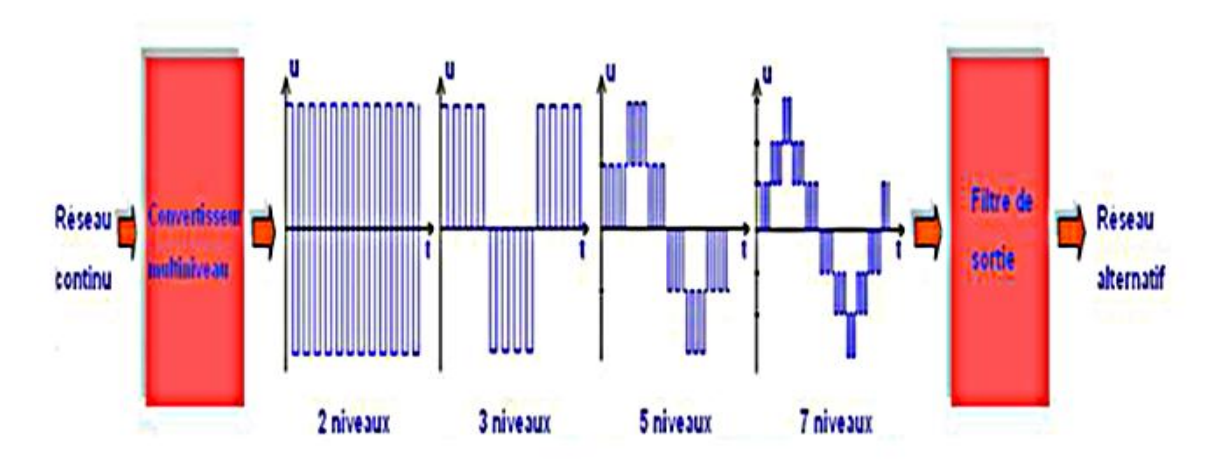

Figure I. 16. Principe d'un onduleur multi-niveaux [29]

<span id="page-52-0"></span>Nous commençons par présenter les onduleurs multi-niveaux « série » et par la suite ceux dit multi-niveaux « parallèle » seront également présentés.

# **Onduleurs multi-niveaux série**

Les convertisseurs multi-niveaux série sont présentés dans plusieurs travaux [36], [37], [38], [29] et [32]. Reposant sur le principe d'une combinaison série de plusieurs cellules élémentaires, les convertisseurs multi-niveaux série assurent une alimentation en haute tension des actionneurs électriques de moyenne et forte puissance, en fractionnant la tension d'entrée au niveau du convertisseur (onduleur ou hacheur). De plus, ces techniques offrent l'avantage d'obtenir des formes d'ondes de courant et de tension d'une meilleure qualité. Ceci se traduit par une réduction des ondulations de courant et de tension et par conséquent une diminution des pertes dues aux harmoniques hautes fréquences.

Ces structures offrent plusieurs avantages qui peuvent répondre aux différents objectifs de l'injection de puissance au réseau électrique :

- elles sont destinées aux applications haute tension (ferroviaires, réseaux de distribution électrique moyenne tension avec des tensions de quelques kilovolts) [29],
- si on augmente le nombre de cellules  $q$ , l'amplitude de l'ondulation de la tension (et du courant) de sortie du convertisseur diminue (voir [Eq.I.9\)](#page-55-0). Cette réduction de

l'ondulation engendre une diminution de la section de fer des circuits magnétiques des filtres de sortie, donc de la masse du filtrage [29],

- une augmentation de la fréquence apparente de l'ondulation du courant et de la tension de sortie (généralement en  $q.f_{sw}$ ), ce qui permet aussi de réduire le volume et/ou la masse du filtre de sortie [29],
- une utilisation de composants à calibre plus faible car la puissance commutée est divisée par le nombre des cellules.

Il existe différentes topologies d'onduleurs multi-niveaux série. On peut citer entre autres :

- la topologie des convertisseurs multi-niveaux clampés par diodes : NPC (neutral point clamped) [36]. On les appelle aussi les "onduleurs à potentiels distribués",
- les onduleurs à convertisseurs cascadés en pont  $H$  [38], [37],
- et les onduleurs à cellules imbriquées qu'on appelle également onduleurs à capacités flottantes (Flying Capacitor).

Le nombre des niveaux dans un convertisseur est défini par le nombre de tensions différentes qu'on peut obtenir sur une phase du convertisseur. Dans le cas des onduleurs  $NPC$ , et des onduleurs à cellules imbriquées, le nombre de niveaux est déterminé par le nombre de demibas+1 [29]. Autrement dit, si q est le nombre total des cellules mises en série sur un bras et  $N_n$ le nombre des niveaux de tension de sortie sur une phase de l'onduleur alors ce nombre est :  $N_n = \frac{q}{2}$  $\frac{q}{2} + 1$ .

Dans le cas des onduleurs cascadés en pont  $H$  [\(Figure I. 17.](#page-54-0)c), ce nombre  $N_n$  devient

 $N_n = 2 * N_H + 1$ ; avec  $N_H$  nombre de pont par phase.

La [Figure I. 17](#page-54-0) montre les trois topologies précitées. Il s'agit d'un bras d'onduleur de cinq niveaux de tension pour les structures  $NPC$  et à cellules imbriquées et de sept niveaux dans le cas de la structure cascadée [29].

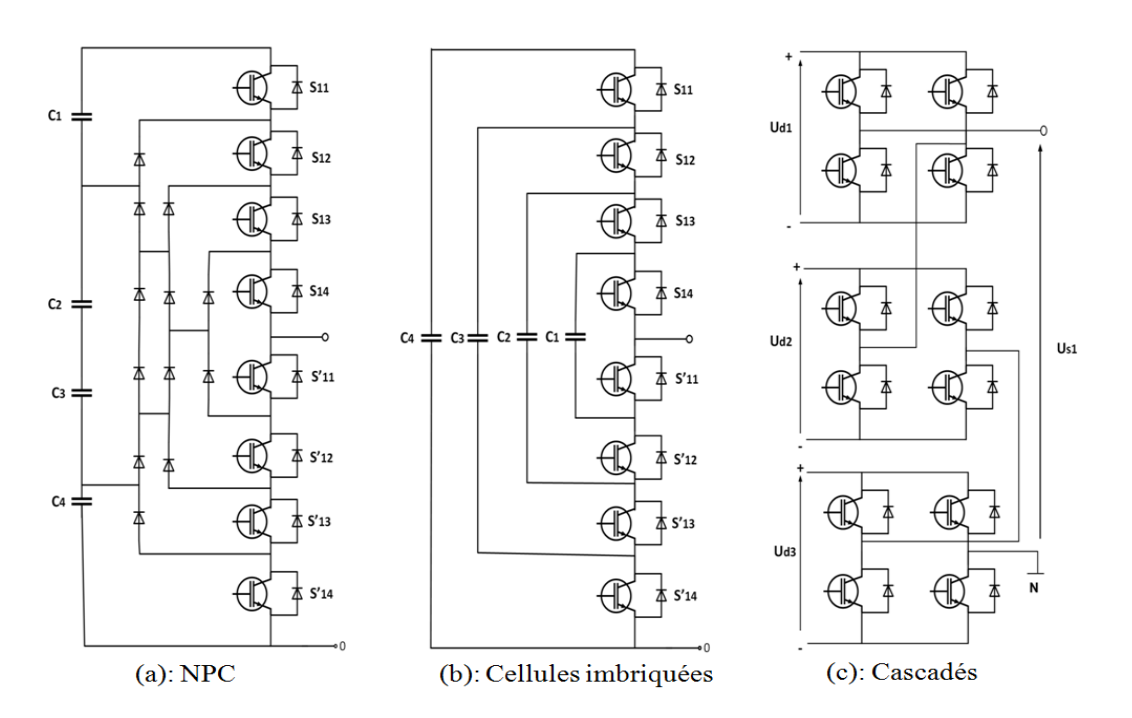

Figure I. 17. Topologies d'onduleurs multi-niveaux série

# **Onduleurs multi-niveaux**

<span id="page-54-0"></span>Dans le cas de la structure NPC [\(Figure I. 17.](#page-54-0)a), les diodes de clamp connectées aux points milieux des sources de tension permettent de protéger les interrupteurs externes contre les tensions excessives [29]. Cette topologie nécessite un contrôle rigoureux des tensions de chaque condensateur et l'équilibrage des tensions devient trop complexe pour une structure au-delà de trois niveaux [39], [29]. De plus le nombre de diodes augmente très rapidement avec le nombre de niveaux [29].

#### **Onduleurs multi-niveaux à cellules imbriquées**

 Appelés également onduleurs à capacités flottantes (flying capacitor), les onduleurs à cellules imbriquées [\(Figure I. 17.](#page-54-0)b) possèdent des cellules totalement indépendantes et offrent la particularité de jouer sur un degré de liberté supplémentaire, en particulier le déphasage [29]. Ceci permet à certaines stratégies de commandes d'utiliser ce déphasage pour décaler légèrement les commandes des deux cellules et éviter ainsi la sommation des gradients temporels  $\left(\frac{dV}{dt}\right)$  de commutation [29], [30]. C'est aussi un moyen d'équilibrage des tensions aux bornes des condensateurs.

# **Les onduleurs cascadés**

 Les structures à convertisseurs cascadés [\(Figure I. 17.](#page-54-0)c) sont basées sur la mise en série d'onduleurs monophasés en pont  $H$ . Chaque pont  $H$  est alimenté par une source indépendante

isolée. En plus d'assurer un équilibrage naturel des tensions, cette topologie permet d'alimenter une charge moyenne ou haute tension à partir de plusieurs sources basses tensions [29]. Il est nécessaire de disposer d'autant des sources que des pont *H* mis en cascade [39].

#### **Onduleurs multi-niveaux parallèle**

Les onduleurs multi-niveaux (multicellulaires) parallèles se trouvent principalement sous deux formes : l'onduleur entrelacé à inductances indépendantes et l'onduleur entrelacé à inductances couplées. Ces topologies permettent de réduire le volume du filtre de sortie en offrant un accroissement de la fréquence apparente de l'ondulation du courant et de la tension de sortie [32], [29]. Le fait de mettre plusieurs cellules en parallèle peut également accélérer le temps de réponse du convertisseur et augmenter la densité de la puissance [40] et [41]. La [Figure](#page-55-1)  [I. 18,](#page-55-1) présente les deux topologies d'onduleur parallèle.

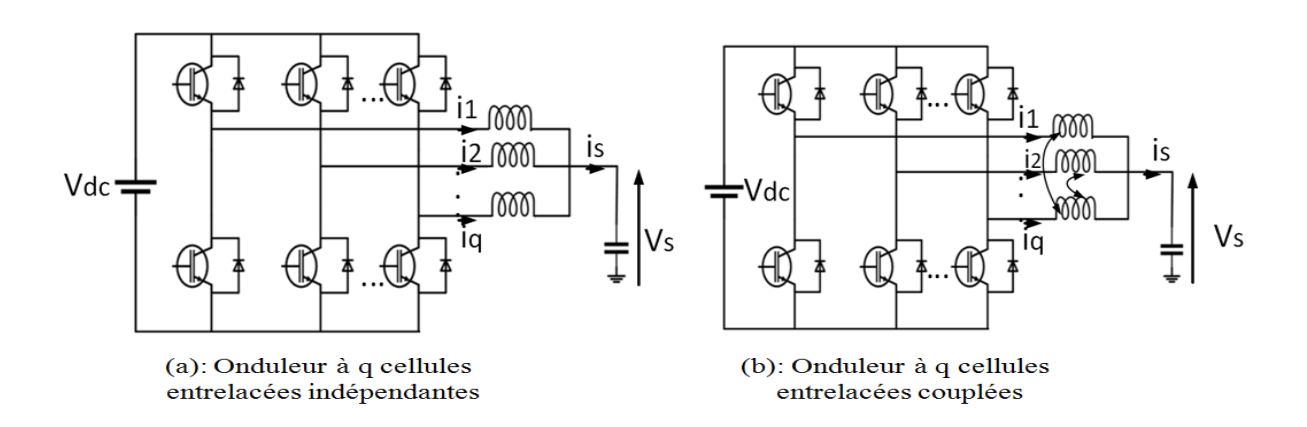

Figure I. 18. Topologies d'onduleurs parallèles [32], [29]

#### <span id="page-55-1"></span>**Onduleur entrelacé à inductances indépendantes**

L'onduleur entrelacé à inductances indépendantes permet d'obtenir une atténuation des ondulations du courant de sortie. En effet, les ondulations du courant de sortie sont à la fréquence apparente du courant de sortie qui est égale à  $q$  fois la fréquence de découpage [42]. Avec  $q$  est le nombre des cellules. Ces ondulations sont exprimées, en fonctionnement hacheur, par l'équation [Eq.I.9](#page-55-0) [29], [28], [43]. En fonctionnement  $DC/AC$ , il est difficile d'exprimer ces ondulations du fait que le rapport cyclique évolue dans le temps et la tension de sortie est également fonction du temps et dépend de celle du réseau (dans notre cas). Néanmoins nous les avons exprimées par simulation dans le chapitre II.

<span id="page-55-0"></span>
$$
\Delta I_s = \frac{V_{dc} \cdot \alpha'(1-\alpha')}{q^2 \cdot L \cdot f_{sw}} \tag{Eq.1.9}
$$

Avec :  $\Delta I_s$  est l'ondulation du courant de sortie,  $V_{dc}$  est la tension du bus DC,  $\alpha'$  est le rapport cyclique relatif au courant de sortie ( $\alpha' = q \cdot \alpha$ , avec  $\alpha$  est le rapport cyclique de la commande), q est le nombre de cellules,  $L$  est l'inductance d'entrelacement et  $f_{sw}$  est la fréquence de découpage. La [Figure I. 19](#page-56-0) indique l'impact du nombre des cellules sur l'ondulation du courant de sortie que nous avons tracé par un programme Matlab en nous basant sur les travaux de [29] et [42]. On y voit effectivement que plus  $q$  augmente, plus l'amplitude des ondulations du courant de sortie diminue.

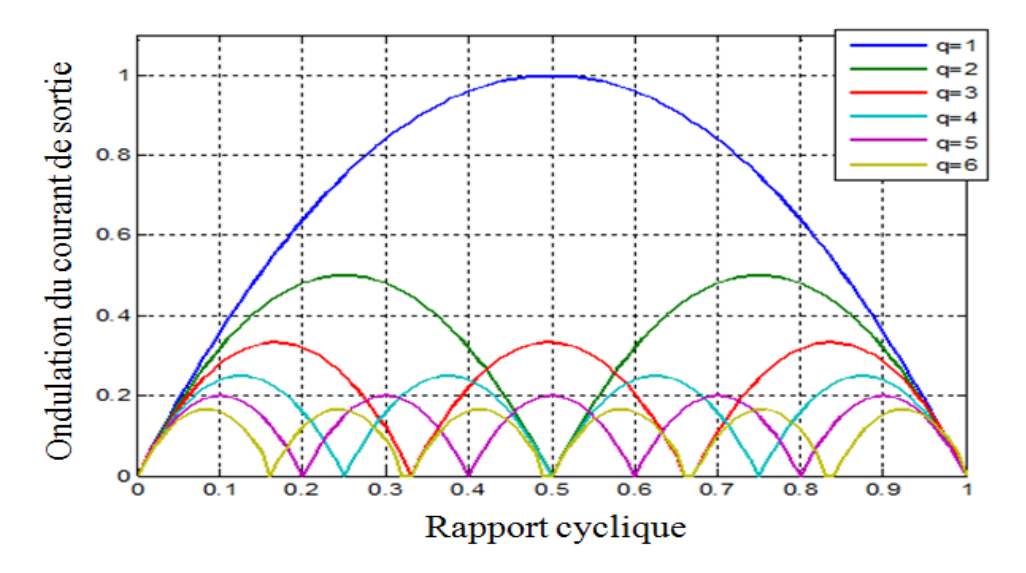

Figure I. 19. Effet du nombre des cellules sur les ondulations du courant de sortie

<span id="page-56-0"></span>Cependant les convertisseurs basés sur cette stratégie permettent une atténuation des ondulations de courant seulement en entrée et sortie du système. Les ondulations de courant traversant chaque inductance demeurent importantes et sont à la fréquence de découpage [42], [29]. Ces ondulations sont déterminées (en fonctionnement  $DC/DC$ ) comme dans le cas classique, par l'équation [Eq.I.10](#page-56-1) [29].

<span id="page-56-1"></span>
$$
\Delta I_{cel} = \frac{V_{dc} \alpha (1-\alpha)}{L f_{sw}}
$$
 Eq.I.10

Il est évident d'après l'équation [Eq.I.10](#page-56-1) que si l'inductance  $L$  diminue, les ondulations augmentent. En fait, la diminution de la valeur des inductances des filtrages accélère le temps de réponse du convertisseur mais augmente les amplitudes des ondulations du courant des cellules. Les pertes dans les semi-conducteurs et dans les enroulements de chaque cellule augmentent du fait d'une plus grande amplitude des ondulations du courant [42]. Il y a donc un compromis entre le rendement et le temps de réponse avec ce type de convertisseur.

#### **Onduleur entrelacé à inductances couplées**

Le couplage des inductances vient remédier aux inconvénients de l'onduleur à cellules entrelacées magnétiquement indépendantes [42], [32], [29]. En effet, en couplant magnétiquement les cellules, une diminution des ondulations des courants traversant les inductances peut être obtenue [29].

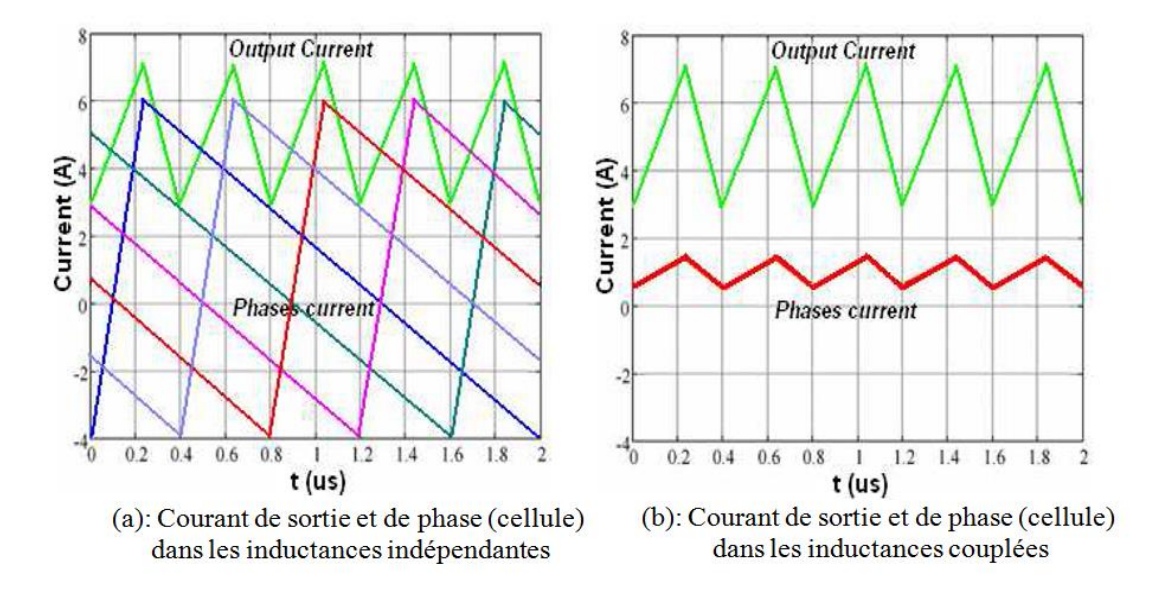

<span id="page-57-0"></span>Figure I. 20. Effet de couplage des inductances sur les ondulations de courants des cellules [29]

Cette [Figure I. 20,](#page-57-0) reprise des travaux de [29], montre a priori l'intérêt du couplage magnétique entre les différentes cellules entrelacées. L'ondulation de courant dans les différentes cellules est transposée à  $q \cdot f_{sw}$  et réduite en amplitude [29], [32]. Ceci permet de choisir des inductances des faibles valeurs et par conséquent de réduire davantage le volume du filtre de sortie. Le temps de réponse du système peut également être diminué sans pour autant sacrifier le rendement (ondulation faible).

Il n'en demeure pas moins que le couplage des inductances a aussi des inconvénients. Par exemple, en cas de déséquilibre entre les différentes cellules, avec un onduleur entrelacé à cellules magnétiquement couplées, on risquerait de perdre le contrôle de tout le système. Les cellules étant magnétiquement couplées, un déséquilibre sur une cellule/phase impacterait les autres cellules. Ceci disqualifie ce type d'onduleur pour notre application où la fiabilité et le coût du système importent sur la réduction du volume (et la masse) [2].

#### **III.2.3. Les filtres passifs du raccordement au réseau électrique**

Les filtres passifs du raccordement au réseau électrique ont pour rôle de supprimer certains harmoniques HF générés par l'onduleur afin d'injecter le courant au réseau électrique dans le respect des normes relatives aux harmoniques réseau et à la compatibilité électromagnétique. Il existe principalement deux types des filtres passifs de raccordement au réseau : le filtre  $L$ , et le filtre  $LCL$ . La [Figure I. 21](#page-58-0) montre ces trois filtres passifs.

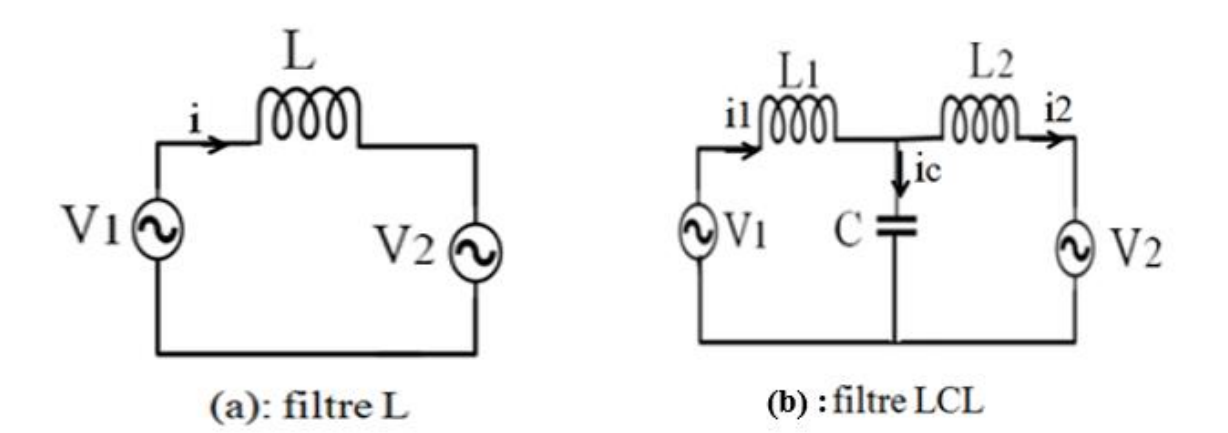

Figure I. 21. Topologies des filtres passifs [44]

<span id="page-58-0"></span>Avec :  $V_1$  et  $i_1$  sont la tension et le courant de sortie de l'onduleur,  $V_2$  et  $i_2$  sont la tension et le courant du réseau,  $i_c$  est le courant circulant dans le condensateur,  $C$  est le condensateur du filtre et  $L, L_1, L_2$  sont les inductances du filtre.

#### **a) Filtre**

Le filtre de base utilisé dans la connexion au réseau électrique est constitué par une inductance. Ce composant est absolument nécessaire pour contrôler le courant entre les deux sources de tension que sont l'onduleur et le réseau : c'est donc plus qu'un filtre mais un élément fonctionnel du système, il contribue aussi à filtrer au premier ordre les harmoniques de courant . Cependant, ce filtre simple ne permet pas une atténuation suffisante des harmoniques du courant à injecter au réseau  $[22]$  et  $[23]$ . La fonction de transfert du filtre  $L$ , dans le cas où on néglige la résistance interne de l'inductance et lorsque  $V_2 = 0$ , est donnée à l'équation [Eq.I.11](#page-59-0) (p est l'opérateur de Laplace). Il s'agit d'un filtre du premier ordre et possède une atténuation théorique de −20*dB*/*décade*. Pour diminuer les ondulations il faudrait augmenter la valeur de l'inductance ce qui ralentit la dynamique de régulation en courant et engendre une augmentation du volume et du poids de l'onduleur [23]. De plus, une chute de tension significative est produite avec ce filtre  $[22]$  à la fréquence du réseau. Le filtre L est plutôt adapté pour le raccordement d'un convertisseur ayant une fréquence de commutation élevée où l'atténuation est suffisante [44].

<span id="page-59-0"></span>
$$
H(p)L = \frac{I(p)}{V_1(p)}\Big|_{V_2=0} = \frac{1}{L \cdot p}
$$
 Eq.I.11

#### **b) Filtre**

Le filtre *LCL* est la structure la plus souvent utilisée pour connecter un onduleur au réseau [22]. Il permet une bonne atténuation des harmoniques de courant même avec des faibles inductances. La fonction de transfert du filtre *LCL* lorsque  $V_2 = 0$  est indiquée à l'équation [Eq.I.12.](#page-59-1) C'est un filtre de troisième ordre qui possède une atténuation théorique de −60dB/décade (meilleure que celle du filtre L). Le filtre LCL réalise un meilleur découplage entre le filtre et l'impédance du réseau car il possède une sortie inductive au point commun de connexion au réseau [44], [45], [46]. Donc, il y a deux raisons principales d'utiliser un filtre  $LCL$  au détriment d'un filtre  $L$ : premièrement, pour la même taille (volume), le filtre  $LCL$  a une meilleure atténuation que le filtre  $L$ ; deuxièmement, le filtre  $LCL$  évite le problème de la chute de tension qu'on pourrait avoir avec le filtre  $L$  et diminue davantage l'ondulation du courant à injecter au réseau.

<span id="page-59-1"></span>
$$
H(p)_{LCL} = \frac{I_2(p)}{V_1(p)}\Big|_{V_2=0} = \frac{1}{L_1CL_2p^3 + (L_1 + L_2)p}
$$
 Eq.I.12

#### **III.2.4.** Constitution du réseau tchadien de distribution électrique (*SNE*)

La [Figure I. 22](#page-61-0) montre le schéma du réseau tchadien de distribution électrique SNE de la capitale Ndjamena et de ses environs. Pour ce manuscrit, notre système PV sera dimensionné pour être raccordé au poste 100 (se trouvant entre le poste LAMADJI et le Poste GASSI).

#### **a) Aperçu sur le réseau électrique**

Le réseau tchadien de distribution électrique (voir [Figure I. 22\)](#page-61-0), dénommé Société Nationale d'Electricité ( $SNE$ ), est un réseau  $HTB$  récent. Les postes  $HTB/HTA$  et les lignes  $HTB$  ont été mis sous tension graduellement à partir du mois de Mars 2013 [16]. Il contient :

- $-$  trois lignes aériennes  $HT$  (une liaison double terne et deux liaisons simples ternes),
- une liaison souterraine  $HT$ ,
- un poste conventionnel  $HT/HT$ ,
- trois postes conventionnels  $HT/MT$ ,
- un poste blindé  $HT$  (Gaz Insulated Switchgear),

un poste blindé  $HT/MT$  (Gaz Insulated Switchgear).

# **b**) **Caractéristiques des lignes et des câbles HT du réseau SNE**

Les caractéristiques des lignes et des câbles de transport d'électricité 90/66 kV du réseau SNE sont les suivantes (pour la ville d'Ndjamena est ses environs) [16] :

- départ 1 : une ligne aérienne à simple terne du poste LAMADJI au poste GARUNGOUSSO, de section 500 mm<sup>2</sup> et d'environ 12,435 km de long (mise en service le 11 février 2015) .
- départ 2 : une ligne aérienne à simple terne du poste LAMADJI au poste GASSI, de section 500 mm<sup>2</sup> et d'environ 22,389 km de long (mise en service le 02 décembre 2014 ).
- départ 3 : un départ aéro-souterrain à simple terne du poste GASSI au poste N'DJAMENA, de section 500 mm<sup>2</sup>, d'environ 3,812 km de long, et une partie câble à simple terne de section  $3 \times 1 \times 800$  mm<sup>2</sup> et d'environ 11,098 km de long (mis en service le 29 janvier 2015).
- départ 4 : un départ souterrain à simple terne de section  $3 \times 1 \times 800$  mm<sup>2</sup> et d'environ 6,078 km de long du poste N'DJAMENA au poste GARANGOUSSO (mis en service le 29 janvier 2015).
- départs 5 : une ligne aérienne double terne du poste DJERMAYA jusqu'au poste LAMADJI de 66 kV, de section 185 mm<sup>2</sup> et d'environ 29,2 km de long (en service depuis mars 2013).

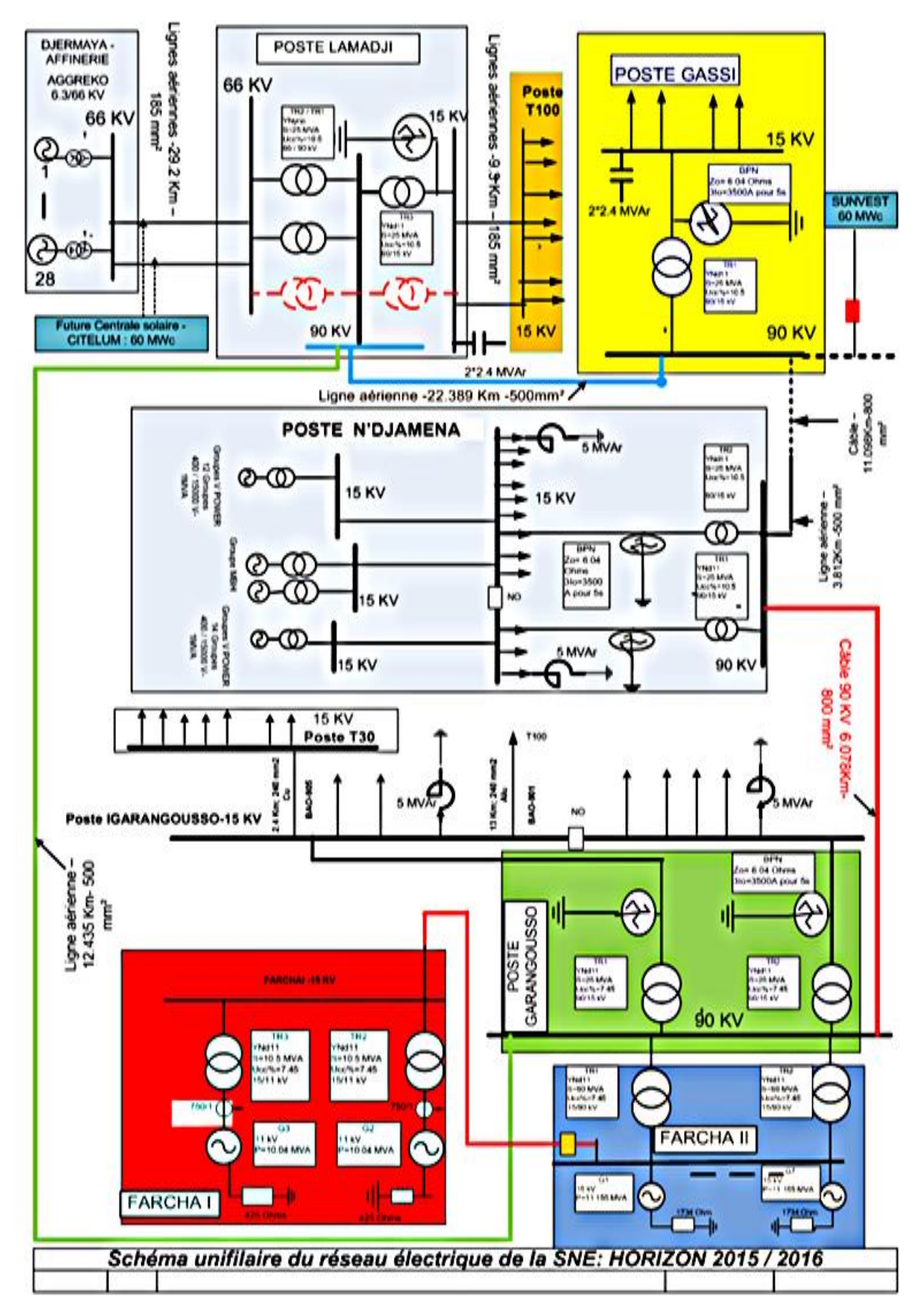

<span id="page-61-0"></span>Figure I. 22. Schéma électrique du réseau SNE de la ville d'Ndjamena [16]

# **c**) Postes de transformation **HTB/HTA** du réseau SNE

Les postes de transformation sont décrits ci-dessous [16] :

- Poste Lamadji : un poste conventionnel composé de :
	- $\triangleright$  deux transformateurs HT/HT : 66 / 90 kV de capacité égale à 2  $\times$  25 MVA,
	- un transformateur HT / MT : 90 / 15 kV de capacité égale à 25 MVA,
	- deux batteries de condensateurs de 2,4 MVAr chacune.

Ce poste a été mis sous tension le 03 mars 2013.

- Poste GARANGOUSSO : poste conventionnel constitué de :
	- $\triangleright$  deux transformateurs HT/MT : 90 / 15 kV de capacité égale à 2  $\times$  25 MVA,
	- deux bobines de réactance 5 MVAr chacune.

Ce poste a été mis en service le 31 décembre 2013.

- Poste GASSI : poste conventionnel constitué de :
	- $\triangleright$  un transformateur *HT* / *MT* : 90 / 15 kV de capacité égale à 25 MVA,
	- deux batteries de condensateurs de 2,4 MVAr chacune.

Ce poste a été mis en tension le 02 décembre 2014.

- Poste N'DJAMENA : poste blindé composé de :
	- $\triangleright$  deux transformateurs *HT* / *MT* : 90 / 15 kV de capacité égale à 2  $\times$  25 MVA,
	- deux bobines de réactance 5 MVAr chacune.

Ce poste a été mis en service le 29 janvier 2015.

- Poste de djarmaya : poste blindé, composé de :
	- $\triangleright$  cinq disjoncteurs *HT* 66 kV.

Ce poste a été mis sous tension le 03 mars 2013.

d) **Constitution du réseau de transport de la** 

Quant au réseau de transport, il est constitué de [16] :

- 93 km de ligne (66  $kV$  et 90 kV),
- 17 km de câbles 90 kV,
- deux transformateurs  $HT/HT$ ,
- six transformateurs  $HT/MT$ ,
- quatre bobines de réactance de 5 MVAr chacune,
- quatre batteries de condensateurs de 2,4 MVAr chacune.

Tous ces ouvrages sont actuellement en service. Notre point de connexion est le poste  $T100$  (se trouvant entre le poste LAMADJI et le Poste GASSI ; voir [Figure I. 22\)](#page-61-0) dont les caractéristiques (ligne Moyenne Tension  $MT$ ) sont : une distance  $d = 9.3$  km et une section  $S = 185$  mm<sup>2</sup>. Notre installation  $PV$  est supposée se trouvée à une distance de 200 m du transformateur public sur lequel se raccordent les clients du réseau.

#### **Choix du système PV connecté au réseau**

De ces premières investigations bibliographiques et de notre cahier des charges, il apparait qu'un système  $PV$  est composé d'une partie continue  $DC$  et d'une partie alternative  $AC$ . La partie DC est généralement constituée d'un générateur photovoltaïque (GPV) formé par un ensemble des panneaux  $PV$  et d'un convertisseur  $DC/DC$  de type boost. Tandis que la partie AC est constituée d'un onduleur (et sa commande), d'un filtre passif de raccordement (filtre de sortie) et du réseau de distribution électrique. La partie  $DC$  du système est généralement contrôlée par un algorithme de maximisation de puissance  $MPPT$ . Dans notre thèse, cette partie  $DC$  (et son MPPT) sera remplacée par une tension  $DC$  et par conséquent, on ne s'intéresse qu'à la partie AC. Plus particulièrement, le cœur de notre étude est au niveau de l'onduleur associé à un filtre passif de raccordement. Par ailleurs il apparait que, pour la puissance de notre système à raccorder (5,2 kW), soit la structure classique non isolée à couplage direct des panneaux photovoltaïques à l'onduleur triphasé, soit la structure à  $q$  onduleurs en parallèle entrelacés par  $\tilde{q}$  inductances indépendantes, couplée au réseau via un filtre  $LCL$  sont des solutions potentielles bien adaptées dont il conviendra toutefois de départager les mérites dans le cadre de cette thèse. Cette approche sera entièrement basée sur des simulations et sur des données issues du réseau tchadien, ce qui nécessite de mettre en place différents modèles pour les éléments constitutifs du système.

#### **Originalité de nos travaux**

L'originalité de nos travaux se situe à trois niveaux :

- premièrement nous allons proposer dans le chapitre I, une méthode de dimensionnement d'un filtre *LCL* raccordant un onduleur classique plus complète que ce qu'on trouve dans la littérature. Le calcul des éléments du filtre est fait numériquement par un programme Matlab en utilisant la  $FFT$  des tensions et courants de part et d'autre du filtre afin de déterminer les courants et leurs ondulations qui dimensionnent les éléments passifs  $(L_1, L_2$  et C) du filtre. De plus, afin de réduire le coût et le volume du filtre, nous allons proposer de fragmenter les inductances du filtre. Cela permettra d'optimiser le choix des noyaux des inductances.

- deuxièmement, partant du dimensionnement du système classique optimisé, nous allons proposer (dans le chapitre III) de modifier l'architecture du système PV connecté au réseau en remplaçant l'onduleur classique par un onduleur multi-niveaux. Cela permettra de réduire

encore le coût, d'augmenter le rendement et la fiabilité du système tout en conservant le volume du filtre par rapport au système classique optimisé.

- enfin troisièmement, au lieu de contrôler le système  $PV$  à l'aide d'une commande sophistiquée (et couteuse) telle que la commande prédictive, la commande par mode glissant etc., nous allons appliquer une commande  $PQ$  classique et montrer qu'elle est bien adaptée au système PV utilisant un onduleur multi-niveaux. En d'autres termes, nous allons complexifier la structure de l'onduleur pour obtenir une commande  $PQ$  classique mais plus performante. Ses performances en termes de poursuite des consignes et d'amélioration des régimes transitoires seront mises en avant. De plus, l'influence de nos voisins sur notre système sera étudiée.

# **IV. Conclusion**

Ce chapitre a été consacré à l'état de l'art, qui ne se veut pas exhaustif, des systèmes photovoltaïques connectés au réseau de distribution électrique. Après une étude du contexte du développement de l'énergie solaire PV en Europe et en Afrique francophone, nous avons présenté les différentes architectures des systèmes PV connectés au réseau. Dans la troisième partie, nous avons abordé une étude bibliographique sur les constituants des systèmes PV connectés au réseau. Nous y avons en particulier passé en revue les différentes topologies des convertisseurs statiques et les filtres passifs et montré les avantages et les inconvénients de chaque élément. Enfin, nous avons clôt le chapitre par une brève présentation du réseau tchadien SNE sur lequel notre système sera connecté.

Ainsi, il se dégage de ce chapitre d'introduction que le choix d'une architecture de système PV connecté au réseau dépend de la puissance qu'on souhaite injecter sur le réseau, du budget alloué pour le projet (coût), du rendement et de la qualité de l'énergie produite liée aux normes à respecter selon le pays (USA, Europe). Les Pays africains sont généralement calqués aux normes européennes. C'est le cas du Tchad.

Notre cahier des charges impose une puissance à injecter au réseau triphasé de distribution (400 V/50 Hz) de 5,2 kW ; la qualité de ce réseau est assez médiocre, son impédance est fluctuante et de valeurs assez élevées (ces éléments seront précisés lorsque de besoin). Le coût de fabrication, le rendement et la robustesse du système sont des éléments importants pour le marché tchadien, il conviendra donc de les optimiser. Enfin, le gestionnaire du réseau impose de respecter des normes de réinjection d'harmoniques et de CEM définies par les normes IEEE1547 [12].

Nous allons à présent aborder le dimensionnement optimisé du système PV classique dans le chapitre II.

# **Chapitre II :** Modélisation et dimensionnement optimisé du système PV classique connecté au réseau électrique

# Chapitre  $II:$  Modélisation et dimensionnement optimisé du système PV classique connecté au réseau électrique

# *Sommaire :*

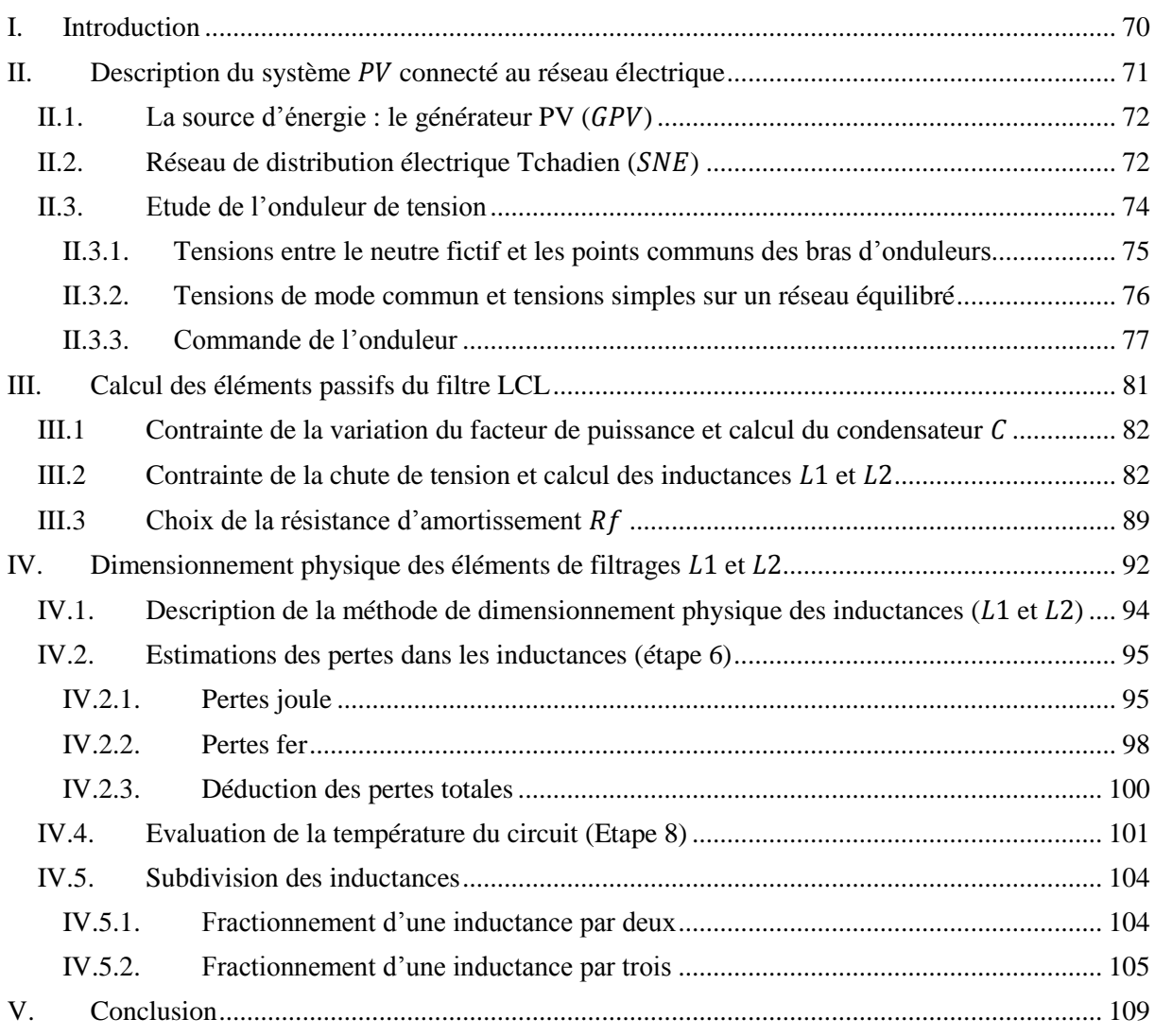

# <span id="page-70-0"></span>**I. Introduction**

Dans un système photovoltaïque  $(PV)$  connecté au réseau électrique un onduleur est intercalé entre la source  $PV$  et le réseau (voir [Figure II. 1\)](#page-72-2). Un filtre de raccordement entre l'onduleur et le réseau est alors nécessaire afin de filtrer les courants harmoniques produits par l'onduleur [22], [25]. La qualité de l'onde de tension (et du courant) est régie par la norme IEEE1547 [12].

Il existe deux types de filtre de raccordement comme mentionné au chapitre I : le filtre  $L$ , et le filtre  $LCL$ . Dans un système PV classique on utilise quasi-systématiquement le filtre  $LCL$  pour ses performances bien meilleures.

Pour dimensionner un filtre *LCL*, de nombreux auteurs choisissent les hypothèses simplificatrices consistant :

- à relier le neutre du réseau au point milieu du bus  $DC$  [22], [21],

- à exprimer l'ondulation du courant de sortie maximale de façon simplifiée (formulation correspondant à un hacheur  $DC/DC$ ) en fonction de l'inductance, de la fréquence de découpage, de la tension du bus  $DC$  et du rapport cyclique [22], [21], [44], [48], [23].

Ce calcul permet de déterminer l'inductance côté onduleur, notée  $L_1$ . La valeur du condensateur est déterminée en considérant la puissance réactive générée par ce condensateur. Généralement, on admet que la puissance réactive produite par  $C$  doit rester inférieure à 5 % de la puissance active afin que la puissance apparente qui dimensionne les semi-conducteurs reste très proche de la puissance active. C'est la démarche adoptée dans les travaux de [22], [25], [23] et [21]. Enfin, la fonction de transfert du filtre  $LCL$ , exprimant la relation entre le courant côté réseau  $i_2$  et la tension côté onduleur  $V_1$  (voir [Figure II. 8\)](#page-78-0), permet de calculer l'inductance du côté du réseau, notée  $L_2$ .

Cette méthode est la plus classique pour le calcul des éléments de filtrage *LCL* mais elle est basée sur des hypothèses assez peu réalistes. En effet, dans le cas de l'onduleur, le rapport cyclique évolue dans le temps, idem pour la tension réseau. Il en résulte que l'ondulation du courant de sortie fluctue et que son expression diffère du cas simplifié évoqué plus haut. De plus, relier le neutre du réseau au point milieu du bus continu permet de faciliter le calcul en imposant une tension de mode commun nulle. Cette solution n'est pas souhaitable car elle autorise la circulation d'un régime homopolaire de courant et nécessite un conducteur supplémentaire qui doit être dimensionné en conséquence, de même pour les condensateurs du filtre. En ne reliant pas le neutre au point milieu capacitif, le calcul de l'expression de l'ondulation devient plus complexe car il faut tenir compte de la tension de mode commun [48].

Les objectifs de ce chapitre sont :

- proposer une méthode pour dimensionner les éléments du filtre LCL raccordant un onduleur classique au réseau en respectant les exigences de la norme IEEE1547 [12] en tenant compte de la tension de mode commun et en utilisant une méthode de dimensionnement basée sur la décomposition en série de Fourier  $(FFT)$  des courants et des tensions.

- comparer dans un second temps différentes méthodes de dimensionnement d'inductances, en termes de volume, poids et pertes : un seul composant magnétique ou mise en série de plusieurs inductances. Le gain sur le volume global et sur le coût de ces inductances sera alors évalué.

# <span id="page-71-0"></span>**II. Description du système PV connecté au réseau électrique**

Le schéma du système PV raccordé au réseau, utilisant un onduleur classique, est indiqué à la [Figure II. 1.](#page-72-2) On rappelle que, la partie continue  $DC$  du système ( $GPV$ , Boost et MPPT) ne sera pas étudiée ici. Nous allons donc étudier uniquement la partie alternative  $AC$  qui constitue le cœur de nos travaux. Dans ce cas, le système est composé d'un générateur photovoltaïque  $GPV$  (qui sera remplacé par une tension  $V_{dc}$  plus tard), d'un onduleur triphasé, d'un filtre LCL et du réseau de distribution électrique caractérisé par son impédance, sa fréquence et sa tension efficace. Une résistance d'amortissement  $R_f$  est ajoutée en série avec le condensateur du filtre afin d'amortir les effets de résonance du filtre [44]. Cette résistance peut également être connectée en parallèle avec le condensateur. Par ailleurs il existe d'autres procédés tel que l'amortissement actif ou d'autres types d'amortissement passif mais nous avons choisi ici le cas le plus simple à savoir l'amortissement passif obtenu par l'ajout de la résistance en série avec le condensateur. La charge  $RL$  (Cf. [Figure II. 1](#page-72-2)), connectée entre le filtre  $LCL$  et le réseau  $SNE$ , représente la consommation des voisins raccordés sur le même réseau que notre système.
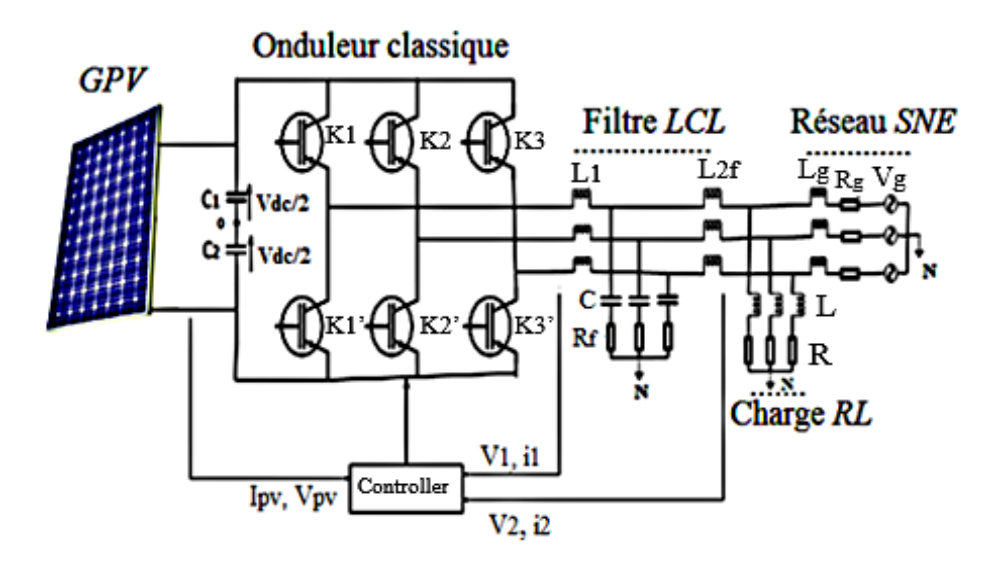

Figure II. 1. Synoptique du système PV classique connecté au réseau

## <span id="page-72-1"></span>**II.1.** La source d'énergie : le générateur PV ( $GPV$ )

Le générateur PV a déjà été présenté au chapitre I paragraphe III.1.2. Il ne sera par ailleurs pas étudié dans ce manuscrit et sera donc remplacé par une source de tension continue ( $V_{dc}$ ) qui est la tension d'entrée de l'onduleur.

# **II.2.** Réseau de distribution électrique Tchadien (*SNE*)

Dans le chapitre I, paragraphe III.2.4, nous avons indiqué que le système allait être raccordé au poste 100 (se trouvant entre le poste LAMADJI et le Poste GASSI) du réseau tchadien SNE (Société Nationale d'Electricité). La ligne Moyenne Tension (MT) considérée du réseau SNE a une longueur  $d = 9.3$  km et une section  $S = 185$  mm<sup>2</sup> [16] (voir chapitre I, [Figure I. 22\)](#page-61-0). Il s'agit d'une ligne en aluminium de 15 kV. La résistance de cette ligne MT est calculée selon [Eq.II. 1.](#page-72-0)

<span id="page-72-0"></span>
$$
R_{1g} = \frac{\rho \cdot d}{s} \qquad \qquad \text{Eq.II. 1}
$$

Compte tenu de la hauteur par rapport au sol et de la topologie des poteaux qui soutiennent la ligne, la réactance linéique de la ligne est égale à  $X_l = 0.4 \Omega/km$  [16]. L'inductance de la ligne peut être déduite comme suit :

$$
L_{1g} = \frac{x_l \cdot d}{\omega} \qquad \qquad \text{Eq.II. 2}
$$

Avec :  $R_{1g}$  et  $L_{1g}$  respectivement la résistance et l'inductance de la ligne du côté moyenne tension,  $\rho$  est la résistivité de l'aluminium et  $\omega$  est la pulsation. Les aspects capacitifs de la ligne ont été négligés, par conséquent, l'impédance du réseau est composée uniquement par sa résistance et son inductance.

Les éléments de l'impédance du réseau du côté  $MT$  ainsi connus, on utilise le modèle de transformateur de l[a Figure II. 2](#page-73-0) pour déterminer le modèle basse tension  $BT$  de ce réseau avec :  $V_{1g}$  et  $V_{2g}$  sont les tensions simples du côté moyenne tension et basse tension respectivement ;  $i_{1g}$  et  $i_{2g}$  sont les courants du réseau du côté moyenne et basse tension respectivement ;  $Z_{1g}$  et  $Z_{2g}$  sont les impédances du réseau du côté moyenne tension et basse tension;  $R_{1g}$  et  $R_{2g}$  sont les résistances du réseau du côté moyenne tension et basse tension ;  $\rm L_{1g}$  et  $\rm L_{2g}$  sont les inductances du réseau du côté moyenne tension et basse tension ;  $m$  est le rapport de transformation.

En se basant sur ce modèle où l'impédance du transformateur est rapportée au secondaire et en négligeant son impédance magnétisante, nous pouvons exprimer l'impédance de ligne primaire  $Z_{1g}$  rapportée au secondaire  $Z_{2g}$  comme suit :

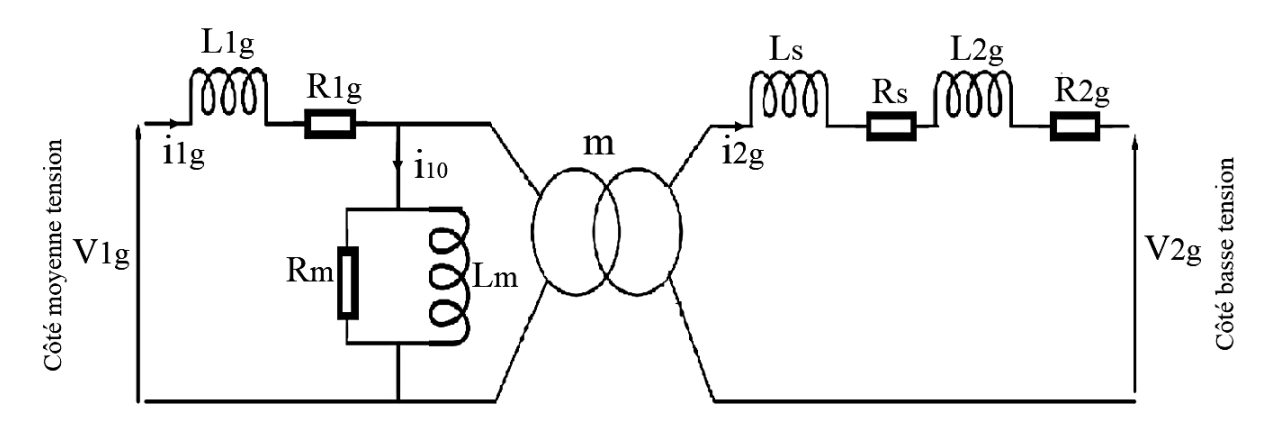

Figure II. 2. Modèle simplifié du transformateur

<span id="page-73-0"></span>
$$
Z_{2g} = m^2 \cdot Z_{1g} \qquad \qquad Eq.II. 3
$$

Par conséquent les éléments du modèle BT de l'impédance du réseau sont :

$$
\begin{cases} R_{2g} = m^2 \cdot R_{1g} \\ L_{2g} = m^2 \cdot L_{1g} \end{cases}
$$
 Eq.II. 4

Ainsi, l'impédance équivalente du réseau côté  $BT$  au point de connexion de l'onduleur peut s'écrire :

$$
\begin{cases} R_g = R_S + m^2 \cdot R_{1g} \\ L_g = L_S + m^2 \cdot L_{1g} \end{cases}
$$
 Eq.II. 5

Les modèles MT et BT de l'impédance du réseau ainsi que l'impédance interne du transformateur seront détaillés en annexe B.

### **II.3. Etude de l'onduleur de tension (approche temporelle)**

Le générateur photovoltaïque (GPV) et les condensateurs d'entrée de l'onduleur sont représentés par deux sources de tension en série  $V_{dc}/2$ . Le point commun sera appelé « neutre fictif ». L'onduleur est commandé en modulation de largeur d'impulsion  $(MLI)$  intersective [\(Figure II. 9\)](#page-78-0). Les interrupteurs d'un même bras sont commandés de manière complémentaire. On ne s'intéresse à aucune stratégie de régulation particulière dans cette partie. L'influence des consommateurs branchés sur le réseau, représentée par la charge RL (Cf. [Figure II. 1\)](#page-72-1), n'est pas prise en compte. La [Figure II. 3](#page-74-0) représente le système de conversion sous ces hypothèses.

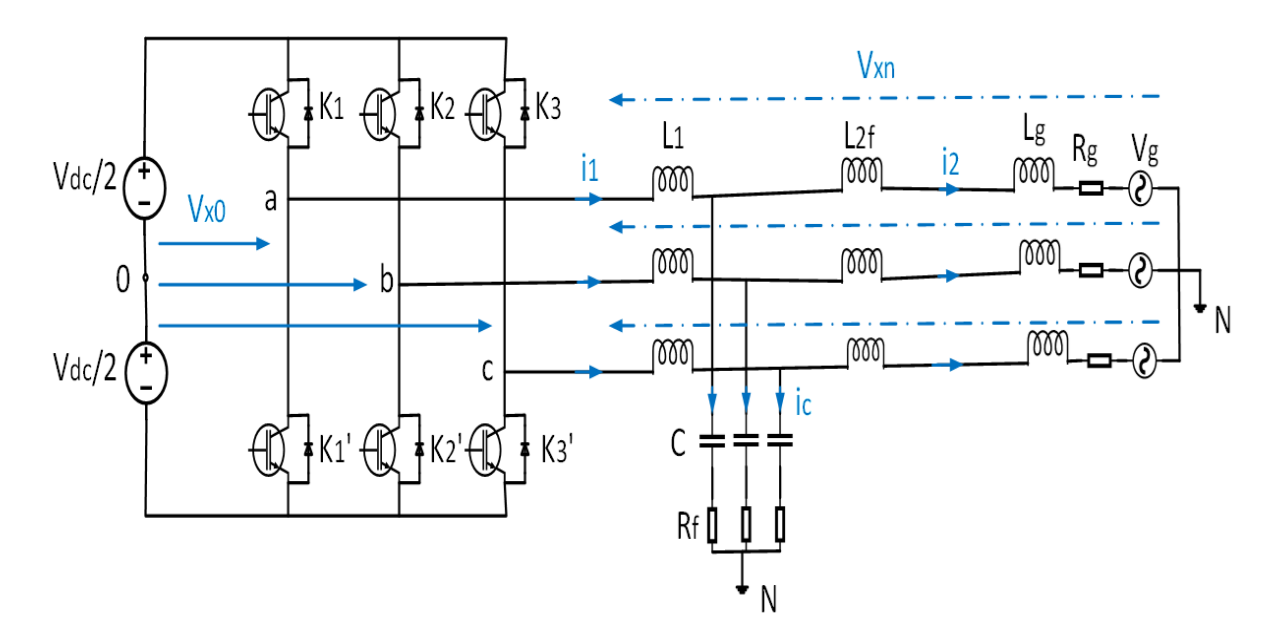

Figure II. 3. Schéma simplifié du système

<span id="page-74-0"></span>Nous allons maintenant nous intéresser aux formes d'onde de tension issues de ce dispositif.

### **II.3.1. Tensions entre le neutre fictif et les points communs des bras d'onduleurs**

Les tensions entre le neutre fictif et les sorties de l'onduleur, notées  $V_{x0}$ , ne peuvent prendre que deux valeurs discrètes selon la commande des interrupteurs.

$$
\begin{cases}\nV_{x0} = \frac{V_{dc}}{2}, \text{si } K_i = 1 \text{ et } K_i' = 0 \\
V_{x0} = -\frac{V_{dc}}{2}, \text{si } K_i = 0 \text{ et } K_i' = 1\n\end{cases}
$$
\nEq.II. 6

Avec x est le nom de la phase et *i* est le numéro de la cellule ( $x = a, b, c$  et  $i = 1, 2, 3$ ).

La [Figure II. 4](#page-75-0) montre l'évolution de ces tensions sur deux périodes de découpage. La somme instantanée de ces trois tensions n'est jamais nulle comme le montre la [Figure II. 5.](#page-76-0) Par conséquent, la tension homopolaire de ce système de tensions n'est pas nulle. Il ne peut donc être relié au réseau électrique sans générer de fort courants de mode commun.

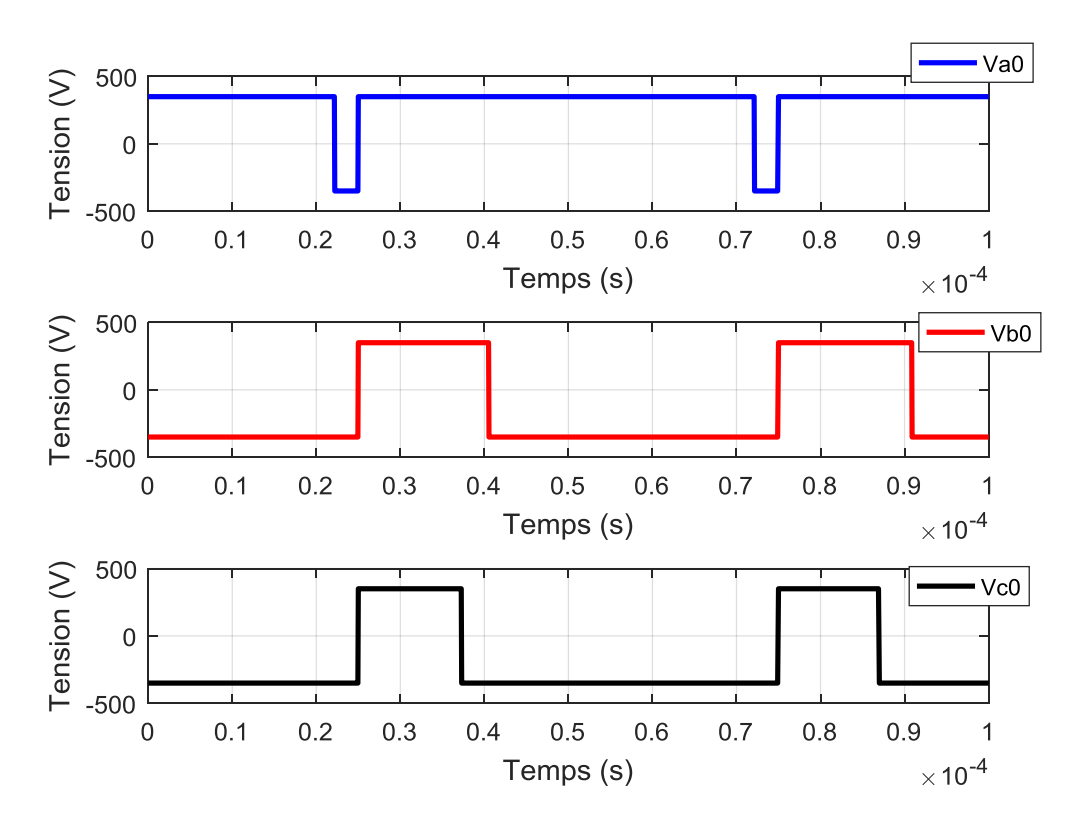

<span id="page-75-0"></span>Figure II. 4. Tensions entre neutre fictif et les sorties de l'onduleur  $(V_{\chi0})$ 

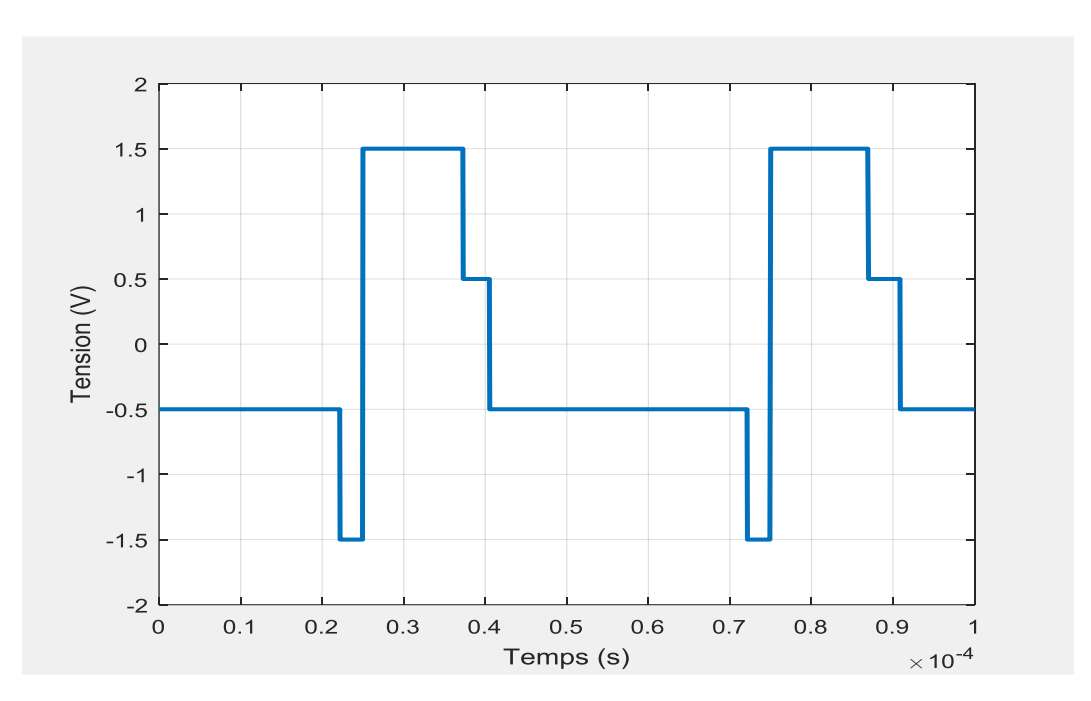

<span id="page-76-0"></span>Figure II. 5. Somme des tensions ( $V_{a0}$ ,  $V_{b0}$  et  $V_{c0}$ ) de l'onduleur par rapport au neutre fictif

### **II.3.2. Tensions de mode commun et tensions simples sur un réseau équilibré**

Selon la loi des mailles, les tensions simples en sortie de l'onduleur s'expriment par :

<span id="page-76-1"></span>
$$
\begin{cases}\nV_{an} = V_{a0} - V_{n0} \\
V_{bn} = V_{b0} - V_{n0} \\
V_{cn} = V_{c0} - V_{n0}\n\end{cases}
$$
 Eq.II. 7

Le réseau de tension étant supposé équilibré, la somme de ces équations donne l'expression de la tension de mode commun  $V_{n0}$ .

$$
V_{n0} = \frac{1}{3}(V_{a0} + V_{b0} + V_{c0})
$$
 Eq.II. 8

Avec :  $V_{n0}$ , la tension de mode commun ;  $V_{a0}$ ,  $V_{b0}$  et  $V_{c0}$ , les tensions entre phase et neutre fictif de l'onduleur ;  $V_{an}$ ,  $V_{bn}$  et  $V_{cn}$ , les tensions simples (entre phase et le neutre du réseau).

Les tensions simples peuvent alors être calculées à partir des équations [Eq.II. 7.](#page-76-1) La [Figure II. 6](#page-77-0) montre les formes d'ondes des tensions précédemment présentées. On peut remarquer effectivement que la somme de trois tensions est nulle à chaque instant (Cf. [Figure II. 7\)](#page-77-1). Par conséquent il s'agit bien d'un système triphasé équilibré.

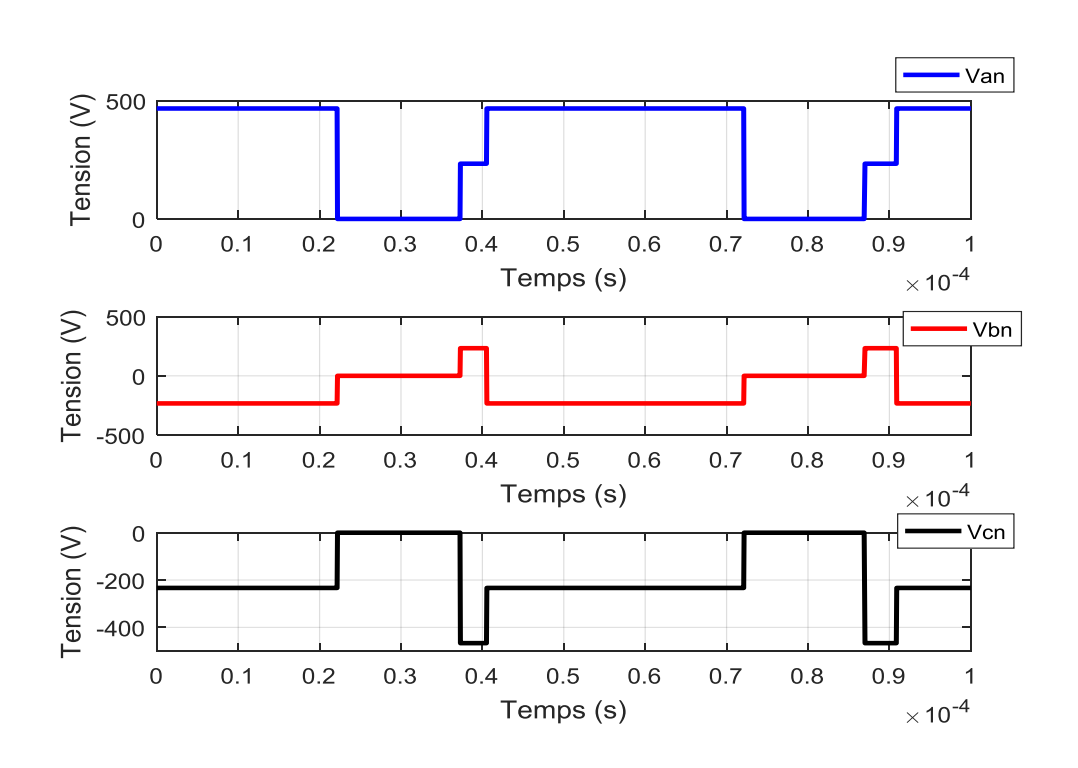

Figure II. 6. Tensions simples de l'onduleur  $(V_{xn})$ 

<span id="page-77-0"></span>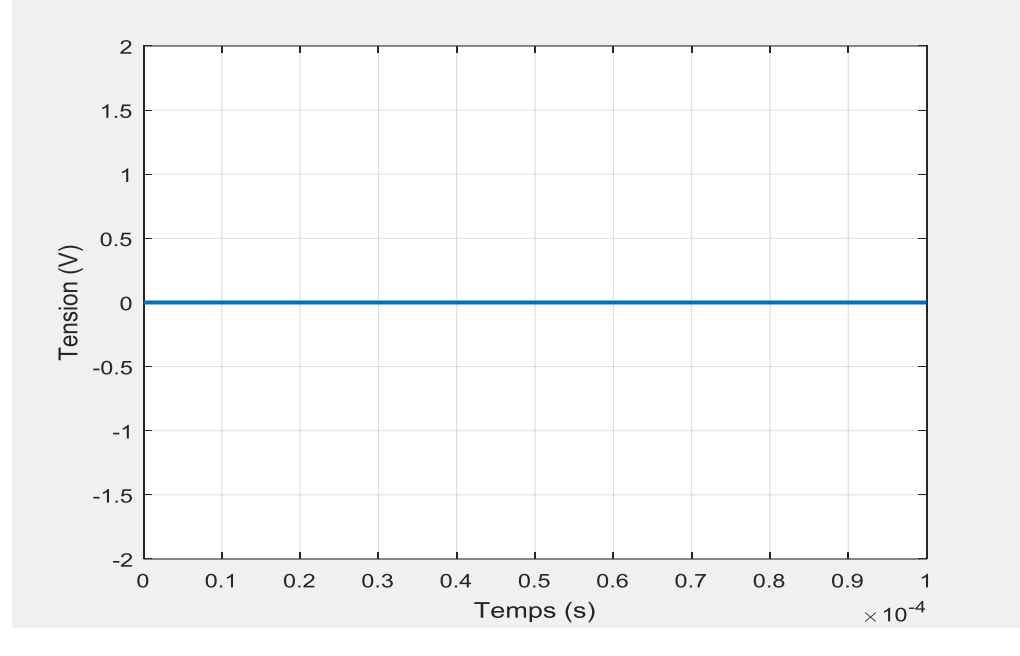

<span id="page-77-1"></span>Figure II. 7. Somme des tensions  $(V_{an}, V_{bn}$  et  $V_{cn}$ ) de l'onduleur par rapport au neutre du réseau

## **II.3.3. Commande de l'onduleur**

Le réseau de tension étant équilibré, nous ne nous intéresserons qu'à une seule phase. Nous poserons :  $V_{xn} = V_1$ . Les inductances des lignes et de fuite du transformateur rapportées côté  $BT(L_g)$  ainsi que celle du filtre du côté réseau ( $L_{2f}$ ) sont regroupées en une seule inductance notée  $L_2$ . Nous appellerons la tension simple du réseau  $V_g = V_2$ . Le schéma simplifié du filtre LCL peut être représenté par un schéma équivalent monophasé comme indiqué à la [Figure II. 8.](#page-78-1) Pour simplifier, les résistances internes  $R_1$  et  $R_2$ , représentant respectivement les résistances internes aux bobinages de  $L_1$  et  $L_2$  sont négligées dans ce modèle. La tension simple de sortie de l'onduleur est appelée  $V_1$ .

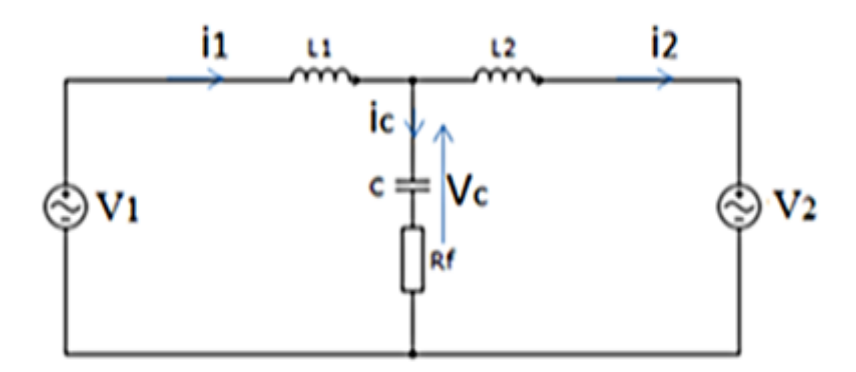

Figure II. 8. Schéma simplifié du filtre LCL

<span id="page-78-1"></span>L'onduleur est piloté en MLI intersective, dont le principe est représenté sur la [Figure II. 9.](#page-78-0) La commande des trois bras  $a, b$  et  $c$  est obtenue par la comparaison d'une onde modulante sinusoïdale de fréquence  $f_r = 50 Hz$  à une onde porteuse triangulaire haute fréquence de fréquence  $f_{sw} = 20$  kHz.

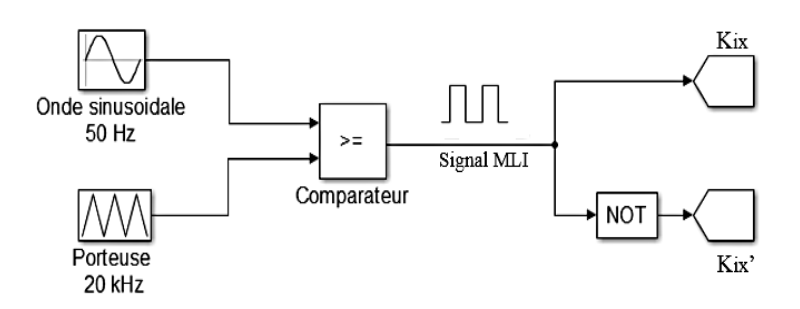

Figure II. 9. Schéma de principe de MLI

<span id="page-78-0"></span>Les interrupteurs d'un même bras sont commandés de manière complémentaire  $(K_{ix} = K_{ix})$ ;  $x = a, b, c$  est le nom de la phase et  $i = 1, 2, 3$  est le numéro de la cellule).

# **a. Expression de la valeur moyenne de la tension côté onduleur**

L'évolution de la tension  $V_{a0}(t)$  prend la forme d'un créneau dont le rapport cyclique évolue dans le temps, comme le montre la [Figure II. 10.](#page-79-0)

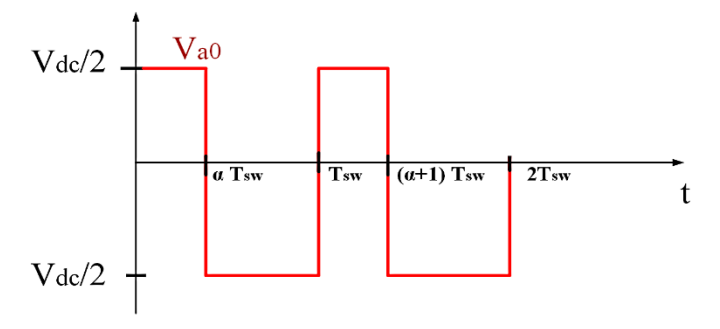

<span id="page-79-1"></span>Figure II. 10. Evolution de la tension de l'onduleur en fonction du temps

<span id="page-79-0"></span>La variation temporelle de la valeur moyenne de la tension sur une période de découpage de l'onduleur est calculée à l'équation [Eq.II. 9.](#page-79-1)

$$
V_{a0\_mov} = \frac{1}{T_{sw}} \int_0^{T_{sw}} V_{a0}(t) dt = \frac{V_{dc}}{2} [2 \cdot \alpha(t) - 1]
$$
 Eq.II. 9

Avec  $T_{sw}$  est la période de commutation (période de découpage).

# **b. Expression du rapport cyclique**

L'expression temporelle du rapport cyclique est la suivante :

$$
\alpha(t) = m_1 \sin(\omega t + \varphi) \tag{Eq.II. 10}
$$

Avec :  $m_1$  est la profondeur de modulation et  $\varphi$  est le déphasage par rapport à la référence de phase.

La fonction sinus est bornée entre −1 et 1. Or on sait que le rapport cyclique doit être encadré entre 0 et 1 :  $\alpha(t) \in [0 \ 1]$ . Pour cela, on norme la fonction avec l'expression suivante :

<span id="page-79-2"></span>
$$
\alpha(t) = \frac{1}{2} + \frac{m_1}{2} \sin(\omega t + \varphi)
$$
 Eq.II. 11

D'autre part, en négligeant le courant à 50 Hz circulant dans le condensateur (on rappelle que le rôle du condensateur est de filtrer la tension réseau vis-à-vis de la fréquence de découpage, son impédance est donc grande à 50 Hz), le système de la [Figure II. 8](#page-78-1) peut être représenté pour le fondamental à 50 Hz par le diagramme de Fresnel de la [Figure II. 11](#page-80-0) ( $I_1 = I_2 = I$ ) en supposant que la commande de l'onduleur est telle que le courant  $I$  est en phase avec la tension  $V_2$  du réseau. On pose :  $L = L_1 + L_2$ .

<span id="page-80-1"></span>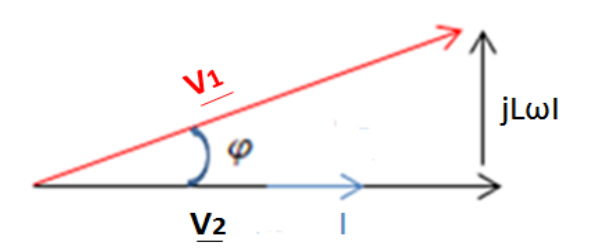

Figure II. 11. Diagramme de Fresnel du système raccordé au réseau (phase a)

<span id="page-80-0"></span>A partir de la [Figure II. 11,](#page-80-0) on peut écrire l'équation [Eq.II. 12.](#page-80-1)

$$
V_1 = V_2 + jL\omega I
$$
 Eq.II. 12

Or le courant  $I$  peut s'exprimer en fonction de la puissance nominale et de la tension efficace du réseau  $V_2$  comme suit :

<span id="page-80-2"></span>
$$
I = \frac{P_n}{3 \cdot V_2}
$$
 Eq.II. 13

Donc l'angle de déphasage  $\varphi$  de la [Figure II. 11](#page-80-0) peut être exprimé à partir des équations Eq.II. [12](#page-80-1) et [Eq.II. 13](#page-80-2) comme suit :

<span id="page-80-3"></span>
$$
\varphi = \arctan\left(\frac{L\omega P_n}{V_2^2}\right) \tag{Eq.II. 14}
$$

En remplaçant l'expression du courant  $I$  dans [Eq.II. 12,](#page-80-1) la valeur efficace de la tension côté onduleur est exprimée comme suit :

<span id="page-80-6"></span>
$$
|V_1| = V_1 = \sqrt{V_2^2 + \left(L\omega \frac{P_n}{3 \cdot V_2}\right)^2}
$$
 Eq.II. 15

En injectant [Eq.II. 14](#page-80-3) dans [Eq.II. 11](#page-79-2) puis [Eq.II. 11](#page-79-2) dans [Eq.II. 9,](#page-79-1) on obtient l'expression de la valeur moyenne de la tension côté onduleur à l'équation [Eq.II. 16.](#page-80-4)

<span id="page-80-4"></span>
$$
V_{a0\_mov} = \frac{m_1 \cdot V_{dc}}{2} \sin\left(\omega t + \arctan\left(\frac{L\omega P_n}{V_2^2}\right)\right)
$$
 Eq.II. 16

D'autre part, à partir de l'équation [Eq.II. 16,](#page-80-4) on déduit la valeur efficace de la tension côté onduleur à l'équation [Eq.II. 17.](#page-80-5)

<span id="page-80-5"></span>
$$
V_{a0\_eff} = V_1 = \frac{V_m}{\sqrt{2}} = \frac{m_1 \cdot V_{dc}}{2\sqrt{2}}
$$
 Eq.II. 17

Avec  $V_m$  est la tension maximale de la sortie de l'onduleur.

Par identification entre [Eq.II. 17](#page-80-5) et [Eq.II. 15](#page-80-6) on obtient l'expression de la profondeur de modulation à l'équation [Eq.II. 18.](#page-81-0)

<span id="page-81-0"></span>
$$
m_1 = \frac{2\sqrt{2} \cdot \sqrt{V_2^2 + (L\omega \frac{P_n}{3 \cdot V_2})^2}}{V_{dc}}
$$
 Eq.II. 18

Finalement, en plaçant l'expression de  $m_1$  dans l'équation [Eq.II. 11,](#page-79-2) on trouve l'expression temporelle du rapport cyclique à l'équation [Eq.II. 19.](#page-81-1)

<span id="page-81-1"></span>
$$
\alpha(t) = \frac{1}{2} + \frac{\sqrt{2^2 \cdot \left( V_2^2 + \left( L \omega \frac{P_n}{3 \cdot V_2} \right)^2} \right)}{\sqrt{2V_{dc}}} \cdot \sin\left(\omega t + \arctan\left(\frac{L \omega P_n}{V_2^2}\right) \right)
$$
 Eq.II. 19

Ainsi, la loi de commande de l'onduleur dépend du temps, de la tension côté onduleur et de l'inductance totale L. Par ailleurs,  $m_1$  étant bornée entre 0 et 1 ;  $V_{dc}$ ,  $V_2$  et  $P_n$  étant constants,  $V_1$  est déterminée grâce à l'équation [Eq.II. 17.](#page-80-5) Donc l'inductance  $L$  peut être calculée comme suit :

<span id="page-81-2"></span>
$$
L = \sqrt{\frac{\left(\frac{m_1 \cdot V_{dc}}{2\sqrt{2}}\right)^2 - V_2^2}{\left(\omega \cdot \frac{P_n}{3\cdot V_2}\right)^2}}
$$
 Eq.II. 20

**Remarque** : pour que l'équation [Eq.II. 20](#page-81-2) soit réelle, il faut que  $V_1 = \frac{m_1 \cdot V_{dc}}{2\sqrt{2}}$  $\frac{v_1 \cdot v_{dc}}{2\sqrt{2}} > V_2$ . La tension du réseau est égale à  $V_2 = 220$  V. Pour que  $V_1$  soit supérieur à  $V_2$ , il faut que le terme  $m_1 \cdot V_{dc}$ soit supérieur à 220 ⋅ 2√2. Comme  $m_1$  est bornée entre 0 et 1, il faut que  $V_{dc} > 220 \cdot 2\sqrt{2}$ . Donc la tension  $V_{dc}$  doit être supérieure à 622,25 V. Nous la fixons à  $V_{dc} = 700$  V. Cela suppose que  $m_1 \in [0,89 \ 1]$ . C'est-à-dire que si  $V_{dc} = 700 \ V$ , on doit moduler au moins à  $m_1 =$ 0,89 pour que le terme  $m_1 \cdot V_{dc}$  soit > 622.25 V. Si  $m_1 = 1$  et  $V_{dc} = 700$  V, nous obtenons une valeur  $L = 45$  mH. Cette valeur est trop grande et engendre une chute de tension importante à 50 Hz en plus de ralentir le système. Si  $m_1 = 0.89$  et  $V_{dc} = 700$  V, on obtient une valeur de  $L = 4.4$  mH (valeur minimale de L).

Donc on sait maintenant que L est comprise entre 4,4 mH et 45 mH :  $L \in [4,4 \text{ mH} 45 \text{ mH}]$ . Nous allons déterminer plus tard, la valeur exacte de  $L$  qui permettra de respecter les exigences en termes de chute de tension de la norme IEEE1547 [12].

# **III. Calcul des éléments passifs du filtre LCL**

Nous nous intéressons d'abord au calcul du condensateur du filtre avant de nous intéresser au calcul des inductances.

#### **III.1 Contrainte de la variation du facteur de puissance et calcul du condensateur**

La valeur du condensateur  $C$  est choisie de manière à ne pas dégrader le facteur de puissance [21]. Pour cela, la puissance réactive générée par ce condensateur doit, en valeur numérique, rester inférieure ou égale à 5 % de la puissance active nominale de l'installation ( $Q_c \le 5\% \cdot P_n$ ). En négligeant la chute de tension dans  $L_2$ , l'expression de la puissance réactive (en triphasé) est donnée à l'équation [Eq.II. 21.](#page-82-0)

<span id="page-82-0"></span>
$$
Q_c = 3 \cdot C \cdot \omega \cdot V_2^2
$$
 Eq.II. 21

Soit l'expression de la valeur d'un seul condensateur :

$$
C_{max} = \frac{0.05 \cdot P_n}{3 \cdot 2 \pi f_r \cdot V_2^2}
$$
 Eq.II. 22

Avec :  $P_n$  est la puissance nominale,  $f_r$  est la fréquence du réseau et  $V_2$  est la valeur efficace de la tension simple du réseau.

En utilisant le cahier des charges (Cf. [Tableau II. 2\)](#page-92-0), on trouve  $C_{max} \approx 2 \mu F$ .

Le courant maximal traversant le condensateur peut alors être exprimé comme suit :

$$
i_{cmax} = C_{max} \cdot \omega \cdot V_c \tag{Eq. II. 23}
$$

Avec :  $V_c$  est la tension efficace aux bornes du condensateur et  $\omega$  est la pulsation du réseau  $(V_c = V_2$  si on néglige la chute de tension dans  $L_2$  et qu'on néglige  $R_f$ ).

Le courant  $i_{cmax}$  est donc proportionnel à  $C_{max}$  ( $i_{cmax}$  est négligeable à 50 Hz car  $C_{max}$  est faible).

### **III.2** Contrainte de la chute de tension et calcul des inductances  $L_1$  et  $L_2$

L'inductance totale ( $L = L_1 + L_2$ ) peut être calculée à partir de l'équation [Eq.II. 20.](#page-81-2) Cependant, cette formule nous donne plusieurs valeurs de L. Afin de calculer la valeur exacte de L on choisit d'exprimer L en fonction de sa chute de tension  $(\Delta V_L)$  indiquée à l'équation [Eq.II. 24.](#page-82-1) En effet, le fondamental du courant à 50 Hz traversant le condensateur étant faible devant celui appelé par le réseau, l'expression du courant (voir schéma [Figure II. 8\)](#page-78-1) peut être simplifiée par  $i_1 = i_2 = i$ . Sa valeur efficace est notée I. Donc, la chute de la tension au niveau de l'inductance  $L$  s'exprime par :

<span id="page-82-1"></span>
$$
\Delta V_L = L \cdot \omega \cdot I \tag{Eq. II. 24}
$$

Avec  $\omega$  est la pulsation du réseau ( $\omega = 2\pi f_r$ ).

D'autre part, la norme *IEEE*1547 admet une chute de tension égale à 10 % de la tension nominale [12] :  $\Delta V_L = 10\% \cdot V_2$ . Par conséquent, en utilisant l'expression de *I* indiquée à l'équation [Eq.II. 13](#page-80-2) et grâce à [Eq.II. 24,](#page-82-1) on exprime l'inductance totale maximale à l'équation [Eq.II. 25.](#page-83-0)

<span id="page-83-0"></span>
$$
L = \frac{10\% \cdot 3 \cdot V_2^2}{\omega P_n}
$$
 Eq.II. 25

Où  $V_2$  est la tension simple nominale du réseau ( $V_2 = 220$  V).

En appliquant la formule de l'équation [Eq.II. 25](#page-83-0) on trouve une valeur de l'inductance totale  $L = 8.8$  mH. Si on remplace cette valeur dans [Eq.II. 18,](#page-81-0) on trouve alors une valeur de profondeur de modulation égale à  $m_1 = 0.8933$  (pour  $V_{dc} = 700$  V). Si maintenant on injecte cette valeur de  $m_1$  dans [Eq.II. 20,](#page-81-2) on trouve exactement la valeur calculée à l'aide de l'équation [Eq.II. 25](#page-83-0) qui passe la norme IEEE1547 ( $L = 8.8$  mH). Par conséquent, notre modèle de la [Figure II. 11](#page-80-0) admet une chute de tension de 10% pour  $m_1 = 0.8933$  et  $V_{dc} = 700$  V.

# **Approche fréquentielle**

La tension  $V_1$  en sortie de l'onduleur est chargée en composantes hautes fréquences liées au découpage. La [Figure II. 12](#page-83-1) montre la décomposition en série de fourrier ( $FFT$ : Fast Fourier Transform) de la tension  $V_1$ .

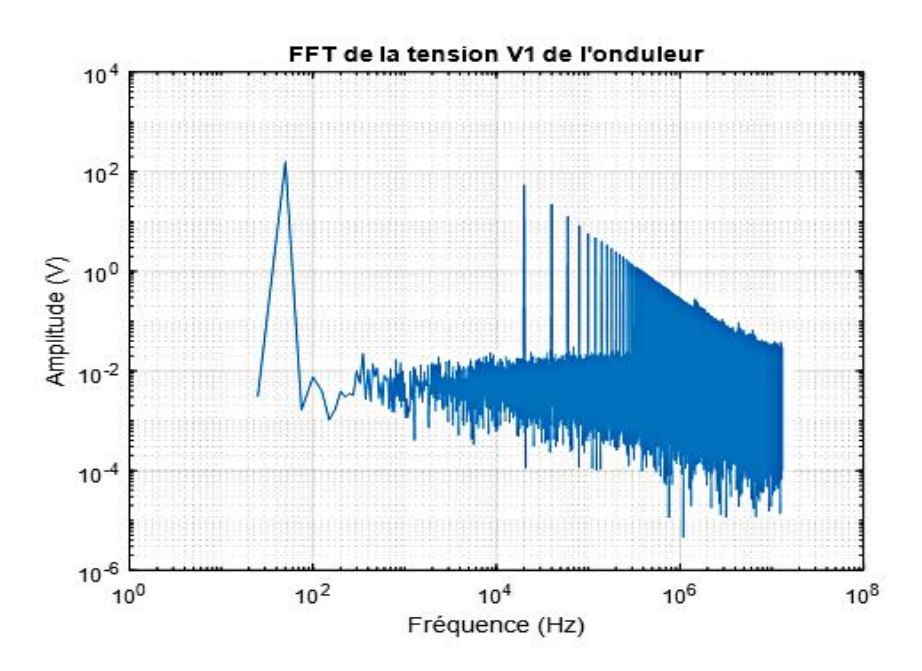

<span id="page-83-1"></span>Figure II. 12. Décomposition en série de Fourier de la tension de l'onduleur  $V_1$ 

La qualité du courant injecté au réseau  $i_2$  étant régie par la norme IEEE1547 [12], son ondulation maximale  $\Delta l_{2m}$ , rapportée à sa valeur fondamentale, est fixée à 0,3 % selon cette norme.

Afin de dimensionner les éléments  $L_1$  et  $L_2$ , nous allons nous appuyer sur le schéma équivalent ci-dessous [\(Figure II. 13\)](#page-84-0) qui ne prend en considération que les composants au premier ordre. Cette figure reprend la [Figure II. 8](#page-78-1) afin de faire apparaitre des admittances et la tension  $V_3$  ( $V_3$ , la tension commune).

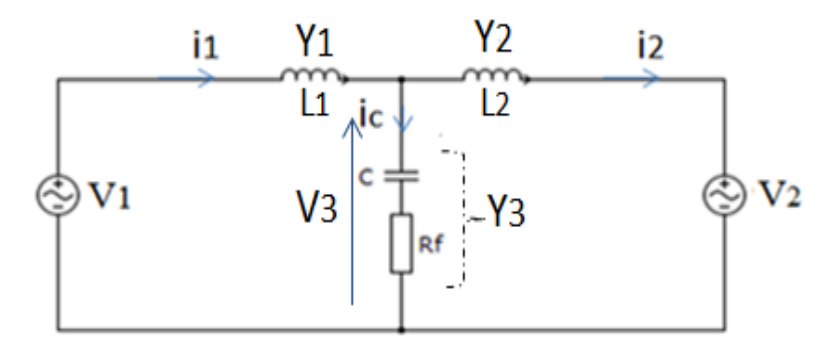

Figure II. 13. Schéma simplifié modifié du filtre LCL (admittances)

<span id="page-84-0"></span>La démarche adoptée est basée sur un raisonnement fréquentiel. Partant de la connaissance de la fonction de transfert du filtre et de la  $FFT$  de la tension  $V_1$ , nous allons calculer dans le domaine fréquentiel les composantes harmoniques complexes du courant  $i_2$ . Puis, grâce à une FFT inverse, calculer son évolution temporelle et ainsi remonter à l'ondulation du courant  $i_2$ . Ainsi, à partir des équations de la commande d'onduleur, nous calculons numériquement l'évolution temporelle, ainsi que la  $FFT$  de la tension  $V_1$ . Dans le domaine fréquentiel, les admittances  $Y_1$ ,  $Y_2$  et  $Y_3$  s'expriment par :

$$
\begin{cases}\nY_1(f) = \frac{1}{jL_1\omega_h} \\
Y_2(f) = \frac{1}{jL_2\omega_h} \\
Y_3(f) = \frac{1}{R_f + \frac{1}{jC\omega_h}}\n\end{cases}
$$
\nEq.II. 26

Avec  $\omega_h$ , la pulsation harmonique ; f est la fréquence du travail (fondamental + harmonique). En appliquant le théorème de Millman, on calcule l'expression de la tension commune  $(V_3)$ .

$$
V_3(f) = \frac{V_1(f) \cdot Y_1(f) + V_2(f) \cdot Y_2(f)}{Y_1(f) + Y_2(f) + Y_3(f)}
$$
 Eq.II. 27

La tension  $V_2$  ne présentant qu'une seule composante à la fréquence du réseau et d'amplitude 220.  $\sqrt{2}$  V, les *FFT* des courants  $i_1$  et  $i_2$  s'expriment alors simplement par l'équation [Eq.II. 28.](#page-85-0)

<span id="page-85-0"></span>
$$
\begin{cases}\n i_1(f) = \frac{V_1(f) - V_3(f)}{j L_1 \omega_h} \\
 i_2(f) = \frac{V_3(f) - V_2(f)}{j L_2 \omega_h}\n\end{cases}
$$
\nEq.II. 28

Il est alors possible de calculer numériquement la transformée de Fourier inverse du courant  $i_1$ et  $i_2$  permettant de connaitre leurs évolutions temporelles.

## **Approche temporelle**

Comme le montre la [Figure II. 15,](#page-86-0) les enveloppes inférieures  $i_{2int}$  et supérieurs  $i_{2sup}$  de l'ondulation du courant  $i_2$  sont extraites.

**Remarque**: pour illustrer numériquement ce procédé, nous devons fixer des valeurs de  $L_1$ ,  $L_2$ et  $C$ . Nous choisissons les valeurs suivantes qui correspondent à un optimum qu'on explicitera plus loin :  $L_1 = 3.5$  mH,  $L_2 = 3$  mH et  $C = 1.5$  µF.

Le principe de l'extraction des enveloppes supérieures et inférieures du courant est le suivant :

### **Extraction des enveloppes supérieures et inférieures du courant**

La [Figure II. 14](#page-86-1) indique le principe d'extraction des enveloppes du courant. Ce principe consiste à repérer les instants où l'ondulation du courant passe par un maximum local et affecter les valeurs correspondantes à  $I_{1,2\text{sup}}$  (enveloppes supérieures). De même, on repère les instants où l'ondulation du courant passe par un minimum local et on affecte leurs valeurs à  $I_{1,2inf}$ (enveloppes inférieures ).

Ainsi, tant que l'ondulation du courant ( ∆I ) est croissante, sa dérivée est positive et tant qu'elle est décroissante, sa dérivée est négative (Cf. [Figure II. 14.](#page-86-1)a vs [Figure II. 14.](#page-86-1)b). Cette opération est effectuée en cherchant le signe du gradient de l'ondulation comme indiqué à la [Figure II. 14.](#page-86-1)b. Ensuite, on repère l'instant entre les deux passages en dérivant le signe du gradient de l'ondulation du courant comme le montre la [Figure II. 14.](#page-86-1)c.

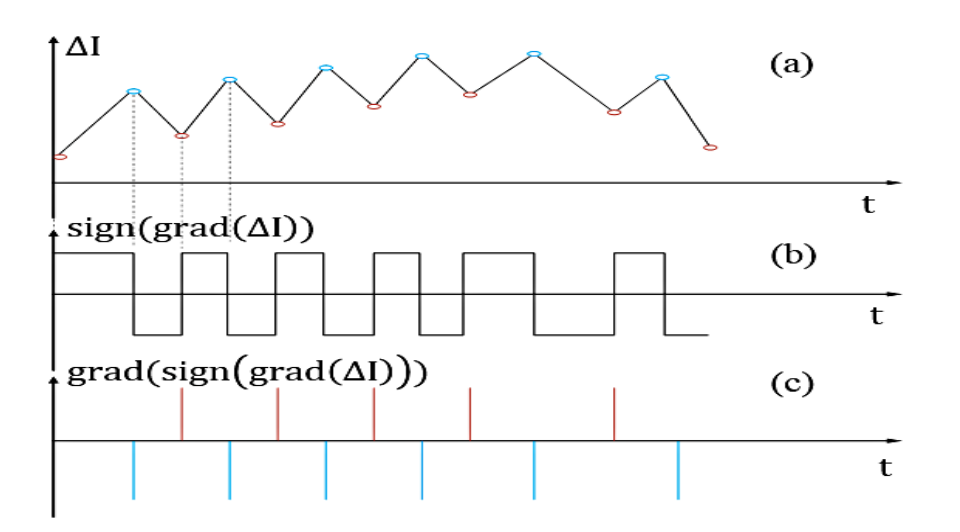

<span id="page-86-1"></span>Figure II. 14. Principe d'extraction des enveloppes supérieures et inférieures du courant

On trouve ainsi les enveloppes supérieures et inférieures du courant du côté réseau  $(i_2)$ comme l'indique la [Figure II. 15](#page-86-0) ci-dessous. Nous procédons de la même manière pour l'ondulation du courant côté onduleur  $i_1$ . Nous rappelons que tous les calculs effectués dans ce manuscrit sont faits en considérant un système triphasé où la tension de mode commun  $V_{n0}$ (tension homopolaire) est prise en compte. Mais pour faciliter l'étude, nous avons choisi de ne présenter qu'une seule phase du système (la phase a).

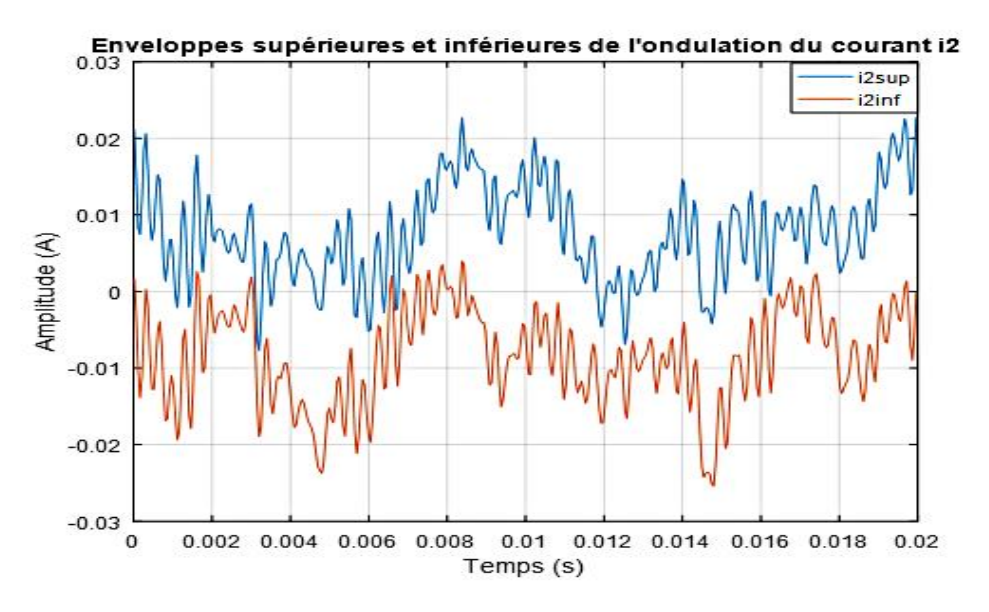

Figure II. 15. Enveloppes inférieures et supérieures du courant du réseau

<span id="page-86-0"></span>L'ondulation du courant  $i_2$ , notée  $\delta_{i_2}$  est alors définie temporellement par :

$$
\delta_{i2} = i_{2sup} - i_{2inf}
$$
 Eq.II. 29

Son évolution temporelle est donnée sur la [Figure II. 16.](#page-87-0)

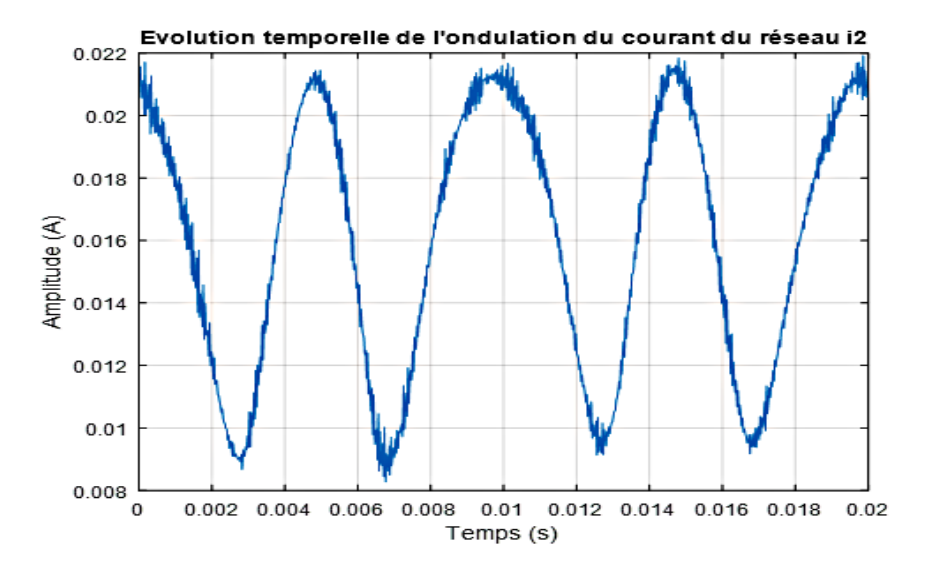

Figure II. 16. Evolution temporelle de l'ondulation du courant du réseau

<span id="page-87-0"></span>Afin de mettre en exergue l'ondulation relative du courant par rapport à sa valeur efficace  $(\frac{\Delta I_2}{I_2})$ , nous traçons le rapport de l'ondulation sur le courant efficace à la [Figure II. 17.](#page-87-1)

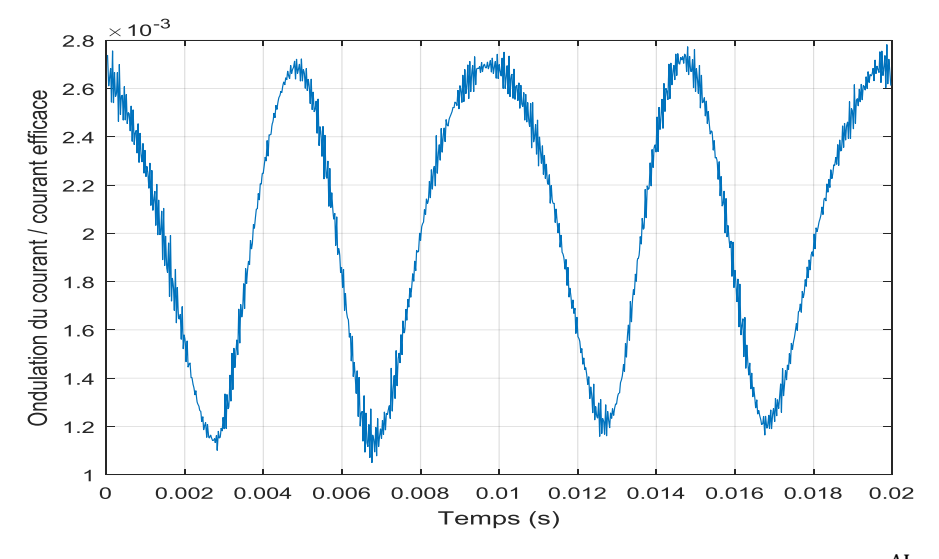

Figure II. 17. Rapport entre l'ondulation du courant et sa valeur efficace (
$$
\frac{\Delta I_2}{I_2}
$$
)

<span id="page-87-1"></span>Nous remarquons sur la [Figure II. 17](#page-87-1) que l'amplitude maximale du rapport entre l'ondulation et la valeur efficace du courant est toujours inférieure à 0,28 % . Cela explique que l'exemple considéré des valeurs des éléments passifs passe correctement la norme 1547 qui fixe le maximum de l'ondulation du courant côté réseau à 0,3 % (et le maximum de l'ondulation du courant côté onduleur est fixé à 20 % ) [12].

Les valeurs des éléments passifs  $L_1$ ,  $L_2$  et  $C$  sont déterminées à partir de la connaissance de l'ondulation du courant. En effet, connaissant l'allure de l'ondulation du courant, nous pouvons maintenant faire varier la valeur des éléments  $L_1$ ,  $L_2$  et C, en tenant compte de leurs valeurs maximales et minimales définies par la norme IEEE1547 et observer l'évolution de l'ondulation maximale du courant  $i_2$  que nous noterons  $\Delta l_{2m}$ .

Compte tenu de notre cahier des charges et en appliquant cette norme IEEE1547, on obtient les contraintes suivantes :  $L = L_1 + L_2 \leq 8.8$  mH,  $C \leq 2 \mu$ F,  $\Delta l_{1m} \leq 1.57$  A et  $\Delta l_{2m}$  ≤ 23,6 mA (pour plus des précisions, voir [Tableau II. 2\)](#page-92-0). La question à laquelle nous devons répondre est donc de savoir quelles sont les valeurs optimales de  $L_1$ ,  $L_2$  et  $C$  pour respecter ces contraintes.

Pour cela, nous avons écrit un programme Matlab avec lequel nous traçons les courbes en trois dimensions de l'ondulation du courant  $\Delta I_{2m}$  en fonction de  $L_1$ ,  $L_2$  et C (on néglige  $R_f$ dans un premier temps), en faisant varier  $L_1$  et  $L_2$  de 1 mH à 8,8 mH pour différentes valeurs de  $C$  comprises entre 1  $\mu$ F et 2  $\mu$ F. On s'intéresse uniquement aux valeurs normalisées des condensateurs non polarisés  $(E12)$ . Le programme nous indique que le meilleur cas est celui où  $C = 1.5 \,\mu\text{F}$  et deux valeurs symétriques  $L_1$  et  $L_2$  (3 mH, 3,5 mH) ou (3 mH, 3,5 mH) comme indiqué à la [Figure II. 18](#page-88-0) (voir légendes  $X, Y$  et  $Z$ ).

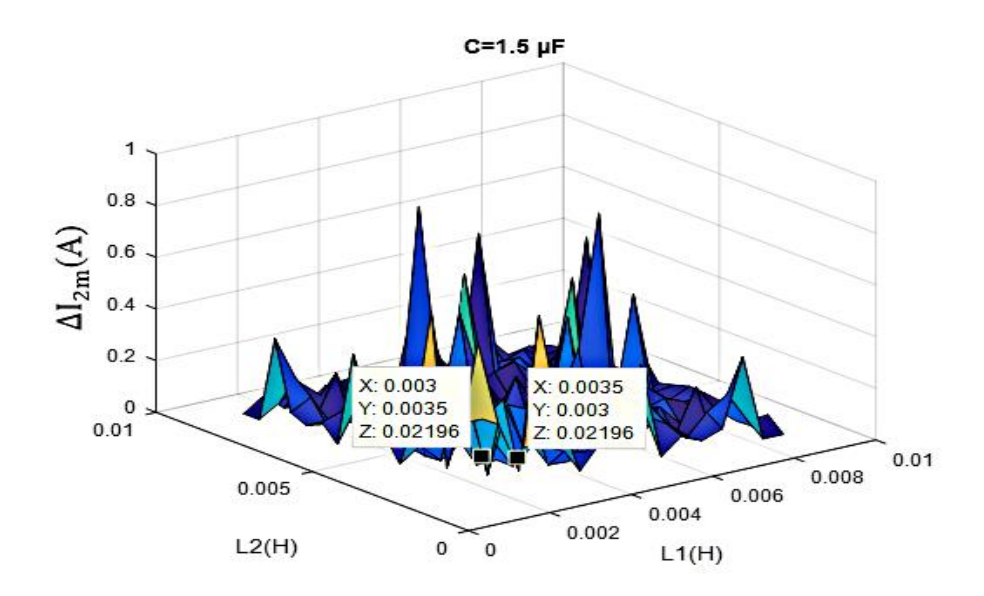

<span id="page-88-0"></span>Figure II. 18. Ondulation du courant  $i_2$  du côté réseau

**Remarque :** la courbe de la [Figure II. 18](#page-88-0) est si fluctuante car à ce niveau, le filtre n'est pas encore amorti ( $R_f$  négligée). Donc cette fluctuation est due au phénomène de résonance.

A ce stade, nous ne pouvons pas savoir laquelle de  $L_1$  ou de  $L_2$  doit être privilégiée (doit être grande). Pour le savoir, nous traçons la courbe de l'ondulation du courant du côté onduleur à la [Figure II. 19.](#page-89-0)

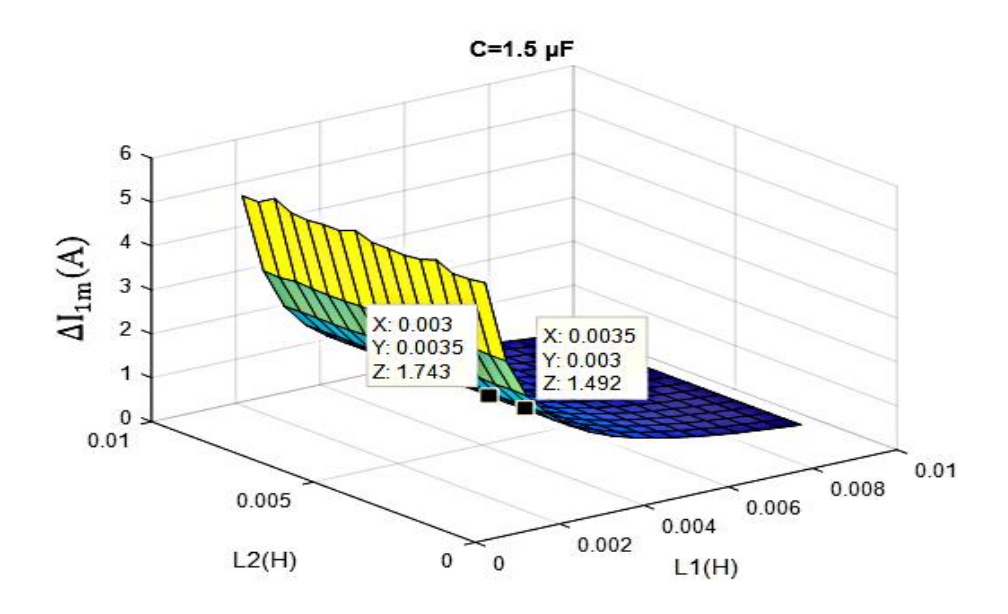

Figure II. 19. Ondulation du courant  $i_1$  du côté onduleur

<span id="page-89-0"></span>D'après l[a Figure II. 19,](#page-89-0) l'ondulation du courant d'onduleur est plus faible ( $\Delta I_{1m} = 1,49$  A) si  $L_1 = 3.5$  mH et  $L_2 = 3$  mH que si  $L_1 = 3$  mH et  $L_2 = 3.5$  mH ( $\Delta l_{1m} = 1.74$  A). Par ailleurs, l'ondulation du courant côté réseau est constante ( $\Delta l_{2m} = 22$  mA) quelle que soit la combinaison de  $(L_1, L_2)$  comme indiquée à la [Figure II. 18.](#page-88-0) Donc il convient de choisir :  $L_1$  = 3,5 mH,  $L_2 = 3$  mH et  $C = 1.5 \mu$ F.

# **III.3 Choix de la résistance d'amortissement**

La fonction de transfert du filtre *LCL* (lorsque  $V_2 = 0$ ) est indiquée à l'équation [Eq.II. 30](#page-89-1) [44] dont on tire les expressions de la fréquence de résonance et de la résistance d'amortissement  $R_f$  dans l'équation [Eq.II. 31.](#page-90-0)

<span id="page-89-1"></span>
$$
H(p) = \frac{I_2(p)}{V_1(p)}\Big|_{V_2=0} = \frac{1}{(L_1 + L_2)p} \cdot \frac{C \cdot R_f \cdot p + 1}{\frac{L_1 \cdot L_2}{L_1 + L_2} C \cdot p^2 + C \cdot R_f \cdot p + 1}
$$
 Eq.II. 30

<span id="page-90-0"></span>
$$
\begin{cases}\n\omega_{res} = \sqrt{\frac{L_1 + L_2}{L_1.c.L_2}} \\
R_f = \frac{2. z. \omega_{res}.L_1.L_2}{L_1 + L_2} = \frac{2. z}{\omega_{res.c}}\n\end{cases}
$$
 Eq.II. 31

Avec  $\omega_{res}$  est la pulsation de résonance ( $f_{res} = \frac{\omega_{res}}{2\pi}$  $\frac{\partial \text{res}}{\partial \pi}$ ) et z est le facteur d'amortissement.

Dans la littérature, il est mentionné que la fréquence de résonance doit respecter l'équation [Eq.II. 32](#page-90-1) pour qu'il y ait une stabilité suffisante du système [25], [23], [22]. Où  $f_{sw}$  est la fréquence de découpage ;  $f_r$  est la fréquence du réseau et  $f_{res}$ est la fréquence de résonance.

$$
10\,f_r < f_{res} < 0.5\,f_{sw} \tag{Eq. II. 32}
$$

Pour déterminer  $R_f$ , nous faisons varier z dans l'intervalle [0, 1] en utilisant l'équation [Eq.II. 31](#page-90-0) et déterminons le [Tableau II. 1.](#page-90-2)

<span id="page-90-2"></span>

| Facteur d'amortissement z | Résistance d'amortissement $R_f(\Omega)$ |
|---------------------------|------------------------------------------|
| U                         |                                          |
| 0,0588                    | 3,86                                     |
| 0,166                     | 10,89                                    |
| 0,707                     | 46,4                                     |
|                           | 65,63                                    |

<span id="page-90-1"></span>Tableau II. 1. Valeur de la résistance d'amortissement

Par la suite, nous avons testé par simulation ces différentes valeurs et avons trouvé que la valeur optimale de la résistance est  $R_f = 3.86 \Omega$  (car cette valeur ne modifie pas les ondulations  $\Delta I_{1m}$  et  $\Delta I_{2m}$ ). En effet, les [Figure II. 20](#page-91-0) et [Figure II. 21](#page-91-1) indiquent les ondulations des courants du réseau et d'onduleur lorsque  $R_f = 3.86 \Omega$ . On retrouve pratiquement les mêmes valeurs d'ondulations ( $\Delta l_{1m}$  et  $\Delta l_{2m}$ ) que lorsque  $R_f$  a été négligée. Nous pouvons également remarquer que le phénomène de résonance de la [Figure II. 18](#page-88-0) (les pics) a été atténué, si l'on compare à la [Figure II. 20.](#page-91-0)

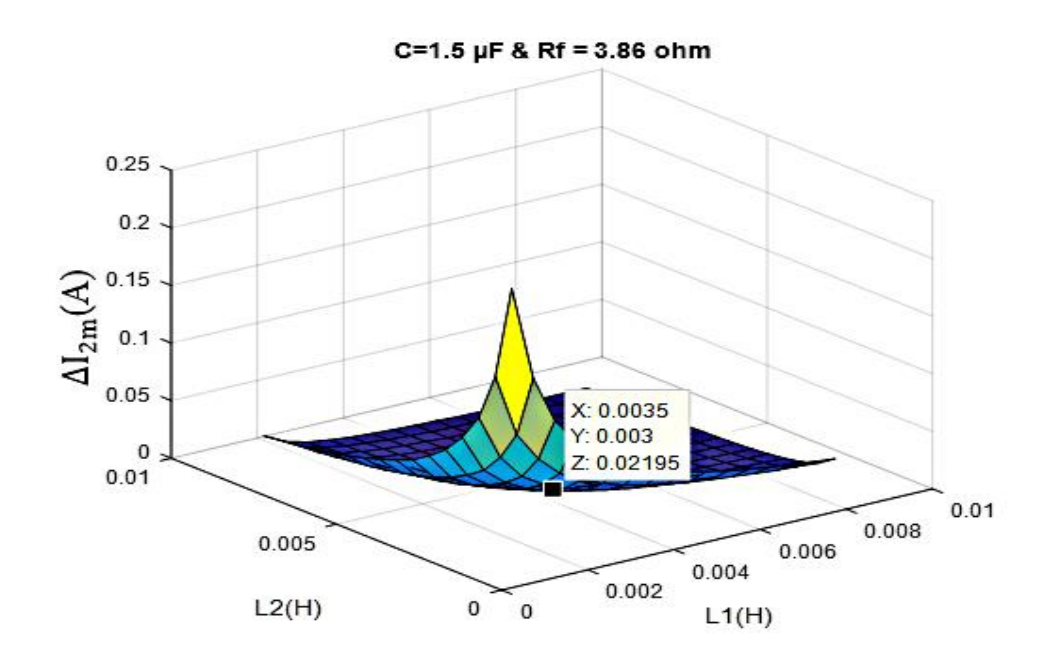

Figure II. 20. Ondulation du courant du côté du réseau (avec  $R_f$ )

<span id="page-91-0"></span>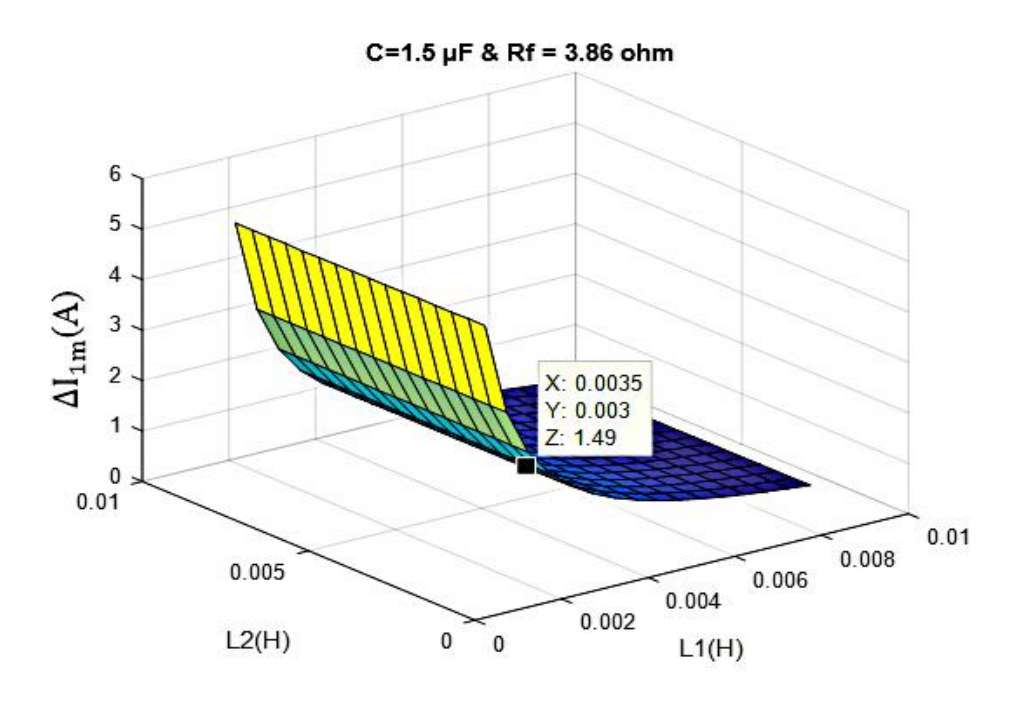

Figure II. 21. Ondulation du courant du côté de l'onduleur (avec  $R_f$ )

<span id="page-91-1"></span>Le diagramme de Bode du filtre est indiqué dans la [Figure II. 22.](#page-92-1)

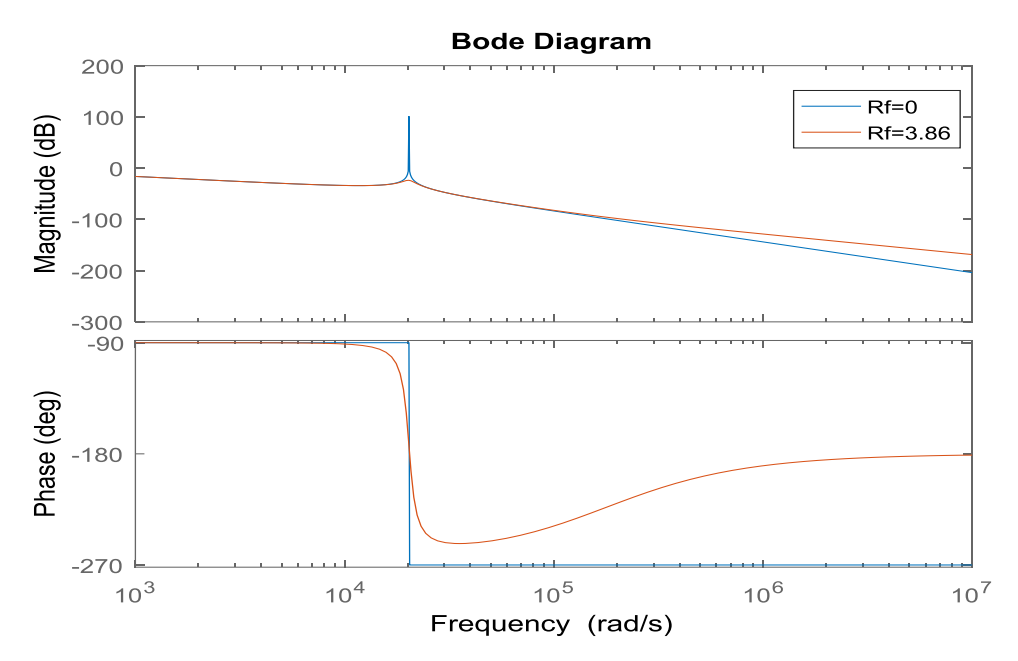

<span id="page-92-1"></span>Figure II. 22. Diagramme de Bode du filtre *LCL* non amorti ( $R_f = 0$  Ω) et amorti ( $R_f = 3,86$  Ω)

La [Figure II. 22](#page-92-1) montre bien que l'insertion de la résistance  $R_f$  en série avec le condensateur a permis de supprimer le pic dû au phénomène de résonance (courbe en rouge).

Ainsi, les valeurs des paramètres du filtre  $LCL$  sont :  $L_1 = 3.5$  mH,  $L_2 = 3$  mH,  $C = 1.5 \mu$ F et  $R_f = 3.86 \Omega$ . Avec ces valeurs, nous trouvons  $\omega_{res} = 20315 \text{ rad/s}$  et  $f_{res} = 3233 \text{ Hz}$ . Donc la condition de stabilité donnée par l'équatio[n Eq.II. 32](#page-90-1) est vérifiée. Ceci permet de valider les paramètres électriques du filtre *LCL* précédemment calculés  $(L_1, L_2, C \text{ et } R_f)$ .

# **IV.** Dimensionnement physique des éléments de filtrages  $L_1$  et  $L_2$

# **Cahier des charges**

Les paramètres électriques nécessaires au dimensionnement de notre système sont indiqués au [Tableau II. 2.](#page-92-0) Connaissant les valeurs des composants passifs  $L_1$  et  $L_2$  on s'intéresse à leur dimensionnement physique qui consiste à déterminer le noyau magnétique, le nombre des spires, la valeur d'entrefer, les pertes joule, les pertes fer et l'élévation de température de chaque inductance. Pour cela, nous nous sommes basés sur la méthode du produit des aires présentée dans [49].

Tableau II. 2. Paramètres du système

<span id="page-92-0"></span>

| Symbole      | Paramètre          | Valeur      | Unité |
|--------------|--------------------|-------------|-------|
| $\mathbf{r}$ | Puissance nominale | - -<br>ے رب | kVA   |

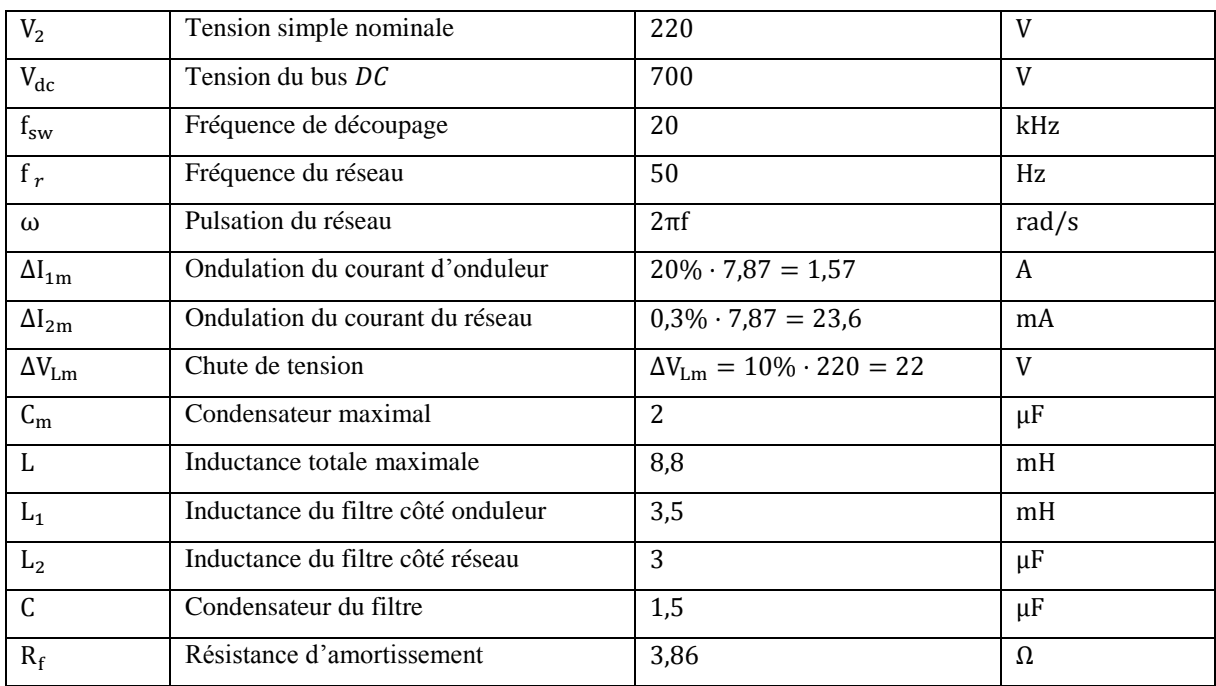

En nous basant sur ce [Tableau II. 2,](#page-92-0) les courants crête et efficace (côté réseau) sont calculés comme suit :

<span id="page-93-0"></span>
$$
\begin{cases}\nI_{max} = \frac{P_n \cdot \sqrt{2}}{3.V_2} = 11,14 \text{ A} \\
I_{eff} = \frac{I_{max}}{\sqrt{2}} = 7,87 \text{ A}\n\end{cases}
$$
\nEq.II. 33

Nous aurions pu utiliser la valeur efficace indiquée à l'équation

[Eq.II. 33](#page-93-0) pour dimensionner les inductances mais ceci ne sera pas correcte car il ne s'agit ici que de la composante fondamentale alors qu'il faut tenir compte aussi des ondulations des courants  $\delta_{i1}$  et  $\delta_{i2}$ . Afin de dimensionner correctement les inductances, nous devons tenir compte de ces ondulations de courants ( $\delta_{i1}$  et  $\delta_{i2}$ ) qui viennent s'ajouter à la composante à 50 Hz du courant traversant le filtre. Donc nous devons considérer tous les signaux des courants (fondamental + ondulation) :  $i_1$  et  $i_2$ . Dans ce cas, les courants efficaces sont indiqués à l'équation [Eq.II. 34.](#page-93-1)

<span id="page-93-1"></span>
$$
\begin{cases}\nI_{1eff} = \sqrt{\frac{1}{T} \int_0^T (i_1(t))^2 dt} \\
I_{2eff} = \sqrt{\frac{1}{T} \int_0^T (i_2(t))^2 dt}\n\end{cases}
$$
\nEq.II. 34

A l'aide de Matlab, on utilise la commande « rms » qui calcule directement les valeurs efficaces des courants. On trouve ainsi :  $I_{1eff} = 7,88$  A et  $I_{2eff} = 7,87$  A.

Maintenant que les courants efficaces ( $I_{1eff}$  et  $I_{2eff}$ ) traversant les inductances ( $L_1$  et  $L_2$ ) sont connus, nous pouvons aborder le dimensionnement physique de ces inductances.

# **IV.1. Description de la méthode de dimensionnement physique des inductances (** $L_1$  **et**  $L_2$ **)**

La méthode de dimensionnement peut être récapitulée à l'organigramme de la [Figure II.](#page-94-0)  [23](#page-94-0) qui suit ; cette méthode du produit des aires est bien connue [49], elle permet de choisir le noyau pour chaque inductance.

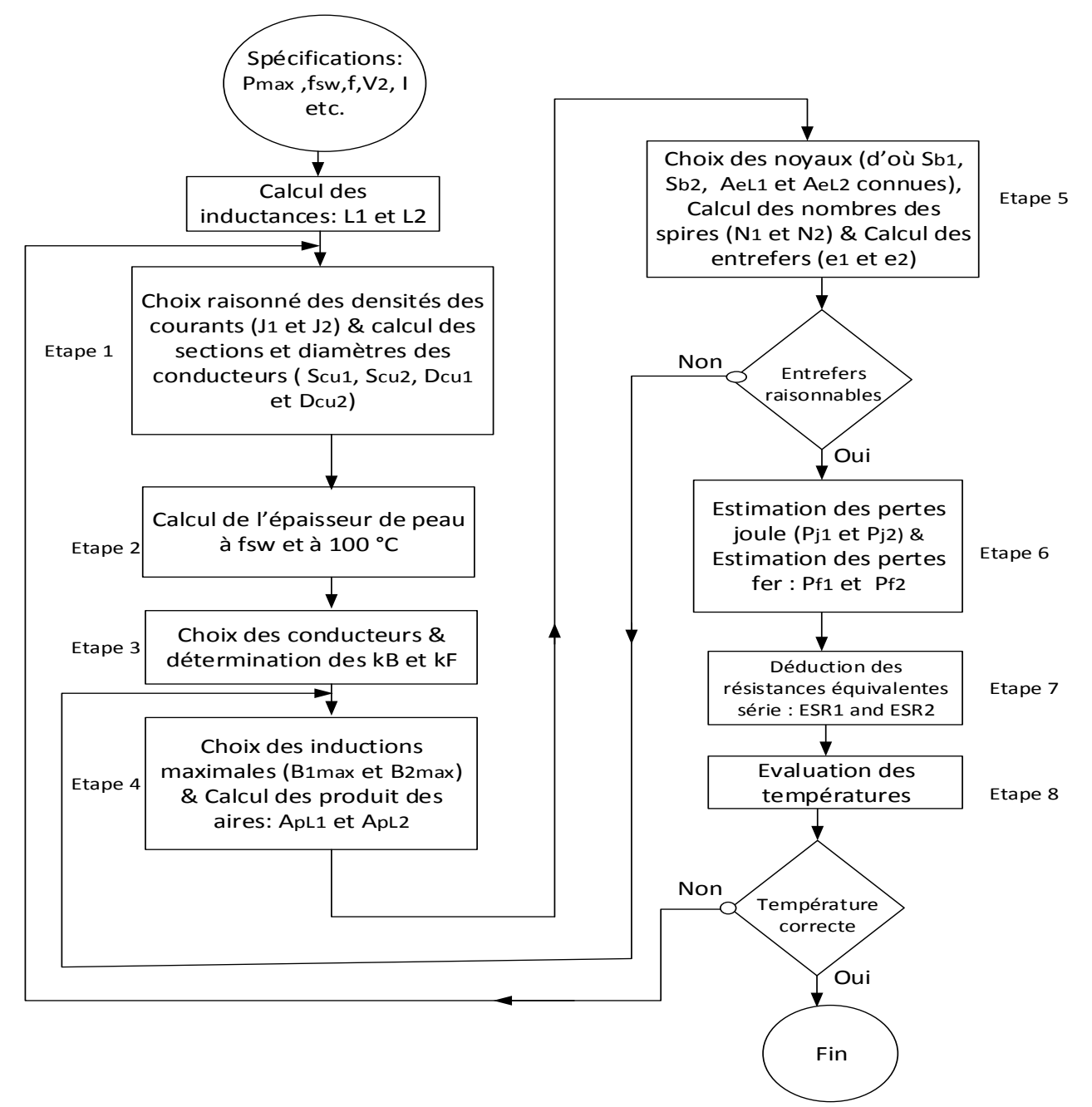

<span id="page-94-1"></span><span id="page-94-0"></span>Figure II. 23. Organigramme du dimensionnement physique des passifs

Connaissant la valeur efficace du courant traversant chaque inductance, on peut choisir raisonnablement une densité de courant et ainsi calculer la section du conducteur qu'il faut pour réaliser le bobinage de l'inductance en question. Dans ce travail, deux types des conducteurs seront considérés : le conducteur classique et le conducteur divisé (fil divisé).

Comme le montre la [Figure II. 23](#page-94-0), le dimensionnement physique d'un composant magnétique s'effectue en huit étapes principales. Les étapes classiques de cette méthode (de l'étape 1 à l'étape 5) sont détaillées dans l'annexe B. Nous allons donc présenter la méthode (dans ce chapitre) à partir de l'étape 6, c'est-à-dire à partir des estimations des pertes.

### **IV.2. Estimations des pertes dans les inductances (étape 6)**

Les pertes dans un circuit magnétique sont composées de pertes joule et de pertes fer. Les pertes fer dans les inductances sont plus faibles devant les pertes joule du fait de la petite ondulation du courant dans les inductances [50]. Par conséquent, les pertes que nous allons d'abord considérer sont essentiellement des pertes cuivre par effet joule. Elles peuvent être minimisées en jouant sur la longueur et le nombre des spires.

### **IV.2.1. Pertes joule**

Pour calculer les pertes par effet joule, nous avons besoin de connaitre les expressions des résistances internes ( $R_1$  et  $R_2$ ) des bobines ( $L_1$  et  $L_2$ ). Pour cela, nous partons de paramètres (diamètre et section) des conducteurs calculés à l'étape 1 (voir annexe B) :  $S_{cu}$ , la section du cuivre ;  $D_{cu}$ , le diamètre du cuivre. L'expression de la section effective du câble  $S_{eff}(f)$  en fonction de l'épaisseur de peau lorsqu'on considère toutes les composantes harmoniques est indiquée à l'équation [Eq.II. 35.](#page-95-0)

<span id="page-95-0"></span>
$$
S_{eff}(f) = \begin{cases} \frac{\pi \cdot D_{cu}^{2}}{4}; & \text{si } 2\delta(f) > D_{cu} \\ \frac{\pi \cdot D_{cu}^{2}}{4} - \frac{\pi \cdot [D_{cu} - 2\delta(f)]^{2}}{4}; & \text{si } 2\delta(f) < D_{cu} \end{cases}
$$
 Eq.II. 35

Et les expressions des  $R_1$  et  $R_2$  sont montrées à l'équation [Eq.II. 36](#page-95-1) [50].

<span id="page-95-1"></span>
$$
\begin{cases}\nR_1(f) = \frac{\rho \cdot N_1 \cdot L_n}{S_{eff}(f)} \\
R_2(f) = \frac{\rho \cdot N_2 \cdot L_n}{S_{eff}(f)}\n\end{cases}
$$
\nEq.II. 36

Avec :  $\delta$ , épaisseur de peau ;  $\rho$ , résistivité du matériau ;  $L_n$ , longueur moyenne d'une spire ; f, fréquence du travail ;  $N_1$  et  $N_2$ , nombres des spires des bobinages des  $L_1$  et  $L_2$  respectivement. Les pertes joule sont obtenues en sommant le produit de la résistance (pour toutes les composantes de fréquence) et la valeur efficace de la décomposition en série de Fourier du courant élevée au carrée, comme indiquée à l'équation [Eq.II. 37.](#page-96-0)

<span id="page-96-0"></span>
$$
\begin{cases}\nP_{j1}(f) = \sum_{i=1}^{h} R_1(f) \cdot I_{1heff}(f)^2 \\
P_{j2}(f) = \sum_{i=1}^{h} R_2(f) \cdot I_{2heff}(f)^2\n\end{cases}
$$
\nEq.II. 37

Avec :  $P_{j1}$  et  $P_{j2}$  sont les pertes joule dans  $L_1$  et  $L_2$  respectivement; h, étant le nombre des termes de la décomposition en série de Fourier des courants.

Les décompositions en série de Fourier ( $FFT$ ) des courants ( $i_1$  et  $i_2$ ), des pertes joule ( $P_{j1}$ ) et  $P_{12}$ ) ainsi que l'évolution des résistances ( $R_1$  et  $R_2$ ) sont montrées respectivement par les [Figure II. 24,](#page-96-1) [Figure II. 25](#page-97-0) et [Figure II. 26.](#page-97-1)

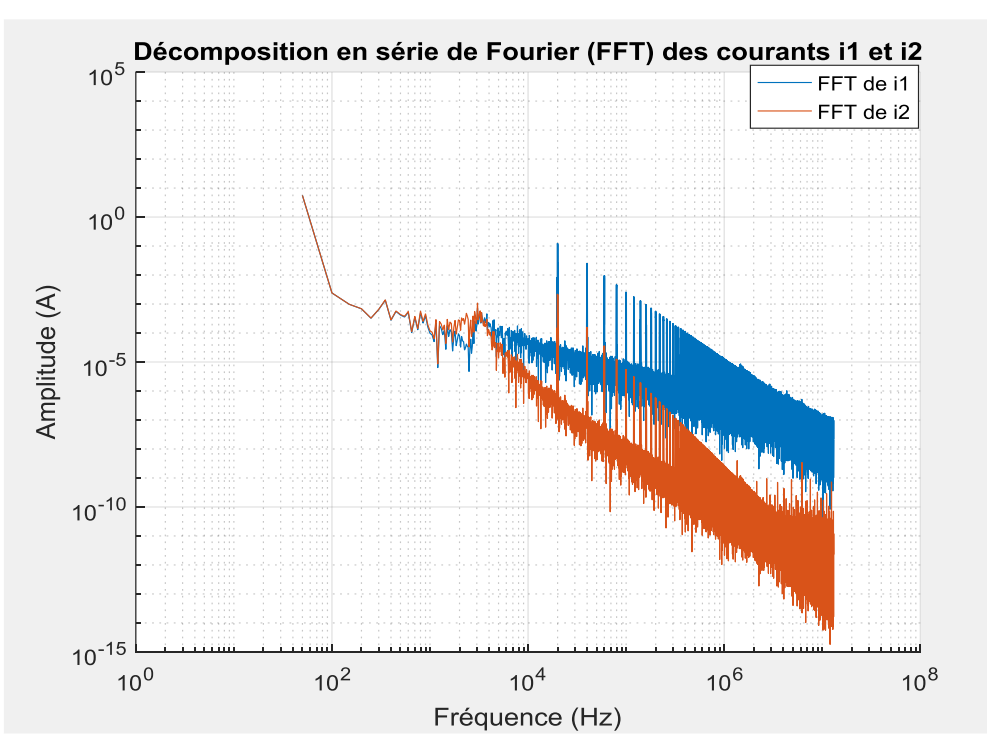

<span id="page-96-1"></span>Figure II. 24. Décompositions en série de Fourier (FFT) des courants  $(i_1 \text{ et } i_2)$ 

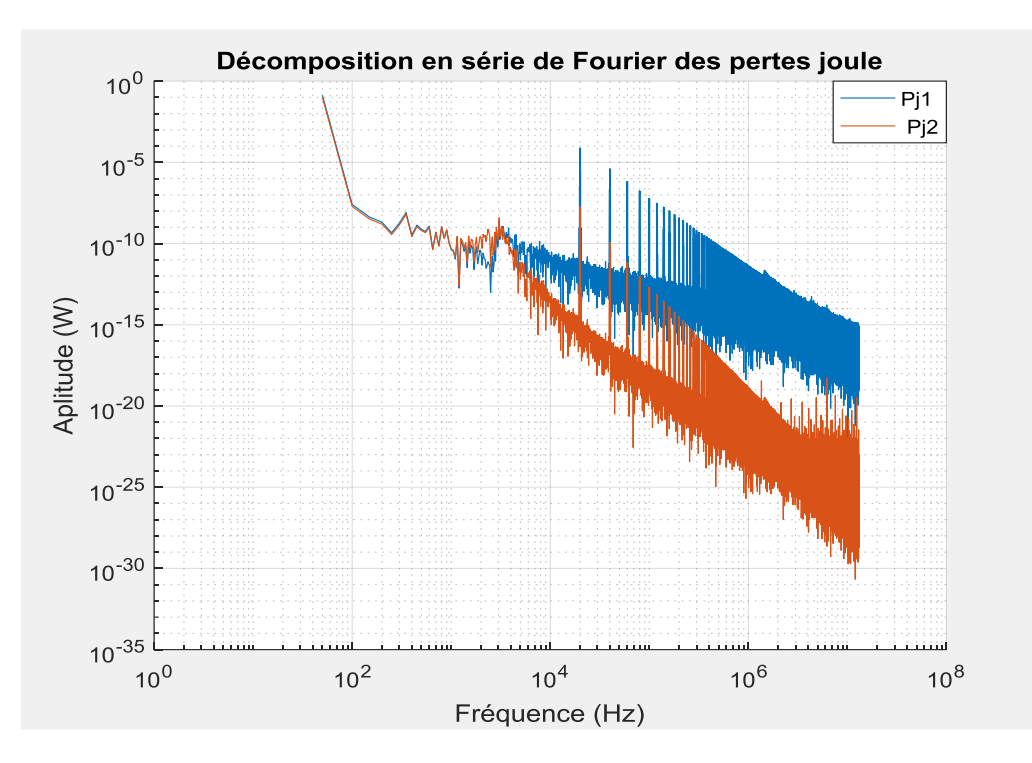

Figure II. 25. Décomposition en série de Fourier des pertes joule ( $P_{j1}$  et  $P_{j2}$ )

<span id="page-97-0"></span>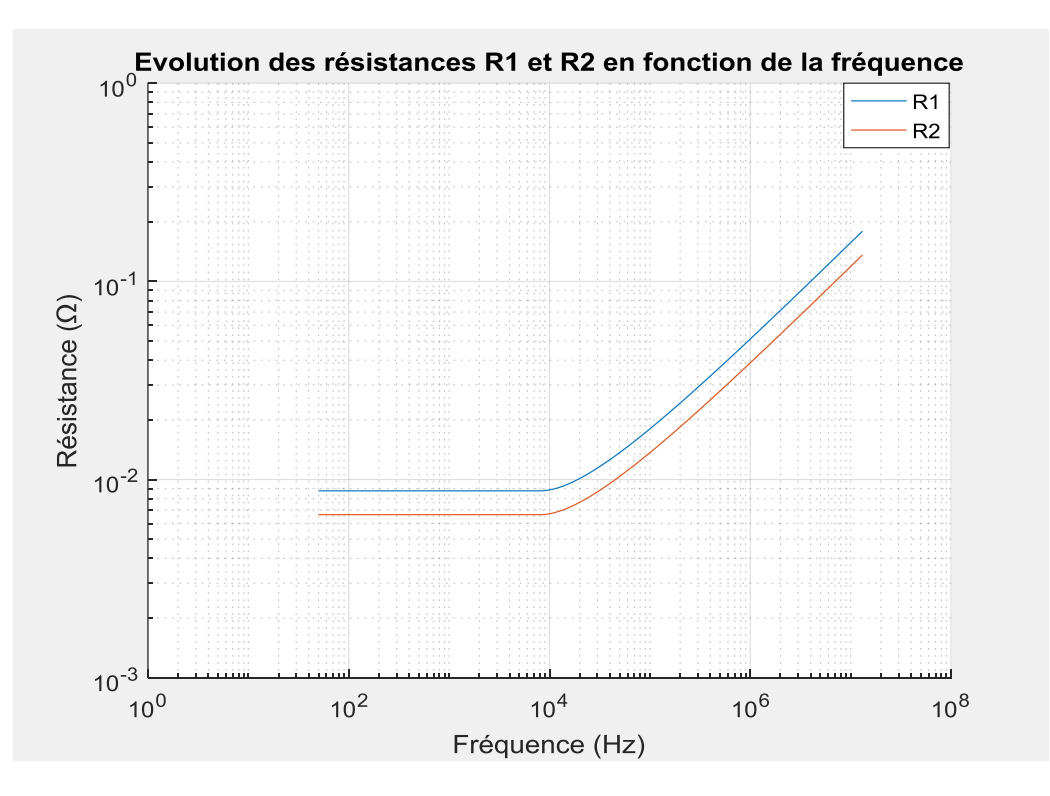

<span id="page-97-1"></span>Figure II. 26. Evolution des résistances en fonction de la fréquence ( $R_1$  et  $R_2$ )

On remarque que sur les [Figure II. 24](#page-96-1) et [Figure II. 25](#page-97-0) qu'à partir de la fréquence de découpage  $f_{sw} = 20$  kHz les amplitudes des courants et des pertes joule sont faibles. On peut aussi remarquer sur la [Figure II. 26](#page-97-1) que les résistances sont constantes pour les fréquences inférieures à la fréquence de découpage ( $f_{sw} = 20$  kHz). Mais elles ont tendance à croitre en fonction de la fréquence à partir des fréquences avoisinant  $f_{sw}$ .

## **IV.2.2. Pertes fer**

Pour estimer les pertes fer, nous partons du modèle de Steinmetz. Selon ce modèle, les pertes fer volumiques  $P_v$  sont données à l'équation [Eq.II. 38.](#page-98-0)

<span id="page-98-0"></span>
$$
P_v = k_{st} \cdot B_{max}^{\alpha_{st}} \cdot f^{\beta_{st}} \tag{Eq. II. 38}
$$

Avec :  $B_{max}$  en mT, f en kHz et  $P_v$  en kW/m<sup>3</sup>sont l'induction maximale du matériau (ferrite), la fréquence du travail, les pertes fer volumique et  $k_{st}$ ,  $\alpha_{st}$  et  $\beta_{st}$  sont les coefficients de Steinmetz (sans unité). Pour calculer la valeur de ces coefficients, on considère les courbes de pertes fer volumiques données par le constructeur [51], en fonction de fréquence et de l'induction pour la température à 100 °C (courbes en pointillé) comme indiqué à la [Figure II.](#page-98-1)  [27.](#page-98-1)

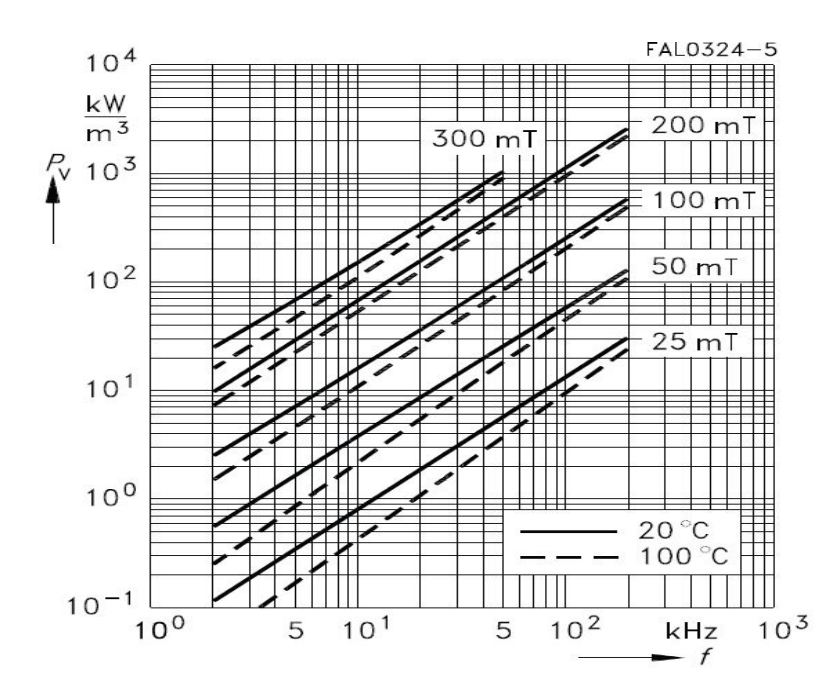

<span id="page-98-1"></span>Figure II. 27. Pertes fer volumiques en fonction de fréquences et d'induction maximale [51]

Ensuite, pour quelques valeurs de  $f$  et  $B_{max}$ , nous prélevons les valeurs de  $P_v$ correspondantes et en utilisant l'outil « Curve Fitting » de Matlab, les coefficients de Steinmetz sont obtenus comme suit :  $k_{st} = 1.47 \cdot 10^{-8}$ ,  $\alpha_{st} = 3.041$  et  $\beta_{st} = 1.886$ . Nous précisons que ces coefficients sont déterminés en fonction des unités ci-haut mentionnées :  $B_{max}$  [mT], f [kHz] et  $P_\nu$  [kW/m<sup>3</sup>]. Il convient donc de convertir le résultat final du calcul des pertes fer en unité du système international  $(SI)$ .

Ces coefficients sont utilisés dans le programme Matlab de dimensionnement, en considérant la décomposition en série de Fourier des inductions dans les inductances  $(L_1 \text{ et } L_2)$  comme le montre l'équation [Eq.II. 39.](#page-99-0)

<span id="page-99-0"></span>
$$
\begin{cases}\nB_1(f) = \frac{L_1 \cdot i_1(f)}{N_1 \cdot A_{e1}} \\
B_2(f) = \frac{L_2 \cdot i_2(f)}{N_2 \cdot A_{e2}}\n\end{cases}
$$
\nEq.II. 39

Avec  $B_1(f)$  et  $B_2(f)$  sont les décompositions en série de Fourier des inductions correspondantes aux inductances  $L_1$  et  $L_2$ . Nous précisons que la valeur maximale de l'induction des noyaux en ferrite choisis pour notre application est égale à  $B_{max} = 300$  mT. Les flux totaux maximaux ( $\Phi_1$  et  $\Phi_2$ ) correspondants aux inductances ( $L_1$  et  $L_2$ ) sont alors déduits dans l'équation [Eq.II. 40.](#page-99-1) Les FFT des flux sont indiquées à la [Figure II. 28.](#page-100-0)

<span id="page-99-1"></span>
$$
\begin{aligned}\n\{\Phi_1(f) &= N_1 \cdot B_1(f) \cdot A_{e1} = L_1 \cdot i_1(f) \\
\{\Phi_2(f) &= N_2 \cdot B_2(f) \cdot A_{e2} = L_2 \cdot i_2(f)\n\end{aligned}\n\tag{Eq.II. 40}
$$

Ainsi, les pertes fer volumiques sont exprimées par l'équation [Eq.II. 41.](#page-99-2)

<span id="page-99-2"></span>
$$
\begin{cases}\nP_{v1} = k_{st} \cdot |B_1(f)|^{\alpha_{st}} \cdot f^{\beta_{st}} \\
P_{v2} = k_{st} \cdot |B_2(f)|^{\alpha_{st}} \cdot f^{\beta_{st}}\n\end{cases}
$$
\nEq.II. 41

Les pertes fer sont alors calculées en multipliant la somme des pertes fer volumique par le volume du noyau  $(V_e)$ . On obtient donc l'équatio[n Eq.II. 42.](#page-99-3) Nous précisons que nous supposons qu'on est en régime linéaire du matériaux (pas de saturation).

<span id="page-99-3"></span>
$$
\begin{cases}\nP_{fer1} = V_{e1} \cdot \sum_{i=1}^{h} P_{v1} \\
P_{fer2} = V_{e2} \cdot \sum_{i=1}^{h} P_{v2}\n\end{cases}
$$
\nEq.II. 42

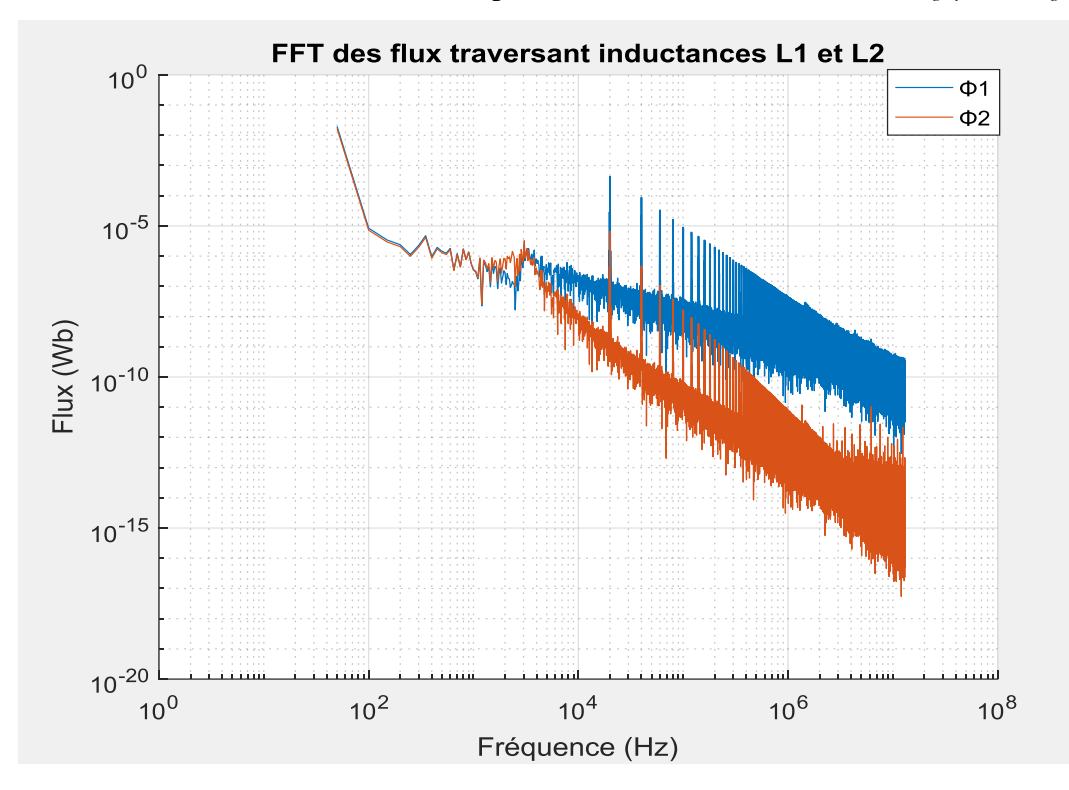

h, étant le nombre des termes de la décomposition en série de Fourier de  $B_1(f)$  et  $B_2(f)$ .

<span id="page-100-0"></span>Figure II. 28. Décompositions en série de Fourier des flux traversant les inductances

Nous remarquons sur la [Figure II. 28](#page-100-0) que l'essentiel de flux est à 50 Hz (fréquence du réseau). Cela explique pourquoi les pertes fer dans une inductance sont faibles.

## **IV.2.3. Déduction des pertes totales**

Les pertes totales dans les inductances sont obtenues en additionnant les pertes joule et les pertes fer dans celle-ci. Nous appelons  $P_{tot1}$  et  $P_{tot2}$  les pertes totales dans  $L_1$  et  $L_2$  dont les expressions sont indiquées à l'équation [Eq.II. 43.](#page-100-1)

<span id="page-100-1"></span>
$$
\begin{cases}\nP_{tot1} = P_{j1} + P_{fer1} \\
P_{tot2} = P_{j2} + P_{fer2}\n\end{cases}
$$
\nEq.II. 43

### **IV.3. Calcul de la résistance équivalente série (Etape 7)**

On peut définir que les pertes sont proportionnelles au produit du carré du courant efficace et de la résistance équivalente série (ESR : Equivalent Serial Resistance) comme indiquée à l'équation [Eq.II. 44.](#page-101-0)

<span id="page-101-0"></span>
$$
P_{tot}(f) \propto ESR \cdot I_{heff}(f)^2
$$
 Eq.II. 44

Nous en déduisons donc  $ESR_1$  et  $ESR_2$  dans [Eq.II. 45.](#page-101-1)

<span id="page-101-1"></span>
$$
\begin{cases}\nESR_1 = \sum \frac{P_{tot1}(f)}{I_{1heff}(\mathbf{f})^2} \\
ESR_2 = \sum \frac{P_{tot1}(f)}{I_{2heff}(\mathbf{f})^2}\n\end{cases}
$$
 Eq.II. 45

 $ESR<sub>1</sub>$  et  $ESR<sub>2</sub>$  seront utilisées plus loin dans le chapitre IV sur la commande du système.

### **IV.4. Evaluation de la température du circuit (Etape 8)**

Dans la réalité, un modèle thermique d'un circuit magnétique contient une résistance thermique de convection entre le noyau et l'ambiant (l'air), une résistance thermique de conduction entre les conducteurs et le noyau et une résistance thermique de convection des conducteurs vis-vis de l'ambiant. Nous les nommerons respectivement  $R_{th_{fe}}$ ,  $R_{c_{cufe}}$  et  $R_{th_{cu}}$ (Cf. [Figure II. 29.](#page-102-0)b).

Cependant, dans le cas d'un noyau magnétique en pot PM (modèle qui sera utilisé dans notre application) :

- les conducteurs sont fortement couplés sur le noyau central du pot. Donc toute la chaleur créée par les pertes joule dans les conducteurs est quasi-intégralement transmise au noyau central, ce qui se traduit par une faible valeur de  $R_{c_{\text{cut}}e}$  et par conséquent la température du cuivre  $T_{cu}$  et celle du fer  $T_{fe}$  sont quasi-identiques ( $T_{cu} \approx T_{fe}$ ). Donc  $R_{c_{cuff}e}$  peut être négligée.

- la surface de convection du noyau avec l'air est très importante devant celle des conducteurs, nous avons donc  $R_{th_{fe}} \ll R_{th_{cu}}$ .

Le schéma thermique se simplifie donc selon la [Figure II. 29.](#page-102-0)c. La [Figure II. 29](#page-102-0) montre la simplification du modèle thermique du pot  $PM$  sous ces hypothèses.

Partant de la [Figure II. 29.](#page-102-0)c, l'expression de la résistance thermique  $R_{th_{\text{fe}}}$ , et par conséquent de l'écart de température  $\Delta T$ , est indiquée à l'équation [Eq.II. 46](#page-101-2) ci-dessous.

<span id="page-101-2"></span>
$$
R_{th_{fe}} = \frac{\Delta T}{P_{fer} + P_j} \Rightarrow \Delta T = R_{th} \cdot (P_{fer} + P_j)
$$
 Eq.II. 46

Quelques valeurs de la résistance thermique pour trois noyaux sont données par le constructeur [51] : Noyau  $PM74/59$ ,  $R_{th_{fe}} = 9.5$  K/W; Noyau  $PM87/70$ ,  $R_{th_{fe}} = 8$  K/ W et Noyau  $PM114/93$ ,  $R_{thfe} = 6$  K/W.

Ces noyaux sont choisis pour déterminer les valeurs du [Tableau II. 4.](#page-105-0)

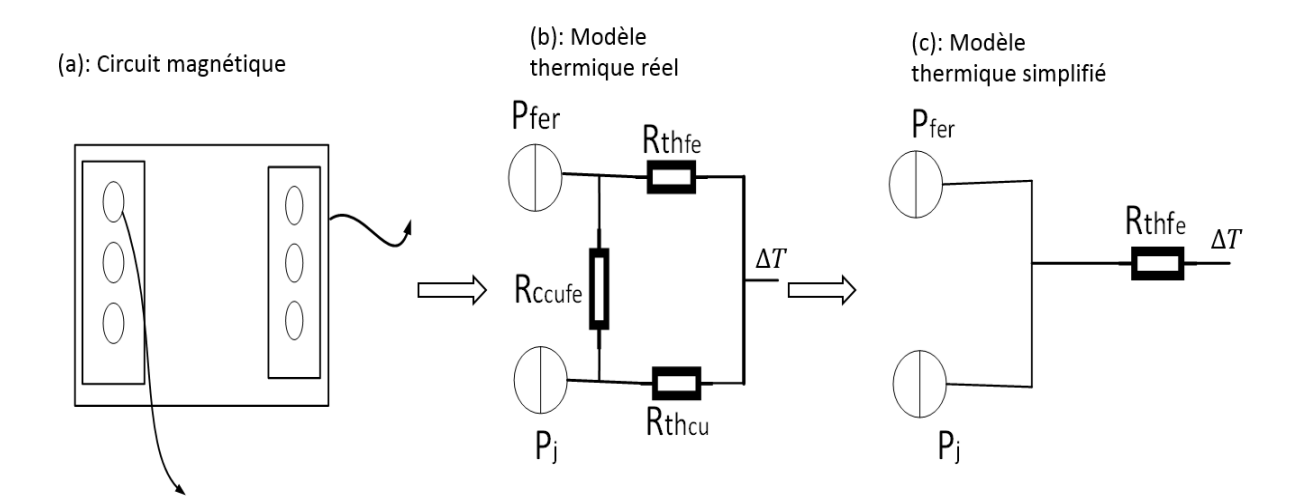

<span id="page-102-0"></span>Figure II. 29. Modèles thermiques d'un circuit magnétique :  $R_{thfe}$ , résistance de convection entre le noyau et l'ambiant ;  $R_{c_{\text{cuf}_e}}$ , résistance de conduction entre les conducteurs et le noyau;  $R_{th_{\text{cu}}}$ , résistance de convection des conducteurs vis-vis de l'ambiant.

D'autre part on définit l'écart de température comme suit :

$$
\Delta T = T_{max} - T_{amb} \tag{Eq. II. 47}
$$

Avec :  $T_{amb}$  et  $T_{max}$  sont les températures ambiante et maximale respectivement.

### **Récapitulatif de la méthode**

L'étape 1 de la méthode de dimensionnent (présentée en annexe  $B.1$ ) a permis de calculer les dimensions du conducteur suivantes : section du cuivre,  $S_{cu} = 1.2 \text{ mm}^2$ ; diamètre du cuivre,  $D_{cu} = 1.2$  mm. Ces paramètres calculés du conducteur nous renseignent sur le choix du conducteur qu'il faut utiliser pour réaliser les bobinages des inductances.

Comme annoncé au paragraphe IV.1, nous allons utiliser (et comparer) deux types des conducteurs (classique et divisé) dont les dimensions sont [52] :

- Fil classique AWG : Section du cuivre  $S_{cu} = 1.29$  mm<sup>2</sup>; diamètre du cuivre  $D_{cu} =$ 1,29 mm ; diamètre du fil  $D_{fil} = 1,39$  mm ; section du fil  $S_{fil} = 1,39$  mm<sup>2</sup>.
- Fil divisé : section du cuivre  $S_{cu} = 1.2576 \, mm^2$ ; diamètre du fil  $D_{fil} = 1.9 \, mm$ ; nombre des brins  $N_b = 10$ ; section du brin  $S_b = \frac{S_{cu}}{N_b}$  $\frac{s_{cu}}{N_b}$  = 0,126 mm<sup>2</sup>; diamètre du brin

$$
D_b = \sqrt{\frac{4 \cdot S_b}{\pi}} = 0.4 \text{ mm}; \text{ section du fil } S_{fil} = \pi \frac{D_{fil}^2}{4} = 2.84 \text{ mm}^2.
$$

Ainsi, la méthode de dimensionnement en 8 étapes permet de calculer les éléments du [Tableau](#page-103-0)  [II. 3](#page-103-0) (pour plus des précisions, voir annexe B).

<span id="page-103-0"></span>

| Type de fil                | Fil classique (plein) : |                                      | Fil divisé :              |                                         |  |
|----------------------------|-------------------------|--------------------------------------|---------------------------|-----------------------------------------|--|
|                            | <b>AWG</b>              |                                      | Nombre de brin $N_b = 10$ |                                         |  |
| Inductance (mH)            | $L_1 = 3.5$             | $L_2 = 3$                            | $L_1 = 3.5$               | $L_2 = 3$                               |  |
| Produit des aires          | $A_{pL1} = 408200$      | $A_{pL2} = 314800$                   | $A_{L1} = 829800$         | $A_{pL2} = 640000$                      |  |
| calculé (mm <sup>4</sup> ) |                         |                                      |                           |                                         |  |
| Noyau adapté               | pot PM87                | pot PM74                             | pot PM114                 | pot PM114                               |  |
| Section du fer $(mm^2)$    | $A_e = 910$             | $A_e = 790$                          | $A_e = 1720$              | $A_e = 1720$                            |  |
| Longueur<br>moyenne        | $L_n = 158$             | $L_n = 140$                          | $L_n = 210$               | $L_n = 210$                             |  |
| d'une spire (mm)           |                         |                                      |                           |                                         |  |
| Produit des aires du       | $A_{pn1} = 597870$      | $A_{pn2} = 349180$                   | $A_{pn1} = 1840400$       | $A_{pn2} = 1840400$                     |  |
| noyau $(mm4)$              |                         |                                      |                           |                                         |  |
| Volume<br>du<br>noyau      | $V_{pms7} = 133000$     | $V_{pm74} = 101000$                  | $V_{pm114} = 344000$      | $V_{pm114} = 344000$                    |  |
| $\text{m}^3$               |                         |                                      |                           |                                         |  |
| Nombre des spires          | $N_1 = 162$             | $N_2 = 141$                          | $N_1 = 86$                | $N_2 = 65$                              |  |
| Induction<br>maximale      | $B_{max} = 282$         | $B_{max} = 300$                      | $B_{max} = 281$           | $B_{max} = 299$                         |  |
| (mT)                       |                         |                                      |                           |                                         |  |
| Entrefer (mm)              | $e_1 = 8.6$             | $e_2 = 6,6$                          | $e_1 = 4.5$               | $e_2 = 3$                               |  |
| Pertes joule (W)           | $P_{i1} = 15.7$         | $P_{i2} = 12,11$                     | $P_{i1} = 9.97$           | $P_{i2} = 7.5$                          |  |
| Pertes fer (mW)            | $P_{fer1} = 5$          | $P_{fer2} = 5.6$                     | $P_{fer1} = 12.9$         | $P_{fer2} = 18.7$                       |  |
| Pertes totales dans        | $P_{tot1} \approx 16$   | $P_{tot2} \approx 12$                | $P_{tot1} \approx 9.97$   | $P_{tot2} \approx 7.5$                  |  |
| chaque<br>inductance       |                         |                                      |                           |                                         |  |
| (W)                        |                         |                                      |                           |                                         |  |
| ESR $(\Omega)$             | $ESR_1 = 0.51$          | $ESR_2 = 0.39$                       | $ESR_1 = 0.32$            | $ESR_2 = 0.24$                          |  |
| Ecart de température       | $\Delta T_1 = 128$      | $\Delta T_2 = 114$                   | $\Delta T_1 = 60$         | $\Delta T_2 = 45$                       |  |
| $(^{\circ}C)$              |                         |                                      |                           |                                         |  |
| Pertes totales dans les    |                         | $P_{tot} = P_{tot1} + P_{tot2} = 28$ |                           | $P_{tot} = P_{tot1} + P_{tot2} = 17,47$ |  |
| inductances (W)            |                         |                                      |                           |                                         |  |

Tableau II. 3. Eléments dimensionnés en utilisant un noyau par inductance

D'après le [Tableau II. 3,](#page-103-0) notre circuit ne sature pas car l'induction maximale  $(B_{max})$ calculée grâce à l'équation [Eq.II. 39](#page-99-0) est bien inférieure (ou égale) à celle du noyau ( $B_{max}$  = 300 mT).

D'autre part, l[e Tableau II. 3](#page-103-0) montre que le conducteur plein est à éviter même s'il présente l'avantage de la possibilité de choisir des petits noyaux moins volumineux et moins coûteux par rapport au fil divisé. Du point de vue thermique, la température maximale pour les noyaux choisis est de  $T_{max} = 100 \degree C$  [51] et la température ambiante dans un pays chaud comme le Tchad est d'environ  $T_{amb} = 40^{\circ}$ C [53]. Nous observons que partant de  $T_{amb} = 40^{\circ}$ C, les températures absolues ( $\Delta T_1 + T_{amb}$  et  $\Delta T_2 + T_{amb}$ ) sont incompatibles avec la limite de fonctionnement des composants ( $L_1$  et  $L_2$ ) dans le cas du fil classique. Par contre, le fonctionnement est possible dans le cas du fil divisé. C'est pour cette raison que nous allons utiliser le fil divisé pour le restant de ce travail.

D'après, le [Tableau II. 3,](#page-103-0) le fil divisé a aussi ses avantages et inconvénients : les pertes joule donc les pertes totales sont diminuées (car les nombres des spires sont réduits) par rapport au fil classique (17,47 W vs 28 W), les températures conviennent bien pour une application au Tchad mais le noyau utilisé PM114 est trop volumineux et surtout trop cher.

Nous allons donc appliquer dans le paragraphe suivant, une astuce de fragmentation d'inductance permettant d'optimiser le choix des noyaux tout en utilisant le fil divisé.

# **IV.5. Subdivision des inductances**

Afin de réduire le volume et le coût de fabrication des inductances (tout en utilisant du fil divisé), nous nous sommes proposés de fractionner les inductances et de rechercher un optimum de fractionnement. Cela permettrait de choisir des petits noyaux moins volumineux et moins chers et par conséquent, impactera le volume et le prix global des inductances.

# **IV.5.1. Fractionnement d'une inductance par deux**

Dans un premier temps, on divise chaque inductance par deux.

On a donc:  $L_1' = \frac{L_1}{2}$  $\frac{L_1}{2}$  = 1,75 mH et  $L_2' = \frac{L_2}{2}$  $\frac{22}{2}$  = 1,5 mH. Les expressions des produits des aires sont les suivantes (pour plus de détails, voir annexe B) :

$$
\begin{cases} A_{pL_1}' = k_B \cdot \frac{L_1' \cdot I_{1max}^2}{\sqrt{2} \cdot k_F \cdot I_1 \cdot B_{max}} = 414900 \text{ mm}^4\\ A_{pL_2}' = k_B \cdot \frac{L_2' \cdot I_{2max}^2}{\sqrt{2} \cdot I_2 \cdot k_F \cdot B_{max}} = 320000 \text{ mm}^4 \end{cases}
$$
 Eq.II. 48

# **Choix des noyaux**

Sachant que le noyau devra présenter un produit des aires supérieur ou égal à celui calculé, nous pouvons choisir comme noyau pour l'inductance  $L_1$ <sup>'</sup> le Pot PM87 (dont le produit des aires est :  $A_{pn1}' = 597870 \text{ mm}^4$ ) et le pot *PM74* ( $A_{pn2}' = 349180 \text{ mm}^4$ ) pour  $L_2'$ . Ensuite, on reprend la méthode ci-haut utilisée. C'est-à-dire à partir de l'étape 5 jusqu'à l'évaluation de la température.

# **IV.5.2. Fractionnement d'une inductance par trois**

Si maintenant on divise chaque inductance par trois, on obtient trois valeurs d'inductances élémentaires. La réalisation d'une inductance sera comme suit :

$$
L_1'' = \frac{L_1}{3} = 1,167 \text{ mH et } L_2'' = \frac{L_2}{3} = 1 \text{ mH.}
$$
  
\n
$$
\begin{cases} A_{pL_1}'' = k_B \cdot \frac{L_1'' \cdot l_{1max}^2}{\sqrt{2} \cdot k_F \cdot l_1 \cdot B_{max}} = 276600 \text{ mm}^4\\ A_{pL_2}'' = k_B \cdot \frac{L_2'' \cdot l_{2max}^2}{\sqrt{2} \cdot l_2 \cdot k_F \cdot B_{max}} = 213300 \text{ mm}^4 \end{cases}
$$
 Eq.II. 49

On peut alors choisir le pot *PM74* ( $A_{pn1}^{\prime\prime} = A_{pn2}^{\prime\prime} = 349180mm^4$ ) pour réaliser les inductances. Il en est de même pour ce cas : on reprend la méthode à partir de l'étape 5 jusqu'à l'évaluation de température. Nous nous arrêtons à la division par trois car à cette étape, nous avons constaté que les pertes joule augmentent, de même pour le volume. Les résultats obtenus sont récapitulés au [Tableau II. 4.](#page-105-0)

<span id="page-105-0"></span>

| Type de fil     | Fil divisé :               |            |                   |              |                                 |                                 |
|-----------------|----------------------------|------------|-------------------|--------------|---------------------------------|---------------------------------|
|                 | Nombre de brins $N_h = 10$ |            |                   |              |                                 |                                 |
| Nombre<br>de    | Solution non fractionnée   |            | Division par deux |              | Division par trois              |                                 |
| division        |                            |            |                   |              |                                 |                                 |
| Inductance      | $L_1 = 3.5$                | $L_2 = 3$  | $L_1' = 1.75$     | $L_2' = 1.5$ | $L_1'' = 1,167$                 | $L_2'' = 1$                     |
| élémentaire     |                            |            |                   |              |                                 |                                 |
| (mH)            |                            |            |                   |              |                                 |                                 |
| Produit<br>des  | $A_{pL_1}$                 | $A_{pL_2}$ | $A_{pL_1}$        | $A_{pL_2}$   | $^{\prime\prime}$<br>$A_{pL_1}$ | $^{\prime\prime}$<br>$A_{pL_2}$ |
| aires           | $= 829800$                 | $= 640000$ | $= 414900$        | $= 320000$   | $= 276600$                      | $= 213300$                      |
| calculé $(mm4)$ |                            |            |                   |              |                                 |                                 |
| Noyau adapté    | pot $PM114$                | pot PM114  | pot PM87          | pot PM74     | pot PM74                        | pot PM74                        |

Tableau II. 4. Paramètres des inductances élémentaires

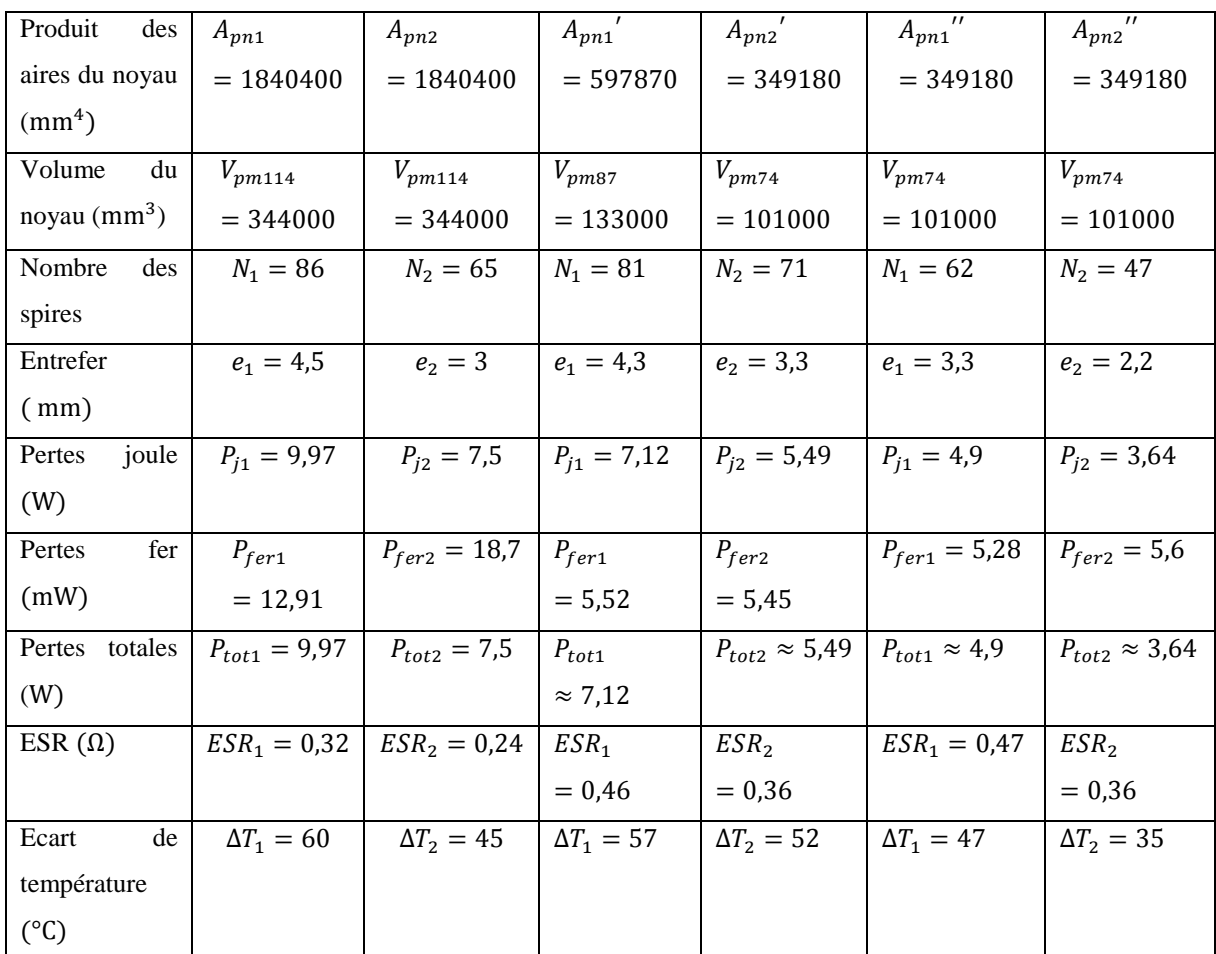

La [Figure II. 30](#page-107-0) montre le volume global des passifs (volume du ferrite) en fonction du nombre et du type des noyaux. Le volume 1 correspond au volume de la ferrite de l'inductance  $L_1$  tandis que le volume 2 correspond à celui de la ferrite de l'inductance  $L_2$ .

Nous pouvons remarquer que l'optimum du volume se trouve lorsqu'on utilise deux noyaux de types PM87 pour fabriquer  $L_1$  et deux noyaux PM74 pour réaliser  $L_2$ . Ainsi, on obtient une réduction du volume des noyaux de 20,36 % et 39,5 % respectivement par rapport à la solution non fractionnée (avec un seul noyau par inductance).

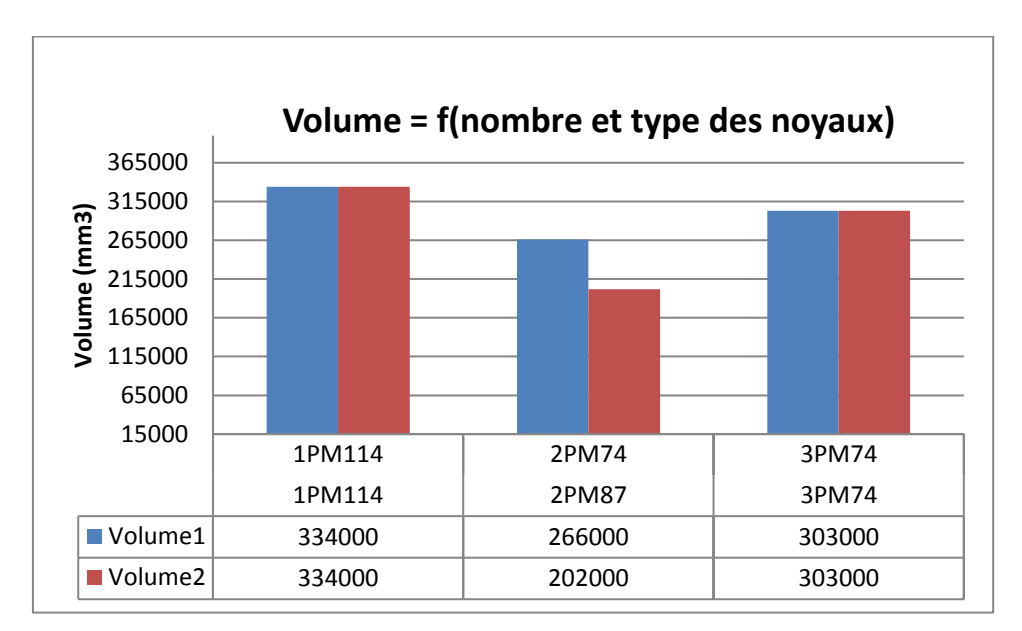

Figure II. 30. Volume du fer en fonction du nombre et type des noyaux

<span id="page-107-0"></span>Les prix des noyaux choisis sont indiqués au [Tableau II. 5.](#page-107-1) Ces prix sont trouvés chez le vendeur « Farnell » lorsqu'on achète au moins trois composants, ils seraient plus bas pour des achats en grande quantité mais on peut supposer que leurs valeurs relatives resteraient semblables. Ainsi, même si un prix à l'unité n'a pas grand sens, il reflète la tendance si le dispositif était fabriqué en grande quantité.

Tableau II. 5. Prix des noyaux en ferrite

<span id="page-107-1"></span>

| Nombre et types des noyaux | Coût                                       |
|----------------------------|--------------------------------------------|
| $1 \times PM114$           | Prix unitaire* : 141,61 €                  |
| $1 \times PM74$            | Prix unitaire : 46,93 €                    |
| $1 \times PM87$            | Prix unitaire : 49,26 €                    |
| $2 \times PM74$            | $\Delta \text{coût}_{relatif}$ = -33,7 %   |
| $2 \times PM87$            | $\Delta \text{coût}_{relatif}$ = -30,4 %   |
| $3 \times PM74$            | $\Delta$ coût <sub>relatif</sub> = -0,58 % |
| $3 \times PM87$            | $\Delta$ coût <sub>relatif</sub> = +4,4 %  |

\* : prix de référence

D'après le [Tableau II. 5,](#page-107-1) nous constatons qu'à l'optimum de volume ( $2 \times PM87$  et  $2 \times$ PM74) correspond un optimum de coût. En effet, la variation du coût relatif ( Δcoût<sub>relatif</sub> ) est respectivement de 30,4 % pour les deux noyaux ( $2 \times PM87$ ) de l'inductance  $L_1$  et de 33,7 % pour les deux noyaux ( $2 \times PM74$ ) de l'inductance  $L_2$  par rapport à la solution avec un seul
noyau PM114 par inductance. En d'autres termes, si nous utilisons deux noyaux PM87 pour réaliser l'inductance  $L_1$ , il y a un gain de 30,4 % par rapport à la solution non fragmentée où on utilise un noyau PM114 par inductance. De même, si nous utilisons deux noyaux PM74 pour réaliser  $L_2$ , le gain est de 33,7 % par rapport à la solution avec un noyau PM114. En revanche, le cas de trois noyaux par inductance semble moins intéressant du point de vue de coût, car le gain pour  $L_2$  n'est que de 0,58 % comparé à la solution avec un seul noyau PM114. Pour l'inductance  $L_1$ , il n'y a pas de gain car la variation du coût relatif est positive. Ce qui veut dire que le coût de trois noyaux PM87 est supérieur à celui d'un noyau PM114 et donc il n'y a aucun intérêt d'utiliser trois noyaux PM87 pour réaliser  $L_1$ .

Le [Tableau II. 6](#page-108-0) indique dans ce cas les éléments des inductances équivalentes reconstituées pour une phase.

<span id="page-108-0"></span>

| Type de fil          | Fil divisé (fil divisé) :               |                          |                                         |                          |  |  |  |
|----------------------|-----------------------------------------|--------------------------|-----------------------------------------|--------------------------|--|--|--|
|                      | Nombre de brin $N_h = 10$               |                          |                                         |                          |  |  |  |
| Nombre de division   | Division par deux                       |                          | Division par trois                      |                          |  |  |  |
| Inductance           | $L_1 = 3.5$                             | $L_2 = 3$                | $L_1 = 3.5$                             | $L_2 = 3$                |  |  |  |
| équivalente (mH)     |                                         |                          |                                         |                          |  |  |  |
| Volume du noyau      | $V_{2pm87}$                             | $V_{2pm74}$              | $V_{3pm74}$                             | $V_{3pm74}$              |  |  |  |
| $\rm (mm^3)$         | $= 266000$                              | $= 202000$               | $= 303000$                              | $= 303000$               |  |  |  |
| Pertes joule (W)     | $P_{i1} = 14,24$                        | $P_{i2} = 10,98$         | $P_{i1} = 14.7$                         | $P_{i2} = 10,92$         |  |  |  |
| Pertes fer (mW)      | $P_{fer1} = 11,04$<br>$P_{fer2} = 10.9$ |                          | $P_{fer1} = 15,84$                      | $P_{fer2} = 16.8$        |  |  |  |
| Pertes totales dans  | $P_{tot1} \approx 14,24$                | $P_{tot2} \approx 10,98$ | $P_{tot1} \approx 14.7$                 | $P_{tot2} \approx 10,92$ |  |  |  |
| inductance<br>chaque |                                         |                          |                                         |                          |  |  |  |
| (W)                  |                                         |                          |                                         |                          |  |  |  |
| Pertes totales dans  | $P_{tot} = P_{tot1} + P_{tot2} = 25,22$ |                          | $P_{tot} = P_{tot1} + P_{tot2} = 25.62$ |                          |  |  |  |
| les deux inductances |                                         |                          |                                         |                          |  |  |  |
| (W)                  |                                         |                          |                                         |                          |  |  |  |

Tableau II. 6. Paramètres des inductances reconstituées (une phase)

Par comparaison avec le [Tableau II. 3,](#page-103-0) les pertes sont légèrement augmentées dans le cas du fil divisé (mais elles sont toujours faibles par rapport au cas du fil classique). En effet, les pertes totales sont passées de 17,4 W dans le cas du fil divisé avec un noyau par inductance à 25,22 W dans le cas du fil divisé avec deux noyaux par inductance et de 17,4 W à 25,62 W dans celui du fil divisé avec trois noyaux par inductance. Cependant, ces pertes restent toujours faibles par rapport au cas du fil plein où les pertes totales sont égales à 28 W.

#### **V. Conclusion**

Ce chapitre a été consacré à la modélisation du système PV classique connecté au réseau électrique. Après une brève description, nous avons abordé dans la deuxième partie le dimensionnement classique du filtre  $LCL$ . Dans la troisième partie, nous avons démontré que le fil divisé est le mieux adapté par rapport au fil plein car il permet de réduire les pertes joule tout en minimisant l'échauffement des composants passifs. Ensuite, nous avons optimisé la réalisation des inductances du filtre en les fragmentant. Nous avons montré que cela a permis de sélectionner des petits noyaux moins volumineux et de plus faibles coûts. En particulier, nous avons montré qu'il y a un optimum de volume et coût pour lequel on obtient un gain en volume de 20,36 % lorsqu'on utilise deux noyaux par inductance et un gain en coût de 30,4% pour l'inductance  $L_1$  ainsi qu'un gain en volume et en coût de respectivement 39,5 % et 33,7 % pour l'inductance  $L_2$  (par rapport à la solution classique). Néanmoins les pertes ont augmenté de 17,4 W à 25,22 W.

Même si les pertes augmentent, le niveau des pertes est de l'ordre de la dizaine de watts et donc assez négligeable. La différence des pertes entre les deux solutions n'est que de 7,82 W. Cette augmentation reste tolérable au regard du volume et du coût des inductances. Donc nous pensons que notre méthode de dimensionnement a tout son intérêt dans une application  $PV$  pour une utilisation en Afrique où le coût de l'installation l'emporte sur le rendement.

Nous allons maintenant nous intéresser au dimensionnement du système PV utilisant un onduleur multi-niveaux dans le troisième chapitre.

# **Chapitre III** : Modélisation et dimensionnement du système PV connecté au réseau utilisant un onduleur multi-niveaux

## *Chapitre III. Modélisation et dimensionnement du système PV connecté au réseau utilisant un onduleur multiniveaux*

## *Sommaire :*

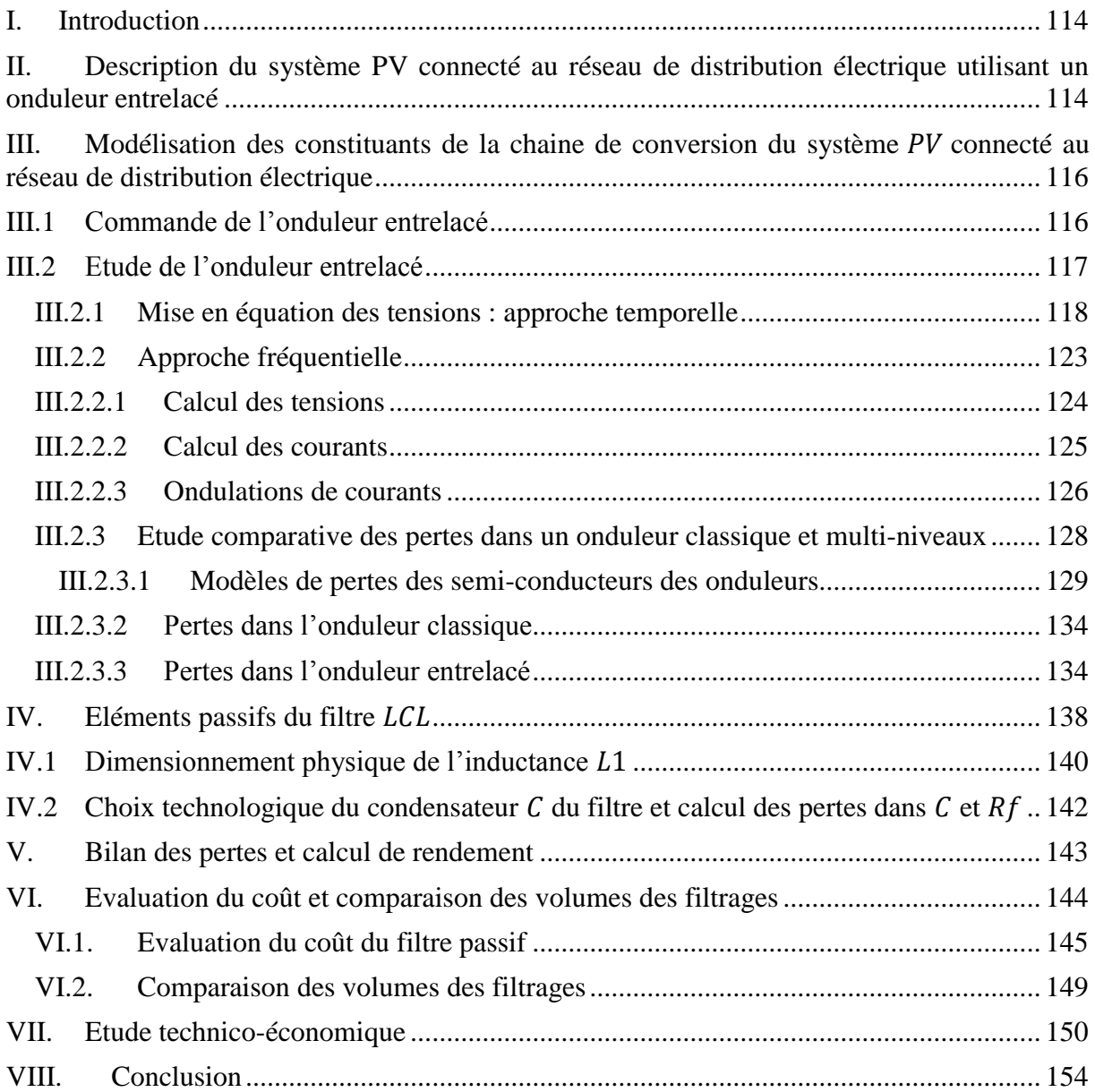

#### <span id="page-114-0"></span>**I. Introduction**

Dans ce chapitre, nous allons nous intéresser à la modélisation et au dimensionnement d'un système PV connecté au réseau de distribution électrique en utilisant un onduleur entrelacé à cellules en parallèle par phase. En particulier, nous allons nous intéresser au nombre des cellules  $(q)$  qui optimise les pertes dans les semi-conducteurs et dans les passifs ainsi que le rendement et le coût financier.

Nous avons vu au chapitre I que les convertisseurs multi-niveaux fournissent des formes d'onde de meilleure qualité [42], [32], [31], [29]. Cela se traduit par une réduction de l'ondulation de courant et de la tension et par conséquent une diminution des pertes causées par les harmoniques hautes fréquences [42], [31], [54], [43], [28], [32], [29]. Il est alors possible d'utiliser des composants passifs de plus faibles calibres moins couteux et moins volumineux. L'adaptation d'une architecture  $PV$  innovante utilisant un onduleur multi-niveaux dans ce domaine peut donc permettre une réduction de coût de fabrication, un gain en rendement, en fiabilité et en qualité d'énergie [54]. C'est ce que nous allons aborder dans ce chapitre.

### <span id="page-114-1"></span>**II. Description du système PV connecté au réseau de distribution électrique utilisant un onduleur entrelacé**

La Figure III. 1 montre l'architecture proposée du système PV connecté au réseau électrique à l'aide d'un onduleur entrelacé. On rappelle que comme dans le chapitre II, la partie continue  $DC$  du système ( $GPV$ , Boost et MPPT) ne sera pas étudiée ici. Nous allons donc étudier uniquement la partie alternative  $AC$  qui constitue le cœur de nos travaux. Dans ce cas, l'architecture de notre système est composée du même générateur PV (GPV) que celui du chapitre II (qui sera remplacé par une source de tension  $V_{dc}$  plus tard), d'un onduleur entrelacé, d'un filtre  $LCL$  et du réseau de distribution. Chaque phase de l'onduleur est composée de  $q$  bras. Les inductances de liaison forment le premier étage du filtre LCL.

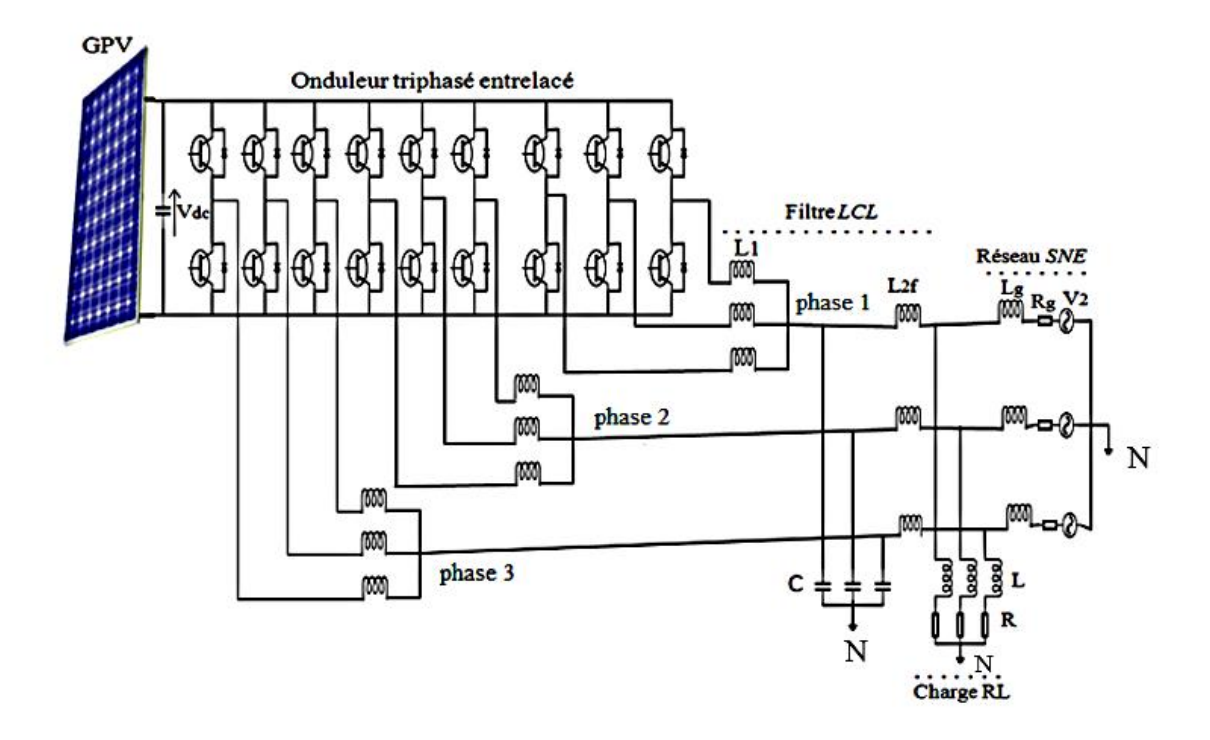

Figure III. 1. Architecture innovante du système PV connecté au réseau électrique (exemple à trois bras par phases :  $q = 3$ )

Comme mentionné au chapitre I, l'onduleur multi-niveaux se trouve sous des formes multiples, notamment : multi-niveaux série ou multi-niveaux parallèle. Notre choix s'est porté sur le multi-niveaux parallèle à cellules magnétiquement indépendantes (onduleur entrelacé) pour des raisons de fiabilité du système. En effet, l'onduleur parallèle se décline en deux catégories : onduleur entrelacé à cellules magnétiquement indépendantes ou couplées. L'onduleur parallèle à cellules magnétiquement couplées permet de réduire davantage le volume [32], [29], [28] mais en cas de défaut sur l'une de cellules, les autres sont impactées [28]. Ceci limite la fiabilité du système. De plus, dans notre application, le critère de réduction de volume n'est pas le plus déterminant. Les efforts de conception porteront sur la fiabilité de fonctionnement et sur le coût financier. Le choix de l'onduleur entrelacé non couplé s'impose donc de lui-même.

## <span id="page-116-0"></span>**III. Modélisation des constituants de la chaine de conversion du système connecté au réseau de distribution électrique**

#### <span id="page-116-1"></span>**III.1 Commande de l'onduleur entrelacé**

L'onduleur est commandé par une modulation de largeur d'impulsion  $(MLI)$  intersective en boucle ouverte. On ne s'intéresse à aucune stratégie de régulation particulière dans cette partie. Le schéma de principe de la commande MLI intersective de l'onduleur est indiqué à la [Figure III. 2.](#page-116-2) La commande des trois bras est obtenue par comparaison d'une onde modulante sinusoïdale ( $V_j^*$ ;  $j = 1,2,3$ ) de fréquence  $f = 50$  Hz à  $q$  ondes porteuses triangulaires hautes fréquences ( $f_{sw} = 20$  kHz). Les q porteuses sont décalées de  $\frac{T_{sw}}{q}$  ( $T_{sw}$  étant la période de commutation) et les trois tensions sinusoïdales de références  $V_j^*$  sont déphasées de  $\frac{2\pi}{3}$ . Les deux interrupteurs d'une même cellule de commutation sont complémentaires  $K_i = K_i$  $\frac{1}{\sqrt{2}}$  $(i =$  $1, 2, 3, \ldots q$ ).

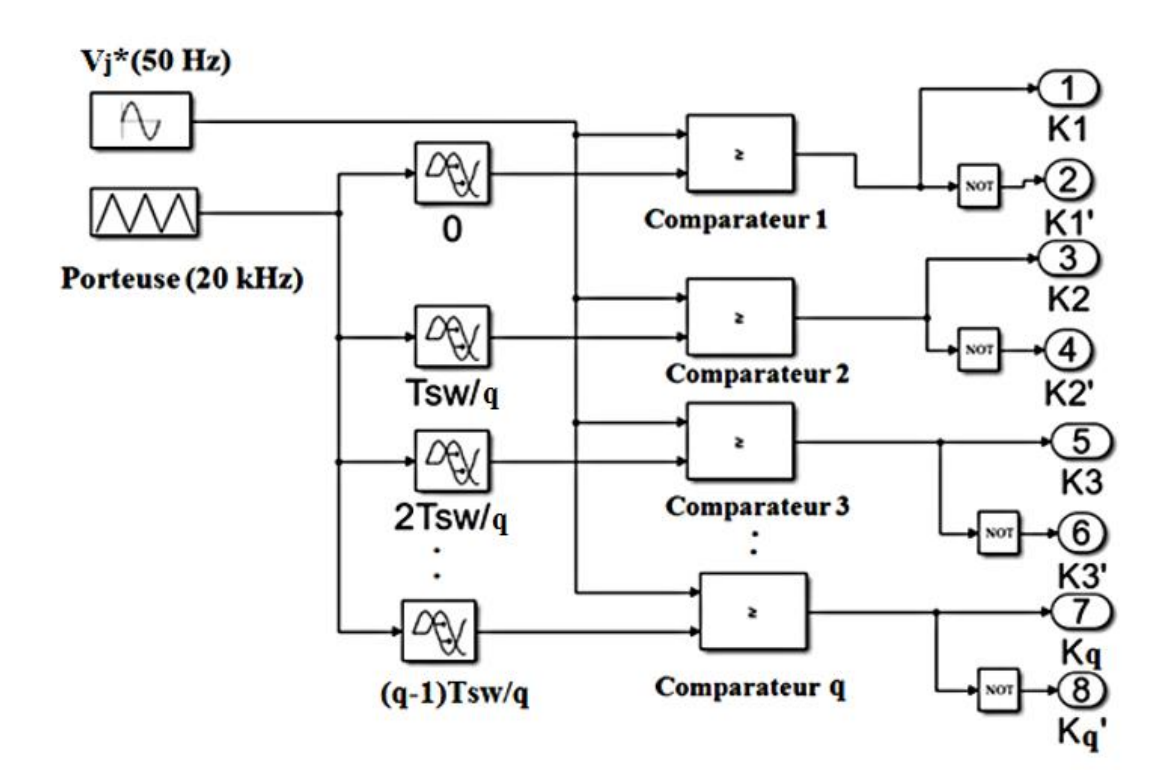

Figure III. 2. Commande MLI de l'onduleur entrelacé (pour une phase)

<span id="page-116-2"></span>Dans le cas où l'on considère une phase  $(j = 1)$  d'onduleur à quatre cellules de commutation  $(q = 4)$ , les courbes caractéristiques de la *MLI* sont indiquées à la [Figure III. 3.](#page-117-1)

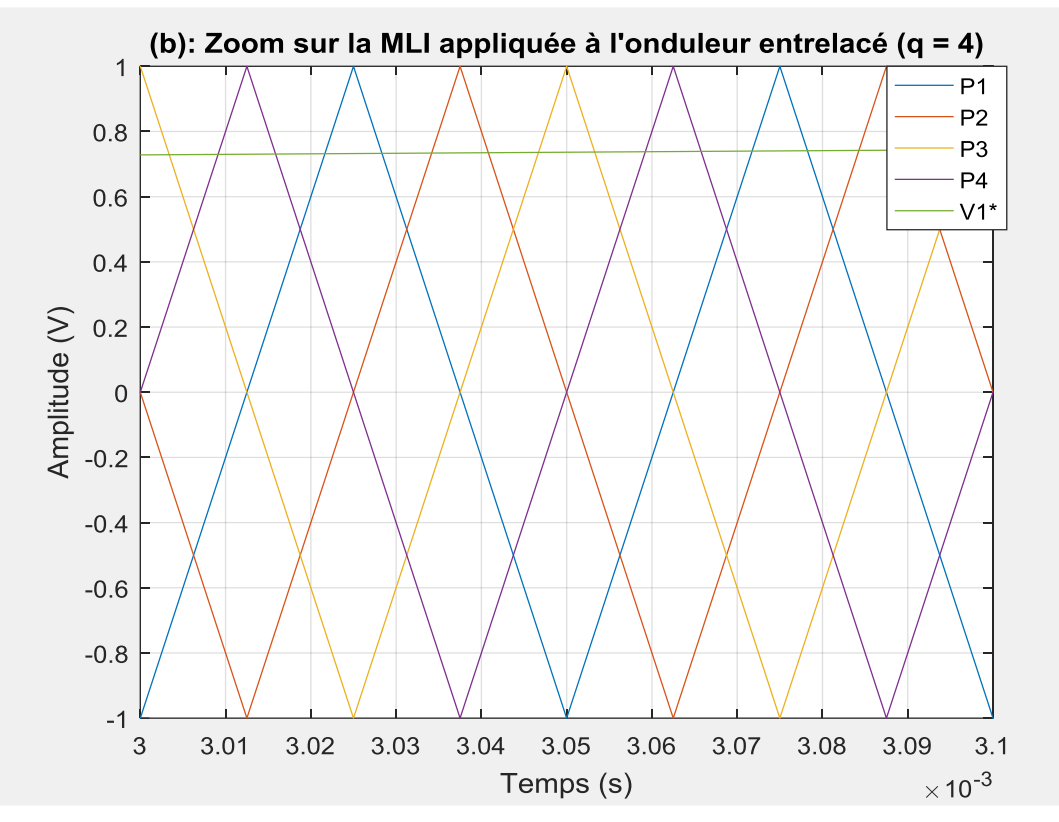

<span id="page-117-1"></span>Figure III. 3. Comparaison des ondes porteuses et onde modulante (onduleur entrelacé à  $q = 4$ )

Avec  $V_1^*$  est l'onde modulante et  $P_i$  est le vecteur de l'onde porteuse ( $P_i$ ;  $i = 1, 2, 3, 4$ ). Nous allons à présent aborder l'étude de l'onduleur entrelacé dans le paragraphe suivant.

#### <span id="page-117-0"></span>**III.2 Etude de l'onduleur entrelacé**

Les hypothèses posées au chapitre II seront conservées : Le générateur photovoltaïque (GPV) et les condensateurs d'entrée de l'onduleur sont représentés par deux sources de tension en série  $V_{dc}/2$ . Le point commun est appelé « neutre fictif ». L'influence des consommateurs branchés sur le réseau n'est pas prise en compte ici. La [Figure III. 4](#page-118-1) représente le système de conversion sous ces hypothèses.

Le système étant symétrique, nous ne nous intéresserons ici qu'à une seule phase.

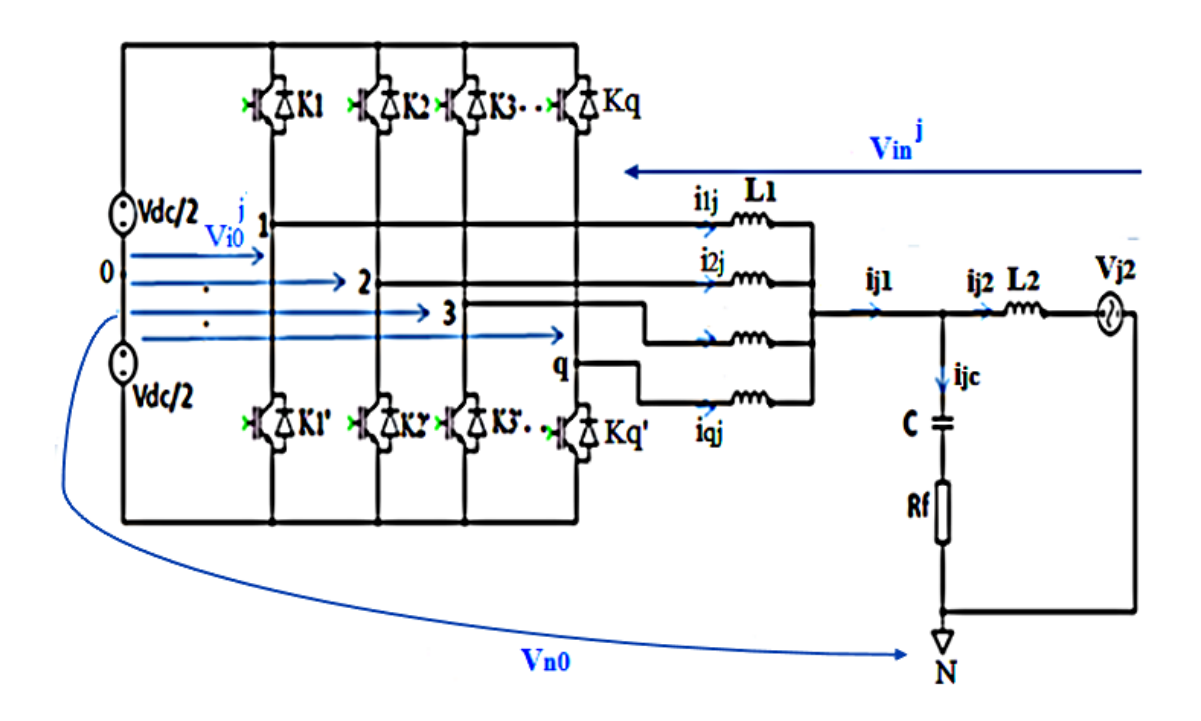

<span id="page-118-1"></span>Figure III. 4. Schéma simplifié du système PV connecté au réseau avec un onduleur entrelacé ( $q = 4$ )

Les  $q$  inductances  $L_1$  représentent les inductances du filtre du côté onduleur ;  $L_2$  est l'inductance du filtre du côté réseau. Comme dans le chapitre II, l'inductance  $L_2$  représente le regroupement de l'ensemble des inductances du côté réseau  $BT : L_2 = L_{2f} + L_g$ .  $L_{2f}$  est l'inductance du filtre du côté réseau et  $L_g$  est l'inductance équivalente du réseau BT au point de connexion de l'onduleur,  $C$  est le condensateur du filtre,  $R_f$  est la résistance d'amortissement. Nous noterons les grandeurs suivantes :  $V_{i0}^j$  le vecteur tension de cellules,  $V_{in}^{j}$  le vecteur de tension simple côté onduleur,  $V_{j2}$  le vecteur de tension simple du réseau,  $i_{ij}$ le vecteur du courant traversant les cellules de commutation de l'onduleur,  $q$  le nombre de cellules,  $i_{jc}$  le courant traversant le condensateur,  $i_{j1}$  et  $i_{j2}$  les courants de sortie du côté onduleur et réseau. L'indice *j* désigne le numéro de la phase  $(j = 1,2,3)$  alors que *i* désigne le rang des cellules entrelacées d'une phase  $j$  ( $i = 1,2,..,q$ ).

#### <span id="page-118-0"></span>**III.2.1 Mise en équation des tensions : approche temporelle**

#### **a) Calcul des tensions aux bornes des cellules de commutation**

Comme dans le cas de l'onduleur classique, les tensions par rapport au neutre fictif notées  $V_{i0}^{\dagger}$  prennent des valeurs discrètes comme le montre [Eq.III.1.](#page-119-0)

<span id="page-119-0"></span>
$$
\begin{cases}\nV_{i0}^{\ j} = \frac{V_{dc}}{2}, \text{si } K_i = 1 \text{ et } K_i^{\prime} = 0 \\
V_{i0}^{\ j} = -\frac{V_{dc}}{2}, \text{si } K_i = 0 \text{ et } K_i^{\prime} = 1\n\end{cases}
$$
\nEq.III.1

#### **b) Calcul de la tension de mode commun**

En appliquant la loi de maille sur la [Figure III. 4,](#page-118-1) on obtient [Eq.III.2:](#page-119-1)

<span id="page-119-1"></span>
$$
V_{i0}{}^{j} - V_{in}{}^{j} - V_{n0} = 0
$$
 Eq.III.2

Donc en déroulant [Eq.III.2,](#page-119-1) on obtient les systèmes d'équations suivants pour les trois phases de l'onduleur à  $q$  cellules entrelacées :

<span id="page-119-2"></span>
$$
\begin{cases}\nV_{10}{}^{1} - V_{1n}{}^{1} - V_{n0} = 0 \\
V_{20}{}^{1} - V_{2n}{}^{1} - V_{n0} = 0 \\
&\vdots \\
V_{q0}{}^{1} - V_{qn}{}^{1} - V_{n0} = 0 \\
V_{10}{}^{2} - V_{1n}{}^{2} - V_{n0} = 0 \\
V_{20}{}^{1} - V_{2n}{}^{1} - V_{n0} = 0 \\
&\vdots \\
V_{q0}{}^{2} - V_{qn}{}^{2} - V_{n0} = 0 \\
&\vdots \\
V_{q0}{}^{3} - V_{1n}{}^{3} - V_{n0} = 0 \\
V_{20}{}^{3} - V_{2n}{}^{3} - V_{n0} = 0 \\
&\vdots \\
V_{q0}{}^{3} - V_{qn}{}^{3} - V_{n0} = 0 \\
&\vdots \\
V_{q0}{}^{3} - V_{qn}{}^{3} - V_{n0} = 0\n\end{cases}
$$

En sommant les éléments de l'équation [Eq.III.3,](#page-119-2) en supposant que l'ensemble des tensions simples forment un systèmes équilibrés de 3. q phases, la deuxième colonne de l'équation [Eq.III.3](#page-119-2) disparait.

Ainsi, l'équation [Eq.III.3](#page-119-2) peut s'écrire sous la forme :

$$
\sum_{j=1}^{3} \sum_{i=1}^{q} V_{i0}{}^{j} - 3 \cdot q \cdot V_{n0} = 0
$$
 Eq. III.4

Par conséquent, la tension de mode commun s'exprime par :

<span id="page-119-3"></span>
$$
V_{n0} = \frac{\sum_{j=1}^{3} \sum_{i=1}^{q} V_{i0}^j}{3 \cdot q}
$$
 Eq.III.5

Cette expression va être utilisée plus bas pour calculer les tensions simples de l'onduleur.

#### **c) Calcul des tensions simples de l'onduleur entrelacé**

Connaissant la tension de mode commun  $V_{n0}$  (Cf. [Eq.III.5\)](#page-119-3) et le vecteur de tension des cellules  $V_{i0}^j$  (Cf. [Eq.III.1\)](#page-119-0), en utilisant l'équation [Eq.III.2](#page-119-1) nous pouvons déduire l'expression du vecteur de tension simples de l'onduleur comme suit :

<span id="page-120-1"></span>
$$
V_{in}{}^{j} = V_{i0}{}^{j} - V_{n0}
$$
 Eq. III.6

Intéressons-nous maintenant aux formes d'onde de l'onduleur entrelacé.

#### **d) Formes d'onde des tensions d'onduleur entrelacé**

Les formes d'onde des tensions  $V_{i0}$ <sup>j</sup> par rapport au neutre fictif, de la tension de mode commun  $V_{n0}$ , des tensions de l'onduleur  $V_{in}$ <sup>j</sup> (par rapport au neutre du réseau N) et des tensions  $V_{in}$  aux bornes des condensateurs et des résistances d'amortissement sont respectivement données par les [Figure III. 5,](#page-120-0) [Figure III. 7,](#page-121-0) [Figure III. 8](#page-122-0) et [Figure III. 9.](#page-123-1) Nous appellerons  $V_{in}$  la « tension commune » par la suite. Il est à rappeler que ces formes d'onde sont obtenues par un calcul sous Matlab à partir des équations [Eq.III.1](#page-119-0) à [Eq.III.6.](#page-120-1)

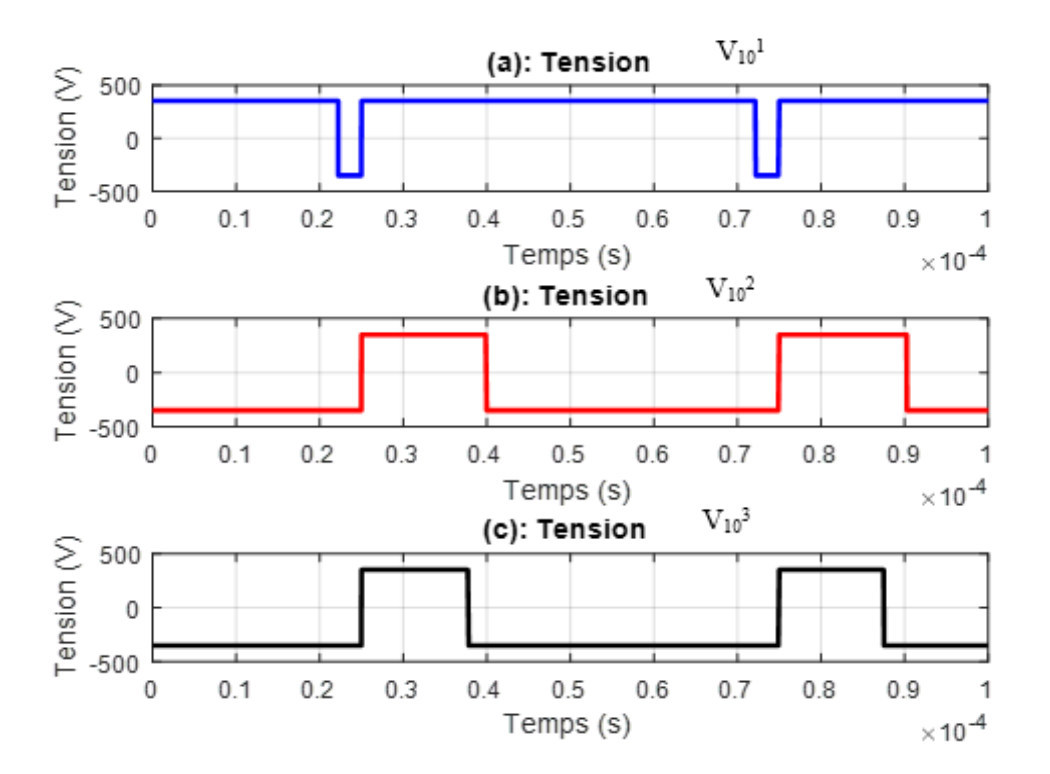

<span id="page-120-0"></span>Figure III. 5. Tensions simples par rapport au neutre fictif d'onduleur

On note que la somme des trois tensions par rapport au neutre fictif n'est jamais nulle à chaque instant comme l'indique la [Figure III. 6.](#page-121-1)

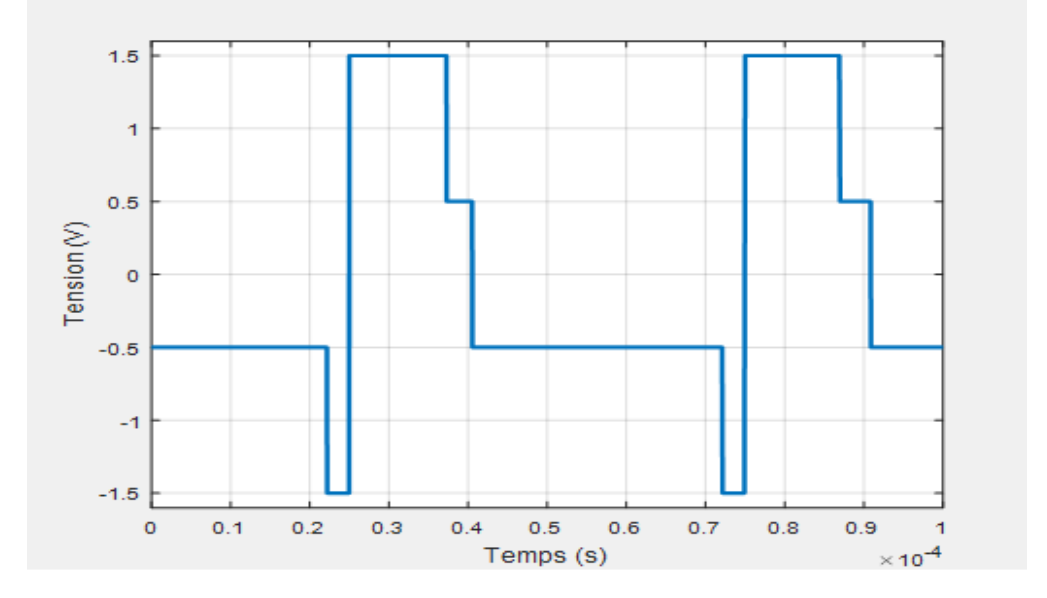

<span id="page-121-1"></span>Figure III. 6. Somme des tensions ( $V_{10}^1$ ,  $V_{10}^2$  et  $V_{10}^3$ ) de l'onduleur par rapport au neutre fictif

La [Figure III. 7](#page-121-0) indique que la tension de mode commun n'est jamais nulle il faut donc la prendre en compte lors du dimensionnement du filtre. En effet, les tensions par rapport au neutre fictif  $(V_{10}^1, V_{10}^2$  et  $V_{10}^3$ ) ne forment pas un système triphasé équilibré à cause de la présence de la composante homopolaire.

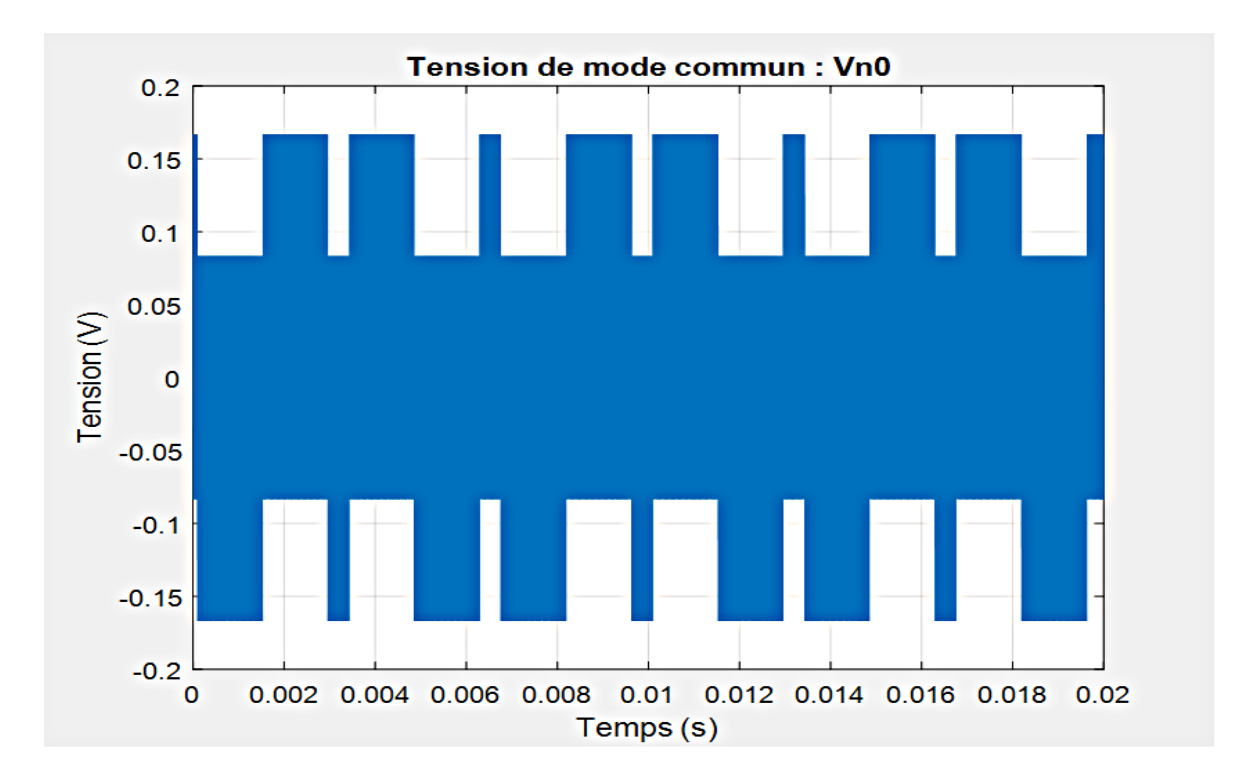

<span id="page-121-0"></span>Figure III. 7. Tension de mode commun (exemple à trois quatre bras par phase  $q = 4$ )

La [Figure III. 8](#page-122-0) montre le caractère multi-niveaux des tensions simples. En effet, les niveaux accessibles de ces tensions sont fonction du nombre de cellules par phases ( $N_n = q +$ 1). De plus, la commande décalée permet d'augmenter la fréquence de découpage apparente d'un facteur  $q \left( f_{sw\_app} = q.f_{sw} \right)$ . Ainsi, d'un point de vue spectral et à fréquence de découpage équivalente, les harmoniques liées au découpage seront repoussées dans une gamme plus élevée de fréquence. De plus, le nombre élevé de niveaux permet de réduire l'amplitude de ces harmoniques. Ces deux effets cumulés facilitent d'autant le filtrage, réduisant ainsi la valeur des éléments passifs  $(L_1, L_2, \text{ou } C)$ , leur volume et leur coût.

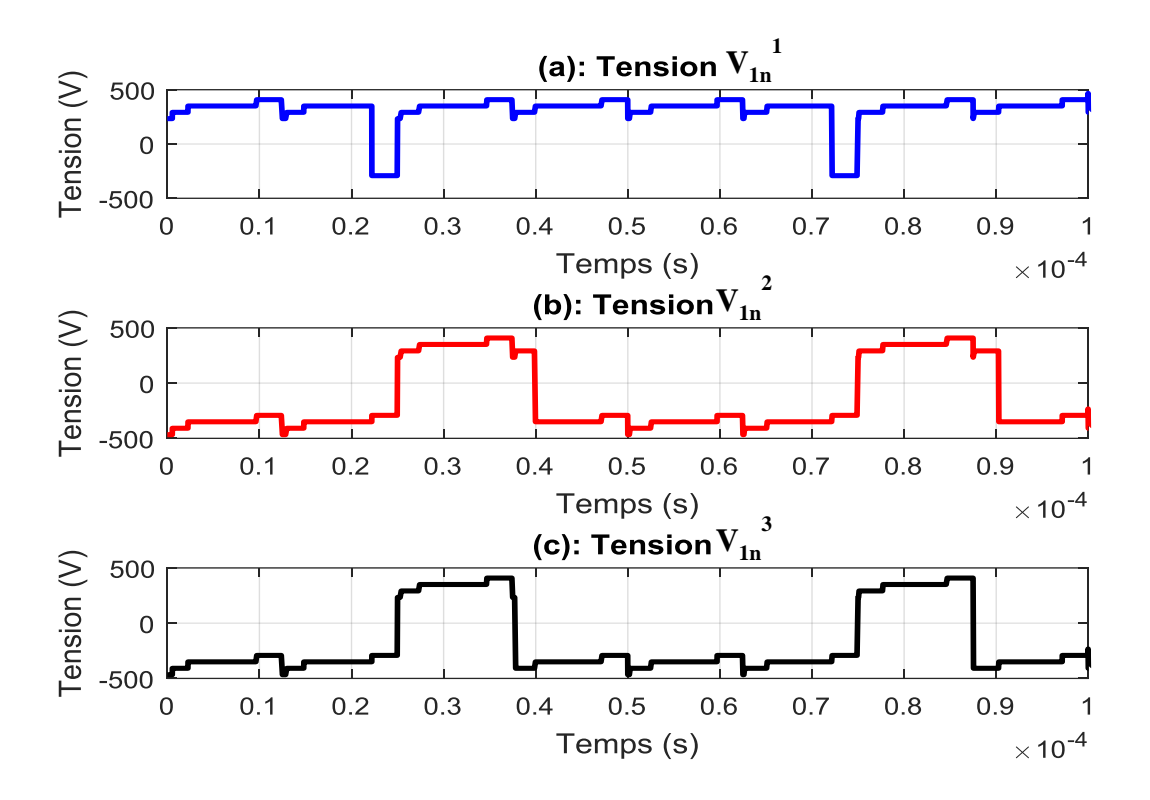

Figure III. 8. Tension simples d'onduleur (par rapport au neutre du réseau  $N$ )

<span id="page-122-0"></span>La [Figure III. 9,](#page-123-2) montre la tension triphasée de sortie de l'onduleur (tension commune calculée) aux bornes des condensateurs (et des résistances d'amortissement). Leurs formes sont quasiment sinusoïdales car elles sont filtrées par le condensateur de  $C = 1.5 \mu F$ . Ces tensions forment bien un système triphasé équilibré.

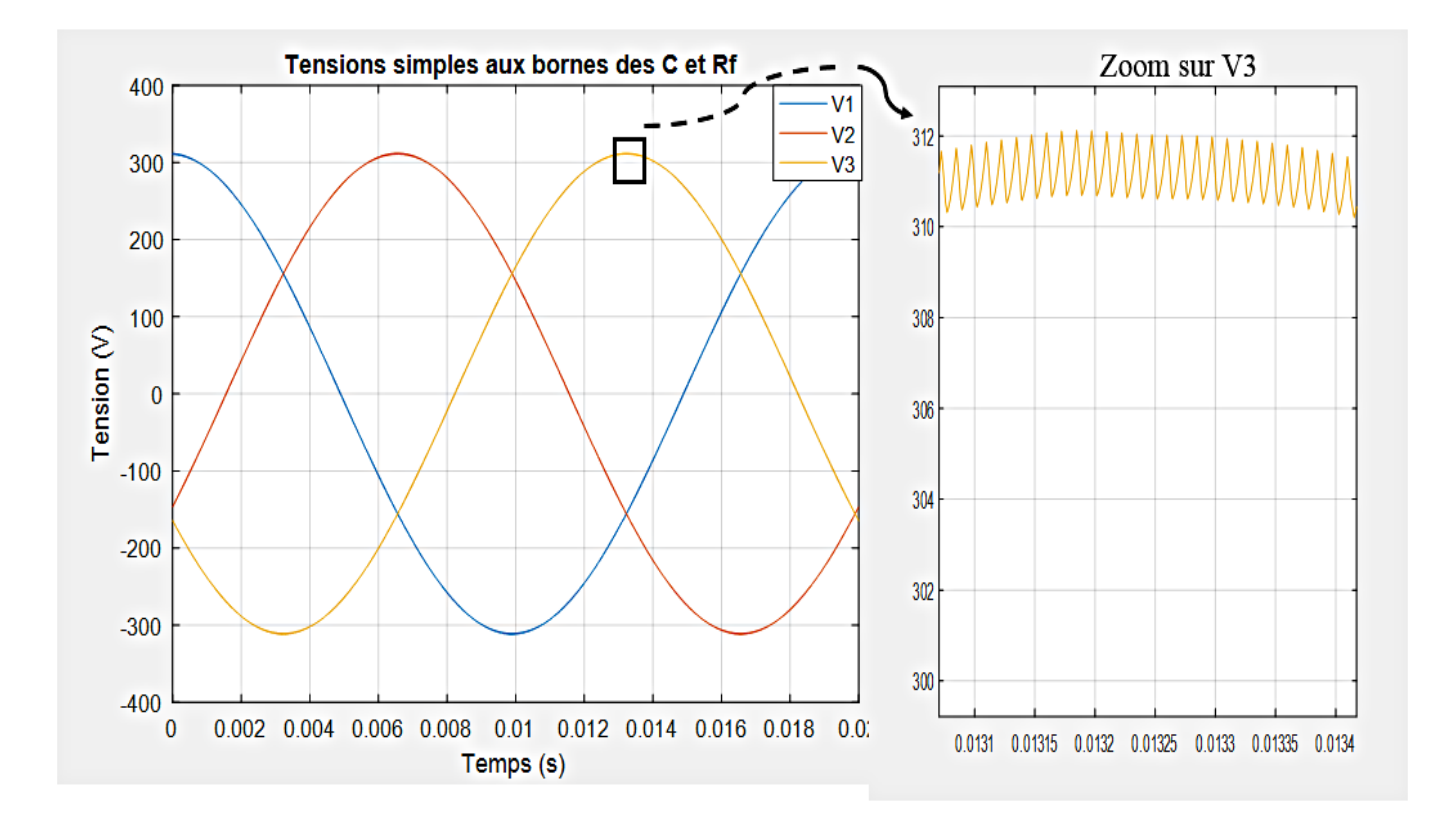

<span id="page-123-2"></span><span id="page-123-1"></span>Figure III. 9. Tensions de sortie de l'onduleur (tension commune) : exemple à  $q = 4$ ,  $L_1 =$ 3,5 mH,  $L_2 = 3$  mH,  $C = 1.5$  μF et  $R_f = 3.86$  Ω.

Par ailleurs, le jeu d'équations précèdent va aussi servir à calculer les courants du côté onduleur et réseau et ainsi déterminer leurs ondulations.

#### <span id="page-123-0"></span>**III.2.2 Approche fréquentielle**

L'étude fréquentielle a pour but de déterminer numériquement les ondulations de tension et de courant en vue de dimensionner les éléments passifs du filtre LCL tout en respectant la norme 1547 [12] d'interconnexion des systèmes électriques au réseau. Pour cela le système PV raccordé au réseau SNE utilisant un onduleur entrelacé peut encore être simplifié comme dans la [Figure III. 10.](#page-124-1) Nous allons utiliser ce schéma pour étudier ces grandeurs (tensions et courants) dans le domaine fréquentiel pour ensuite déterminer les courants et leurs ondulations qui permettent de dimensionner les éléments passifs du filtre LCL.

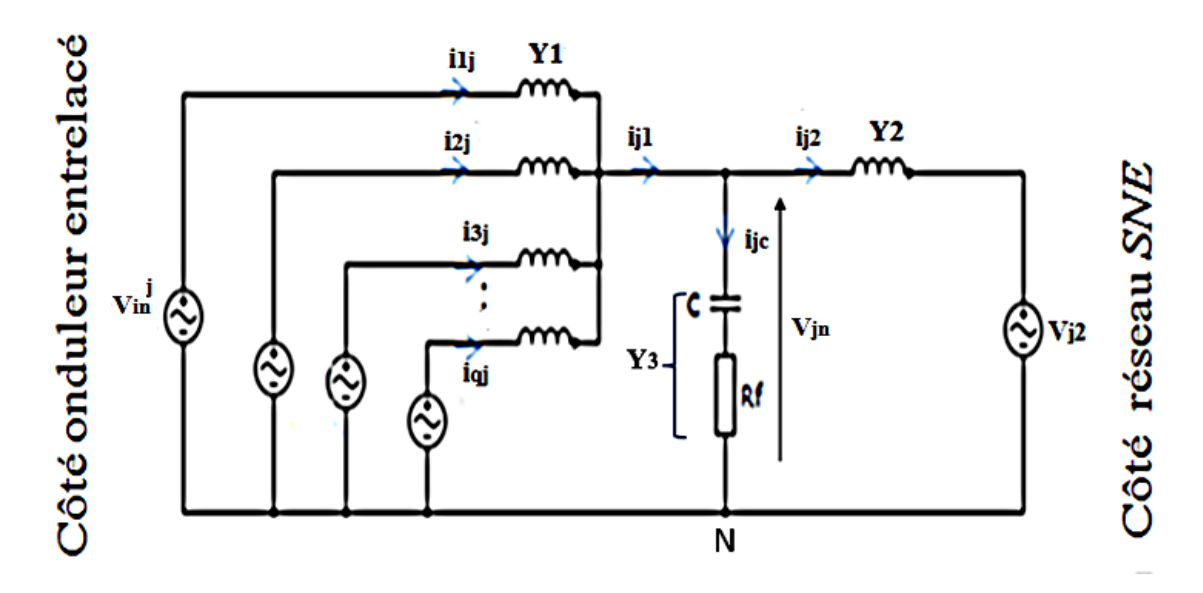

Figure III. 10. Schéma simplifié du filtre *LCL* (admittances)

<span id="page-124-1"></span>On s'intéresse d'abord au calcul des tensions avant d'aborder le calcul des courants.

#### <span id="page-124-0"></span>**III.2.2.1 Calcul des tensions**

Dans cette représentation (Cf. [Figure III. 10\)](#page-124-1), les  $q$  tensions  $V_{in}^{j}$  représentent les décompositions fréquentielles  $(FFT)$  des tensions prises entre le neutre et le point flottant des bras de la phase considérée. En pratique, cette  $FFT$  est calculée à partir de la description temporelle présentée précédemment. Par raison de symétrie du système, une seule phase sera investiguée. Ces tensions seront notées :  $V_{in}^{1}(f)$ 

La tension  $V_{in}(f)$  peut être exprimée (à chaque valeur de fréquence) par la relation de Millman, généralisé au fonctionnement à  $q$  cellules, qui lie les tensions, les courants et les admittances  $Y_1$ ,  $Y_2$  et  $Y_3$  comme indiquée à l'équation [Eq.III.7.](#page-124-2)

<span id="page-124-2"></span>
$$
V_{jn}(f) = \frac{Y_1(f)\sum_{i=1}^q V_{in}^j(f) + V_{j2}(f)Y_2(f)}{q.Y_1(f) + Y_2(f) + Y_3(f)}
$$
 Eq. III.7

Les admittances  $Y_1$ ,  $Y_2$ , et  $Y_3$  s'expriment en fonction de la fréquence par :

$$
\begin{cases}\nY_1(f) = \frac{1}{j \cdot L_1 \cdot 2 \cdot \pi \cdot f} \\
Y_2(f) = \frac{1}{j \cdot L_2 \cdot 2 \cdot \pi \cdot f} \\
Y_3(f) = \frac{1}{R_f + \frac{1}{j \cdot C \cdot 2 \cdot \pi \cdot f}}\n\end{cases}
$$
\nEq.III.8

Les tensions du réseau  $V_{i2}$ , sont imposées par le réseau électrique. Elles sont supposées parfaitement sinusoïdales et équilibrées. Par conséquent, elles ne présentent qu'une seule composante fréquentielle à la fréquence du réseau et d'amplitude 220.  $\sqrt{2}$  V.

La [Figure III. 11](#page-125-1) présente la FFT de la tension d'une cellule  $V_{1n}^1(f)$  et celle de la tension commune  $V_{1n}(f)$  pour une phase d'onduleur entrelacé à quatre cellules de commutation.

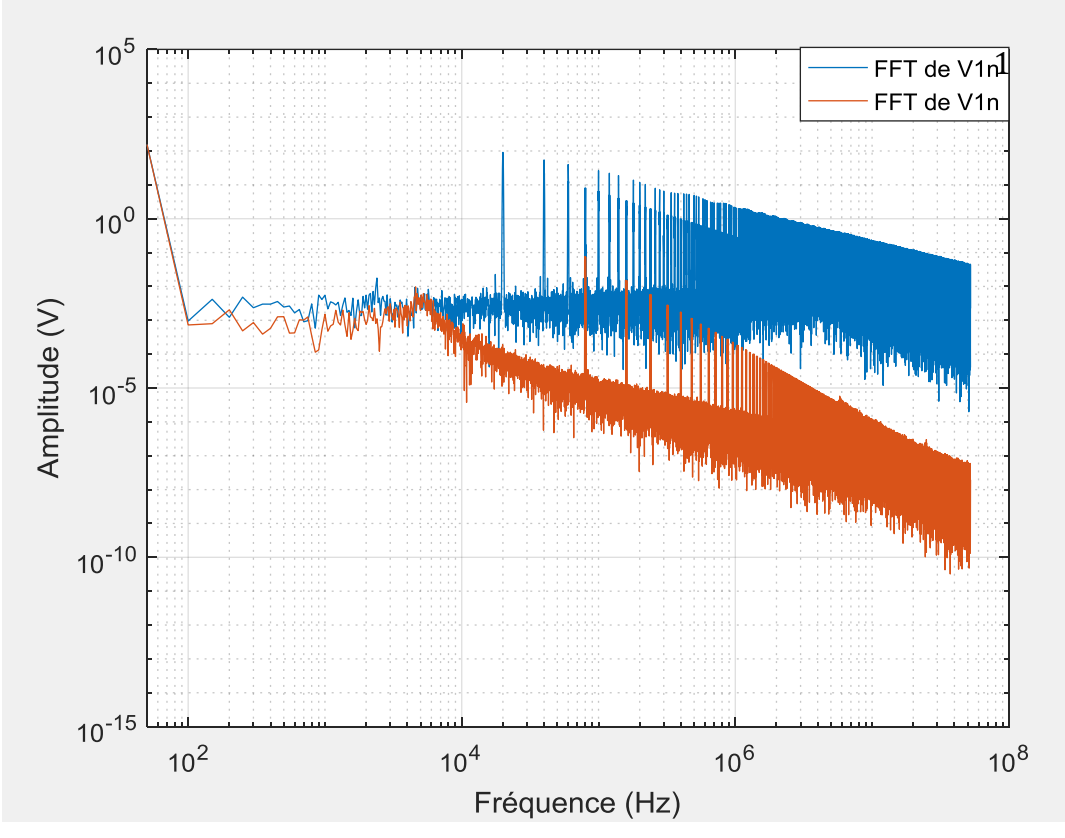

<span id="page-125-1"></span>Figure III. 11. FFT des tensions  $V_{1n}^1(f)$  et  $V_{1n}(f)$  d'une phase d'onduleur (exemple à  $q = 4$ ,  $L_1 =$ 3,5 mH,  $L_2 = 3$  mH,  $C = 1.5 \mu F$  et  $R_f = 3.86 \Omega$ )

On peut remarquer effectivement sur la [Figure III. 11](#page-125-1) que les premiers harmoniques HF de la tension d'une cellule  $V_{1n}$ <sup>1</sup> sont à la fréquence de découpage ( $f_{sw} = 20$  kHz) tandis que ceux de la tension commune  $V_{1n}$  sont repoussés à la fréquence apparente qui est égale à 80 kHz  $(q \cdot f_{sw})$  et réduits en amplitude.

#### <span id="page-125-0"></span>**III.2.2.2 Calcul des courants**

A partir des FFT des tensions, les FFT des courants d'une cellule d'onduleur  $i_{ij}$  et du réseau  $i_{j2}$  par phase peuvent être évaluées comme suit :

$$
\begin{cases}\ni_{ij}(f) = \frac{V_{in}^{j}(f) - V_{in}(f)}{j.L_{1}.2.n.f} \\
i_{j2}(f) = \frac{V_{in}(f) - V_{j2}(f)}{j.L_{2}.2.n.f}\n\end{cases}
$$
\nEq.III.9

Les courants de sortie des cellules entrelacées  $i_{j1}$  peuvent être calculés par :

$$
i_{j1}(f) = \sum_{i=1}^{q} i_{ij}(f) \tag{Eq.III.10}
$$

Les courants circulant dans les condensateurs sont calculés par :

$$
i_{j1}(f) = \frac{V_{jn}(f)}{R_f + \frac{1}{j.C.2.\pi.f}}
$$
 Eq.III.11

A présent que les courants sont calculés, intéressons-nous à leurs ondulations.

#### <span id="page-126-0"></span>**III.2.2.3 Ondulations de courants**

Nous rappelons que pour dimensionner les éléments passifs du filtre  $(L_1, L_2$  et  $C$ ), il est nécessaire de calculer les ondulations des courants qui les traversent.

Pour connaitre les ondulations maximales des courants, une méthode identique à celle mise en place au chapitre II est utilisée :

- $\bullet$  Les FFT des ondulations des courants sont évaluées à partir des FFT de ces derniers, en y soustrayant la composante fondamentale.
- Les enveloppes supérieures et inférieures de l'ondulation du courant sont extraites et leurs différences ont été effectuées. Les enveloppes supérieures et inférieures de l'ondulation du courant du réseau ( $i_{12}$ ) seront notées  $i_{2sup}$  et  $i_{2inf}$  respectivement. Nous traçons leurs allures sur la [Figure III. 12.](#page-127-0) Nous avons choisi de nous intéresser uniquement au courant du côté réseau mais la même chose peut être faite pour le courant du côté d'onduleur  $(i_{11})$ .

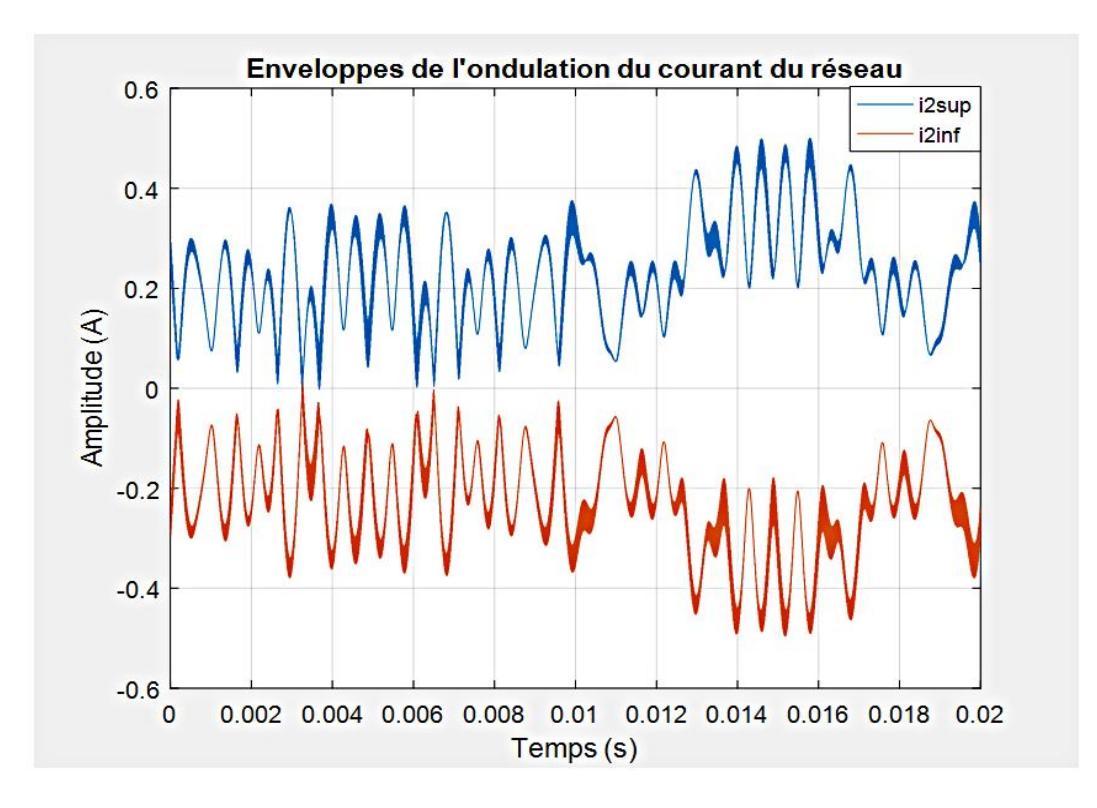

<span id="page-127-0"></span>Figure III. 12. Enveloppes du courant du côté du réseau  $i_{12}$ (exemple à  $q = 4$ ,  $L_1 = 3.5$  mH,  $L_2 =$ 3 mH,  $C = 1.5$  nF et  $R_f = 3.86$  Ω)

**Remarque :** pour mettre en évidence les enveloppes supérieures et inférieures de la [Figure III.](#page-127-0)  [12,](#page-127-0) nous avons volontairement pris une valeur différente du condensateur ( $C = 1.5$  nF au lieu de  $C = 1.5 \,\mu\text{F}$ ) par rapport à l'exemple précèdent de la [Figure III. 11](#page-125-1) car avec une valeur de  $C = 1.5 \mu$ F, l'ondulation du courant est tellement faible que les deux enveloppes (supérieures et inférieures ) sont quasi-confondues.

Les enveloppes supérieures ( $i_{1,2sup}$ ) et inférieures ( $i_{1,2inf}$ ) sont déterminées par un programme Matlab qui repère les instants où l'ondulation du courant passe par un maximum local et affecte les valeurs associées à  $i_{1,2sup}$  et les valeurs correspondant aux instants où l'ondulation du courant passe par un minimum local sont affectées à  $i_{1,2 inf}$ . Les détails concernant l'extraction de ces enveloppes sont donnés au chapitre II (paragraphe II.2).

Les ondulations du courant  $i_{11}$  et  $i_{12}$  notées respectivement par  $\delta i_1$  et  $\delta i_2$  sont alors obtenues en effectuant la différence entre leurs enveloppes comme l'indique l'équation [Eq.III.12.](#page-127-1)

<span id="page-127-1"></span>
$$
\delta_{11,2} = i_{\text{sup1},2} - i_{\text{inf1},2}
$$
 Eq. III.12

L'évolution temporelle de l'ondulation du courant du réseau  $\delta i_2$  est montrée à la [Figure III. 13](#page-128-1) sur une période du réseau. Nous précisons qu'il s'agit ici de l'ondulation absolue et non pas de l'ondulation relative. Dans le chapitre II, nous avons présenté aussi bien l'ondulation absolue que l'ondulation relative (Cf. [Figure II. 16](#page-87-0) et [Figure II. 17\)](#page-87-1).

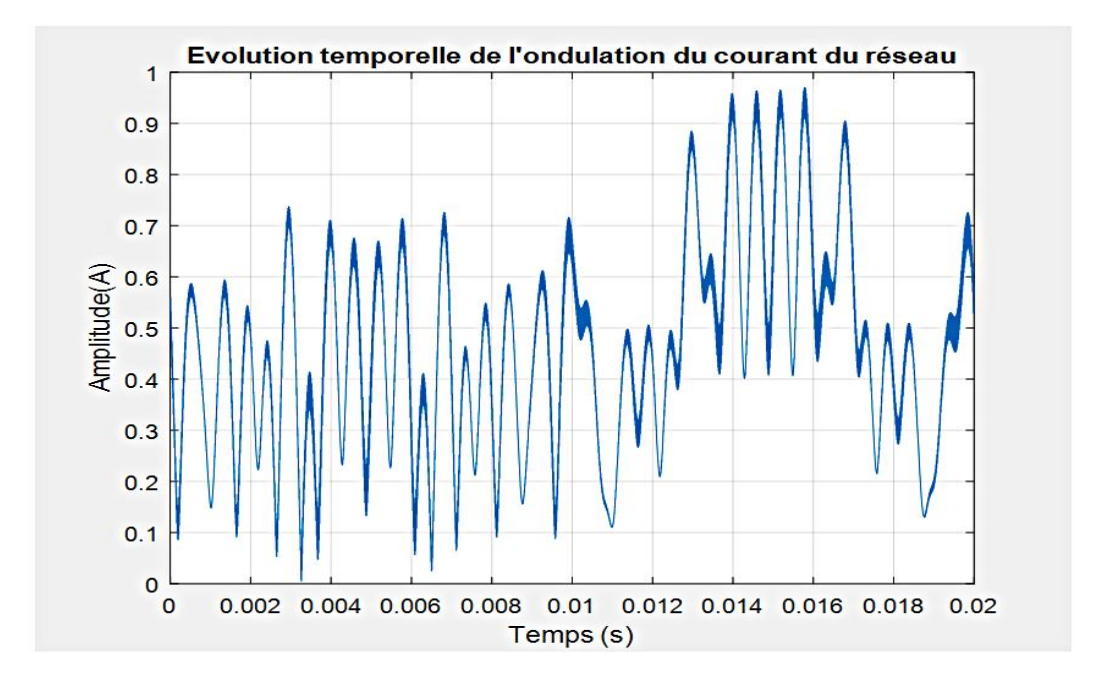

Figure III. 13. Evolution temporelle de l'ondulation du courant du réseau

<span id="page-128-1"></span>Nous pouvons maintenant faire varier la valeur des éléments  $L_1$ ,  $L_2$  et C, en tenant compte de leurs valeurs maximales et minimales définies par la norme IEEE1547 [12] et observer les évolutions des ondulations maximales des courants d'onduleur et du réseau (notées  $\Delta i_{1max}$  et  $\Delta i_{2max}$ ) et ainsi déterminer les valeurs des éléments  $L_1, L_2, C$  et  $R_f$  qui respectent cette norme. Il est évident qu'à contraintes d'ondulations égales, les éléments passifs du filtre  $(L_1, L_2, C$  et  $R_f$ ) doivent être plus faibles avec un onduleur multi-niveaux qu'avec un onduleur classique.

Nous allons d'abord aborder le calcul des pertes avant de revenir au choix des éléments  $L_1, L_2, C$  et  $R_f$ .

#### <span id="page-128-0"></span>**III.2.3 Etude comparative des pertes dans un onduleur classique et multi-niveaux**

Le dimensionnement de l'onduleur passe par le choix des interrupteurs de puissance. Ce choix repose sur deux aspects qui déterminent le calibre des semi-conducteurs à adopter : le courant qui traverse les interrupteurs et la tension que ces derniers doivent maintenir à l'état bloqué [29].

Le but de cette étude est de comparer deux systèmes  $PV$  : l'un avec onduleur classique et l'autre avec onduleur entrelacé. Dans ce cas, les contraintes en tensions sur les interrupteurs de puissance ( $IGBT$  et diodes) sont toutes identiques. En effet, les interrupteurs doivent bloquer la pleine tension du bus  $DC (V_{dc} = 700 \text{ V})$  lorsqu'ils sont à l'état bloqué. On rappelle que la tension  $V_{dc}$  est gardée constante pour les deux onduleurs.

Il reste à déterminer le calibre en courant. Pour un onduleur triphasé entrelacé à  $q$  cellules et à puissance nominale  $P_n = 5.2$  kW, le courant maximal (fondamental + ondulation) dans chaque cellule est égal à :  $I_{i max} = \frac{P_n \cdot \sqrt{2}}{3 \cdot V_0 \cdot d}$  $\frac{T_{n} \vee Z}{3 \cdot V_2 \cdot q} + \Delta i_{i \max}$ . Avec  $V_2 = 220$  V est la tension efficace en sortie de l'onduleur et  $\Delta i_{i \max}$  est l'ondulation maximale du courant de cellules. Les valeurs de  $\Delta t_{i\,{\rm max}}$  sont indiquées dans le [Tableau III. 3](#page-139-0) (voir paragraphe IV ). Par exemple pour un nombre de cellules  $q = 2$ , les contraintes en courant sont :  $I_{i max} = \frac{5200\sqrt{2}}{3.220\sqrt{2}}$  $\frac{3200 \sqrt{2}}{3.220 \cdot 2}$  + 2,5 = 8,07 A. Si  $q = 1$ , on retrouve l'onduleur classique et dans ce cas :  $I_{i max} = \frac{5200\sqrt{2}}{3.220}$  $\frac{2880 \text{ V}^2}{3.220}$  + 1,49 = 12,63 A.

Donc les interrupteurs  $(IGBT$  et diodes) qui seront choisis, doivent pouvoir supporter une tension de 700 V et un courant de 12,63 A si l'onduleur est classique, et de 8 A si l'onduleur est à deux cellules entrelacées.

#### <span id="page-129-0"></span>**III.2.3.1 Modèles de pertes des semi-conducteurs des onduleurs**

Avant de s'intéresser au calcul des pertes, il est nécessaire de déterminer les éléments qui interviennent dans ce calcul. Pour simplifier, on calcule les pertes dans un seul bras d'onduleur pour ensuite extrapoler le calcul dans le cas de l'onduleur classique et dans celui de l'onduleur entrelacé en multipliant le calcul par  $3 \cdot q$  (q étant le nombre des cellules). La [Figure II. 14](#page-86-0) montre un bras d'onduleur de tension.

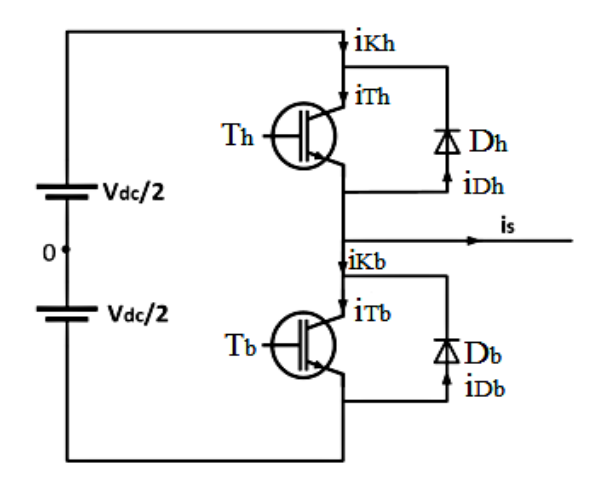

<span id="page-129-1"></span>Figure III. 14. Un bras d'onduleur

#### **a) Fonction de modulation**

On définit  $f_1$  la fonction de modulation de l'interrupteur du haut et  $f_2$  celle de l'interrupteur du bas.  $f_1$  et  $f_2$  sont complémentaires ( $f_2 = 1 - f_1$ ). L'interrupteur étant composé d'un transistor et d'une diode (Cf. [Figure III. 14\)](#page-129-1), la fonction de modulation d'un interrupteur vaut 1 si le transistor de l'interrupteur est commandé. Elle vaut 0 dans le cas contraire. C'est-à-dire :

$$
f_1 = \begin{cases} 1 \text{ si } T_h \\ 0 \text{ si } \overline{T_h} \end{cases} \qquad \text{Eq.III.13}
$$

$$
f_2 = \begin{cases} 1 \text{ si } T_b \\ 0 \text{ si } \overline{T_b} \end{cases} \qquad \qquad \text{Eq.III.14}
$$

#### **b) Courant dans l'interrupteur**

En nous basant sur la [Figure III. 14,](#page-129-1) on s'aperçoit que dans le cas de l'interrupteur du haut, lorsque le courant de sortie est positif ( $i_s > 0$ ), c'est le transistor  $T_h$  qui est passant et la diode  $D_h$  est bloquée. Et lorsqu'il est négatif ( $i_s < 0$ ), c'est  $D_h$  qui conduit et  $T_h$  bloqué. En ce qui concerne l'interrupteur du bas, c'est l'inverse : si  $i_s > 0$ ,  $D_b$  conduit et  $T_b$  bloqué et si  $i_s < 0$ ,  $D_b$  est bloquée et  $T_b$  est passant. L[e Tableau III. 1](#page-130-0) indique les états d'un interrupteur en fonction du courant de sortie.

<span id="page-130-0"></span>

| $i_{s} > 0$ | $i_s < 0$ |
|-------------|-----------|
|             |           |
|             |           |

Tableau III. 1. Etats d'un interrupteur en fonction du courant de sortie

Ce raisonnement du [Tableau III. 1](#page-130-0) permet de déterminer les courants dans les interrupteurs à l'équation [Eq.III.16.](#page-131-0) En effet, le courant dans un interrupteur dépend de la fonction de modulation associée à cet interrupteur, du courant de sortie et du signe de ce dernier. La fonction  $signe(i_s)$  est définie comme suit :

$$
signe(i_s) = \begin{cases} 1 \ si \ i_s > 0 \\ -1 \ si \ i_s < 0 \end{cases} \tag{Eq.III.15}
$$

<span id="page-131-0"></span>
$$
\begin{cases}\ni_{T_h} = f_1 \cdot i_s \cdot \frac{sign(e_{i_s}) + 1}{2} \\
i_{D_h} = f_1 \cdot i_s \cdot \frac{sign(e_{i_s}) - 1}{2} \\
i_{T_b} = f_2 \cdot i_s \cdot \frac{sign(e_{i_s}) - 1}{2} \\
i_{D_b} = f_2 \cdot i_s \cdot \frac{sign(e_{i_s}) + 1}{2}\n\end{cases}
$$
\nEq.III.16

#### **c) Expression des courants moyen**  $I_{moy}$  **et efficace**  $I_{eff}$

Le courant moyen et le courant efficace dans l'interrupteur, sont calculés à partir de l'expression du courant traversant l'interrupteur indiquée à l'équation [Eq.III.16.](#page-131-0) Pour simplifier, on note  $i_{kj}$ , le courant traversant un interrupteur  $(j = h, b)$ . D'autre part  $i_{kj} = i_{Tj}$  si le transistor est passant et  $i_{Kj} = -i_{Dj}$  si c'est la diode qui conduit (Cf. [Figure III. 14\)](#page-129-1). Ensuite, on appelle  $I_{moy}$  et  $I_{eff}$  la valeur moyenne et efficace du courant  $i_{Kj}$  respectivement.  $I_{moy}$  et  $I_{eff}$ sont alors déterminés d'après la relation [Eq.III.17](#page-131-1) ci-contre.

<span id="page-131-1"></span>
$$
\begin{cases}\nI_{moy} = \frac{1}{T} \int_0^T i_{Kj}(t) dt \\
I_{eff} = \sqrt{\frac{1}{T} \int_0^T \left(i_{Kj}(t)\right)^2 dt}\n\end{cases}
$$
\nEq.III.17

#### **d) Energie de commutation**

Dans le cas d'un transistor, l'énergie de commutation se dissipe en deux énergies : l'énergie de commutation à l'état «  $ON$ » notée  $E_{ON}$  et l'énergie de commutation à l'état «  $OFF$  » notée  $E_{OFF}$ . Dans le cas d'une diode, on note l'énergie de recouvrement de la diode par  $E_{rec}$  qui représente les pertes au blocage dues au recouvrement de la diode [31] (les pertes à l'amorçage d'une diode sont quasi-nulles). Pour déterminer ces énergies, on utilise les courbes de la [Figure](#page-132-0)  [III. 15](#page-132-0) qui définit l'évolution des énergies de commutation en fonction du courant. Pour déterminer les expressions des énergies de commutation, on utilise une approximation polynômiale de ces courbes dont la forme est donnée par l'équation [Eq.III.18.](#page-131-2)

<span id="page-131-2"></span>
$$
E_{com} = aI^2 + bI + c
$$
 Eq. III.18

En numérisant les courbes de la [Figure III. 15](#page-132-0) et en utilisant la fonction « Curve Fitting » de Matlab, on trouve les coefficients du polynôme de l'équation [Eq.III.18,](#page-131-2) comme suit :

- Pour un transistor ( $E_{ON}$  et  $E_{OFF}$ ):  $a_{ON} = 0.0035$ ,  $b_{ON} = 0.072$  et  $c_{ON} = 0.208$ ;  $a_{OFF} = -0.0011, b_{OFF} = 0.12$  et  $c_{OFF} = 0.012$ .
- Pour une diode ( $E_{rec}$ ):  $a_{rec} = -0.0019$ ,  $b_{rec} = 0.072$  et  $c_{rec} = 0.13$ .

**Remarque :** Pour le calcul des pertes, nous avons considéré le module 1,2 kV/10 A de chez « infineon » (référence : FS10R12VT3) qui satisfait à notre cahier des charges en termes de : courant maximal, tension du bus  $DC$  et fréquence de commutation.

Ainsi, on obtient les équations [Eq.III.19](#page-132-1) et [Eq.III.20.](#page-132-2)  $i_{\tau_{ON}}$  et  $i_{\tau_{OFF}}$  sont le courant du transistor lorsqu'il est passant et bloqué respectivement et  $i_{D_{rec}}$ est le courant de recouvrement d'une diode.

<span id="page-132-1"></span>
$$
\begin{cases}\nE_{ON} = a_{ON} \cdot i_{T_{ON}}^2 + b_{ON} \cdot i_{T_{ON}} + c_{ON} \\
E_{OFF} = a_{OFF} \cdot i_{T_{OFF}}^2 + b_{OFF} \cdot i_{T_{OFF}} + c_{OFF}\n\end{cases}
$$
\nEq.III.19

<span id="page-132-2"></span>
$$
E_{rec} = a_{rec} \cdot i_{D_{rec}}^{2} + b_{rec} \cdot i_{D_{rec}} + c_{rec}
$$
 Eq.III.20

Finalement, les énergies mises en jeu lors des commutations des interrupteurs de l'onduleur  $E_{com}$  sont obtenues en sommant les énergies de commutation du transistor et l'énergie de recouvrement de la diode.

<span id="page-132-3"></span>
$$
E_{com} = E_{ON} + E_{OFF} + E_{rec}
$$
 Eq. III.21

**Remarque :** ces calculs sont itérés à chaque période de commutation et sommés sur la durée d'une période du réseau (Cf. [Eq.III.17\)](#page-131-1).

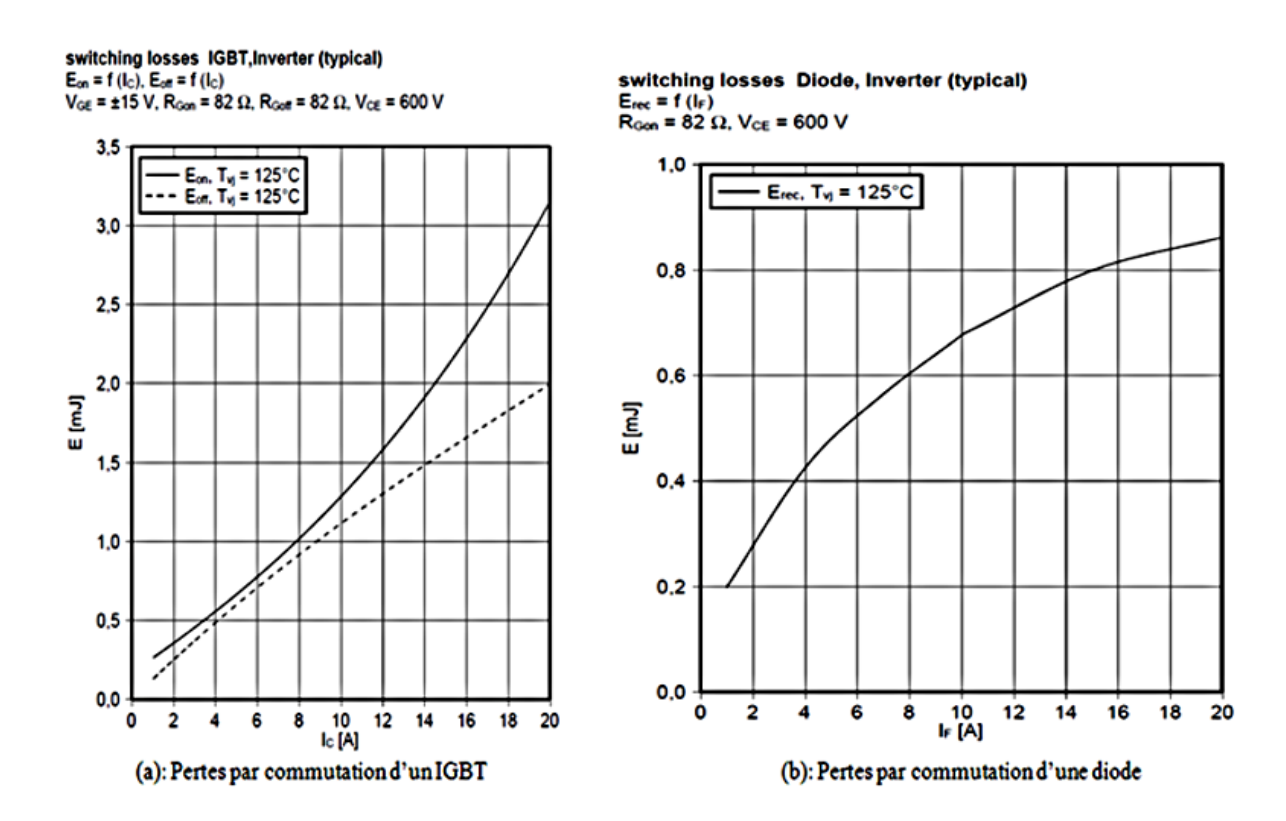

<span id="page-132-0"></span>Figure III. 15. Energies de commutation d'un IGBT et d'une diode  $E_{ON}$ : amorçage de l'IGBT,  $E_{OFF}$ : blocage de l'IGBT,  $E_{rec}$ : recouvrement de la diode (module 1,2 kV/10 A, FS10R12VT3) [55]

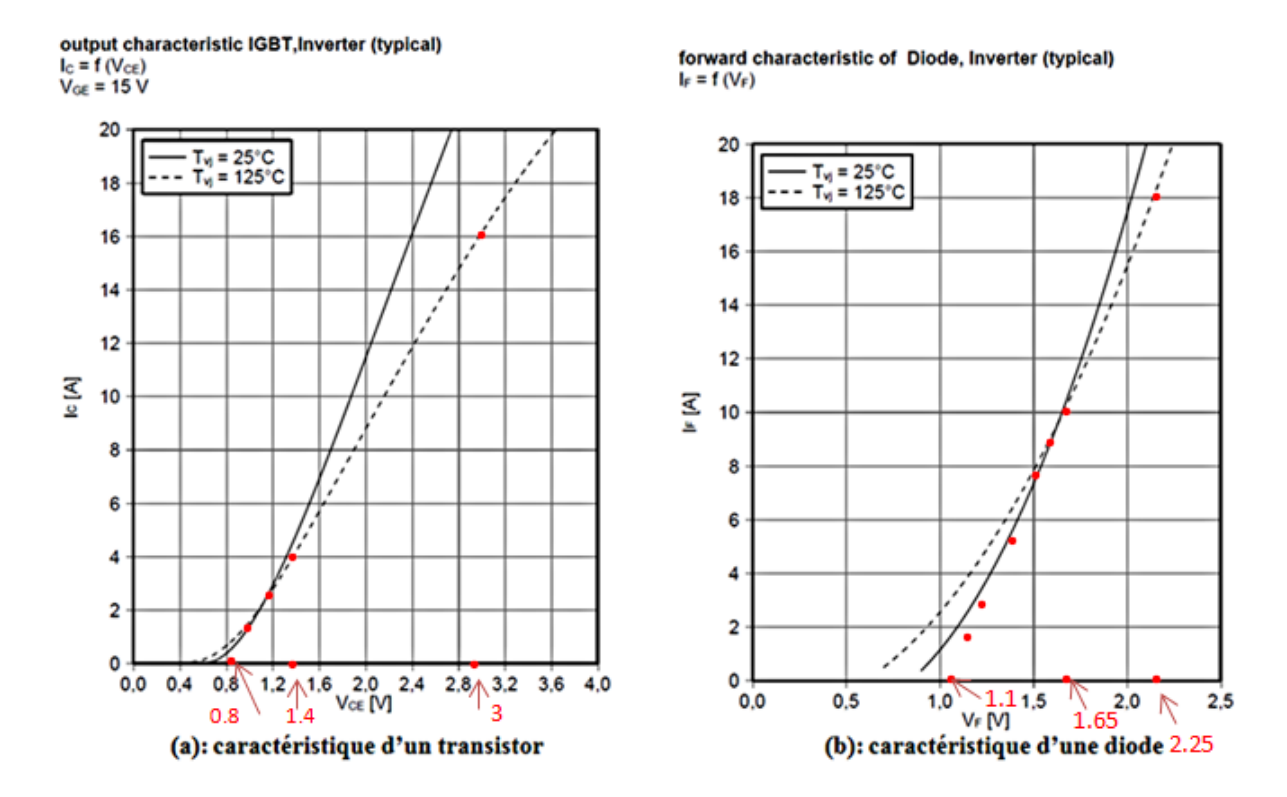

<span id="page-133-0"></span>Figure III. 16. Courbes caractéristiques d'un transistor  $IGBT$  et d'une diode données par le constructeur (module 1,2 kV/10 A, FS10R12VT3) [55]

#### **e**) **Tension de seuil**  $V_0$  **et résistance**  $R_{on}$  **de l'interrupteur**

De la même manière, pour déterminer  $V_0$  et  $R_{on}$ , on utilise les courbes caractéristiques du constructeur indiquées à la [Figure III. 16.](#page-133-0) On se place dans le cas d'une température de jonction  $T_{vj} = 125 °C$  (courbes en pointillé). Suivant les courbes en pointillé de [Figure III. 16](#page-133-0).a (pour l'IGBT) et [Figure III. 16.](#page-133-0)b (pour la diode), on prélève deux points qui permettent d'effectuer le calcul de pente afin de déterminer  $R_{on}$ . En projetant vers le bas, la pente formée par les deux points considérés, l'intersection de cette projection et l'axe des abscisses nous donne directement la tension de seuil  $V_0$ . Le [Tableau III. 2](#page-133-1) détaille le calcul des éléments  $R_{on}$  et  $V_0$  de l'interrupteur.

<span id="page-133-1"></span>

|             | Courant $I_c(A)$ | Tension $V_{CE}(V)$ | Résistance $R_{on}(\Omega)$           | Tension $V_0(V)$ |
|-------------|------------------|---------------------|---------------------------------------|------------------|
| <b>IGBT</b> |                  |                     |                                       |                  |
|             |                  | 1,4                 | $\frac{\Delta V_{CE}}{V} = 0.13$      | 0,8              |
|             | 16               |                     |                                       |                  |
|             | Courant $I_F(A)$ | Tension $V_F(V)$    | Résistance $R_{on}(\Omega)$           | Tension $V_0(V)$ |
| Diode       |                  |                     |                                       |                  |
|             | 10               | 1,65                |                                       | 1,1              |
|             | 18               | 2,25                | $\frac{\Delta V_F}{\Delta I_F}=0.075$ |                  |

Tableau III. 2. Détermination de résistance  $R_{on}$  et de tension de seuil  $V_0$  d'un interrupteur

Nous rappelons ici que les composants du [Tableau III. 2](#page-133-1) sont ceux des [Figure III. 15](#page-132-0) et [Figure III. 16](#page-133-0) précédentes c'est-à-dire le module 1,2 kV/10 A ( FS10R12VT3).

A présent que tous les éléments intervenant dans le calcul des pertes dans un onduleur sont connus, nous nous intéressons au calcul des pertes aussi bien dans le cas de l'onduleur classique que dans celui de l'onduleur entrelacé (onduleur multi-niveaux).

#### <span id="page-134-0"></span>**III.2.3.2 Pertes dans l'onduleur classique**

Lorsque  $q = 1$ , on retrouve l'onduleur classique. Les pertes dans les semi-conducteurs sont composées des pertes par conduction  $P_{cond}$  et pertes par commutation  $P_{com}$ . Il est à signaler que nous devons adapter les énergies par rapport à la tension d'utilisation du système [31] :  $V_{dc} = 700$  V au lieu de  $V_{CE} = 600$  V ( $V_{CE}$  tension indiquée dans le datasheet). Cette adaptation, nous la faisons en multipliant le calcul par le rapport  $\frac{v_{dc}}{v_{CE}}$ . Dans ce cas, les pertes par commutation  $P_{com}$  ainsi que les pertes par conduction  $P_{cond}$  sont données par l'équation [Eq.III.22.](#page-134-2)

<span id="page-134-2"></span>
$$
\begin{cases}\n P_{com} = \frac{V_{dc}}{V_{CE}} (E_{com} \cdot f_{sw}) \\
 P_{cond} = \frac{V_{dc}}{V_{CE}} (V_0 \cdot I_{mov} + R_{on} \cdot I_{eff}^2)\n\end{cases}
$$
\nEq.III.22

Avec :  $I_{moy}$ ,  $I_{eff}$ ,  $V_0$ ,  $R_{on}$  et  $E_{com}$ sont respectivement le courant moyen dans l'interrupteur, le courant efficace, la tension de seuil, la résistance à l'état passant de l'interrupteur et l'énergie de commutation précédemment déterminés.

Les pertes totales dans les semi-conducteurs sont alors données à l'équation [Eq.III.23](#page-134-3) :

<span id="page-134-3"></span>
$$
P_{tot\_Sc} = \frac{V_{dc}}{V_{CE}} \left( E_{com} \cdot f_{sw} + V_0 \cdot I_{moy} + R_{on} \cdot I_{eff}^2 \right)
$$
 Eq.III.23

Intéressons-nous aux pertes dans l'onduleur entrelacé.

#### <span id="page-134-1"></span>**III.2.3.3 Pertes dans l'onduleur entrelacé**

#### **a) Pertes sans homothétie**

Imaginons que quel que soit le nombre de cellules par phase on ne change pas le calibre en courant des interrupteurs :

 Les pertes par commutation ne dépendent que de la tension coupée et de la capacité de sortie  $C_{\text{oss}}$ . En somme, à calibre de tension donné, l'énergie de commutation ne dépend que de la surface du silicium et donc du calibre en courant. Plus il va y avoir de cellules, plus il y aura de pertes par commutation, comme indiqué dans l'équation [Eq.III.24.](#page-135-0)

<span id="page-135-0"></span>
$$
P_{com} = \frac{V_{dc}}{V_{CE}} (q.E_{com}.f_{sw})
$$
 Eq.III.24

- Les pertes par conduction dépendent à la fois de :
	- $\circ$  Tension de seuil :  $V_{on}$  à peu près constante quelle que soit la géométrie de la puce
	- $\circ$  La résistance à l'état passant  $R_{on}$ : d'autant plus faible que la surface du silicium est grande.
	- o Courant coupé : qui diminue avec le nombre de cellules

$$
P_{cond} = \frac{V_{dc}}{V_{CE}} \left[ V_0 \cdot \frac{I_{moy}}{q} + R_{on} \cdot \left( \frac{I_{eff}}{q} \right)^2 \right]
$$
 Eq. III.25

Au final les pertes totales ( $P_{com} + P_{cond}$ ) dans les semi-conducteurs sont exprimées par l'équation [Eq.III.26.](#page-135-1)

<span id="page-135-1"></span>
$$
P_{tot\_Sc} = \frac{V_{dc}}{V_{CE}} \left[ q. E_{com}. f_{sw} + V_0. \frac{l_{mov}}{q} + R_{on} \cdot \left(\frac{l_{eff}}{q}\right)^2 \right]
$$
 Eq.III.26

Si le nombre de cellules par phases  $q$  devient grand, les pertes par conduction tendent à s'annuler tandis que les pertes par commutation continuent à augmenter avec le nombre de cellules. Les pertes totales deviennent donc quasi-égales aux pertes par commutation et deviennent très grandes pour un nombre important de cellules comme le montre la [Figure III.](#page-135-2)  [17.](#page-135-2)

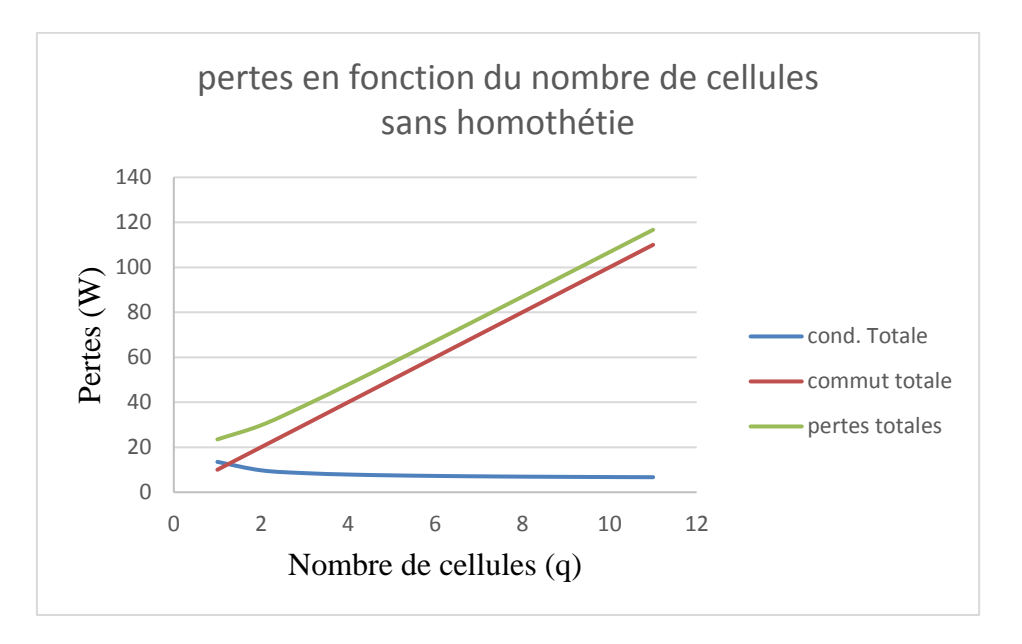

<span id="page-135-2"></span>Figure III. 17. Evolution des pertes dans le semi-conducteur en fonction du nombre de cellules  $q$ : sans homothétie sur la surface des

#### **b) Pertes avec homothétie**

Maintenant, si on adapte mieux le calibre en courant des transistors : on va supposer que les calibres en courant existent de manière continue. On divise la surface de silicium de chaque transistor par le nombre de cellules  $q$ .

- La tension  $V_0$  est inchangée
- La nouvelle résistance  $R_{on}$  est proportionnelle au nombre de cellules q
- La capacité de sortie  $C_{oss}$  et donc l'énergie de commutation est divisée par le nombre de cellules

Les pertes par commutation pour 1 phase du convertisseur deviennent :

$$
P_{com} = \frac{V_{dc}}{V_{CE}} \left( q \cdot \frac{E_{com}}{q} \cdot f_{sw} \right) = \frac{V_{dc}}{V_{CE}} \left( E_{com} \cdot f_{sw} \right)
$$
 Eq. III.27

Avec  $E_{com}$  est l'énergie de commutation de l'interrupteur pour  $q = 1$ . Les pertes par commutation deviennent indépendantes du nombre de cellules.

Les pertes par conduction pour 1 phase du convertisseur sont :

$$
P_{cond} = \frac{V_{dc}}{V_E} \left[ \left( V_0 \cdot \frac{I_{moy}}{q} + q \cdot R_{on} \cdot \left( \frac{I_{eff}}{q} \right)^2 \right), q = V_0 \cdot I_{moy} + R_{on} \cdot \left( I_{eff} \right)^2 \right] \tag{Eq. III.28}
$$

En appliquant les règles d'homothétie, les pertes totales dans les semi-conducteurs sont alors indépendantes du nombre de cellules par phase comme indiquées dans l'équation [Eq.III.29.](#page-136-0)

<span id="page-136-0"></span>
$$
P_{tot\_Sc} = \frac{V_{dc}}{V_{CE}} \left[ E_{com} \cdot f_{sw} + V_0 \cdot I_{moy} + R_{on} \cdot (I_{eff})^2 \right]
$$
 Eq. III.29

Avec  $R_{on}$  est la résistance à l'état passant pour  $q = 1$ . Encore une fois, les pertes par conduction deviennent indépendantes du nombre de cellules et égales aux pertes pour  $q = 1$ , comme l'indique la [Figure III. 18.](#page-137-0)

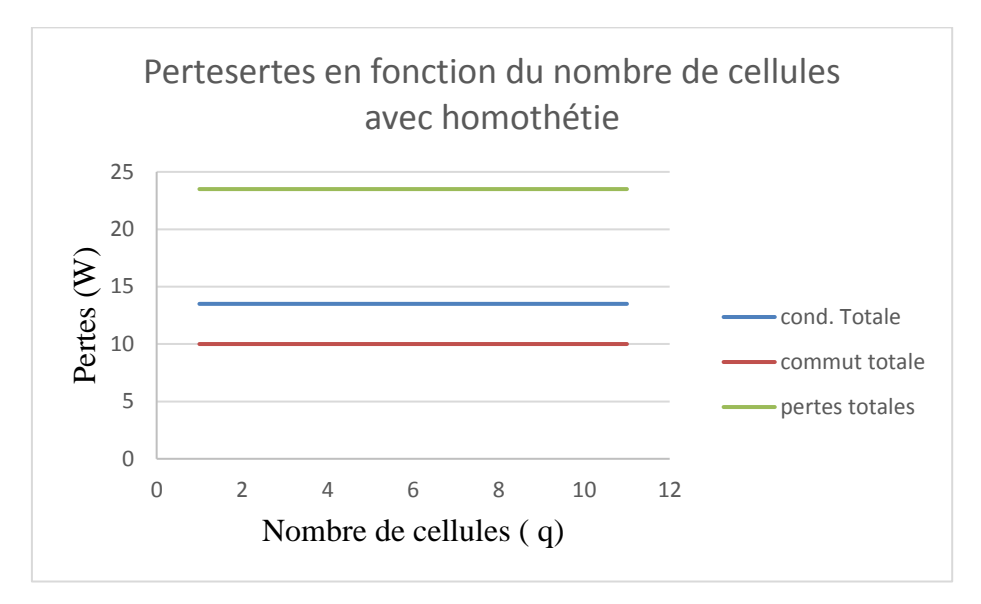

<span id="page-137-0"></span>Figure III. 18. Evolution des pertes dans le semi-conducteur en fonction du nombre de cellules q : avec homothétie sur la surface des IGBT

#### **Explication de l'algorithme du calcul des pertes**

**Pertes par commutation :** On part de l'approximation polynômiale de l'énergie de commutation des courbes constructeurs des pertes (Cf. [Figure III. 15\)](#page-132-0). Ensuite, on numérise les courbes à l'aide d'un logiciel appelé « plotDigitizer » et en utilisant la fonction « Curve Fitting » de Matlab, on obtient les coefficients du polynôme de l'équation [Eq.III.18](#page-131-2) comme suit :

- Pour un transistor :  $a_{ON} = 0.0035$ ,  $b_{ON} = 0.072$  et  $c_{ON} = 0.208$ ;  $a_{OFF} = -0.0011$ ,  $b_{OFF} = 0.12$  et  $c_{OFF} = 0.012$ .
- Pour une diode:  $a_{rec} = -0.0019$ ,  $b_{rec} = 0.072$  et  $c_{rec} = 0.13$ .

Ces coefficients sont ensuite utilisés pour estimer les énergies de commutations à l'amorçage et au blocage ( $E_{ON}$  et  $E_{OFF}$ ) du transistor ainsi que l'énergie de recouvrement de la diode ( $E_{rec}$ ) indiquées respectivement aux équations [Eq.III.19](#page-132-1) et [Eq.III.20.](#page-132-2) On obtient donc l'énergie de commutation d'un interrupteur en sommant ces éléments ( $E_{ON}$ ,  $E_{OFF}$  et  $E_{rec}$ ) comme l'indique l'équation [Eq.III.21.](#page-132-3) Ce calcul est fait pour les deux interrupteurs du bras de l'onduleur. On calcule ainsi les pertes par commutation en utilisant leurs formules indiquées au paragraphe III.2.3.2 ou III.2.3.3 selon que l'on considère l'onduleur classique ou entrelacé.

**Pertes par conduction :** On calcule d'abord les courants moyen et efficace ( $I_{mov}$  et  $I_{eff}$ ) dans l'interrupteur comme indiquée à l'équation [Eq.III.17.](#page-131-1) Puis, on utilise les courbes du constructeur (Cf. [Figure III. 16\)](#page-133-0) pour déterminer la résistance à l'état passant  $R_{on}$  et la tension de seuil  $V_0$  de l'interrupteur (transistor + diode) comme indiqué au [Tableau III. 2.](#page-133-1) On calcule ainsi les pertes par conduction de chaque élément de l'interrupteur (transistor et diode) en utilisant leurs formules indiquées au paragraphe III.2.3.2 ou III.2.3.3 suivant l'onduleur considéré (classique ou entrelacé). Les pertes par conduction d'un interrupteur sont obtenues en sommant les pertes dues à la conduction d'un transistor et celles dues à la conduction d'une diode  $(P_{cond\_k_j} = V_{0T} \cdot I_{moy_{T_j}} + R_{oT} \cdot I_{eff_{T_j}}^2 + V_{0D} \cdot I_{moy_{D_j}} + R_{onD} \cdot I_{eff_{D_j}}^2$ ;  $j = h, b$ ). Les pertes par conduction d'un bras d'onduleur sont alors obtenues en sommant les pertes de deux interrupteurs du bras.

Enfin, les pertes totales d'un bras d'onduleur sont calculées en sommant les pertes par commutation et les pertes par conduction. Pour obtenir les pertes totales de l'onduleur, on multiplie par  $3 \cdot q$ . Tous ces calculs sont effectués par un programme Matlab.

Maintenant que les semi-conducteurs de l'onduleur sont dimensionnés, nous allons aborder le dimensionnement des éléments passifs du filtre LCL. On signale que les résultats du calcul des pertes seront consignés plus tard dans le paragraphe V (Cf. [Tableau III. 5\)](#page-143-1).

#### <span id="page-138-0"></span>**IV. Eléments passifs du filtre LCL**

Nous avons choisi de conserver les mêmes valeurs des éléments  $(L_1, L_2, C \text{ et } R_f)$  que celles dimensionnées au chapitre II avec un onduleur classique. C'est-à-dire  $L_1 = 3.5$  mH,  $L_2 =$ 3 mH,  $C = 1.5 \mu F$  et  $R_f = 3.86 \Omega$ . Ce choix est motivé par deux raisons principales :

La première raison est que le critère de la qualité de l'énergie est favorisé au détriment du critère de la réduction du volume. En effet, des valeurs grandes des éléments passifs permettent des faibles ondulations de courants donc un meilleur rendement du système tandis que des faibles valeurs des éléments passifs impliquent une réduction du volume (au Tchad le critère de volume est secondaire). De plus, nous allons voir plus loin que même en utilisant plusieurs inductances  $L_1$  pour entrelacer les cellules de l'onduleur multi-niveaux, le volume n'augmente pour autant pas (pour  $q = 3$ ) par rapport au cas classique (voir paragraphe VI.2). Ceci s'explique par le fait que dans le cas de l'onduleur entrelacé, l'inductance  $L_1$  est partagée entre les  $q$  cellules par phase. Cela permet de choisir des petits noyaux moins volumineux et impactera par conséquent le volume global des inductances.

La deuxième raison est liée à la fiabilité du système. En effet, nous souhaitons que notre filtre  $LCL$  passe toujours la norme  $IEEE1547$  [12] même si on se place dans le cas extrême c'est - à - dire en cas de pertes des cellules de commutation et qu'on se retrouve qu'avec une seule cellule active ( $q = 1$ ), ce qui ne serait pas le cas si les éléments ( $L_1, L_2, C$  et  $R_f$ ) ont des valeurs plus faibles que leurs valeurs actuelles. Nous précisons qu'en cas des pertes de cellules,

notre système injectera une puissance réduite de  $\frac{P_n}{q}$  (q étant le nombre de cellules).

On peut donc dire que nous avons choisi de conserver approximativement le même volume de filtre dans les deux cas d'onduleur mais que les ondulations seront plus faibles avec un onduleur multi-niveaux. Ceci engendrera une diminution des pertes donc une augmentation du rendement.

En utilisant ces valeurs d'éléments passifs  $(L_1, L_2, C \text{ et } R_f)$  dans un programme Matlab, nous faisons varier le nombre de cellules  $q$  et calculons les ondulations maximales des courants de cellules  $i_{ij}$  ( $\Delta i_{imax}$ ), du courant  $i_{1j}$  de sortie de l'onduleur ( $\Delta i_{imax}$ ) et du courant du côté du réseau  $i_{2j}$  ( $\Delta i_{2max}$ ). Le Tableau III. 3 indique l'évolution de ces ondulations en fonction du nombre de cellules  $q$ .

<span id="page-139-0"></span>

|                         |      |      |      |      | ມ    | O    |      |      |
|-------------------------|------|------|------|------|------|------|------|------|
| $\Delta i_{i \max}$ (A) | 1,49 | 2,5  | 2,3  | 2,5  | 2,43 | 2,5  | 2,47 | 2,5  |
| $\Delta i_{1max}(A)$    | 1,49 | 0,84 | 0,47 | 0,38 | 0,32 | 0,27 | 0,22 | 0,19 |
| $\Delta i_{2max}$ (mA)  | 22   | 7,2  | 3,9  | 0,9  | 0,56 | 0,87 | 0,27 | 0,21 |

Tableau III. 3. Ondulation en fonction du nombre des cellules

La [Figure III. 19](#page-139-1) indique les évolutions des ondulations des courants indiquées dans le Tableau III. 3.

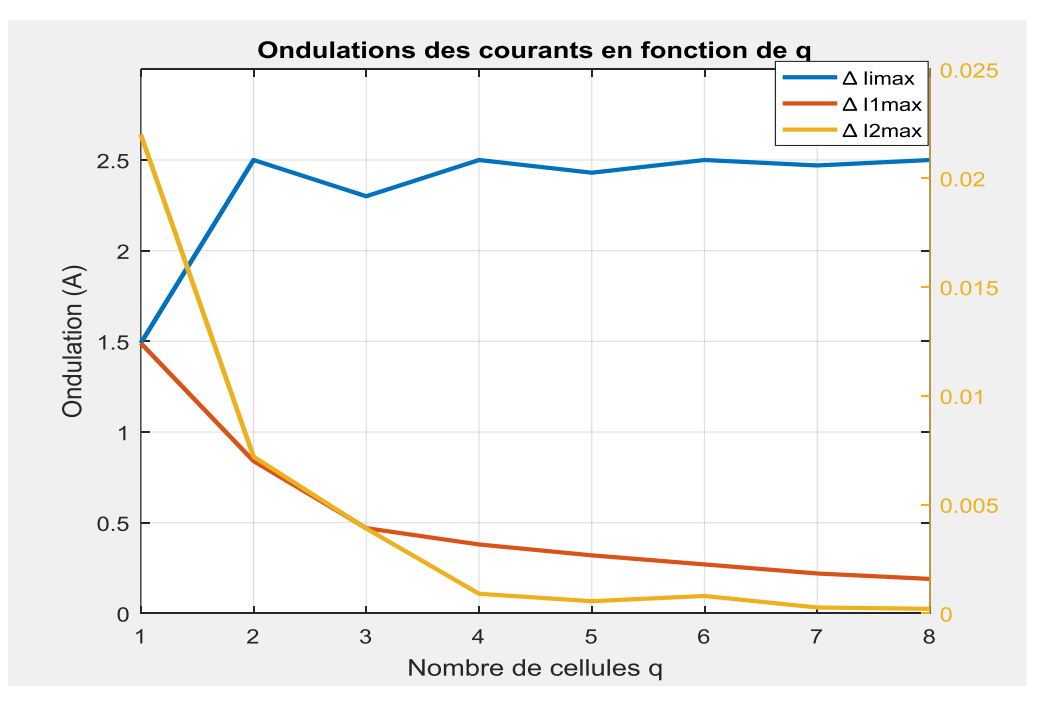

<span id="page-139-1"></span>Figure III. 19. Ondulations des courants en fonction de q

Nous constatons que l'ondulation du courant en sortie de l'onduleur  $\Delta i_{1max}$ (courbe en rouge) ainsi que celle du courant du réseau  $\Delta i_{2max}$ (en jaune) ont tendance à diminuer avec le nombre de cellules par bras q. Par contre, l'ondulation du courant de cellules  $\Delta i_{imax}$  (en bleu) est quasi-constante puisque l'inductance  $L_1$  est conservée constante (même s'il existe quelques écarts qui peuvent être dues au pas de calcul). Cette ondulation est grande pour un nombre des cellules supérieur à un  $(q > 1)$ . Cela se justifie par le fait que l'entrelacement diminue l'ondulation du courant de sortie  $\Delta i_{1max}$  mais augmente l'ondulation du courant de cellules  $\Delta i_{i max}$ . Cette remarque confirme ce qu'on trouve dans la littérature [27], [42], [32], [29] et [31]. Par ailleurs nous constatons que  $\Delta i_{i max}$  n'apparait pas aux mêmes instants. Nous pensons que cela peut être dû à l'influence des autres bras de l'onduleur.

D'autre part, l'ondulation du courant traversant l'inductance  $L_2$  notée  $\Delta i_{2max}$  est plus faible dans le cas de l'onduleur entrelacé  $(q > 1)$  que dans celui de l'onduleur classique  $(q =$ 1). Cela veut dire qu'à inductance  $L_2$  constante, le rendement est amélioré dans le cas du système avec onduleur entrelacé.

Bien que la valeur de  $L_1$  soit constante, le dimensionnement physique de  $L_1$  change en fonction du nombre des cellules  $q$ . En effet,  $L_1$  est systématiquement utilisée pour entrelacer les cellules de l'onduleur (Cf. [Figure III. 4](#page-118-1) et [Figure III. 10\)](#page-124-1). Le dimensionnement physique de l'inductance  $L_1$  change donc en fonction du courant qui la traverse. Par contre, l'inductance côté réseau  $L_2$  n'est pas directement concernée par cet entrelacement. Son dimensionnement physique effectué dans le chapitre II peut donc être conservé d'autant plus que sa valeur est laissée constante. Par conséquent, le dimensionnement physique concerne uniquement l'inductance du côté onduleur  $L_1$ .

#### <span id="page-140-0"></span>**IV.1 Dimensionnement physique de l'inductance**

Comme annoncé précédemment, le dimensionnement physique dans ce chapitre consistera à redimensionner uniquement l'inductance du côté onduleur  $L_1$  en fonction du nombre de cellules  $q$ . Le but de ce dimensionnement est le même que celui du chapitre II c'està-dire : choisir un noyau magnétique pour l'inductance, calculer les pertes dans les passifs et évaluer la température du composant. La méthode de dimensionnement, inspirée des travaux [49], est la même que celle du cas classique présentée au chapitre II et dont les détails (de l'étape 1 à l'étape 5) ont été faits en annexe B. La seule différence dans le cas de l'onduleur entrelacé est que le nombre de cellules  $q$  interviendra systématiquement dans le calcul du courant efficace. Cette méthode nous a permis de calculer les éléments du [Tableau III. 4](#page-141-0) pour le convertisseur multicellulaire avec un nombre de cellules q tel que :  $1 \le q \le 8$ . On constate que le courant efficace  $I_{eff}$  ne décroit pas forcement en  $1/q$  à cause de l'augmentation de l'ondulation des courants de cellules (dues à l'effet d'entrelacement).

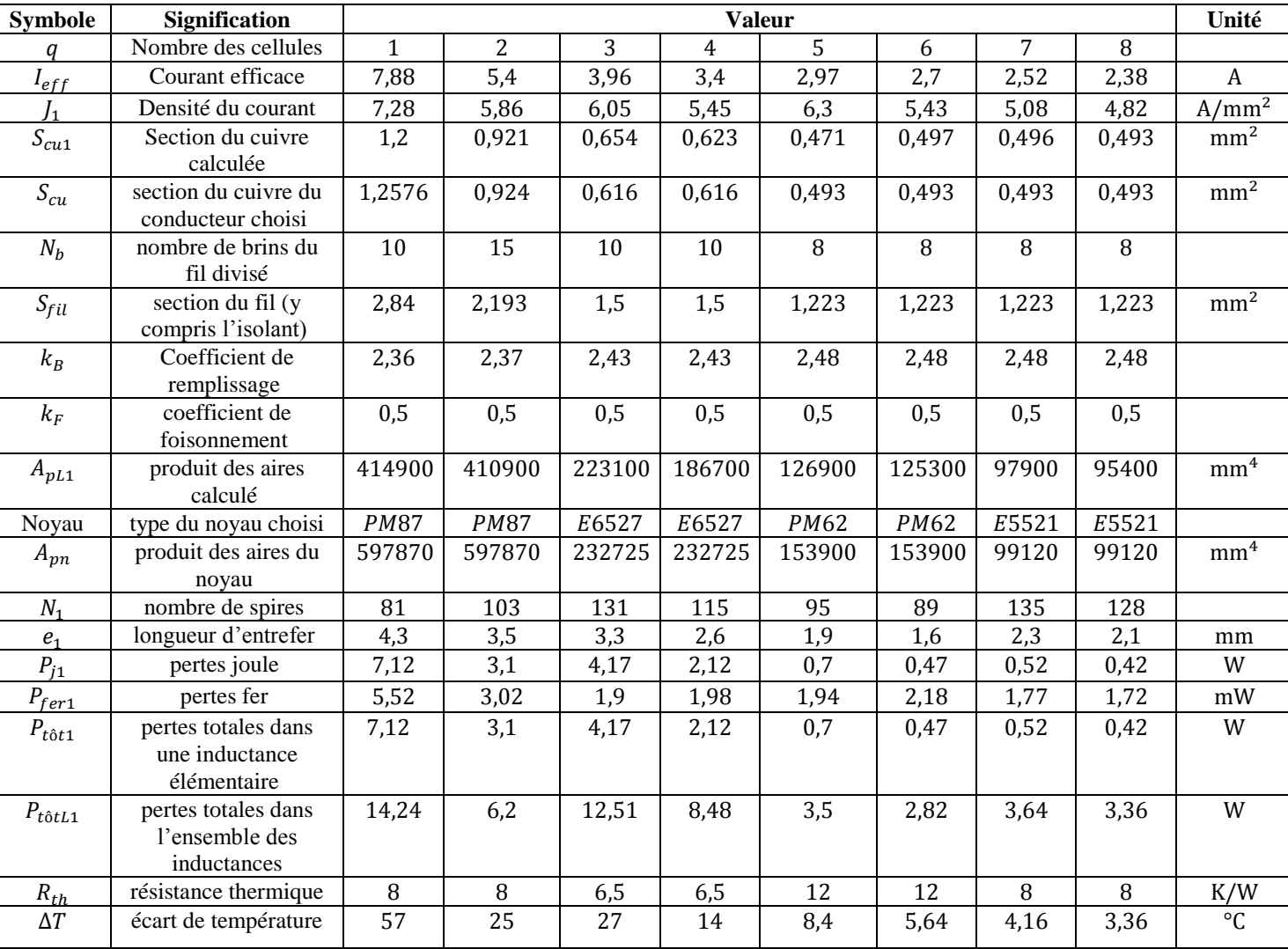

<span id="page-141-0"></span>Tableau III. 4. Dimensionnement physique de  $L_1$  avec un onduleur multicellulaire (pour une phase)

Les éléments de la troisième colonne ( $q = 1$ ) sont ceux de l'inductance  $L_1$  du cas optimal du chapitre II (deux noyaux par inductance). Il est à rappeler que dans le cas classique optimisé, le nombre de cellules est certes égal à un ( $q = 1$ ) mais les inductances sont fragmentées en deux inductances en série.

Nous remarquons d'après le [Tableau III. 4](#page-141-0) que les pertes joule et par conséquent les pertes totales dans l'inductance  $L_1$  sont améliorées avec un onduleur multicellulaire (onduleur entrelacé) par rapport à un onduleur classique optimisé ( $q = 1$ ) malgré l'optimisation du système classique dans le chapitre II. En effet, en regardant le [Tableau III. 4,](#page-141-0) le meilleur cas en termes des pertes est celui où le nombre de cellules est égal à six ( $q = 6$ ) :  $P_{t\hat{o}tL1} = 2,82$  W. Le pire cas dans le cas du multicellulaire  $(q > 1)$  est celui où  $q = 3$  dans lequel on trouve des

pertes égales à  $P_{t\hat{o}tL1} = 12,51$  W. Cependant, ce pire cas du multicellulaire reste meilleur que le cas classique optimisé ( $q = 1$ ) où les pertes sont égales à  $P_{t\hat{o}tL1} = 14,24$  W. Nous remarquons également que les pertes fer sont toujours négligeables (on rappelle que les ondulations traversant les inductances sont faibles donc les pertes fer sont négligeables). Par conséquent, les pertes dans les inductances sont essentiellement composées des pertes joule.

S'agissant de la température, là aussi, l'onduleur multicellulaire est avantageux. En effet, le [Tableau III. 4](#page-141-0) montre que l'écart de température est d'autant plus faible que le nombre de cellules est élevé. Cela veut dire que les inductances dimensionnées dans ce cas sont susceptibles de fonctionner en haute température, donc mieux adaptées aux pays chauds comme le Tchad (car pour  $T_{amb} = 40$  °C, les températures absolues  $\Delta T + T_{amb}$  sont compatibles avec la limite de fonctionnement des composants où  $T_{max} = 100$  °C).

### <span id="page-142-0"></span>**IV.2** Choix technologique du condensateur C du filtre et calcul des **pertes dans**  $C$  **et**  $R_f$

La valeur du condensateur de notre filtre étant  $C = 1.5 \,\mu\text{F}$ , nous avons choisi le condensateur dont les spécifications sont les suivantes [56] :

Capacité :  $C = 1.5 \mu$ F; tolérance de capacité : 10 %; tension  $DC$ : 420 V; tension AC : 220 V ; écart de température −40/+110 °C ; température nominale : 105 °C ; facteur de dissipation (ou angle de pertes) :  $tg\delta = 0.1\%$  (pour les fréquences de 1 à 100 kHz).

D'autre part, la résistance interne du condensateur  $R_s$  s'exprime en fonction de l'angle de pertes comme dans l'équation [Eq.III.30.](#page-142-1) Les pertes dans le condensateur et la résistance d'amortissement  $R_f$  sont par conséquent indiquées dans l'équation [Eq.III.31.](#page-142-2)

<span id="page-142-1"></span>
$$
R_s = \frac{tg\delta}{c \cdot 2\pi \cdot f} \tag{Eq.III.30}
$$

f est la fréquence à laquelle le condensateur est caractérisé (1 à 100 kHz).

<span id="page-142-2"></span>
$$
P_{C_R_f} = \sum R_s \cdot I_c(h)^2 + \sum R_f \cdot I_c(h)^2
$$
 Eq.III.31

 $I_c(h)$  est la valeur efficace de la décomposition en série de Fourier du courant traversant le condensateur.

Le premier terme de l'équation [Eq.III.31](#page-142-2) représente les pertes dans le condensateur tandis que le second terme représente les pertes dues à la résistance d'amortissement  $R_f$ .

Nous allons nous intéresser maintenant au bilan des pertes, au calcul de rendement et évaluer le coût du filtre passif.

#### <span id="page-143-0"></span>**V. Bilan des pertes et calcul de rendement**

Tout d'abord, on va s'intéresser au bilan de pertes qui permet de calculer le rendement du système.

Le [Tableau III. 5](#page-143-1) ci-dessous indique le bilan des pertes de l'ensemble du système (onduleur + filtre) en fonction du nombre des cellules  $q$ . Ce tableau prend en compte le fait que le système est un système triphasé : les pertes dans les passifs calculées dans les paragraphes précédents sont multipliées ici par 3 tandis que les pertes dans les semi-conducteurs sont multipliées par  $3 \cdot q$  (q étant le nombre des cellules par phase). De plus, concernant les pertes dans les passifs, nous avons également pris en compte les pertes (joule et fer) dans les inductances côté réseau  $L_2$  du cas optimal (deux noyaux par inductance : Cf. [Tableau II. 6\)](#page-108-0) qu'on a multiplié ici par trois (système triphasé). Donc les pertes dans ce tableau sont celles de l'ensemble du système triphasé (onduleur +filtre  $LCL$ ). Signalons aussi que les pertes dans les semi-conducteurs considérées dans ce tableau sont celles calculées avec une homothétie sur les semi-conducteurs (adaptation des semi-conducteurs en fonction  $q$ ).

| <b>Symbole</b> | <b>Signification</b>                               | Valeur       |        |        |        |        |        |        |        | Unité         |
|----------------|----------------------------------------------------|--------------|--------|--------|--------|--------|--------|--------|--------|---------------|
| q              | nombre<br>des<br>cellules                          | $\mathbf{1}$ | 2      | 3      | 4      | 5      | 6      | 7      | 8      |               |
| $P_i$          | pertes joule                                       | 75,66        | 51,54  | 70,47  | 58,38  | 43,44  | 41,4   | 43,86  | 43,02  | W             |
| $P_f$          | pertes fer                                         | 65,82        | 50,82  | 49,8   | 56,46  | 61,8   | 71,94  | 69,87  | 73,98  | mW            |
| $P_{C_Rf}$     | pertes dans $C$<br>et $R_f$                        | 0,75         | 0,23   | 0,12   | 0.09   | 0,08   | 0,08   | 0,074  | 0,07   | W             |
| $P_{tot\_LCL}$ | totales<br>pertes<br>du filtre                     | 76,47        | 51,82  | 70,6   | 58,53  | 43,58  | 41,55  | 44     | 43,16  | W             |
| $P_{cond}$     | pertes<br>par<br>conduction                        | 54,24        | 54,79  | 53,74  | 53,46  | 53,31  | 53,8   | 54,35  | 55,51  | W             |
| $P_{com}$      | pertes<br>par<br>commutation                       | 232,73       | 168,8  | 150,19 | 139,47 | 132,64 | 128    | 124,83 | 122,43 | W             |
| $P_{tot\_Sc}$  | totales<br>pertes<br>dans les semi-<br>conducteurs | 286,97       | 223,59 | 203,93 | 192,93 | 185,95 | 181,8  | 179,18 | 177,94 | W             |
| $P_{tot}$      | totales<br>pertes<br>du système                    | 363,44       | 275,41 | 274,54 | 251,46 | 229,53 | 223,35 | 223,18 | 221,1  | W             |
| η              | rendement<br>du<br>système                         | 93,01        | 94,7   | 94,72  | 95,17  | 95,58  | 95,71  | 95,71  | 95,75  | $\frac{0}{0}$ |

<span id="page-143-1"></span>Tableau III. 5. Pertes et rendement du système en fonction de nombre des cellules (en triphasé)

**Remarque** :  $P_{tot\_LCL} = P_i + P_f + P_{C\_Rf}$  et  $P_{tot} = P_{tot\_LCL} + P_{tot\_Sc}$ .

Nous constatons sur le [Tableau III. 5](#page-143-1) que les pertes diminuent avec l'augmentation du nombre des cellules  $q$ . Contrairement à ce qui est montré à la [Figure III. 18,](#page-137-0) les pertes dans les semi-conducteurs ne sont pas constantes dans le [Tableau III. 5](#page-143-1) (elles dépendent de  $q$ ). Nous pensons que cela est dû au fait que nos transistors (IGBT) ne commutent pas rapidement. En effet, dans un MOSFET (ou IGBT très rapide), les pertes par commutation ne dépendent que
de la capacité de sortie  $C_{\text{oss}}$  et de la tension commutée E. L'homothétie permet donc de réduire  $C<sub>oss</sub>$  et donc garder les pertes par commutation constantes. Dans notre cas, les pertes par commutation dépendent fortement du courant à cause de la topologie de l'IGBT (en fait de sa résistance de grille qui rend sa commutation plus lente). De plus, la variation n'est pas linéaire mais quadratique. Par exemple, quand on passe de  $q = 1$  à  $q = 2$ , le courant maximal passe de 12,63 A à 8 A (environ) : Les pertes par commutation pour un transistor sont déjà divisées par un facteur 2 (plus ou moins à cause de la non linéarité). Par conséquent, sans homothétie, les pertes par commutation sont constantes. L'application de l'homothétie couramment utilisée pour les MOSFETs fait chuter ici les pertes par commutation d'un facteur  $q$  (à peu près).

La [Figure III. 20](#page-144-0) indique le rendement du système en fonction du nombre des cellules par phase q. On remarque que le rendement est meilleur pour un nombre de cellules élevé. En particulier, ce rendement devient quasi-constant pour un nombre avoisinant les six cellules. Cela est normal car plus  $q$  augmente et plus les ondulations et donc les pertes sont faibles.

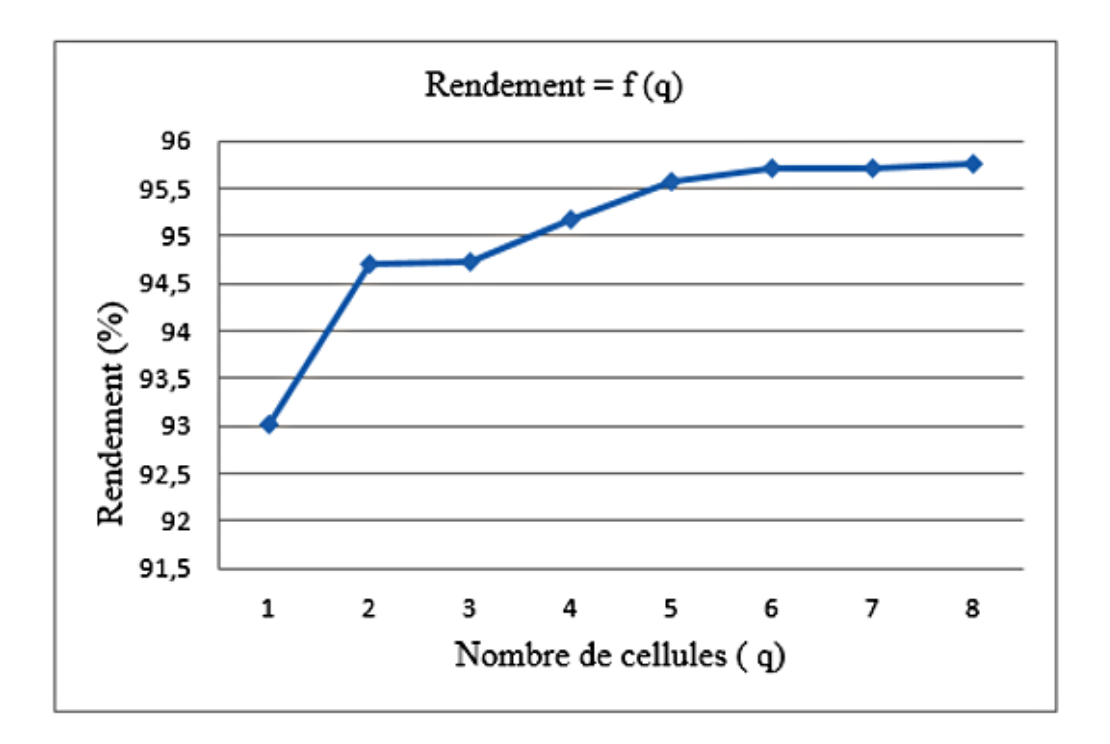

Figure III. 20. Rendement en fonction du nombre des cellules

# <span id="page-144-0"></span>**VI. Evaluation du coût et comparaison des volumes des filtrages**

Nous commençons par évaluer le coût du filtre passif seul avant d'aborder la comparaison des volumes des filtrages. Car à ce niveau de puissance  $(P_n = 5.2 \text{ Kw où } I_{eff} = 7.87 \text{A})$ , il est difficile d'évaluer le coût de l'onduleur. En effet, dans le cas de l'onduleur entrelacé, nous

avons besoin d'un module dont le calibre en courant est égal à  $\frac{7,87}{q}$  A. Or le module le plus petit (et le moins coûteux) que nous avons trouvé chez le vendeur « Mouser » est le module «  $FS10R12VT3$ ; 1,5 kV/10 A » qui coûte 14,41 €. Pour réaliser un onduleur entrelacé avec ce module, nous devons en utiliser plusieurs. Par exemple pour  $q = 3$ , on doit prendre 3 modules «  $FS10R12VT3$  » pour réaliser un onduleur entrelacé triphasé. Cela va forcément augmenter le coût par rapport à un onduleur classique où un seul module suffit pour notre application (s'il existait un module de  $\frac{7.87}{3} = 2.6$  A, il serait moins cher et là on pourra comparer). Donc il n'existe actuellement pas sur le marché des puces adaptées à notre cahier des charges (avec onduleur entrelacé) et par conséquent, nous ne pouvons pas nous prononcer sur le coût de l'onduleur. C'est pourquoi seul le coût du filtre sera évalué ici.

#### **VI.1. Evaluation du coût du filtre passif**

Afin d'évaluer le coût de fabrication des inductances du filtre, il est nécessaire de connaitre la masse du cuivre utilisé pour la réalisation de ces inductances. En effet, le prix d'achat du cuivre est, au moment de la rédaction de ce document, de [57], [58] :  $Prix_{cu} \approx 5 \epsilon/kg$ .

- **a) Coût de cuivre**
	- **Masse volumique du cuivre**

On note  $M_{v\text{c}u}$  la masse volumique du cuivre. Cette masse est égale à  $M_{v\text{c}u} = 8.96$  g. cm<sup>-3</sup> [59].

#### **Volume du cuivre**

Le volume du cuivre s'exprime par :

$$
V_{cu} = N_1 \cdot S_{cu} \cdot L_n \tag{Eq. III.32}
$$

Avec :  $V_{cu}$  est le volume du cuivre,  $N_1$  est le nombre des spires,  $S_{cu}$  est la section du cuivre et  $L_n$  est la longueur moyenne d'une spire.

D'où la masse du cuivre  $M_{cu}$  (en g):

$$
M_{cu} = M_{v\_cu} \cdot V_{cu}
$$
 Eq. III.33

Donc le coût du cuivre est :

$$
Co\hat{u}t_{Cu} = Pri x_{cu} \cdot M_{cu}
$$
 Eq. III.34

#### **b) Coût des noyaux**

Le prix unitaire d'un noyau varie en fonction de la quantité qu'on achète. Le [Tableau](#page-146-0)  [III. 6](#page-146-0) ci-dessous présente les prix des quelques noyaux chez le vendeur Farnell en fonction de la quantité.

<span id="page-146-0"></span>

| Type de noyau                | Prix unitaire               |
|------------------------------|-----------------------------|
| Noyau PM87/70 en ferrite N27 | $46,74 \text{ € (pour 5+)}$ |
| Noyau PM74/59 en ferrite N27 | 43,09 € (pour 5+)           |
| Noyau PM62/49 en ferrite N27 | $14,91 \notin (pour 10+)$   |
| Noyau E65/27 en ferrite N27  | 6,25 € (pour 5+)            |
| Noyau E55/21 en ferrite N87  | 3,33 € (pour 10+)           |

Tableau III. 6. Prix en fonction du type et nombre du noyau [56]

On note  $Prix_{novau}$ , le prix unitaire d'un noyau et  $nombre_{novau}$ , le nombre des noyaux qu'il faut pour réaliser une inductance. Le coût des noyaux est donc égal au prix unitaire du noyau fois le nombre des noyaux comme l'indique l'équation [Eq.III.35.](#page-146-1)

<span id="page-146-1"></span>
$$
Cou{t_N} = Pri{x_{noyau}} \cdot {nombre_{noyau}}
$$
 Eq. III.35

Ainsi, le coût de fabrication d'une inductance est égal au coût du cuivre plus le coût des noyaux comme l'indique l'équation [Eq.III.36.](#page-146-2)

$$
\begin{cases}\n\text{Coût}_{L_1} = \text{Coût}_{Cu_1} + \text{Coût}_{NL_1} \\
\text{Coût}_{L_2} = \text{Coût}_{Cu_2} + \text{Coût}_{NL_2}\n\end{cases}
$$
\nEq.III.36

#### **c) Coût du condensateur et de la résistance d'amortissement**

#### <span id="page-146-2"></span>**Coût du condensateur**

Le condensateur choisi coûte  $1,46 \in$  par pièce, le coût des trois condensateurs (système triphasé) est égal à [56] :  $\text{Co\^u t}_c = 4,38 \in$ .

#### **Coût de la résistance d'amortissement**

Il en est de même, nous avons choisi une résistance chez Farnell qui coûte 0,116 €. Par conséquent, le coût de résistance pour le système triphasé vaut :  $\text{Co\^{u}_{RF}} = 0.348 \text{ } \epsilon$ .

Ainsi, les coûts théoriques du filtre  $LCL$  en fonction du nombre des cellules  $q$  et le rendement sont présentés au [Tableau III. 7.](#page-147-0)

<span id="page-147-0"></span>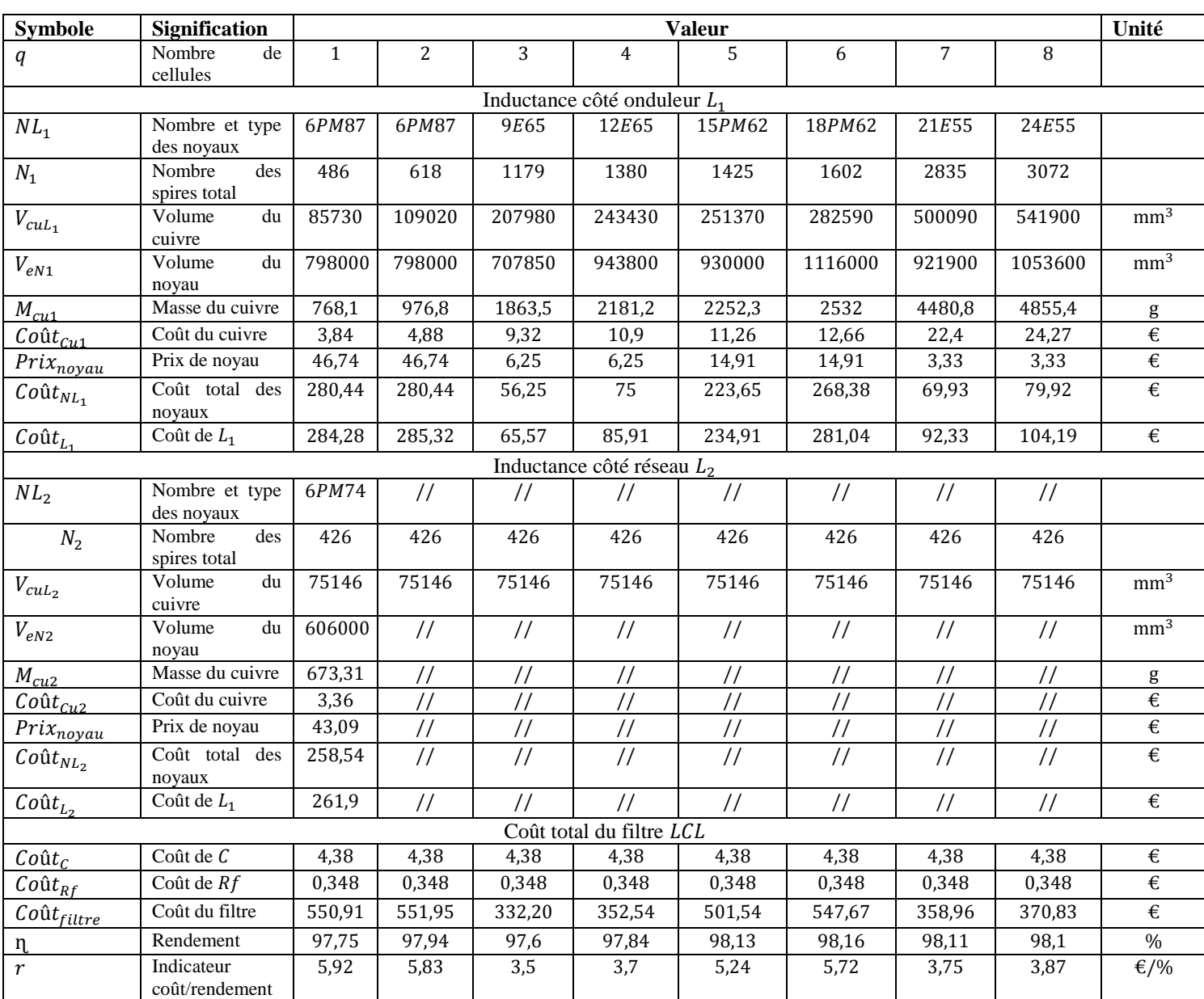

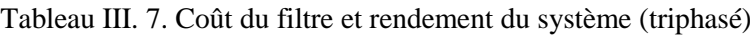

**Remarque** : dans le cas de l'inductance  $L_2$ , les colonnes d'une même ligne sont identiques car nous avons choisi de conserver  $L_2$  constante quel que soit le nombre de cellules par phase  $q$ . Le rapport entre le coût du filtre et le rendement du système est égal à :  $r =$ Coût<sub>filtre</sub>  $\sqrt{n}$ . Nous avons intérêt à augmenter le rendement tout en diminuant le coût du système par conséquent cet indicateur  $(r)$  doit être le plus faible possible. La [Figure III. 21](#page-148-0) montre le coût du filtre  $LCL$  en fonction du nombre des cellules  $q$ .

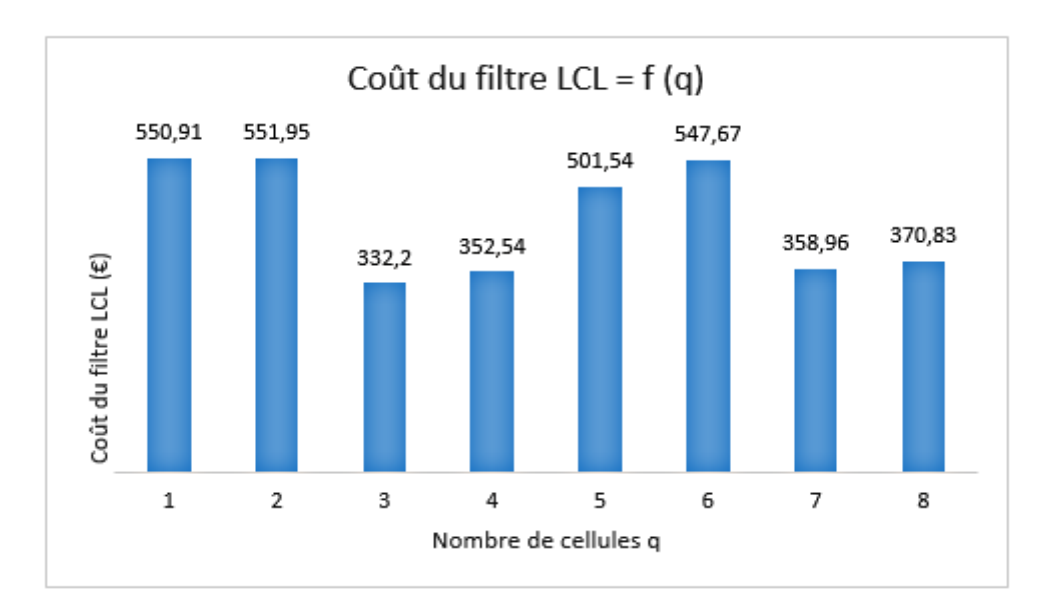

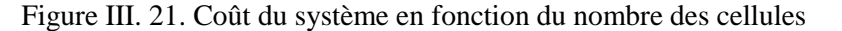

<span id="page-148-0"></span>On remarque sur la [Figure III. 21](#page-148-0) que de point de vue du coût du filtre, le nombre optimal des cellules est obtenu lorsqu'on entrelace trois cellules de commutation ( $q = 3$ ). En effet, lorsque  $q = 3$ , le filtre présente le coût le plus bas ( $\text{Co\^u}t_{filter} = 332.2 \text{ E}$ ) pour un rendement de 94,72 %. Cependant, le cas où  $q = 4$  semble également être intéressant. Car le coût du système y est égal à 352,54 € pour un rendement de 95,17 %. Donc il y a une réduction sur le coût du filtre de 39,6 % (218,71  $\epsilon$ ) pour q = 3 et de 36 % (198,4  $\epsilon$ ) pour q = 4 par rapport au cas avec onduleur classique optimisé :  $q = 1$  (Coût<sub>filtre</sub> = 550,91 € et  $\eta$  = 93,01 %).

D'autre part, deux autres cas sont également intéressants. Il s'agit de :  $q = 7$  où on a un coût égal à 358,96  $\epsilon$  et un rendement de 95,71 % et  $q = 8$  où on a un coût égal à 370,83  $\epsilon$  et un rendement de 95,75 % . Néanmoins ces deux derniers cas rendent le système plus encombrant car les volumes  $V_{\text{cut}_1}$  et  $V_{\text{eN1}}$  y sont très élevées (Cf. [Tableau III. 7\)](#page-147-0).

La [Figure III. 22](#page-149-0) présente le rapport entre le coût du filtre et le rendement du système ( $r$ ). Cet indicateur montre également que le nombre de cellules optimal est  $q =$  $3 (r = 3.5$  pour  $q = 3$ ).

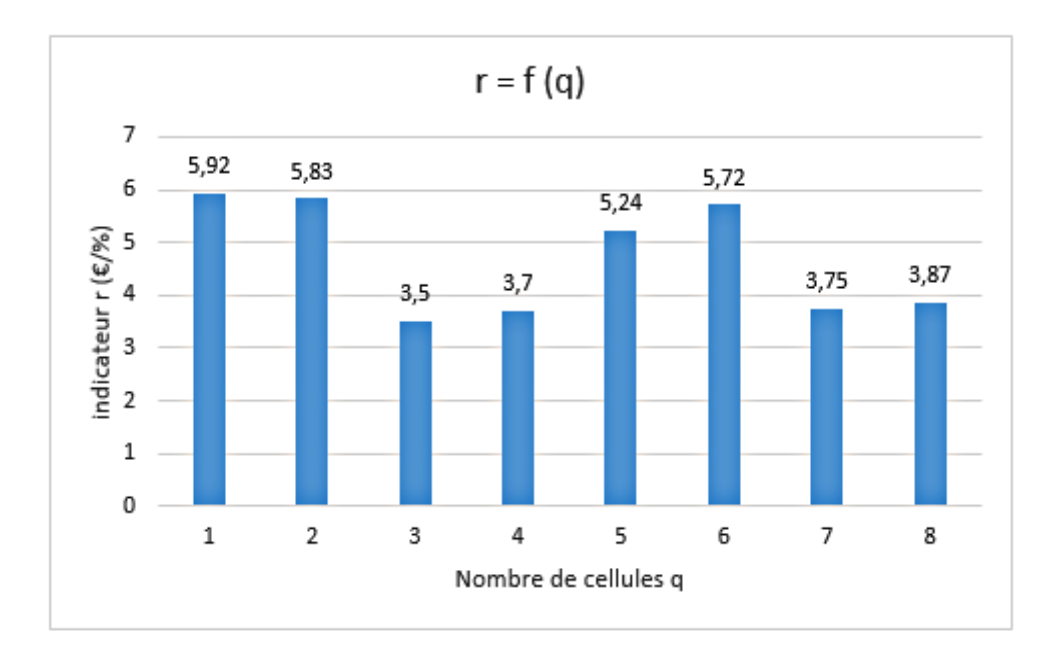

Figure III. 22. Rapport coût/rendement en fonction du nombre des cellules

<span id="page-149-0"></span>Nous allons nous intéresser à présent à la comparaison des volumes des deux solutions optimales ( $q = 3$  et  $q = 4$ ) par rapport au volume d'un onduleur classique ( $q = 1$ ).

#### **VI.2. Comparaison des volumes des filtrages**

Nous choisissons de comparer le volume de l'inductance côté onduleur  $L_1$  uniquement car l'inductance côté réseau  $L_2$ , le condensateur C ainsi que la résistance d'amortissement  $R_f$  sont gardés constants pour les deux structures de l'onduleur (classique et multi-niveaux). Seule  $L_1$ change. En se basant sur le [Tableau III. 7,](#page-147-0) le volume de  $L_1$  se calcule comme dans l'équation [Eq.III.37.](#page-149-1)

<span id="page-149-1"></span>
$$
V_{L1} = V_{c u L1} + V_{e N1} \tag{Eq. III.37}
$$

Avec  $V_{\text{c}uL1}$  et  $V_{\text{e}N1}$  sont les volumes du cuivre et des noyaux.

**a**) **Comparaison pour**  $q = 1$  **et**  $q = 3$ 

Le rapport volumique est :  $\gamma_1 = \frac{V_{L_1,q=3}}{V_{L_1,q=3}}$  $\frac{V_{L1_q=3}}{V_{L1_q=1}} = \frac{207980+707850}{85730+798000}$  $\frac{85730+798000}{85730+798000} \approx 1,03 \Rightarrow V_{L1_q=3} \approx V_{L1_q=1}$ Avec :  $V_{L1_q=1}$  et  $V_{L1_q=3}$  sont les volumes de l'inductance  $L_1$  lorsque  $q = 1$  et  $q =$ 3 respectivement.

On constate que pour  $q = 3$ ,  $\gamma_1 \approx 1$  : les deux volumes  $V_{L1,q=1}$  et  $V_{L1,q=3}$  sont quasiidentiques. Ce qui veut dire que le volume n'a pas augmenté malgré l'utilisation de plusieurs composants passifs pour réaliser  $L_1$ , dans le cas de l'onduleur entrelacé.

#### **b**) **Comparaison pour**  $q = 1$  **et**  $q = 4$

Le rapport volumique est :  $\gamma_2 = \frac{V_{L1,q=4}}{V_{L1,q=4}}$  $\frac{V_{L1_q=4}}{V_{L1_q=1}} = \frac{243430+943800}{85730+798000}$  $\frac{85730+7943000}{85730+798000} \approx 1,34 \Rightarrow V_{L1_q=4} > V_{L1_q=1}$ 

Avec :  $V_{L1,q=1}$  et  $V_{L1,q=4}$  sont les volumes de l'inductance  $L_1$  lorsque  $q = 1$  et  $q = 4$ respectivement.

On constate que pour  $q = 4$ ,  $\gamma_2 > 1$  : le volume  $V_{l,1, q=4}$  a augmenté de 34 % par rapport au volume de la solution classique où  $q = 1$ .

Par conséquent, si nous souhaitons favoriser le volume et le coût plutôt que le rendement du système, il y a un intérêt à choisir la solution à onduleur entrelacé avec  $q = 3$ . Mais si nous devrions privilégier le rendement au détriment du volume, alors il faudra utiliser un onduleur entrelacé avec  $q = 4$ . Dans tout le cas, il y a un intérêt d'utiliser un onduleur multi-niveaux (entrelacé) au détriment de l'onduleur classique  $(q = 1)$  car la différence en termes de coût est de 39,6 % pour  $q = 3$  et de 36 % pour  $q = 4$  par rapport au cas classique. Ajouter à cela, la fiabilité que les systèmes multi-niveaux permettent d'obtenir du fait de l'utilisation de plusieurs cellules en parallèle.

## **VII. Etude technico-économique**

Dans ce paragraphe, nous allons étudier les deux solutions optimales d'onduleur entrelacé précédemment déterminées afin de décider en nous basant sur une étude économique, quelle solution optimale faut-il choisir pour notre application. Nous rappelons ici les deux cas optimums précédemment choisis :  $q = 3$  et  $q = 4$ . Pour simplifier, on note  $C_3$  et  $n_3$  le coût et le rendement du système lorsque  $q = 3$ ;  $C_4$  et  $n_4$ , le coût et le rendement du système si  $q = 4$  $(C_3 = 332.2 \text{ } \epsilon, \eta_3 = 94.72 \text{ } \%$ ,  $C_4 = 352.54 \text{ } \epsilon \text{ } \epsilon \text{ } \eta_4 = 95.17 \text{ } \%$ . Par ailleurs, le coût du kilowatt heure (kWh) au Tchad (tarif de base) est de  $0.12 \text{ } \in$  / kWh. Il sera appelé  $Prix_{achat}$ .

Ces éléments seront utilisés plus bas pour discuter sur le choix optimal du système de point de vue économique.

#### **a) Irradiance de la ville de N'djamena**

Pour commencer l'étude technicoéconomique, nous allons nous intéresser d'abord à l'irradiance de la ville de N'djaména où notre système sera utilisé. Nous avons besoin de cette irradiance pour ensuite déterminer l'énergie produite par les panneaux qui seront choisis plus loin et en fonction du prix d'achat, nous déterminerons laquelle des deux solutions optimales permet de réaliser le plus de gain.

La [Figure III. 23](#page-151-0) montre l'irradiance globale de la ville de N'djamena pour le 1<sup>er</sup> jour du mois de Mars, tracé à partir des données météorologiques « SoDa météo » disponibles dans [53]. Ces données météorologiques sont l'irradiation solaire (en Wh/m<sup>2</sup>) et la température T (en K) qui sont mesurées toutes les quinze minutes (15 mn). Pour calculer et tracer l'irradiance notée *G* (en W/m<sup>2</sup>), nous avons divisé l'irradiation solaire par  $\frac{1}{4}$  d'heure (15 mn). Par ailleurs nous avons choisi de montrer l'irradiance du mois de Mars car c'est le début des mois les plus chauds au Tchad (et les plus ensoleillés), bien que la technologie  $PV$  ait besoin plus de l'irradiance que de la température (il est connu que le rendement d'un panneau PV diminue avec la température).

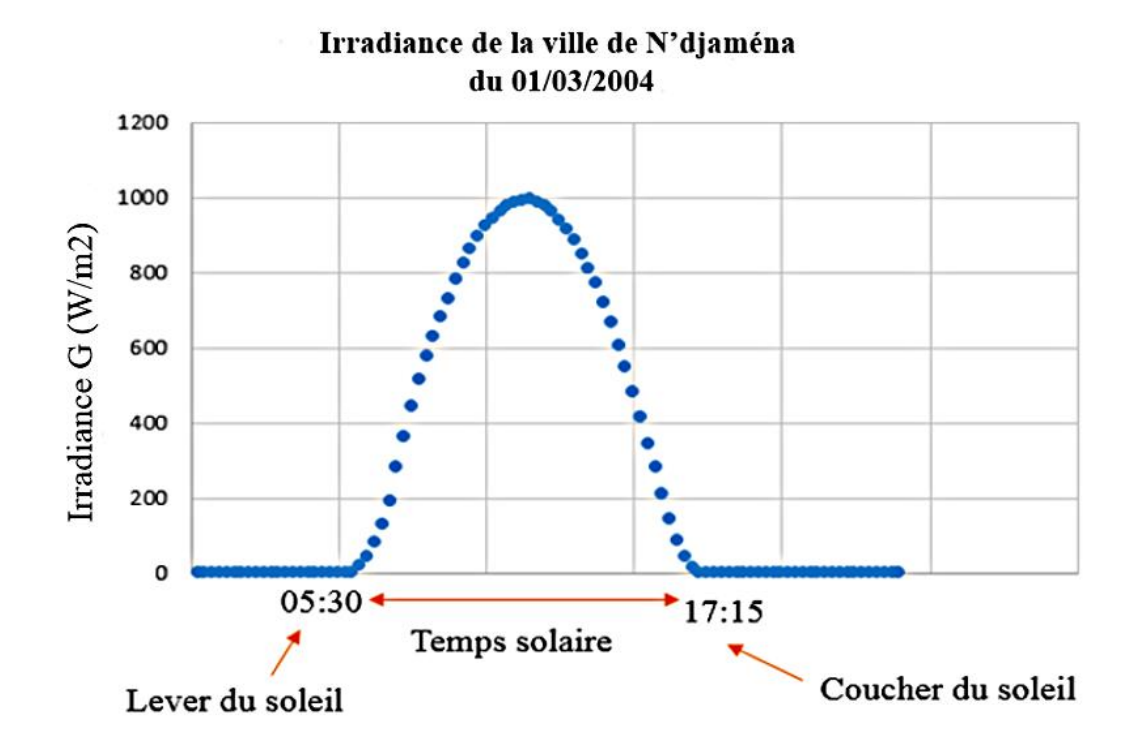

Figure III. 23. Irradiance journalière au Tchad

<span id="page-151-0"></span>Nous constatons qu'au milieu du temps solaire, nous avons une irradiance maximale  $(G =$ 995,16 W/m<sup>2</sup>). Ce pic d'irradiance est obtenu à exactement 11h30. A cet instant, l'irradiance au Tchad est presque égale à celle obtenue en condition normalisée notée  $G_r$  ( $G_r =$  $1000 W/m<sup>2</sup>$ ).

Nous allons à présent nous intéresser à l'énergie que nos onduleurs pourront convertir annuellement, en supposant qu'ils connectent au réseau électrique, un générateur photovoltaïque ( $GPV$ ) formé par un ensemble des panneaux de type « Sunmodule Plus SW260 Poly » [60] et en considérant ces données météorologiques « SoDa météo » [53].

#### **b) Energie produite annuellement**

Les caractéristiques du panneau PV susmentionné aux conditions normalisées (irradiance de référence :  $G_r = 1000 \text{ W/m}^2$  et température de référence :  $T_r = 25 \text{ }^{\circ}\text{C}$ ) sont les suivantes [60] :

- Puissance maximale :  $P_{pv} = 260 W_c$
- Rendement du panneau :  $\eta = 15.51\%$
- Le coefficient de puissance en fonction de la température :  $K_t = -0.41\%$

Selon les données dont nous disposons, la température au Tchad est d'environ égale à  $T = 40$  °C et l'irradiance, dans le meilleur cas, selon la [Figure III. 23](#page-151-0) est de  $G = 995,16$  W/m<sup>2</sup> (le 1<sup>er</sup> Mars 2004 à 11h30) [53]. Donc les paramètres électriques du panneau  $PV$  considéré deviennent :

- Puissance maximale :  $P_{pv}$ <sup>'</sup> = 244 W<sub>c</sub>
- Rendement du panneau :  $\eta' = 14,56\%$

 $P_{pv}$ ' et n' sont calculés grâce aux relations suivantes :

$$
P_{pv}' = P_{pv} \cdot [1 + K_t(T - T_r)]
$$
 Eq. III.38

$$
\eta' = \eta \cdot [1 + K_t(T - T_r)]
$$
 Eq. III.39

La surface élémentaire du panneau PV peut être calculée comme suit :

$$
S_{PV\_el} = \frac{P_{pv'}}{n' \cdot G}
$$
 Eq. III.40

Par application numérique, on trouve :  $S_{PV\_el} = 1.68$  m<sup>2</sup>.

D'autre part, la puissance nominale totale de notre cahier des charges est de  $P_n = 5.2$  kW. Ceci donne le nombre de panneau PV qu'il faut pour notre application :  $N_{pv} = \frac{P_n}{R}$  $\frac{r_n}{P_{pv}}$  = 21. On définit  $S_{PV}$  la surface totale de l'ensemble des panneaux PV (GPV) comme l'indique l'équation [Eq.III.41.](#page-152-0)

<span id="page-152-0"></span>
$$
S_{PV} = N_{pv} \cdot S_{PV\_el} \tag{Eq.III.41}
$$

Ainsi, la puissance électrique est égale à :

$$
P_{elec} = S_{PV} \cdot \eta' \cdot G[1 + K_t(T - T_r)]
$$
 Eq. III.42

Ensuite, grâce aux données dont nous disposons [53], nous nous sommes intéressés à l'irradiance et à la température de la ville de N'djamena de tous les jours de l'année qu'on note respectivement par  $G_i$  et  $T_i$  (de 01/02/2004 au 31/01/2005). Cela permet de calculer la puissance électrique de tous les jours sur l'année comme suit :

$$
P_{elec\_i} = S_{PV} \cdot \eta' \cdot G_i [1 + K_t (T_i - T_r)]
$$
 Eq. III.43

Nous rappelons que les données météorologiques « SoDa météo » [53] sont mesurées chaque 15 mn (1/4 d'heure). Pour calculer l'énergie produite annuellement notée  $Wh_{elec}$  a il suffit de multiplier la puissance  $P_{elec_i}$  par 1/4 et de la sommer sur le nombre des quarts d'heure de l'année comme indiquée à l'équation [Eq.III.44.](#page-153-0)

<span id="page-153-0"></span>
$$
Wh_{elec_a} = \sum_{i=1}^{X_i} \frac{P_{elec_i}}{4}
$$
 Eq. III.44

Avec  $X_i = 365 \times 24 \times 4$  représente le nombre des quarts d'heure de l'année considérée (de 01/02/2004 au 31/01/2005).

Le total de l'énergie restituée (énergie convertie par notre onduleur entrelacé) notée Wh<sub>rq</sub> ( $q = 3$  ou 4), est égal à Wh<sub>elec\_a</sub> fois le rendement de l'onduleur  $n_q$  ( $q = 3$  ou 4) comme suit :

$$
Wh_{rq} = Wh_{elec_a} \cdot \eta_q
$$
 Eq. III.45

Donc le gain généré par chaque onduleur entrelacé noté  $Gain_q$  ( $q = 3$  ou 4) est égal au total de l'énergie restituée ( $Wh_r$ ) fois le prix d'achat ( $Prix_{achat} = 0.12 \epsilon/kWh$ ) :

$$
Gain_q = Wh_{rq} \cdot Prix_{achat} \qquad \qquad \text{Eq.III.46}
$$

On définit Diff  $_{gain}$ , la différence entre le gain obtenu en utilisant l'onduleur à  $q = 4$  cellules et celui avec  $q = 3$  cellules comme suit :

$$
Diffgain = Gain4 - Gain3
$$
 Eq. III.47

Ainsi, nous obtenons sur l'année :

- $\checkmark$  L'énergie électrique produite par les panneaux  $PV : Wh_{elec}$  a = 11098 kWh
- $\checkmark$  Le gain avec l'onduleur à q = 3 : Gain<sub>3</sub> = 1261,4 €
- $\checkmark$  Le gain avec onduleur à q = 4 : Gain<sub>4</sub> = 1267,4 €
- $\checkmark$  La différence de gain avec onduleur à  $q = 3$  et à  $q = 4$  : Diff  $_{\text{gain}} = 6 \in$ .

Donc la différence de gain sur une année est de 6 €. D'autre part, la différence de coût du filtre entre les deux solutions est de 20,34 € (Cf. [Tableau III. 7\)](#page-147-0). Ce chiffre peut être atteint en 3,4 ans (3 ans et 4 mois). En d'autres termes, le filtre associé à l'onduleur entrelacé à  $q =$ 4 est plus cher de 20,34 € par rapport à la solution avec onduleur entrelacé à  $q = 3$ . Mais comme son rendement est plus élevé, il permet de rembourser la somme de 20,34 € en 3 ans et 4 mois.

Par conséquent, à long terme, il est préférable de choisir la solution où  $q = 4$  qui a le rendement le plus élevé (  $C_4 = 352.54 \text{ } \epsilon$ ,  $\eta_4 = 95.17 \%$  ) au lieu de la solution où  $q =$  $3$  (  $C_3 = 332.2 \text{ } \infty$  et  $\eta_3 = 94.72 \%$  ).

# **VIII. Conclusion**

Ce chapitre a traité le dimensionnement d'un système  $PV$  connecté au réseau électrique utilisant un onduleur multi-niveaux entrelacé. Après une description du système, nous nous sommes intéressés au dimensionnement de ce système dans un contexte d'utilisation au Tchad où la fiabilité, le coût et le rendement du système ont été mis en avant.

Le dimensionnement du système a dégagé deux valeurs du nombre de cellules optimales : pour  $q = 3$  et pour  $q = 4$ . En particulier, nous avons vu que l'utilisation de l'onduleur entrelacé a permis de réduire le coût du filtre de 39,6 % pour  $q = 3$  et de 36 % pour le cas où  $q = 4$  par rapport à la solution classique optimisé ( $q = 1$ ). De point de vue rendement du système, le cas  $q = 4$  ( $n_4 = 95,17$ %) est plus intéressant que celui où  $q = 3$  ( $n_3 = 94,72$ %) tandis que du point de vue volume c'est l'inverse.

Pour une application  $PV$  au Tchad, la diminution du volume n'est pas le critère le plus déterminant par rapport au coût. D'où, il sera intéressant d'opter pour la solution à  $q = 4$ .

Nous allons à présent aborder dans le chapitre IV le contrôle-commande des systèmes PV connectés au réseau.

# **Chapitre IV** : Stratégies des contrôlescommandes des systèmes PV connectés au réseau de distribution électrique

# *Chapitre IV. Stratégies des contrôles-commandes des systèmes PV connectés au réseau*

# **Sommaire :**

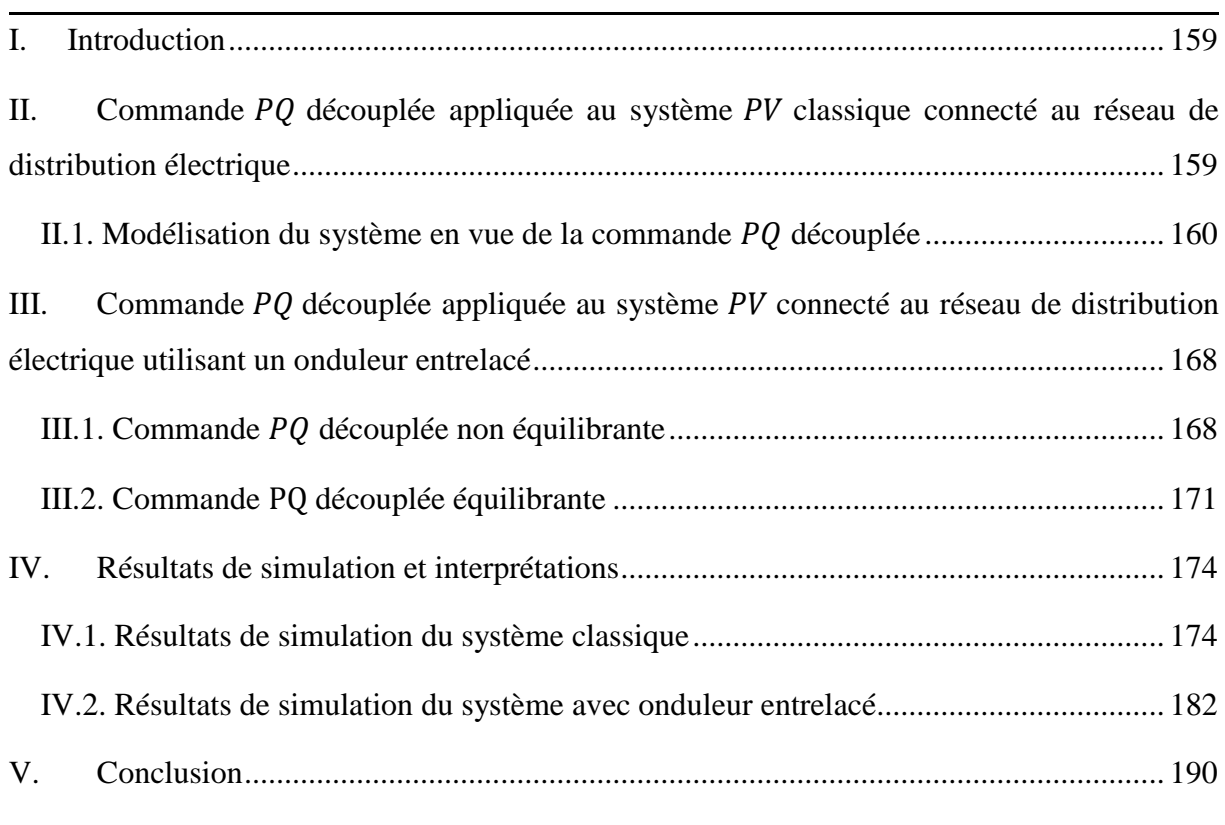

#### <span id="page-159-0"></span>**I. Introduction**

La maximation du transfert de puissance de la source d'énergie vers le réseau de distribution et l'optimisation de la dynamique du système dépendent de la technologie des convertisseurs statiques utilisés et de leurs algorithmes de contrôle-commande [22], [61].

Dans ce chapitre, nous allons nous intéresser au contrôle-commande des deux systèmes étudiés dans les chapitres II et III : système  $PV$  connecté au réseau avec onduleur classique et système PV connecté au réseau avec onduleur entrelacé. Pour le dernier cas, nous allons nous intéresser uniquement au cas optimal qui optimise le coût et le rendement déterminé au chapitre III. C'est-à-dire l'onduleur à 4 cellules entrelacées ( $q = 4$ ). Une commande de type PQ découplée sera appliquée pour les deux systèmes. L'avantage de cette commande est qu'elle permet de contrôler séparément la puissance active  $P$  et réactive  $Q$ , permettant ainsi de compenser cette dernière pour éviter un déséquilibre du réseau. De plus, comme la commande se fait dans le repère de Park, elle permet de contrôler un système triphasé avec seulement deux régulateurs PI (Cf. [Figure IV. 1\)](#page-160-1).

Enfin, nous allons également aborder l'influence de la consommation de nos voisins sur notre système.

# <span id="page-159-1"></span>**II.** Commande **PQ** découplée appliquée au système **PV** classique **connecté au réseau de distribution électrique**

La commande PQ découplée (appelée aussi commande Watt-Var découplée) a largement été appliquée au système PV classique connecté au réseau. Comme par exemple dans les travaux de [1] [62], [33] et [11]. On rappelle que, la partie continue  $DC$  du système ( $GPV$ , Boost et MPPT) ne sera pas étudiée ici. Nous allons donc étudier uniquement la partie alternative qui constitue le cœur de nos travaux. Dans ce cas, le système est composé, d'un onduleur triphasé dont la tension d'entrée  $V_{dc}$  provenant du générateur PV, d'un filtre LCL et du réseau de distribution électrique caractérisé par son impédance, sa fréquence et sa tension efficace. Le synoptique de cette commande (en boucle fermée) est indiqué à la [Figure IV. 1.](#page-160-1) Son principe repose essentiellement sur la transformée de Park, l'asservissement du courant dans le repère de Park, le découplage des composantes directe  $I_d$  et en quadrature  $I_q$  du courant ainsi que la compensation des composantes directe  $V_{2d}$  et en quadrature  $V_{2q}$  de la tension du réseau.

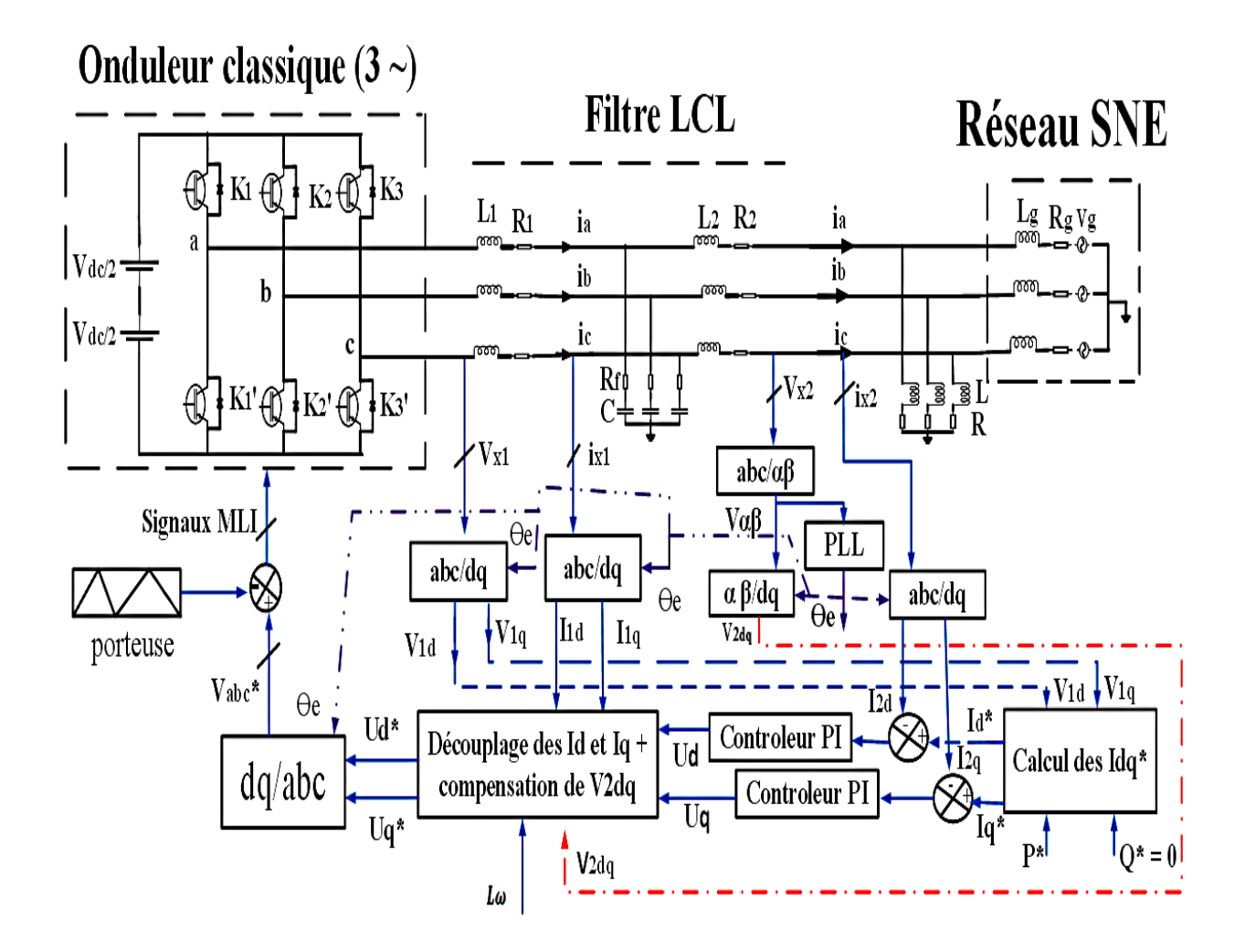

Figure IV. 1. Contrôle en boucle fermée du système PV avec une commande PQ

## <span id="page-160-1"></span><span id="page-160-0"></span>**II.1. Modélisation du système en vue de la commande PQ découplée**

Afin de faciliter l'étude, nous rappelons à la [Figure IV. 2,](#page-161-0) le schéma de raccordement de l'onduleur classique au réseau lorsqu'on tient compte d'une phase. Où  $x = a$ , b, c est le nom de la phase,  $V_1$ ,  $V_2$ ,  $i_1$  et  $i_2$  sont respectivement les tensions simples et les courants du côté onduleur et réseau,  $L_1$  et  $L_2$  sont respectivement les inductances du filtre du côté onduleur et réseau,  $C$  est le condensateur du filtre,  $i_c$  est le courant traversant le condensateur et  $R_f$  est la résistance d'amortissement du filtre.

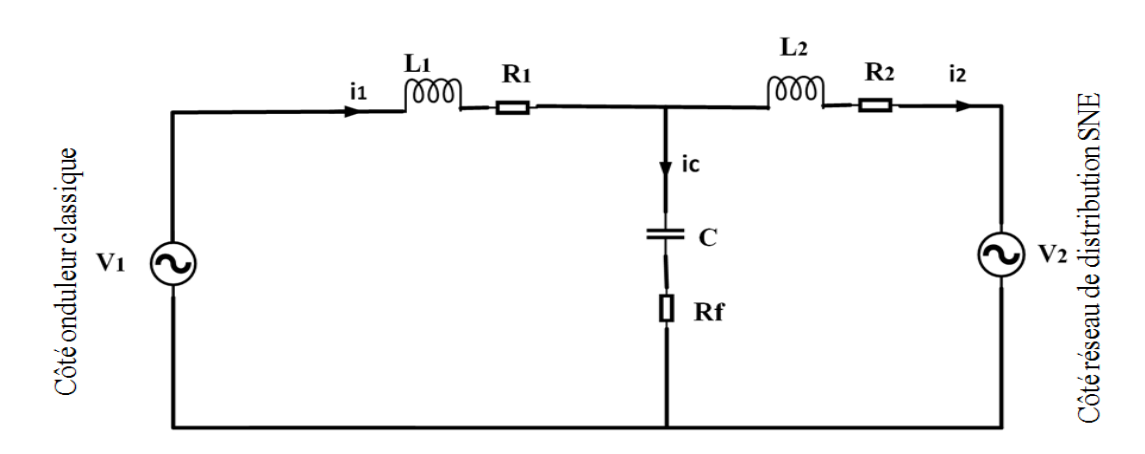

<span id="page-161-0"></span>Figure IV. 2. Schéma simplifié de raccordement de l'onduleur classique au réseau électrique à l'aide du filtre LCL

Signalons que : l'inductance  $L_2$  représente le regroupement de l'ensemble des inductances du côté réseau BT et  $R_2$  est sa résistance interne :  $L_2 = L_{2f} + L_g$ . Avec  $L_{2f}$  est l'inductance du filtre du côté réseau et  $L_g$  est l'inductance équivalente du réseau  $BT$  au point de connexion de l'onduleur (pour plus de détails, voir l'annexe A).

#### **a) Modèles mathématiques**

La loi de nœuds appliquée à la [Figure IV. 2](#page-161-0) permet d'écrire l'équation [Eq.IV.1.](#page-161-1)

<span id="page-161-1"></span>
$$
i_1 = i_c + i_2
$$
 Eq.IV.1

Comme dans le chapitre II (paragraphe II.3.3.b), nous allons négliger le courant traversant le condensateur  $i_c$  (à 50 Hz) devant le courant qui sera réellement injecté au réseau  $i_2$  (on rappelle que le rôle du condensateur est de filtrer la tension du réseau vis-à-vis de la fréquence de découpage. Son impédance est donc grande à 50 Hz). Dans ce cas,  $i_1 = i_2 = i$  et l'équation régissant le comportement du schéma de la [Figure IV. 2](#page-161-0) est égale à :

<span id="page-161-2"></span>
$$
V_1 = L\frac{di}{dt} + Ri + V_2
$$
 Eq.IV.2

Avec L et R sont l'inductance et la résistance totales du système ( $L = L_1 + L_2$  et  $R =$  $R_1 + R_2$ ).

En effectuant la transformée de Park sur l'équation [Eq.IV.2,](#page-161-2) le modèle mathématique devient celui de l'équation [Eq.IV.3.](#page-161-3)

<span id="page-161-3"></span>
$$
\frac{d}{dt} \begin{pmatrix} I_d \\ I_q \end{pmatrix} = \begin{pmatrix} -\frac{R}{L} & \omega \\ -\omega & -\frac{R}{L} \end{pmatrix} \begin{pmatrix} I_d \\ I_q \end{pmatrix} + \frac{1}{L} \begin{pmatrix} V_{1d} - V_{2d} \\ V_{1q} - V_{2q} \end{pmatrix}
$$
 Eq.IV.3

En développant l'équation [Eq.IV.3,](#page-161-3) on obtient l'équation [Eq.IV.4.](#page-162-0)

<span id="page-162-0"></span>
$$
\begin{cases}\nL\frac{dI_d}{dt} = -RI_d + L\omega I_q + V_{1d} - V_{2d} \\
L\frac{dI_q}{dt} = -RI_q - L\omega I_d + V_{1q} - V_{2q}\n\end{cases}
$$
 Eq.IV.4

On pose :

<span id="page-162-1"></span>
$$
\begin{cases}\nU_d = L \omega I_q + V_{1d} - V_{2d} \\
U_q = -L \omega I_d + V_{1q} - V_{2q}\n\end{cases}
$$
\nEq.IV.5

Avec :  $\omega$  est la pulsation du réseau ( $\omega = 2\pi f_r$ ),  $I_d$  et  $I_q$  sont la composante directe et en quadrature du courant,  $V_{1d}$  et  $V_{2d}$  sont les composantes directes de la tension du côté onduleur et réseau tandis que  $V_{1q}$  et  $V_{2q}$  en sont les composantes en quadrature.

#### **b) Fonction de Transfert du filtre**

En appliquant la transformée de Laplace sur l'équation [Eq.IV.5,](#page-162-1) nous obtenons la fonction de transfert du filtre ( $C$  est négligé) à l'équation [Eq.IV.6.](#page-162-2) Où  $p$  est l'operateur de Laplace.

<span id="page-162-2"></span>
$$
\begin{cases}\nH_d(p) = \frac{I_d(p)}{U_d(p)} = \frac{1}{L \cdot p + R} \\
H_q(p) = \frac{I_q(p)}{U_q(p)} = \frac{1}{L \cdot p + R}\n\end{cases}
$$
\nEq.IV.6

D'après l'équation [Eq.IV.6,](#page-162-2) il s'agit d'un système du premier ordre. Par conséquent, des contrôleurs conventionnels de type *PI* suffisent pour contrôler le système [63].

D'autre part, la fonction de transfert du contrôleur PI est donnée [49] à l'équation [Eq.IV.7.](#page-162-3)

<span id="page-162-3"></span>
$$
C_{p1}(p) = k_{p1} + \frac{k_{i1}}{p}
$$
 Eq.IV.7

Avec  $k_{p1}$ ,  $k_{i1}$  sont les paramètres du contrôleur PI ( $k_{p1}$  est le gain proportionnel et  $k_{i1}$  est la constante intégrale ).

#### **c) Boucle de régulation du courant**

En utilisant les équations [Eq.IV.6](#page-162-2) et [Eq.IV.7,](#page-162-3) la boucle de régulation du courant peut être élaborée comme indiquée à la [Figure IV. 3.](#page-163-0)

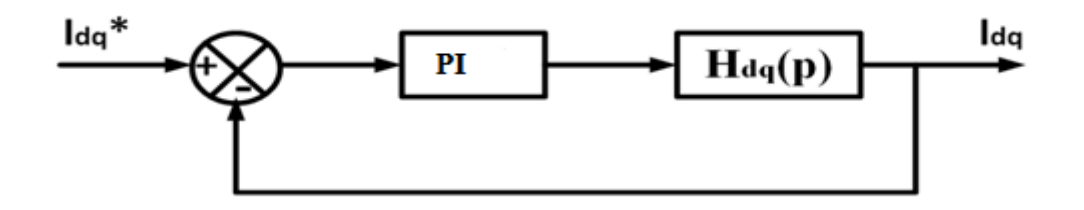

<span id="page-163-3"></span><span id="page-163-1"></span>Figure IV. 3. Boucle de régulation du courant

<span id="page-163-0"></span>La Fonction du Transfert en Boucle Ouverte (FTBO) du système de la [Figure IV. 3](#page-163-0) est donc indiquée à l'équation [Eq.IV.8.](#page-163-1)

$$
FTBO(p) = C_{p1}(p).H_{dq}(p) = \frac{k_{p1} + \frac{k_{i1}}{p}}{L \cdot p + R}
$$
 Eq.IV.8

La Fonction de Transfert en Boucle Fermée (FTBF) de la [Figure IV. 3](#page-163-0) est alors égale à :

$$
FTBF(p) = \frac{FTBO(p)}{1+FTBO(p)} = \frac{(k_{p1} \cdot p + k_{i1})/L}{p^2 + \left(\frac{R+k_{p1}}{L}\right)p + \frac{k_{i1}}{L}}
$$
 Eq.IV.9

# **•** Calcul des paramètres  $k_{p1}$  et  $k_{i1}$  du correcteur *PI*

Le calcul des paramètres  $k_{p1}$ et  $k_{i1}$  du régulateur  $PI$  est fait analytiquement. La FTBF étant un système de second ordre, nous rappelons, dans l'équation [Eq.IV. 10](#page-163-2) le dénominateur de la fonction de transfert normalisée d'un système de second ordre.

<span id="page-163-2"></span>
$$
p^2 + 2z\omega_i p + \omega_i^2 \tag{Eq.IV. 10}
$$

Avec  $z$  et  $\omega_i$  sont respectivement le facteur d'amortissement et la pulsation propre du système [11]. En identifiant l'équation [Eq.IV. 10](#page-163-2) avec le dénominateur de l'équation [Eq.IV.9,](#page-163-3) les paramètres du contrôleur PI utilisé dans la [Figure IV. 3](#page-163-0) sont obtenus comme suit :

$$
\begin{cases} k_{p1} = 2z\omega_{i1}L - R \\ k_{i1} = L\omega_{i1}^2 \end{cases}
$$
 Eq.IV.11

Pour  $L = L_1 + L_2 = 6.5$  mH et  $R = R_1 + R_2 = 1.7 \Omega$  (voir annexe A) on obtient :  $t_{i1} = \frac{L}{R}$  $\frac{L}{R}$  =

3,82 ms (le temps de réponse du système),  $\omega_{i1} = \frac{1}{t}$  $\frac{1}{t_i}$  = 261,78 rad/s. De plus, on choisit un facteur d'amortissement unitaire ( $z = 1$ ) afin d'annuler les oscillations du système [11]. Finalement, on obtient :  $k_{p1} = 2.21$  et  $k_{i1} = 751.46$  [s<sup>-1</sup>]. **Remarque** : le gain de proportionnalité  $(k_{p1})$  est sans unité.

#### **Opération de découplage et compensation**

Les paramètres  $k_{p1}$  et  $k_{i1}$  du régulateur PI de la [Figure IV. 3](#page-163-0) ont été calculés sans tenir compte du découplage des composantes directe et en quadrature du courant  $(I_d \text{ et } I_q)$  de l'équation [Eq.IV.4.](#page-162-0) Afin de contrôler séparément la composante directe  $I_d$  et en quadrature  $I_q$ du courant et par conséquent la puissance active et réactive  $(P \text{ et } Q)$ , nous devons éliminer les termes de couplage ( $L\omega I_q$  et  $L\omega I_d$ ) et compenser les composantes de la tension du réseau ( $V_{2d}$ et  $V_{2q}$ ).

Donc on pose :

$$
\begin{cases} U_d^* = U_d - L \omega I_q + V_{2d} \\ U_q^* = U_q + L \omega I_d + V_{2q} \end{cases}
$$
 Eq.IV.12

Le schéma de la commande PQ découplée est ainsi montré à la [Figure IV. 4.](#page-164-0)

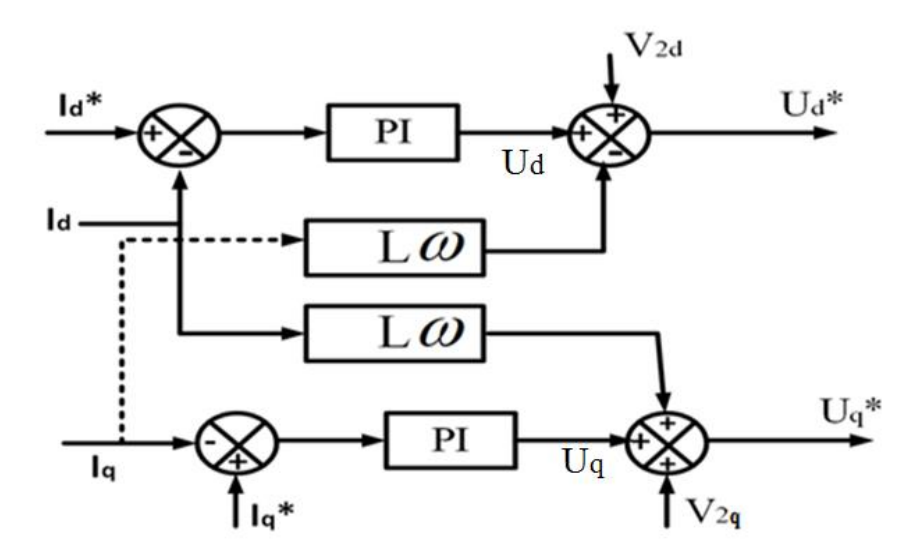

Figure IV. 4. Commande PQ découplée

<span id="page-164-0"></span>Les deux régulateurs PI comparent les courants de références  $(I_d^*$  et  $I_q^*)$  avec les courants de sortie de l'onduleur ( $I_d$  et  $I_q$ ) afin d'apporter les corrections nécessaires pour obtenir une erreur statique nulle. Ensuite, les termes de perturbation sont éliminés pour obtenir une

référence  $U_d^*$  égale à l'amplitude maximale de la tension du réseau et une référence  $U_q^*$  égale à zéro ( $U_d^* = 220 \cdot \sqrt{2}$  V et  $U_q^* = 0$ ) lorsque le système est synchronisé.

#### **Mise en évidence de la commande** *MLI* **dans le cas de l'onduleur classique**

La MLI classique a déjà été évoquée au chapitre II (paragraphe II.3.3), toutefois nous rappelons sur la [Figure IV. 5,](#page-165-0) le schéma de principe de cette MLI qui contrôle l'onduleur triphasé classique. Pour des raisons de simplicité, la commande MLI choisie dans ce travail est de type MLI intersective (sinus-triangle). La boucle du courant génère les tensions de références  $U_a^*$  et  $U_q^*$  (Cf. [Figure IV. 4\)](#page-164-0) qui sont transformées en utilisant la transformée de Park inverse pour obtenir trois tensions des références dans le repère abc notées  $V_{abc}$ <sup>\*</sup> (de fréquence  $f_r = 50$  Hz). Chacune de ces tensions est utilisée comme référence pour être comparée à une onde haute fréquence dite porteuse (de fréquence  $f_{sw} = 20$  kHz) afin de générer les signaux de commande MLI pour les interrupteurs de l'onduleur.

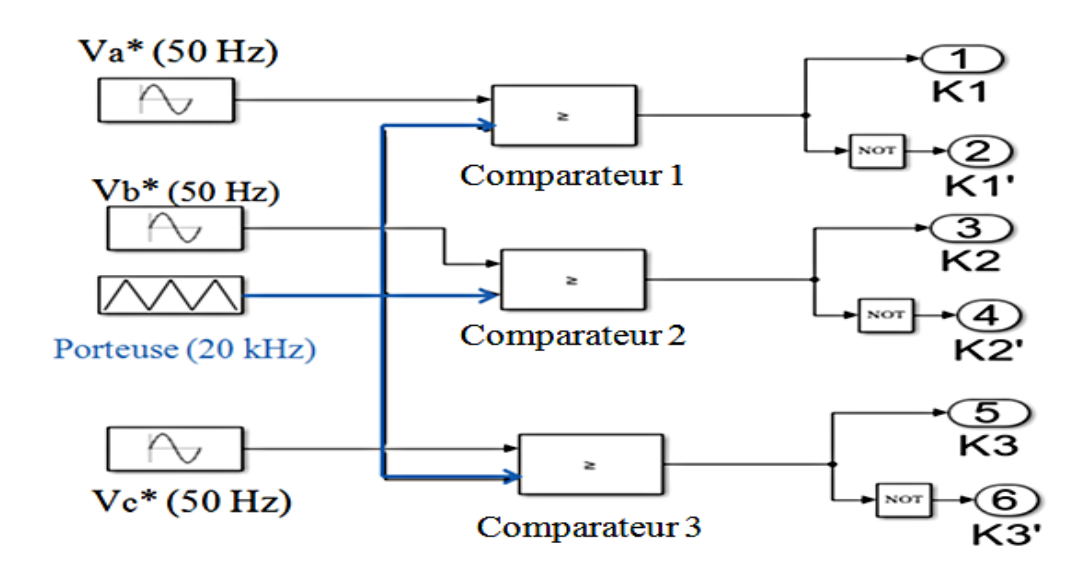

Figure IV. 5. MLI interjective pour le contrôle de l'onduleur classique triphasé

<span id="page-165-0"></span>Comme l'indique la [Figure IV. 5,](#page-165-0) les références sont à la fréquence du réseau  $(f_r =$ 50 Hz) tandis que celle de la porteuse est à la fréquence de découpage des interrupteurs ( $f_{sw}$  = 20 kHz ). Afin d'éviter tout court-circuit, les deux interrupteurs d'une même cellule de commutation sont complémentaires ( $K_i = \overline{K_i'}$ ) ;  $i = 1,2,3$  est le numéro de la cellule.

#### **Calcul du courant de référence**

Les expressions des puissances active  $P$  et réactive  $Q$  dans le repère de Park sont indiquées à l'équation [Eq.IV. 13](#page-166-0) [11].

<span id="page-166-0"></span>
$$
\begin{cases}\nP = \frac{3}{2}(V_{1d}I_d + V_{1q}I_q) \\
Q = \frac{3}{2}(V_{1q}I_d - V_{1d}I_q)\n\end{cases}
$$
 Eq.IV. 13

Nous déduisons de l'équation [Eq.IV. 13,](#page-166-0) les expressions du courant de reference dans le repère de Park comme suit :

$$
\begin{cases}\nI_d^* = \frac{2}{3} \left( \frac{P^* V_{1d} + Q^* V_{1q}}{V_{1d}^2 + V_{1q}^2} \right) & \text{Eq.IV.14} \\
I_q^* = \frac{2}{3} \left( \frac{P^* V_{1q} - Q^* V_{1d}}{V_{1d}^2 + V_{1q}^2} \right)\n\end{cases}
$$

Avec  $P^*$  est la référence de la puissance active ( $P^*$  provient du générateur  $PV$ ) et  $Q^*$  est celle de la puissance réactive ( $Q^* = 0$  VAR).

#### **d) Boucle de verrouillage de phase ()**

Afin de synchroniser notre système avec le réseau de distribution, il est nécessaire d'utiliser une boucle à verrouillage de phase PLL (de l'anglais, Phase Locked Loop). Dans la littérature, plusieurs types de PLL sont présentées. Nous avons choisi la PLL basée sur la transformée de Park présentée dans [64] et [65] pour sa simplicité, sa robustesse et surtout qu'elle est adaptée à notre commande (commande faite dans le repère de Park). Le schéma de principe de cette PLL est indiqué à la [Figure IV. 6.](#page-166-1)

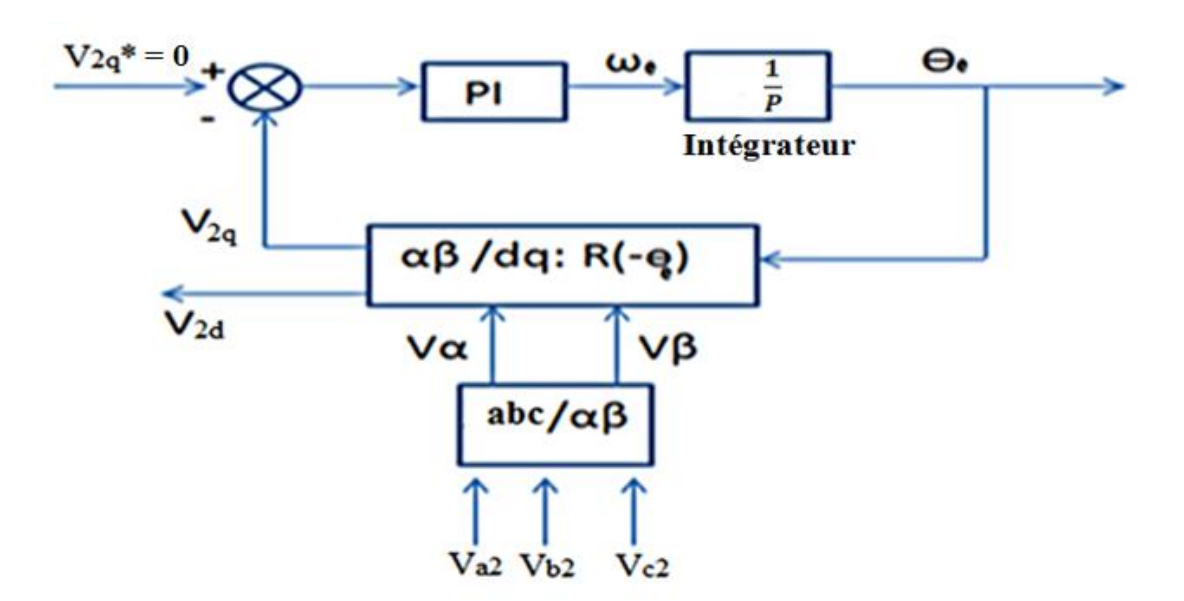

<span id="page-166-1"></span>Figure IV. 6. Boucle à verrouillage de phase PLL

Le principe de cette PLL consiste à appliquer une transformation de Park sur la tension triphasée du réseau  $V_{x2}$  ( $x = a, b, c$  est le nom de la phase) et d'en asservir la composante en quadrature  $V_{2q}$  à zéro ( $V_{2q}^* = 0$ ).

Premièrement, une transformée de Concordia est appliquée sur  $V_{\chi2}$  pour obtenir deux tensions dans le repère diphasé  $V_{\alpha\beta}$ . Ensuite, on effectue une rotation de  $R(-\theta_e)$  afin d'obtenir deux tensions dans le repère de Park  $V_{2dq}$  [64].

Ainsi, nous obtenons l'équation [Eq.IV.15.](#page-167-0)

<span id="page-167-0"></span>
$$
\begin{pmatrix} V_{2d} \\ V_{2q} \end{pmatrix} = V_2 \sqrt{3} \begin{pmatrix} \cos(\theta r - \theta e) \\ \sin(\theta r - \theta e) \end{pmatrix} = V_2 \sqrt{3} \begin{pmatrix} \cos(\Delta \theta) \\ \sin(\Delta \theta) \end{pmatrix}
$$
 Eq.IV.15

Avec :  $V_2 = 220$  V, est la tension efficace du réseau,  $\theta_e$  est l'angle estimé par la PLL et  $\theta_r$  est l'angle du réseau  $(\theta_r = \omega t)$ .

La PLL sera synchronisée lorsque  $\theta_e = \theta_r$ . Cette condition est satisfaite si le régulateur PI de la [Figure IV. 6](#page-166-1) parvient à asservir  $V_{2q}$  à zéro.

• Calcul des paramètres  $(k_{p2}$  et  $k_{i2})$  du régulateur *PI* de la *PLL* 

En considérant des faibles variations de  $\Delta\Theta$ , le terme  $sin(\Delta\theta)$  tend vers  $\Delta\theta$  [65]. On a donc :  $\Delta\Theta = \Theta_{\rm r} - \Theta_{\rm e}$ . Dans ce cas, le schéma simplifié de la *PLL* est celui de la [Figure IV. 7.](#page-167-1)

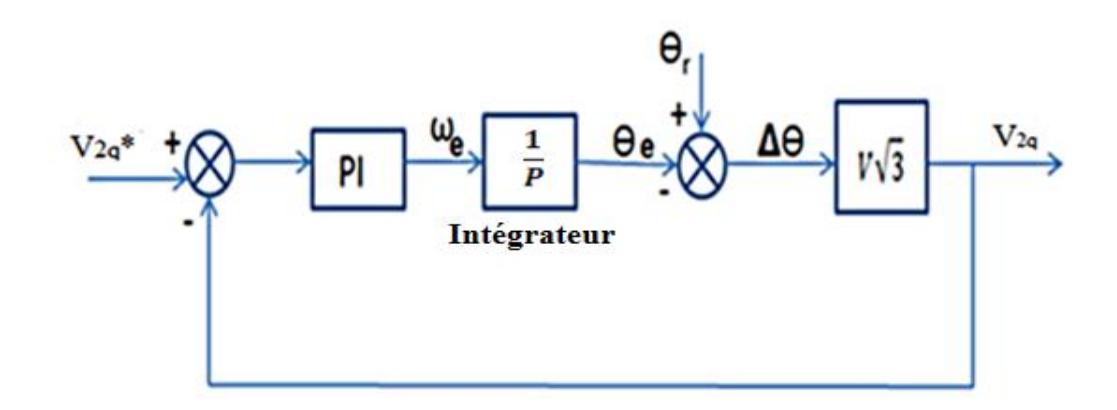

Figure IV. 7. Schéma simplifié de la PLL

<span id="page-167-1"></span>Par analogie avec l'équation [Eq.IV.7,](#page-162-3) la fonction de transfert du régulateur PI utilisé dans la [Figure IV. 7](#page-167-1) est égale à :

$$
C_{p2}(p) = k_{p2} + \frac{k_{i2}}{p}
$$
 Eq.IV.16

La fonction de transfert en boucle ouverte du système de la [Figure IV. 7](#page-167-1) est la suivante :

Chapitre IV : Stratégies des contrôles-commandes des systèmes PV connectés au réseau

$$
G(p) = \frac{V_{2q}(p)}{V_{2q}^*(p)} = -V\sqrt{3} \cdot \left(\frac{k_{p2} + \frac{k_{l2}}{p}}{p}\right)
$$
 Eq.IV.17

La fonction de transfert en boucle fermée peut être écrite comme dans l'équation [Eq.IV.18.](#page-168-2)

<span id="page-168-2"></span>
$$
H(p) = \frac{G(p)}{1+G(p)} = \frac{-V\sqrt{3} (k_{i2}+k_{p2} \cdot p)}{p^2 - V\sqrt{3} \cdot k_{p2} \cdot p - V\sqrt{3} \cdot k_{i2}} \qquad \qquad \text{Eq.IV.18}
$$

En utilisant les équations [Eq.IV. 10](#page-163-2) et [Eq.IV.18](#page-168-2) on trouve les paramètres du correcteur *PI* dans l'équation [Eq.IV.19](#page-168-3) qui suit :

<span id="page-168-3"></span>
$$
\begin{cases}\nk_{p2} = \frac{-2z\omega_{i1}}{V\sqrt{3}} \\
k_{i2} = \frac{-\omega_{i1}^2}{V\sqrt{3}}\n\end{cases}
$$
\nEq.IV.19

Avec :  $\omega_{i2} = \frac{1}{T}$  $\frac{1}{T_{12}}$  est la pulsation propre du système,  $t_{i2}$  est le temps de réponse du système de la [Figure IV. 7](#page-167-1) et z est le facteur d'amortissement. Nous fixons arbitrairement  $t_{i2} = 10$  ms de façons à avoir une réponse rapide du système et  $z = 1$  pour éliminer les oscillations du système. Cela permet d'obtenir :  $k_{p2} = -0.5$  et  $k_{i2} = -25$  [s<sup>-1</sup>].

On va s'intéresser à présent à la commande du système utilisant un onduleur entrelacé (onduleur multi-niveaux).

# <span id="page-168-0"></span>**III.** Commande *PQ* découplée appliquée au système *PV* connecté au **réseau de distribution électrique utilisant un onduleur entrelacé**

Dans ce paragraphe, nous allons adapter la commande PQ découplée appliquée au système classique au nouveau système PV proposé (utilisant un onduleur entrelacé). Nous réalisons la commande  $PQ$  découplée appliquée à l'onduleur entrelacée de deux manières : commande  $PQ$ non équilibrante et commande  $PQ$  équilibrante.

# <span id="page-168-1"></span>**III.1. Commande PQ découplée non équilibrante**

La [Figure IV. 8](#page-169-0) indique le schéma de principe de la commande  $PQ$  découplée non équilibrante appliquée à l'onduleur entrelacé connecté au réseau électrique. Cette commande est similaire à celle appliquée au système classique à la différence que dans la partie  $MLI$ , quatre porteuses régulièrement déphasées de  $\frac{T_{sw}}{4}$  sont utilisées.

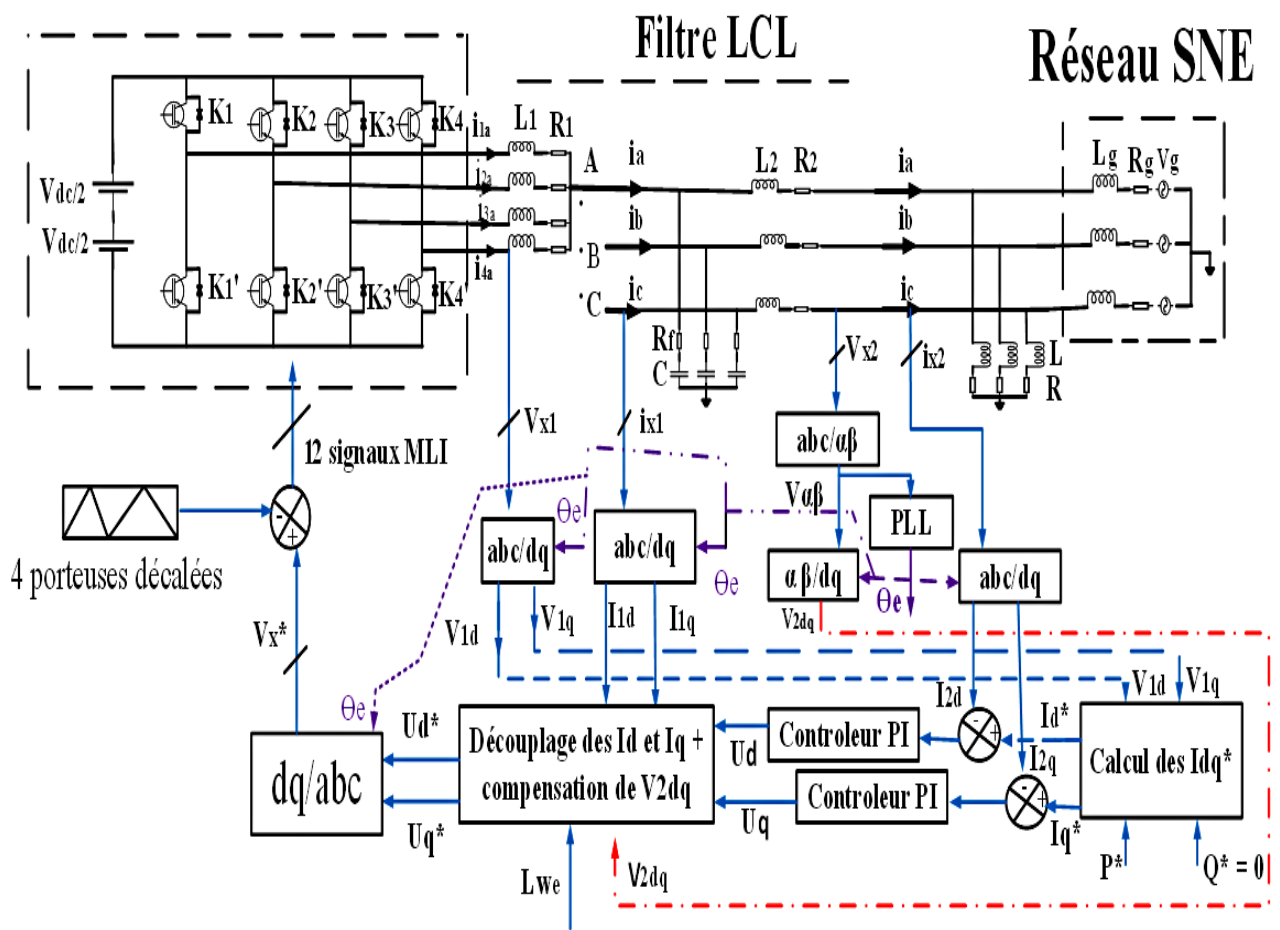

# Onduleur à 4 cellules entrelacées

Figure IV. 8. Commande PQ découplée non équilibrante en boucle fermée

<span id="page-169-0"></span>Par analogie avec la [Figure IV. 2](#page-161-0) du système classique, le schéma de la [Figure IV. 8](#page-169-0) peut aussi être simplifié comme dans la [Figure IV. 9.](#page-170-0) On rappelle que cette Figure IV. 9 n'est autre que celle de la Figure III. 10 du chapitre III dans laquelle nous avons tenu compte des résistances internes ( $R_1$  et  $R_2$ ) et posé (pour faciliter la lecture) :  $V_{in}^{\ \ j} = V_1$ ,  $V_{j2} = V_2$   $i_{1j} = i_{1x}$ ,  $i_{j1} = i_1$ ,  $i_{j2} = i_2$  et  $i_{jc} = i_c$ . Avec  $V_1$ ,  $V_2$ ,  $i_1$  et  $i_2$  sont respectivement les tensions simples et courants du côté onduleur et réseau,  $L_1$  et  $L_2$  sont respectivement les inductances du filtre du côté onduleur et réseau,  $R_1$  et  $R_2$  sont les résistances internes aux inductances ( $L_1$  et  $L_2$ ),  $i_{ix}$ est le vecteur courant des cellules  $(i = 1, 2, 3, 4$  est le numéro de la cellule),  $C$  est le condensateur du filtre,  $i_c$  est le courant traversant le condensateur et  $R_f$  est la résistance d'amortissement.

Dans cette partie, nous contrôlons directement le courant  $i_1$  de sortie de l'onduleur et le courant  $i_2$  injecté au réseau, sans tenir compte de l'équilibrage de courants  $i_{ix}$  traversant les cellules. Le courant de sortie de l'onduleur étant égal à la somme des courants des cellules ( $i_1$  =  $\sum_{i=1}^4 i_{ix}$  ).

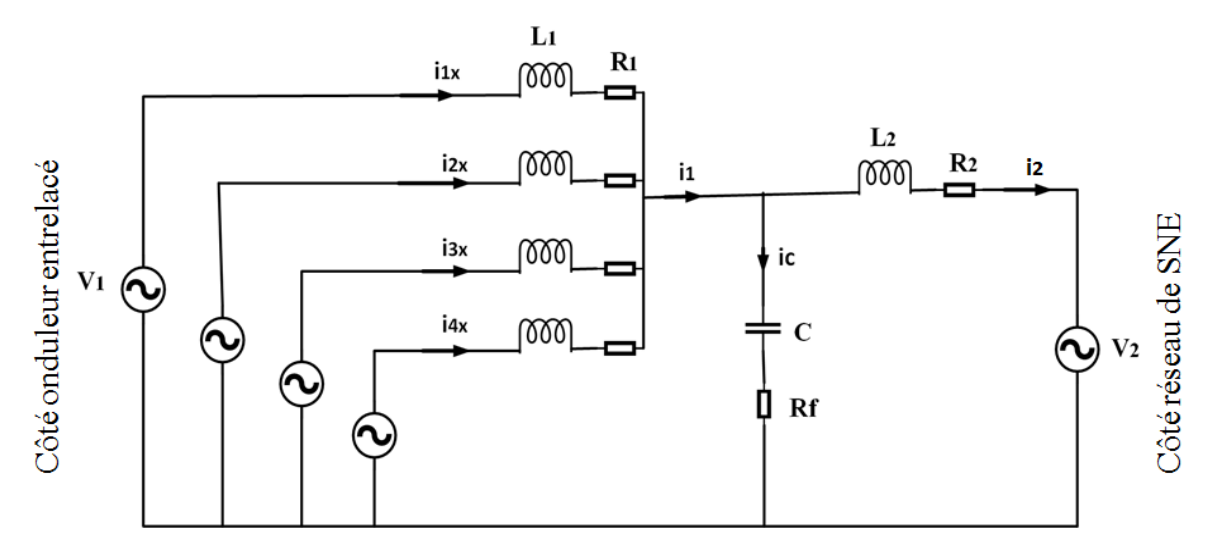

<span id="page-170-0"></span>Figure IV. 9. Schéma simplifié du filtre LCL connectant un onduleur entrelacé au réseau

Comme nous l'avons mentionné ci-haut, la commande PO découplée développée pour le système classique est valable ici également. La seule différence est au niveau de la partie  $HF: La$  commande  $MLI$ . Nous allons mettre en évidence cette  $MLI$ .

#### **Mise en évidence de la commande** *MLI* **dans le cas de l'onduleur entrelacé**

La MLI qui contrôle l'onduleur entrelacé a également été présentée au chapitre III (paragraphe III.1), mais nous la rappelons sur la [Figure IV. 10.](#page-171-1) Là aussi la commande MLI est de type MLI intersective. La boucle du courant génère les tensions de références  $U_a^*$  et  $U_q^*$  qui sont transformées dans Park inverse pour obtenir trois tensions sinusoïdales dans le repère abc notées  $V_x^*$  ( $x = a, b, c$ ). Chacune de ces tensions est utilisée comme référence pour être comparée à une porteuse afin de générer les signaux de commande MLI aux interrupteurs de l'onduleur. Nous signalons que les quatre porteuses sont régulièrement décalées de  $\frac{T_{sw}}{4}(T_{sw}$ étant la période de commutation). Signalons que comme dans le cas de l'onduleur classique, les trois tensions de références  $V_x^*$  sont déphasées de  $\frac{2\pi}{3}$  et les deux interrupteurs d'une même cellule de commutation sont complémentaires  $K_i = \overline{K_i'}$  ( $i = 1, 2, 3, 4$  est le numéro de la cellule ).

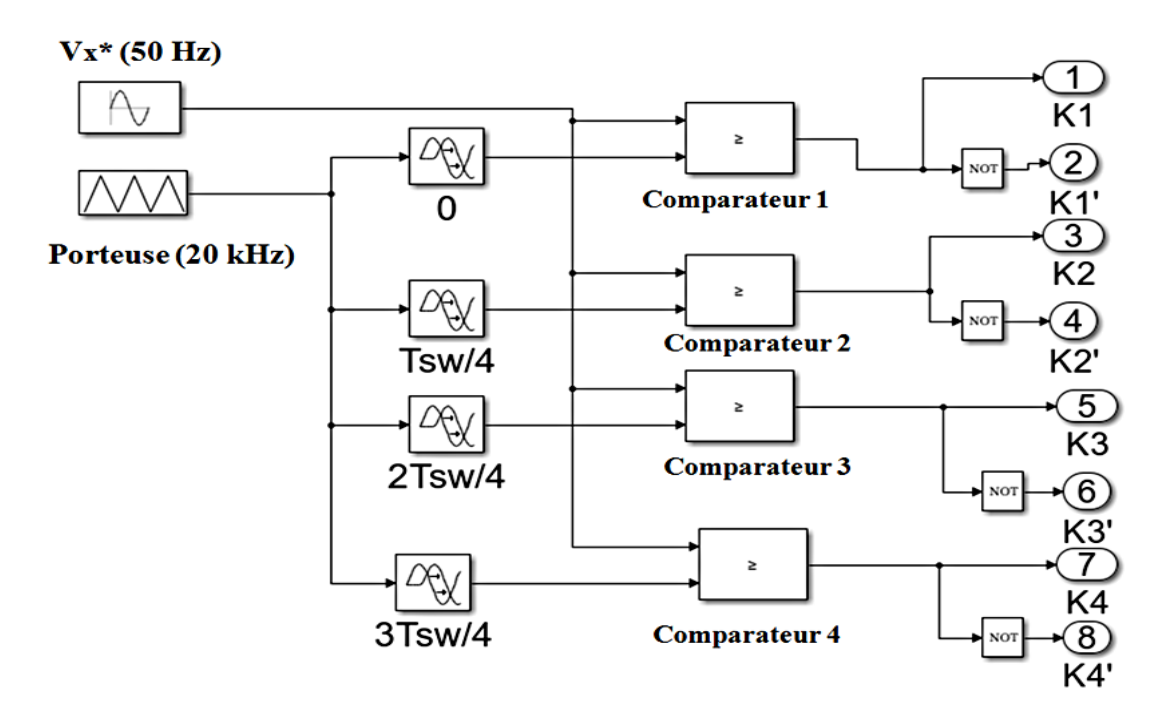

Figure IV. 10. Commande MLI d'une phase d'onduleur entrelacé

<span id="page-171-1"></span>Là aussi, la fréquence de la tension de référence est égale à 50 Hz tandis que celle de la porteuse est de 20 kHz (Cf. [Figure IV. 10\)](#page-171-1).

#### <span id="page-171-0"></span>**III.2. Commande PQ découplée équilibrante**

Dans cette méthode de contrôle, nous ajoutons une boucle d'équilibrage à la commande précédente. Ainsi, la commande  $PQ$  découplée équilibrante permet non seulement de contrôler le flux de courant de sortie mais également et surtout, elle permet l'équilibrage de courants traversant les cellules. Cet équilibrage des courants de cellules est très important dans la mesure où il permet de distribuer équitablement la puissance de sortie entre les quatre cellules de commutation et par conséquent, améliorer la fiabilité du système [32], [29], [31], [61]. La [Figure IV. 11](#page-172-0) montre le schéma de la commande  $PQ$  découplée équilibrante.

Ainsi, la commande  $PQ$  découplée équilibrante contient deux boucles de régulation de courant : une boucle externe pour le contrôle du courant de sortie et une boucle interne pour l'équilibrage de courant des cellules (Cf. [Figure IV. 11e](#page-172-0)n rouge en continu).

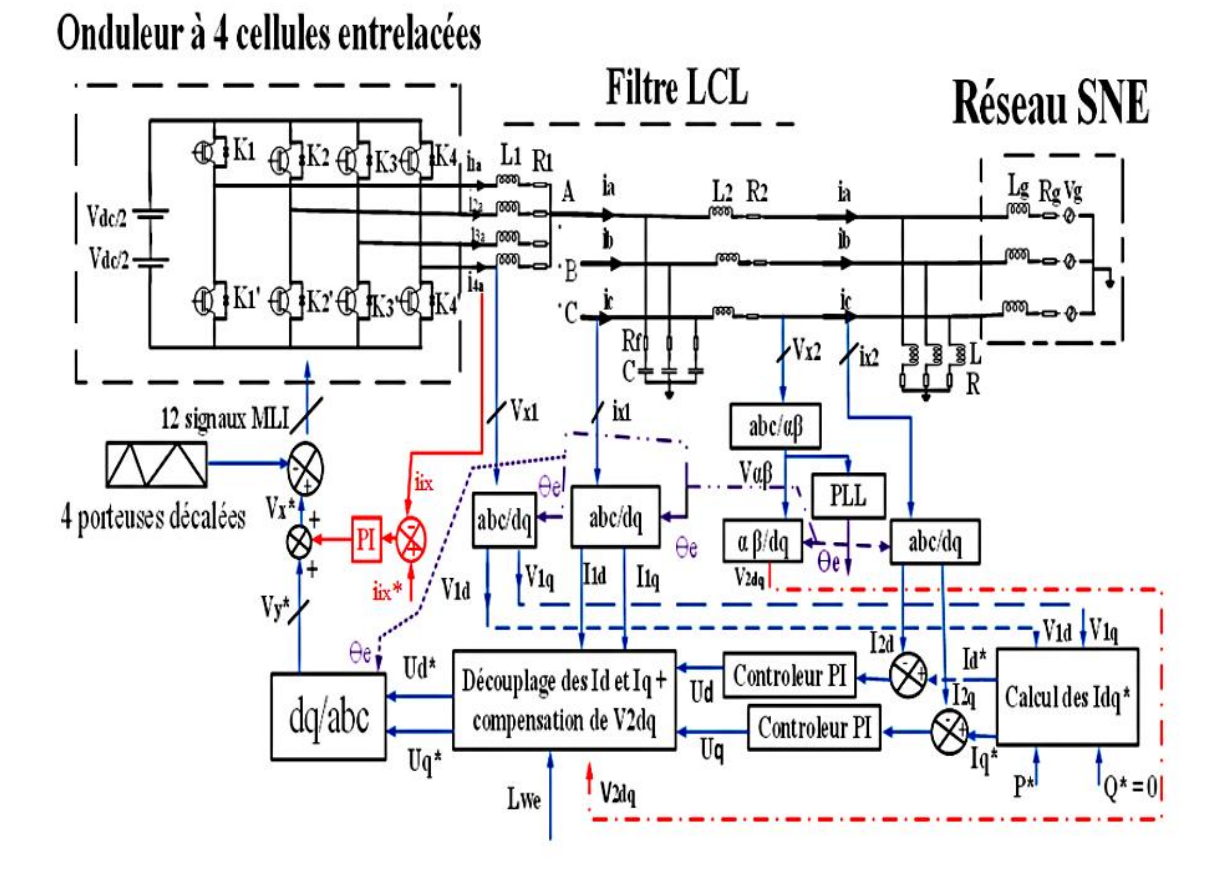

Figure IV. 11. Commande PQ découplée équilibrante de l'onduleur entrelacé

<span id="page-172-0"></span>**Boucle de régulation interne : équilibrage** 

La boucle de l'équilibrage combinée avec la MLI est montrée à la [Figure IV. 12.](#page-172-1)

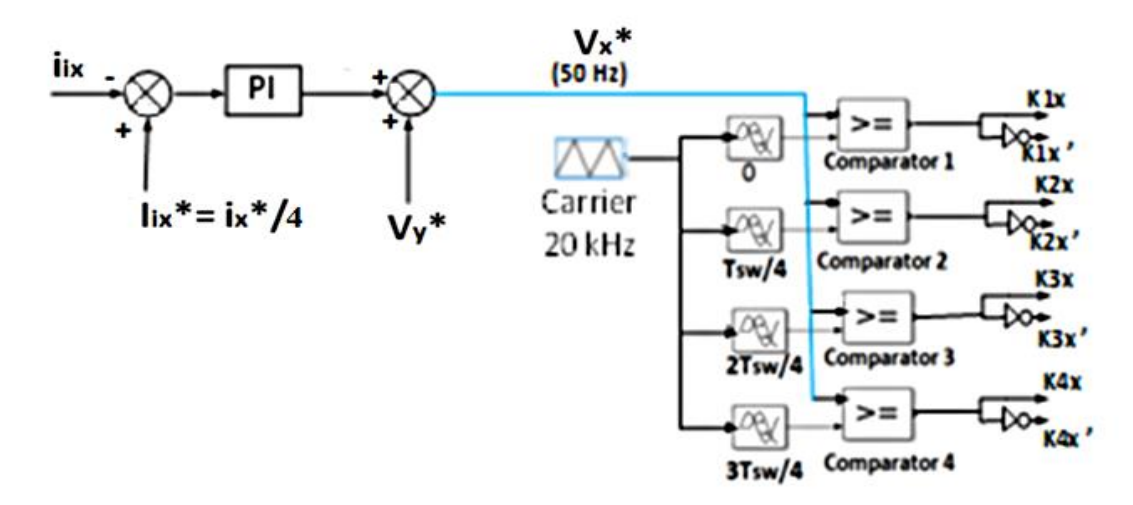

<span id="page-172-1"></span>Figure IV. 12. Boucle de l'équilibrage + MLI

Avec :  $i_{ix}$  est le vecteur courant des cellules tandis que  $i_{ix}^*$  en est la référence obtenue après transformation de Park inverse et division de la référence du courant de sortie par le nombre des cellules ( $i_{ix}^* = \frac{i_x^*}{4}$  $\frac{x}{4}$ ),  $i = 1, 2, 3, 4$  est l'identifiant (numéro) de la cellule,  $V_y^*$  est le vecteur des tensions de référence obtenu après transformée de Park avant l'équilibrage,  $y =$ 1, 2, 3 est le nombre de phase avant l'équilibrage et  $V_x^*$  est le vecteur des tensions de référence obtenues après l'opération d'équilibrage  $(a, b, c$  est le nom de la phase).

Notre commande  $PQ$  découplée équilibrante peut être assimilée à une commande en cascade avec une boucle externe pour le contrôle du courant de sortie et une boucle interne pour le contrôle du courant des cellules (équilibrage). La boucle interne doit être rapide par rapport à la boucle interne pour obtenir une stabilité du système (on pourrait même utiliser des simples correcteurs proportionnels  $P$  qui sont plus rapide les régulateurs  $PI$ ).

Donc, de point de vue de commande (et en négligeant l'effet du condensateur), le système est divisé en deux sous-systèmes : sous -système 1 (paramètres :  $L_1$  et  $R_1$ ) et sous système 2 (paramètres :  $L_2$  et  $R_2$ ).

Soient  $t_{i3} = \frac{L_1}{R_2}$  $\frac{L_1}{R_1}$  et  $t_{i4} = \frac{L_2}{R_2}$  $\frac{22}{R_2}$  les constantes de temps correspondantes aux deux sous systèmes précités. Les paramètres du PI de la boucle interne sont déterminés suivant l'équation [Eq.IV.20](#page-173-0) tandis que ceux du PI de la boucle externe sont déterminés selon l'équation [Eq.IV.21.](#page-173-1) Avec  $\omega_{i3} = \frac{1}{t}$  $\frac{1}{t_{i3}}$  et  $\omega_{i4} = \frac{1}{t_{i4}}$  $\frac{1}{t_{i4}}$  sont les pulsations propres des sous-systèmes ci-haut mentionnés.

<span id="page-173-0"></span>
$$
\begin{cases}\nk_{p3} = 2z\omega_{i3}L_1 - R_1 \\
k_{i3} = L_1\omega_{i3}^2\n\end{cases}
$$
 Eq.IV.20

<span id="page-173-1"></span>
$$
\begin{cases} k_{p4} = 2z\omega_{i4}L_2 - R_2\\ k_{i4} = L_2\omega_{i4}^2 \end{cases}
$$
 Eq.IV.21

En considérant le même facteur d'amortissement ( $z = 1$ ), on trouve les paramètres du PI de la boucle interne comme suit :  $k_{p3} = 0.5$  et  $k_{i3} = 71.43$  [s<sup>-1</sup>]. Ceux du *PI* de la boucle externe sont :  $k_{p4} = 1,71$  et  $k_{i4} = 974,81$  [s<sup>-1</sup>].

Nous allons maintenant présenter les résultats de simulation des commandes précédemment développées en utilisant les bibliothèques Simulink et SimpowerSystems de Matlab. Nous signalons que même si nous avons négligé l'effet des condensateurs dans le calcul des paramètres des régulateurs PI, nous avons tenu compte de ces condensateurs dans les modèles de simulation (Simulink/SimpowerSystems).

# <span id="page-174-0"></span>**IV. Résultats de simulation et discussion**

Quelques résultats de ces travaux ont été publiés dans [54], [66] et [61].

Nous rappelons que les voisins connectés au même point de connexion  $(PCC)$  que notre système sont représentés par la charge  $RL$  (Cf. Figure IV. 1, Figure IV. 8 et Figure IV. 11). Afin de valider les commandes développées, nous allons considérer les deux scenarios suivants :

# **scenario 1 : puissance** *PV* **variable et charge** *RL* **débranchée**

Dans un premier temps, on ne néglige la charge RL (pas de consommation des voisins). C'est à croire que seul notre système est connecté au point commun de connexion  $(PCC)$  du transformateur public. On fixe la référence de la puissance réactive à zéro  $(Q^* = 0)$  et on fait varier la référence de la puissance active de la manière suivante :

- A  $t \in [0 1]$  s,  $P^* = 5.2$  kW,
- A  $t \in [1 \ 2]$  s,  $P^* = 3.2$  kW,
- A  $t \in [2 \ 3]$  s,  $P^* = 5.2$  kW.

## **•** Scenario 2 **:** puissance *PV* constante et charge *RL* branchée

Dans un deuxième temps, on laisse constante la puissance active générée par notre système  $(P^* = 5.2$  kW) tout en fixant la puissance réactive à zéro  $(Q^* = 0)$  et on imagine que les voisins  $(charge \, RL)$  se mettent à consommer une partie de notre puissance :

- A  $t \in [0, 1]$ s, charge RL ne consomme pas de la puissance de notre système,
- A  $t \in [1\ 2]$ s, la charge RL consomme une partie de la puissance de notre système.

#### <span id="page-174-1"></span>**IV.1. Résultats de simulation du système classique**

#### **a) Résultats de simulation du système classique avec le scenario 1**

Les résultants de simulation de la commande appliquée au système classique, avec le scenario 1, sont les suivants :

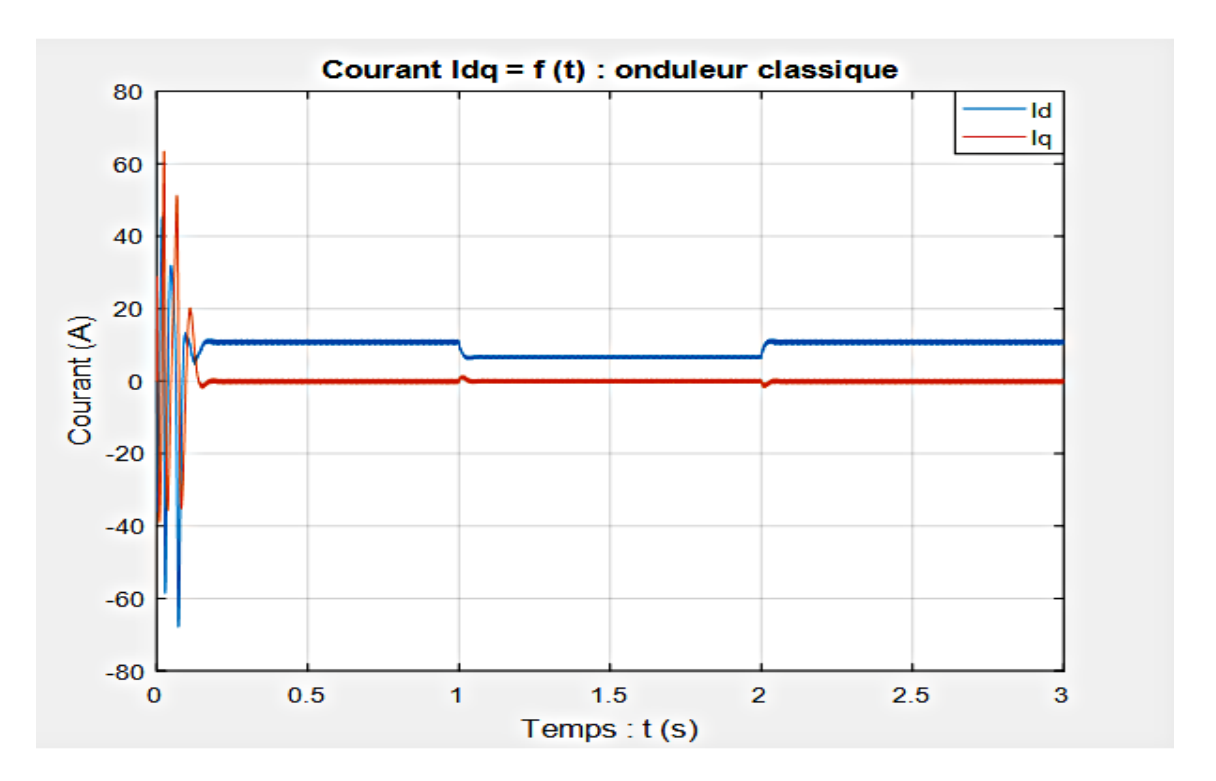

Figure IV. 13. Courant dans le repère de Park (onduleur classique)

<span id="page-175-0"></span>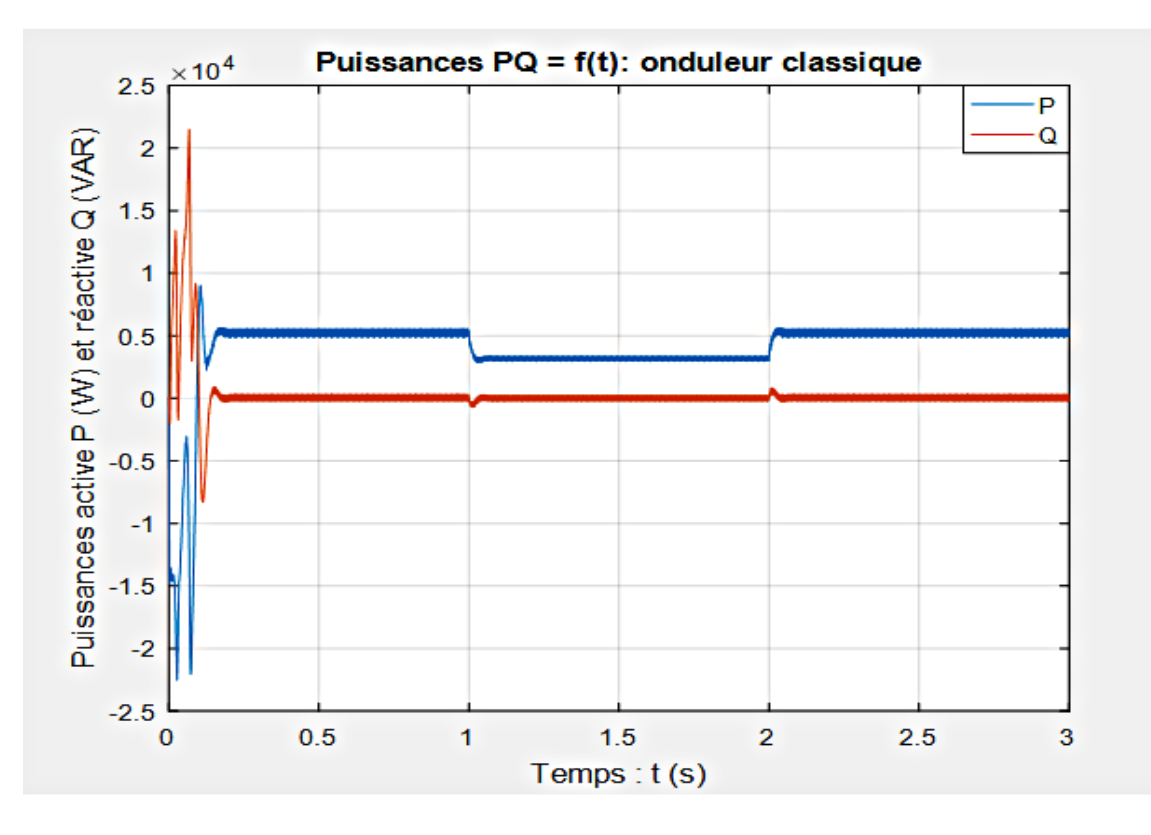

<span id="page-175-1"></span>Figure IV. 14. Puissance active et réactive (onduleur classique)

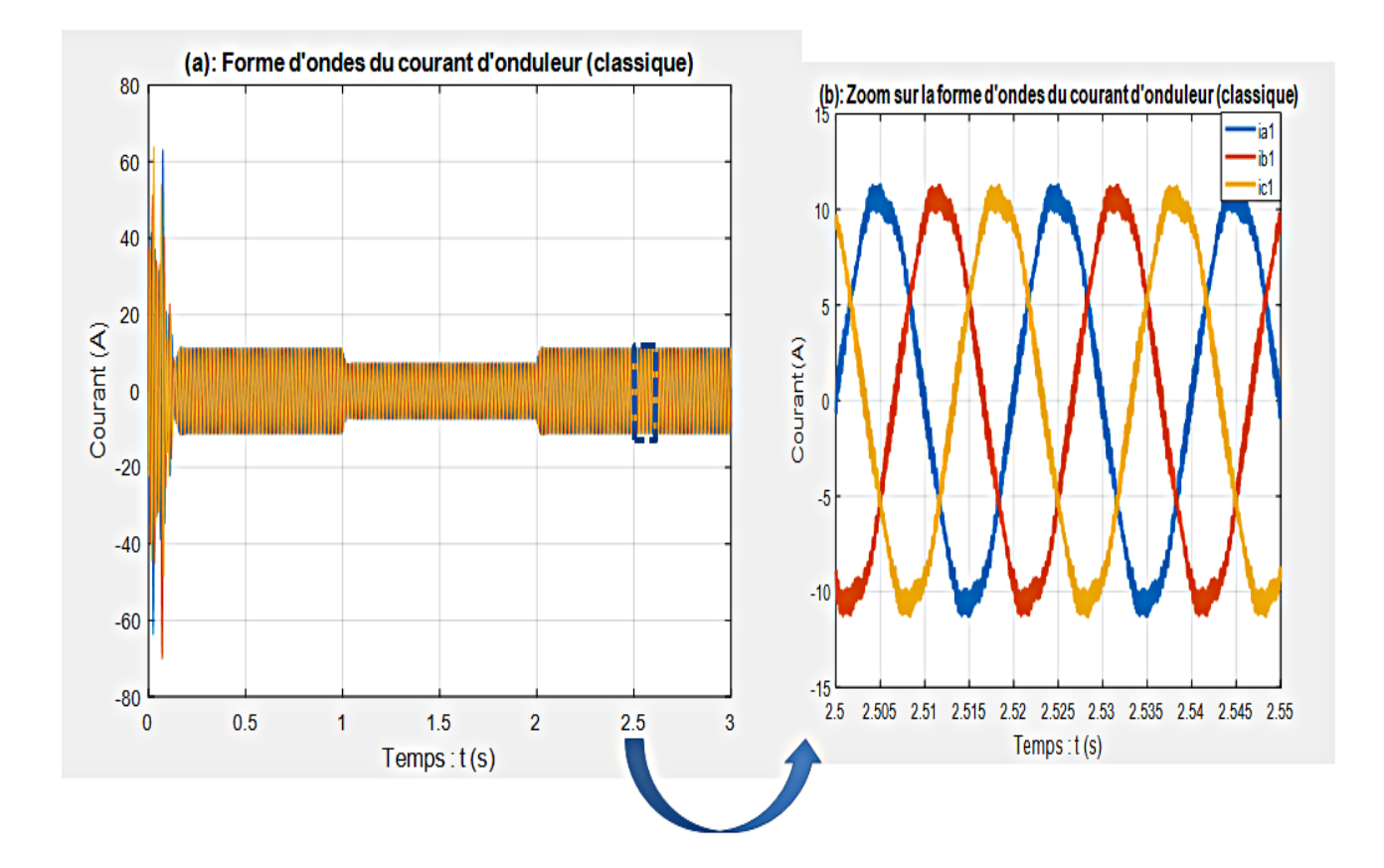

Figure IV. 15. Forme d'ondes du courant de sortie de l'onduleur classique

<span id="page-176-0"></span>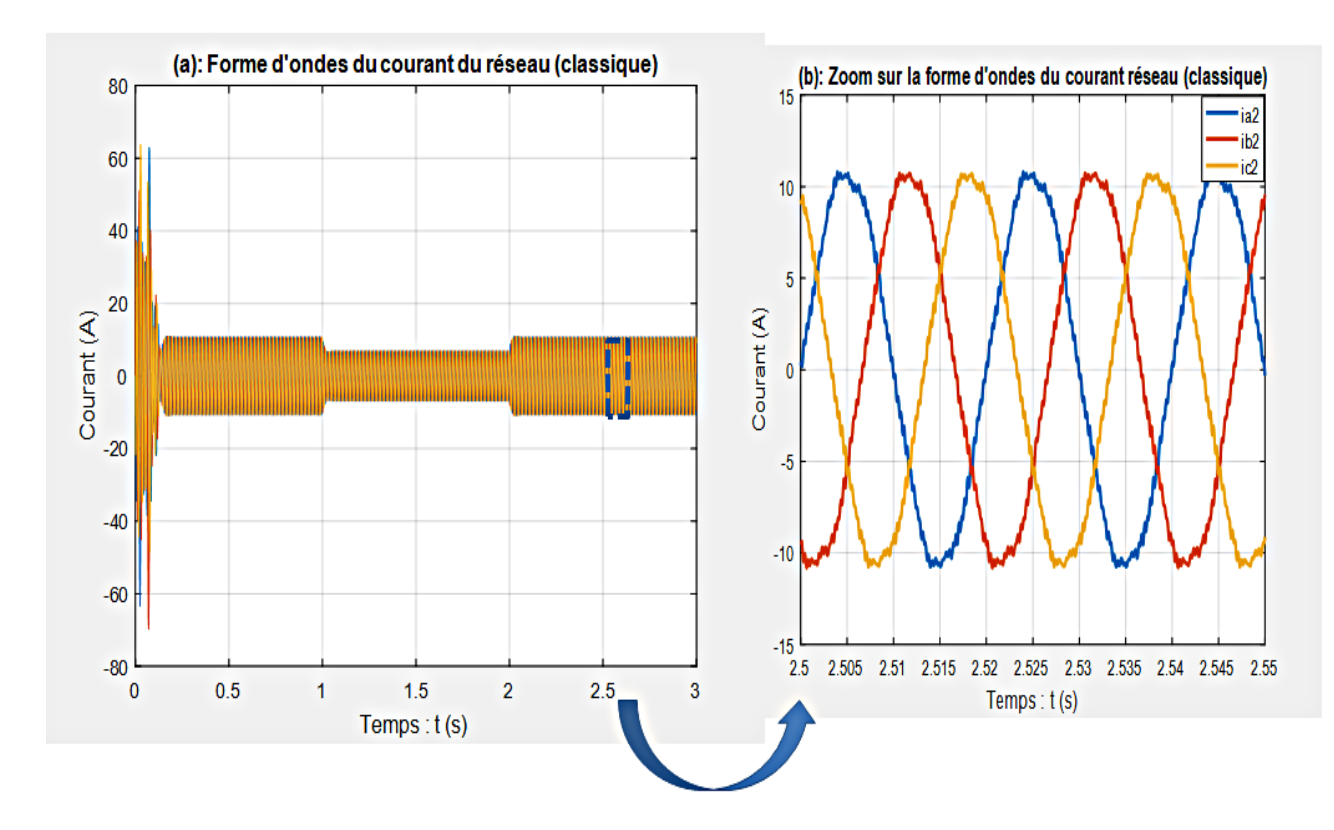

Figure IV. 16. Forme d'ondes du courant du côté réseau (onduleur classique)

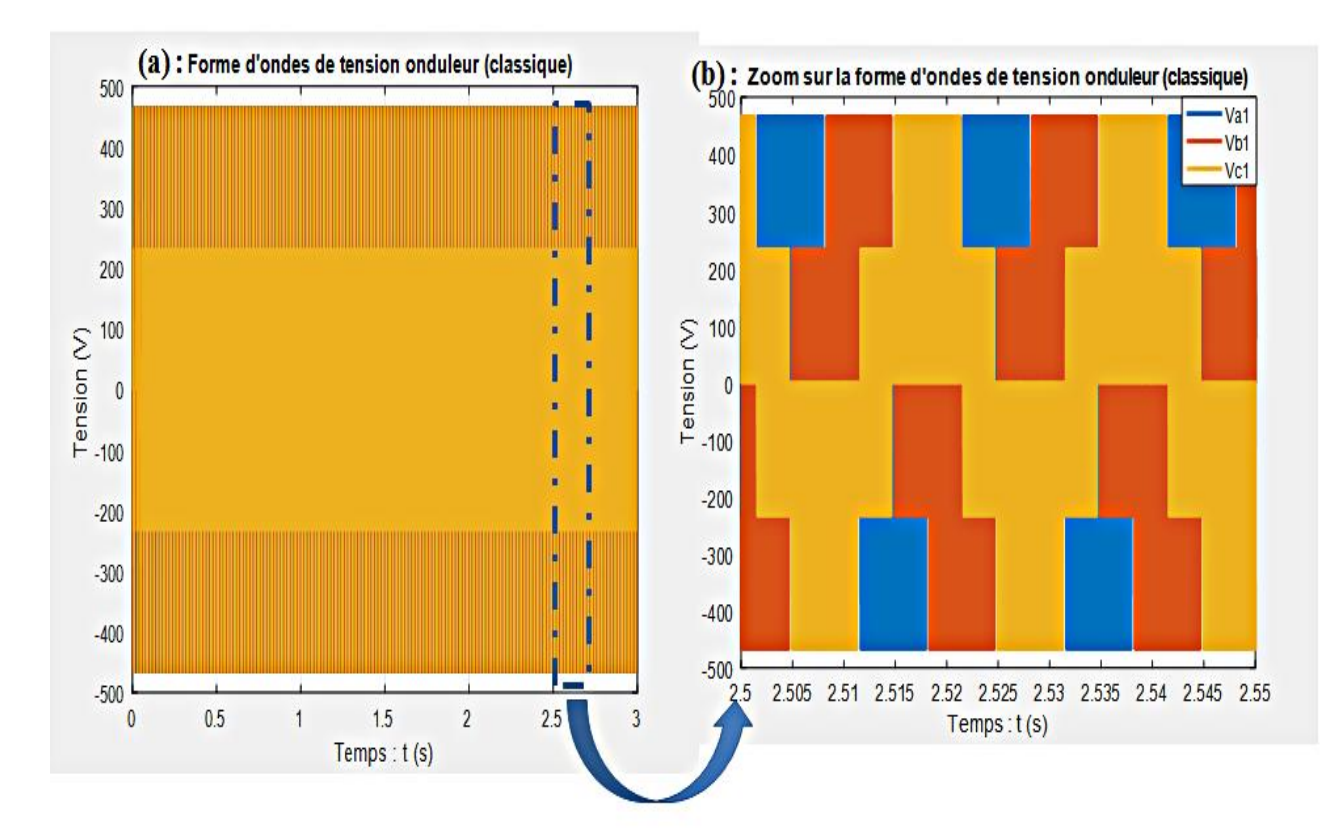

Figure IV. 17. Forme d'ondes de tension de sortie du côté onduleur classique

<span id="page-177-0"></span>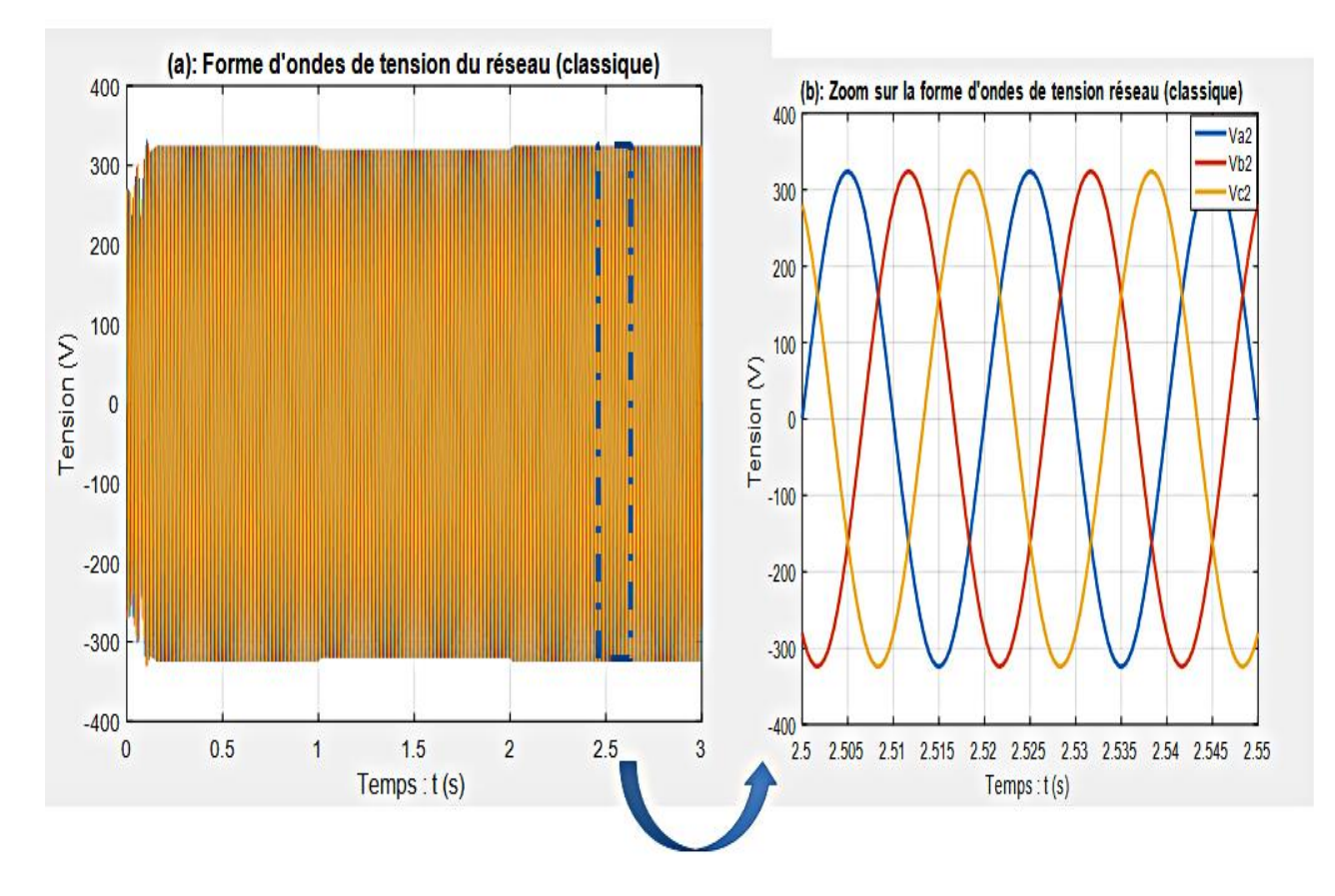

<span id="page-177-1"></span>Figure IV. 18. Forme d'ondes de tension du côté réseau (onduleur classique)

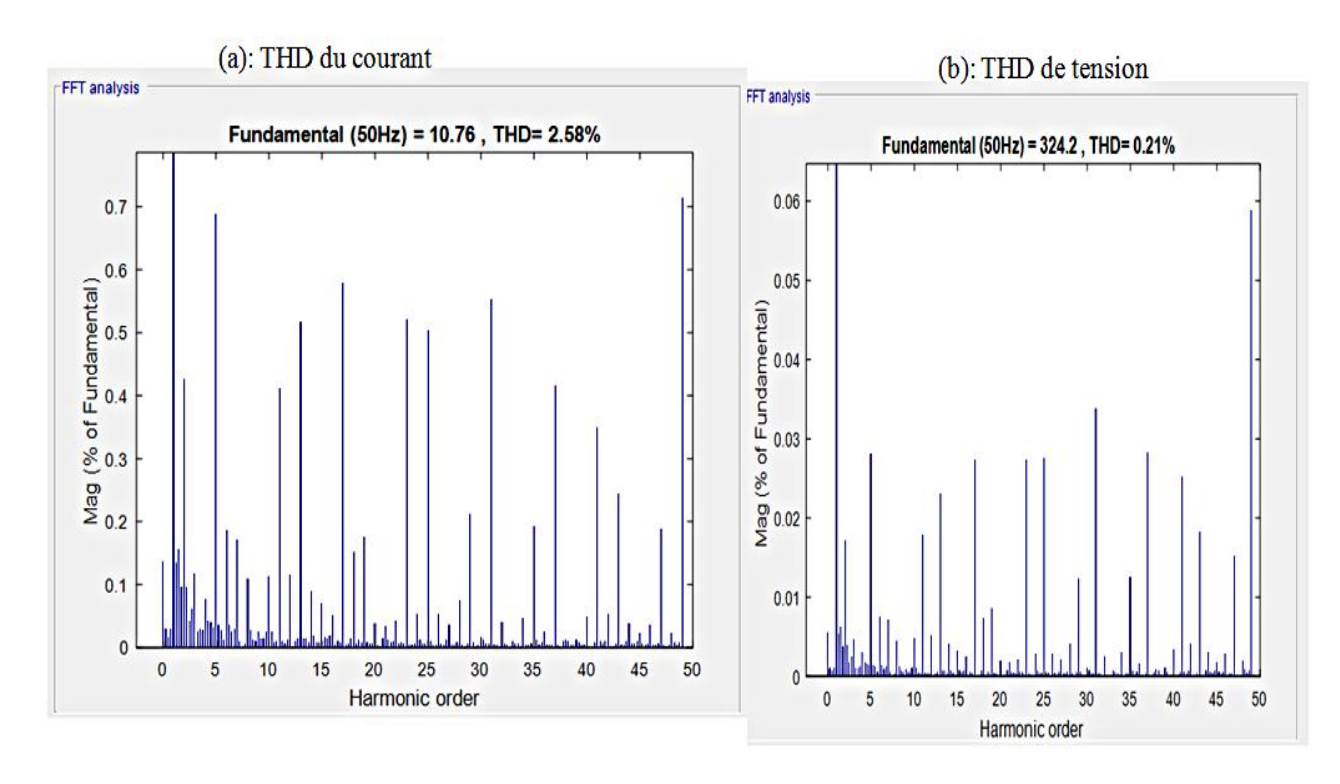

Figure IV. 19. THD du courant et de tension du réseau (onduleur classique)

#### <span id="page-178-0"></span>**Interpretations des résultats obtenus avec le scenario 1 (onduleur classique)**

La [Figure IV. 13](#page-175-0) montre les composantes directe  $i_d$  et en quadrature  $i_q$  du courant dans le repère de Park. On peut y remarquer que le courant  $i_q$  est quasi-nul en régime permanent tandis que le courant  $i_d$  suit la variation de la consigne de la puissance  $P^*$ .

La [Figure IV. 14](#page-175-1) indique la puissance active  $P$  et réactive  $Q$ . On remarque qu'en régime permanent, la puissance réactive est quasi-nulle tout le temps alors que la puissance active suit sa référence  $P^*$ . C'est normal car le courant  $i_d$  est l'image de la puissance active P tandis que le courant  $i_q$  est l'image de la puissance réactive Q et vice-versa.

Les [Figure IV. 15](#page-176-0) et IV. 16 présentent les formes d'onde du courant du côté onduleur et réseau respectivement. Là aussi, on peut remarquer la variation du courant en fonction de la consigne de puissance  $P^*$ .

Ainsi, ces figures démontrent que la commande développée remplit sa fonction de poursuite de consigne.

Les [Figure IV. 17](#page-177-0) et IV.18 montrent les formes d'onde de tension de l'onduleur et du réseau respectivement. En effectuant un zoom, nous pouvons remarquer la différence entre la forme d'onde de tension de l'onduleur (Cf. [Figure IV. 17.](#page-177-0)b) et celle de la tension du réseau (Cf. [Figure IV. 18.](#page-177-1)b) : la tension du réseau est parfaitement sinusoïdale tandis que celle de

l'onduleur ne l'est pas. C'est ce qui explique le fait qu'avec un onduleur classique, il faut un filtre très sélectif et une commande sophistiquée pour arriver à filtrer correctement les harmoniques et ainsi adapter la tension de l'onduleur à celle du réseau.

Enfin la [Figure IV. 19](#page-178-0) indique le Taux de Distorsion Harmonique ( $THD$ ) du courant et de tension du côté réseau. Le THD du courant est de 2,58 % alors que celui de la tension est de 0,21 % pour les cinquante  $(50)$  premiers harmoniques. Donc ces deux indicateurs de THD respectent bien la norme  $IEEE 1547$  [12] selon laquelle le  $THD$  du courant et de la tension doivent être inférieurs ou égaux à 5 %. En particulier, le  $THD$  de la tension est très faible. Nous pensons que c'est dû au fait que le condensateur du filtre est tellement bien dimensionné que la tension est bien filtrée.

#### **b) Résultats de simulation du système classique avec le scenario 2**

Afin de mettre en exergue le scenario 2, nous raisonnons sur les puissances actives  $P$  et réactives  $Q$  du système. Les [Figure IV. 20](#page-179-0) et IV. 21 indiquent les puissances actives et réactives de l'onduleur ( $P_{ond}$  et  $Q_{ond}$ ), de la charge ( $P_{ch}$  et  $Q_{ch}$ ) et du réseau ( $P_r$  et  $Q_r$ ).

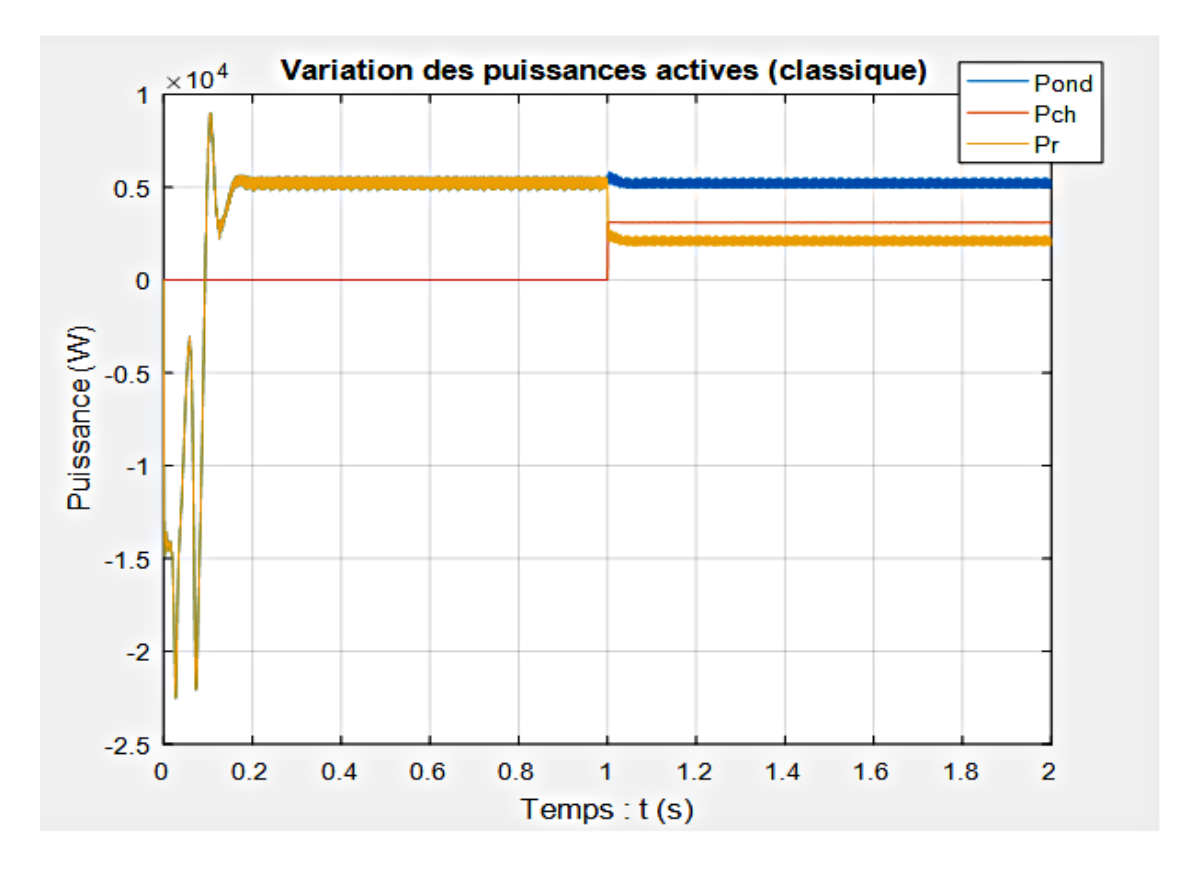

<span id="page-179-0"></span>Figure IV. 20. Variation de la puissance active dans le temps (onduleur classique)
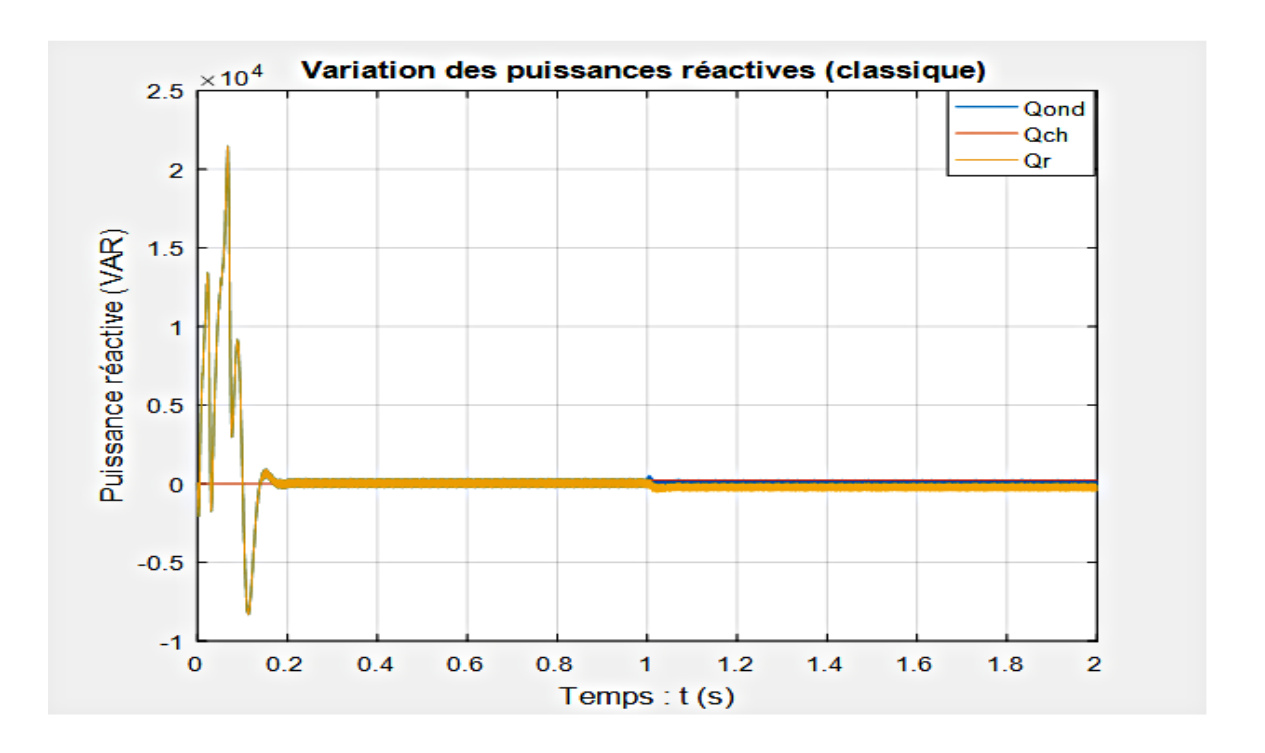

<span id="page-180-0"></span>Figure IV. 21. Variation de la puissance réactive dans le temps (onduleur classique)

### **Interpretations des résultats obtenus avec le scenario 2**

La [Figure IV. 20](#page-179-0) montre la variation de la puissance active. Nous constatons qu'en régime permanent lorsque la puissance de la charge  $RL$  est nulle ( $P_{ch} = 0$  W), dans l'intervalle du temps [0 1]s, la puissance active du réseau et celle de l'onduleur sont identiques ( $P_r = P_{ond}$ 5,2 kW). Cela veut dire que la totalité de la puissance produite par notre système est injectée au réseau. Cependant, lorsque la puissance de la charge est non nulle ( $P_{ch} = 3 \text{ kW}$ ), dans l'intervalle  $[1\ 2]$ s, une partie de notre puissance alimente la charge et le restant de la puissance (2,2 kW) est injecté au réseau.

La [Figure IV. 21](#page-180-0) indique la variation de la puissance réactive. Nous pouvons y remarquer que (en régime permanent) dans l'intervalle $[0 \ 1]$ s, la puissance réactive de la charge est nulle  $(Q<sub>ch</sub> = 0$  VAR). Notre système n'injecte pas non plus de la puissance réactive au réseau  $(Q_r = Q_{ond} = 0 \text{ VAR})$ . Mais lorsque la charge (voisins) se met à consommer de la puissance active dans l'intervalle [1 2]s, elle génère de la puissance réactive qui sera injectée au réseau. C'est pourquoi la puissance réactive du réseau est légèrement négative dans cet intervalle ( $Q_r$  < 0). D'autre part, on constate que lorsque les voisins consomment de notre puissance ( $t = 1$  s,  $P_{ch} = 3$  kW), il n'y a pratiquement pas de fluctuations. Ce qui veut dire que la consommation des voisins ne déstabilise pas notre système. Donc nous pouvons dire que notre filtre est bien dimensionné en fonction de variations de l'impédance du réseau.

## **Simulation de la PLL**

La [Figure IV. 22](#page-181-0) montre les courbes de la pulsation et l'angle estimés par la *PLL* que nous avons conçue. Nous pouvons remarquer dans la [Figure IV. 22.](#page-181-0)a qu'en regime permanent, l'amplitude de la pulsation est égale à 314,2 rad/s. Ce qui donne une fréquence égale à celle du réseau (50 Hz). Ceci est conforme à l'objectif récherché qui est d'accrocher la frequence de notre système à celle du réseau. L'allure de la courbe de l'angle estimé (Cf. [Figure IV. 22.](#page-181-0)b) est bien conforme à celle qu'on peut trouver dans la littérature, par exemple dans les travaux de thèse de [11]. C'est cet angle  $\theta_e$  qui est utilisé dans la transformée de Park de notre commande  $PQ$  découplée, pour sysnchroniser le système avec le réseau.

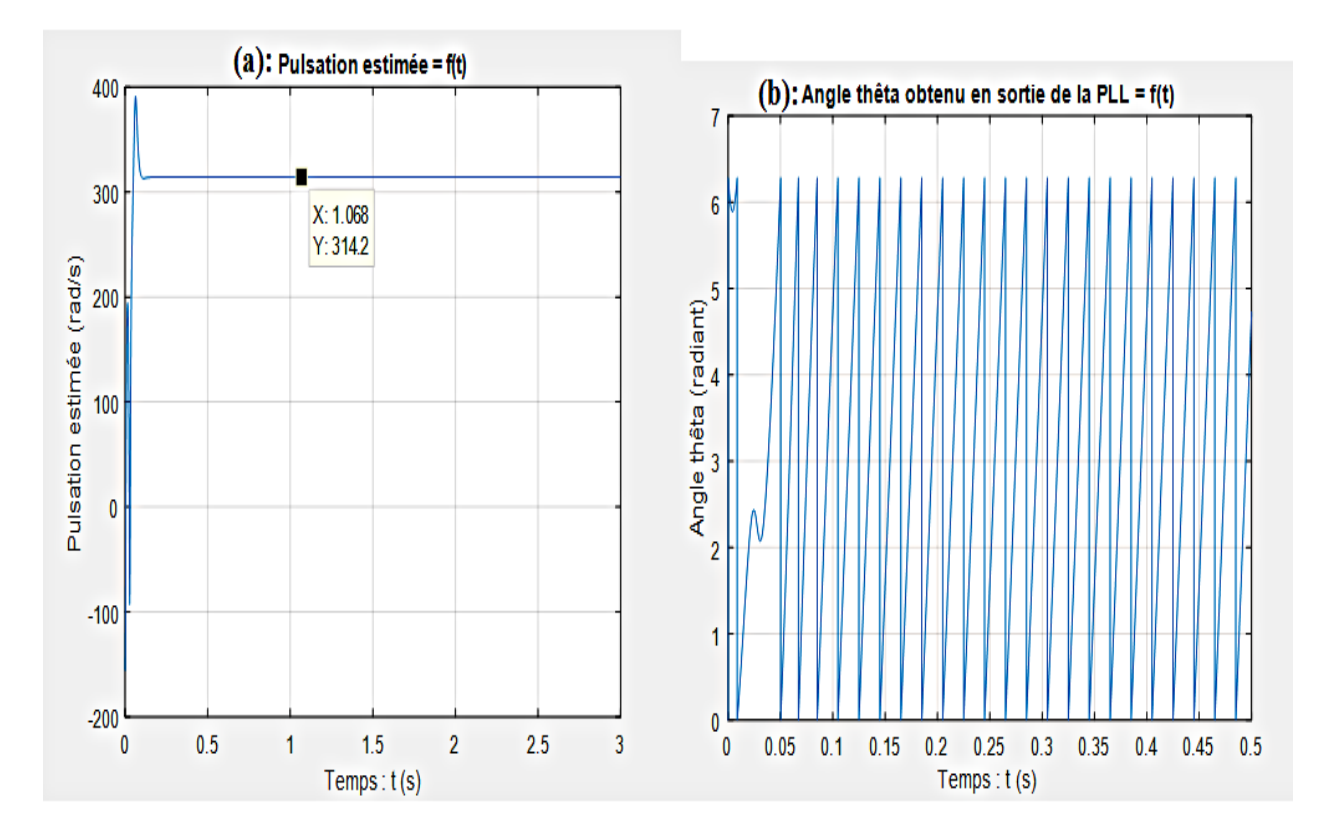

<span id="page-181-0"></span>Figure IV. 22. Résultat de simulation de la PLL : pulsation et angle de rotation estimés

Afin de tester la *PLL*, nous superposons la courbe du courant et celle de la tension d'une phase du réseau (la phase  $a$ ). La [Figure IV. 23](#page-182-0) montre cette superposition des courbes. Nous pouvons remarquer dans cette [Figure IV. 23](#page-182-0) qu'en régime permanent, les deux courbes sont en phases et ont la même fréquence (50 Hz). D'autre part, le régime permanent est atteint en moins de  $t = 150$  ms. Par conséquent, la *PLL* a réussi à synchroniser le système à cet instant.

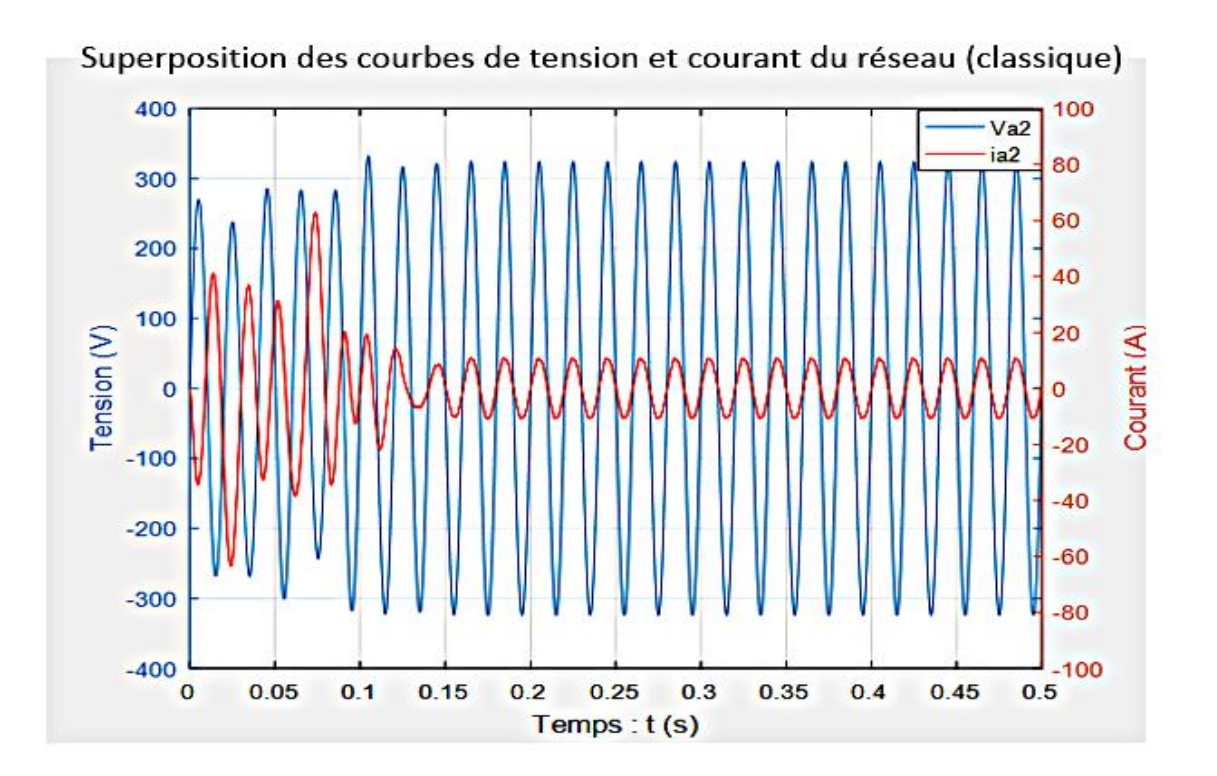

Figure IV. 23. Synchronisation du système (classique) par la PLL

### <span id="page-182-0"></span>**IV.2. Résultats de simulation du système avec onduleur entrelacé**

### **a) Résultats de simulation du système à onduleur entrelacé avec le scenario 1**

Les résultants de simulation de la commande appliquée au système utilisant un onduleur entrelacé, avec le scenario 1, sont les suivants :

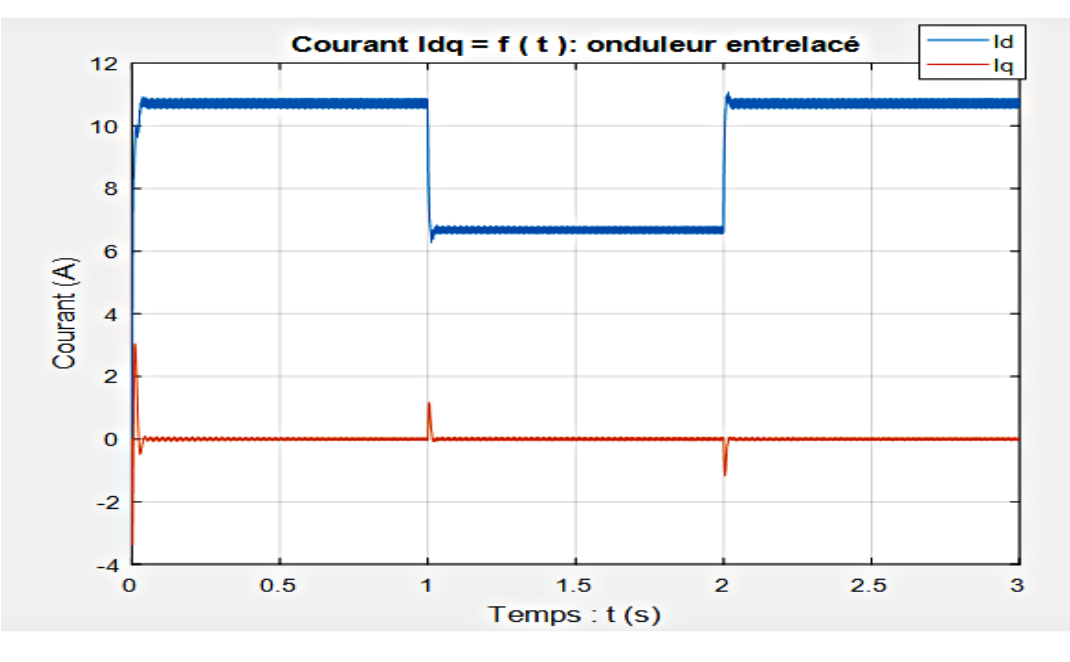

<span id="page-182-1"></span>Figure IV. 24. Courant dans le repère de Park (onduleur entrelacé)

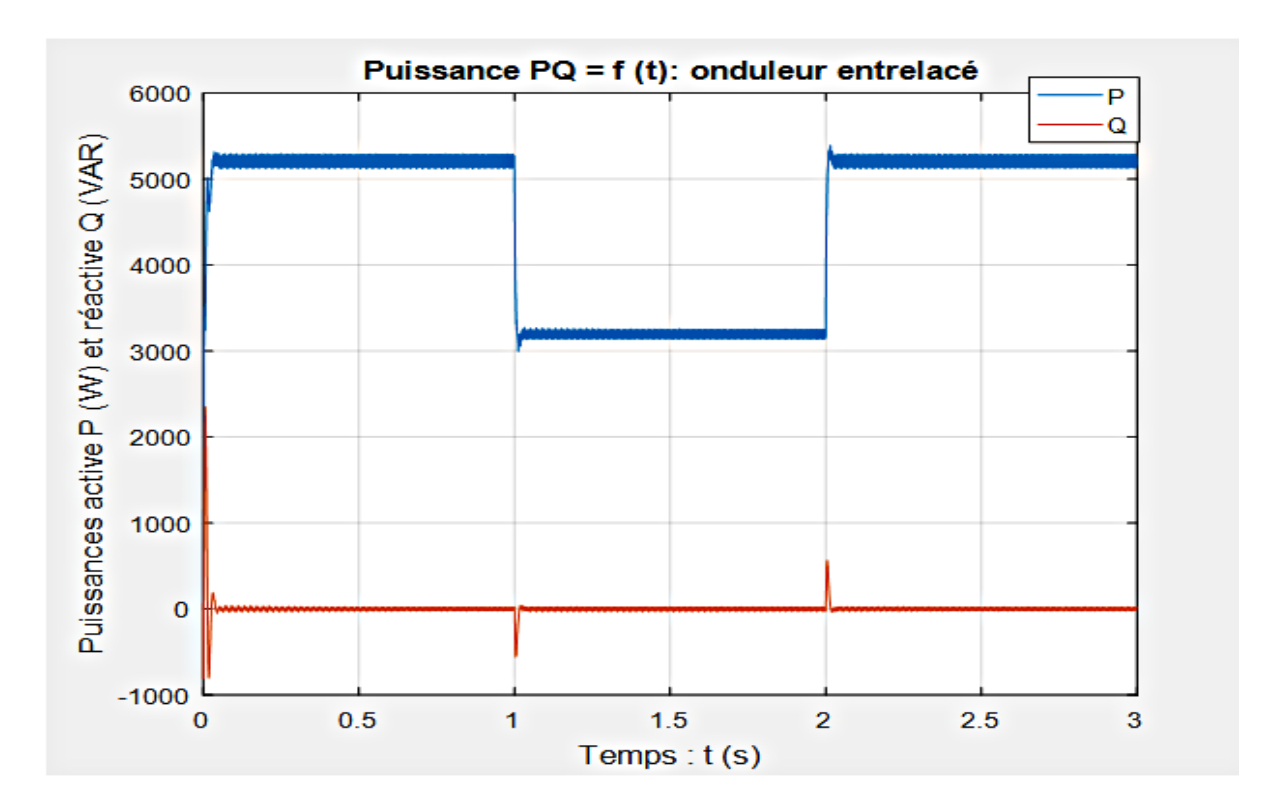

Figure IV. 25. Puissance active et réactive (onduleur entrelacé)

<span id="page-183-0"></span>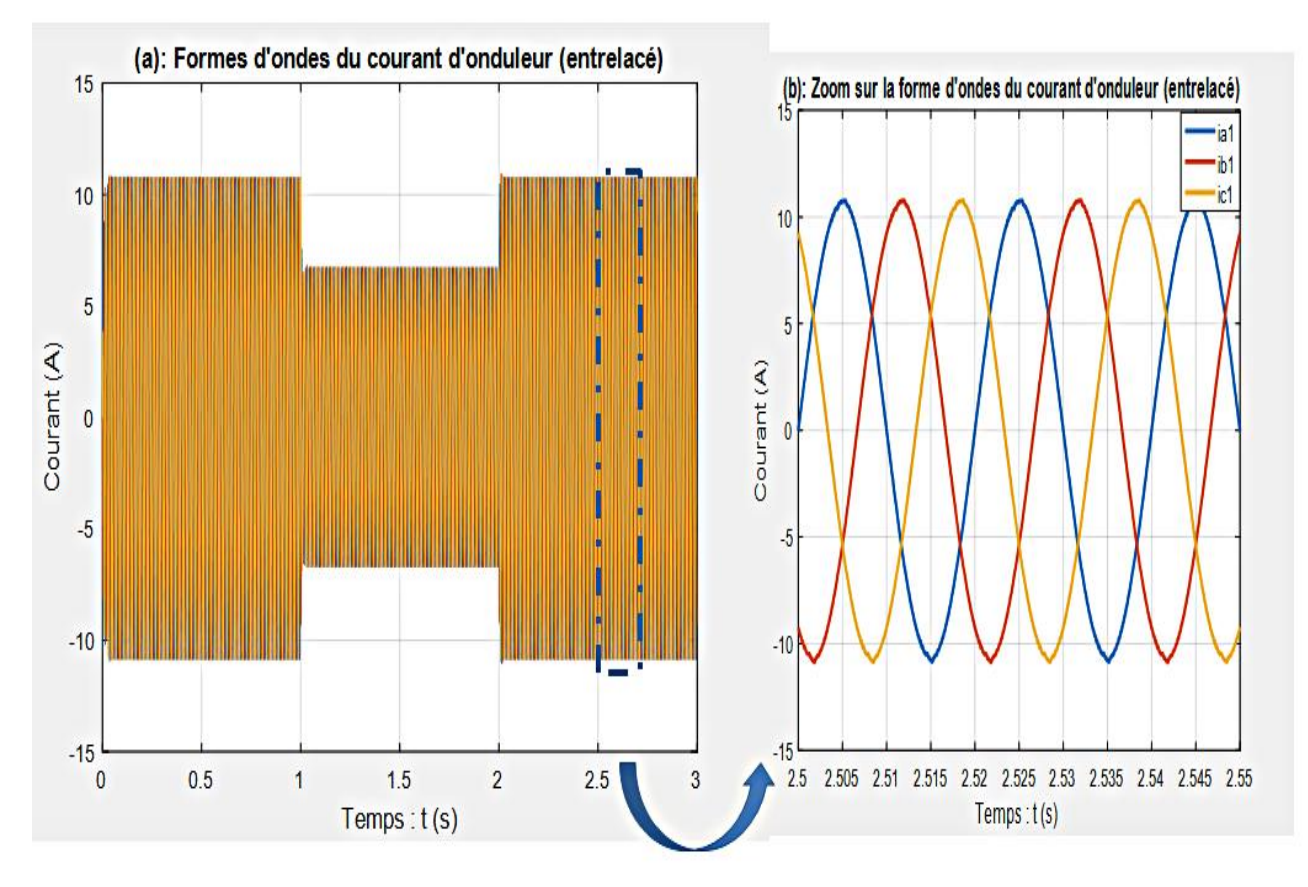

<span id="page-183-1"></span>Figure IV. 26. Forme d'ondes du courant de sortie de l'onduleur entrelacé

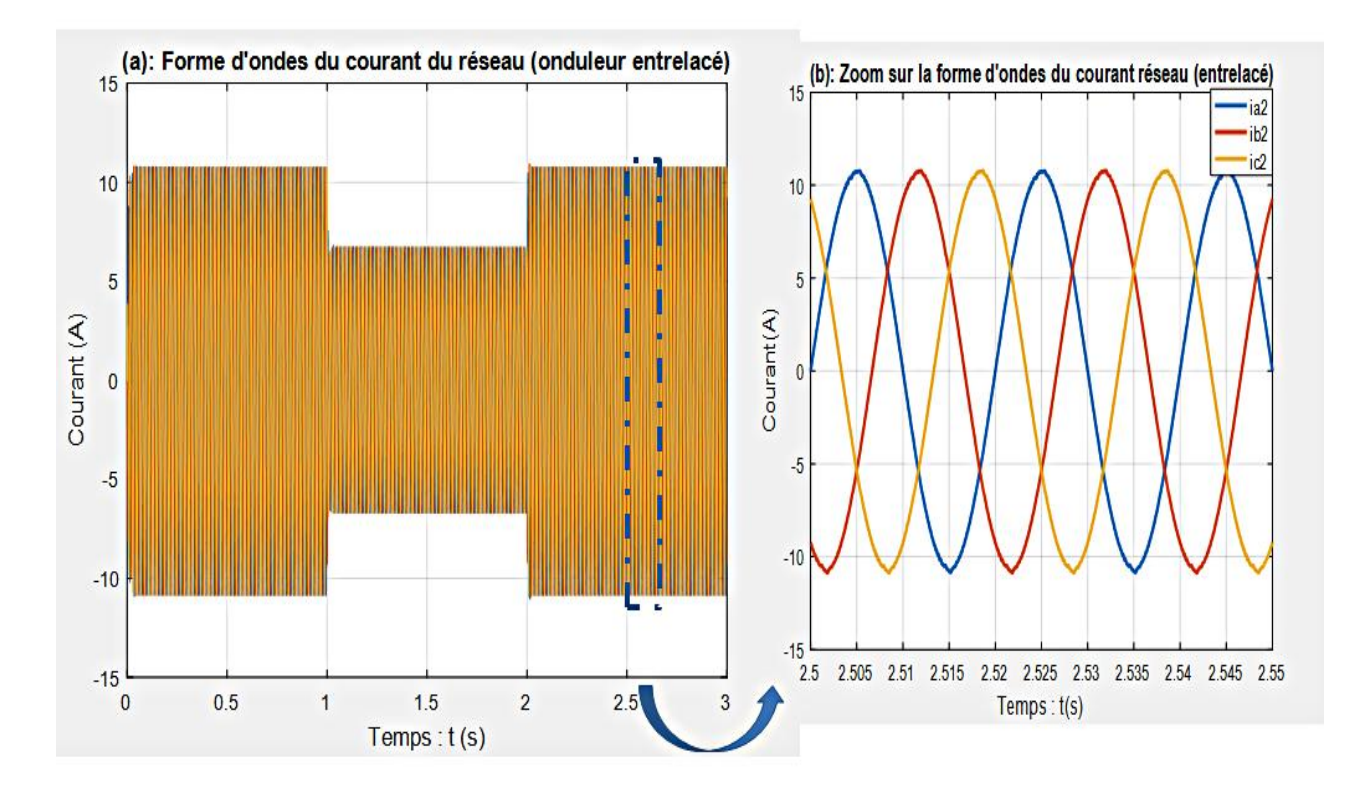

Figure IV. 27. Forme d'ondes du courant du côté réseau (onduleur entrelacé)

<span id="page-184-1"></span>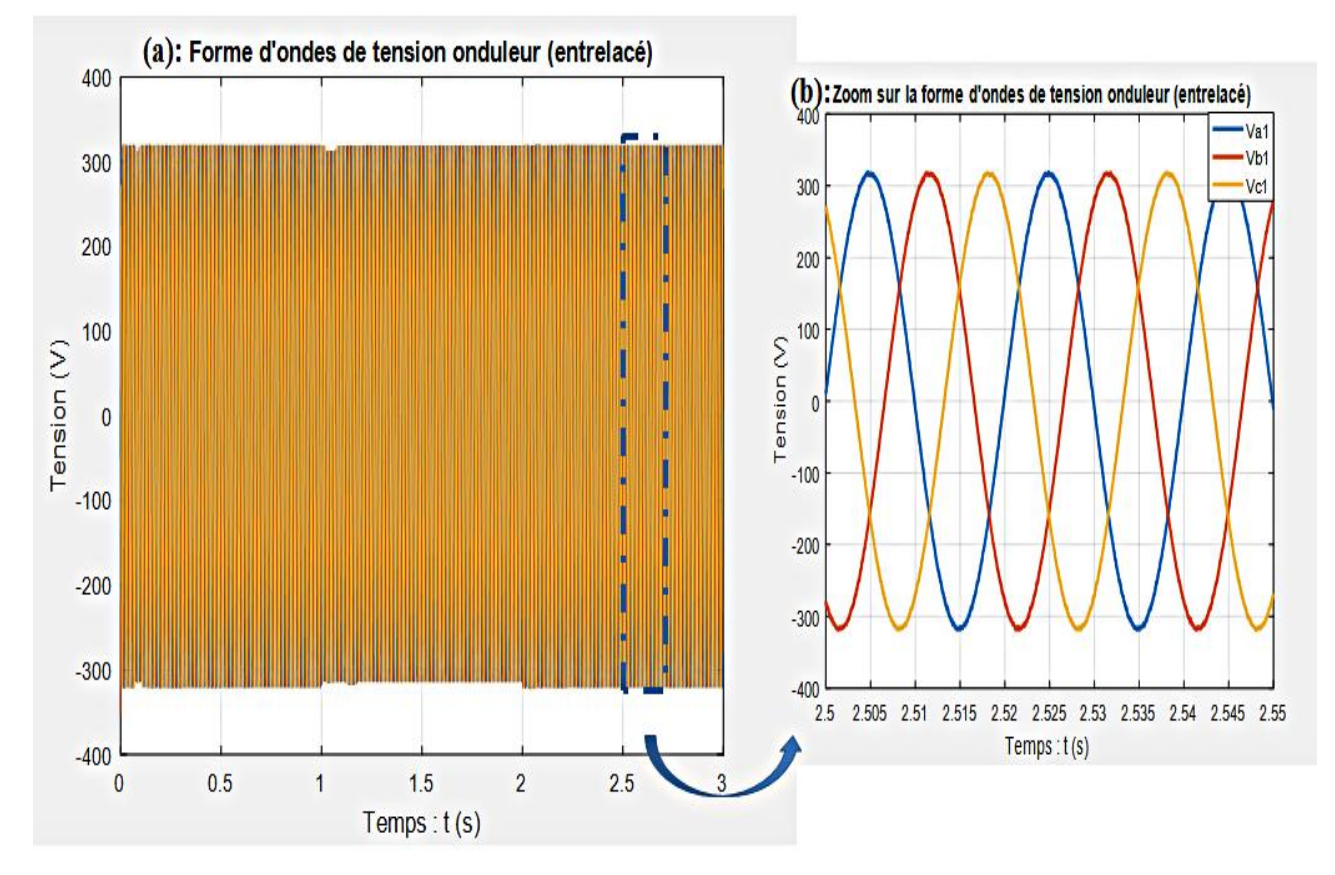

<span id="page-184-0"></span>Figure IV. 28. Forme d'ondes de tension de sortie de l'onduleur entrelacé

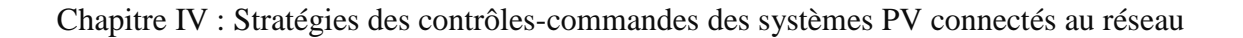

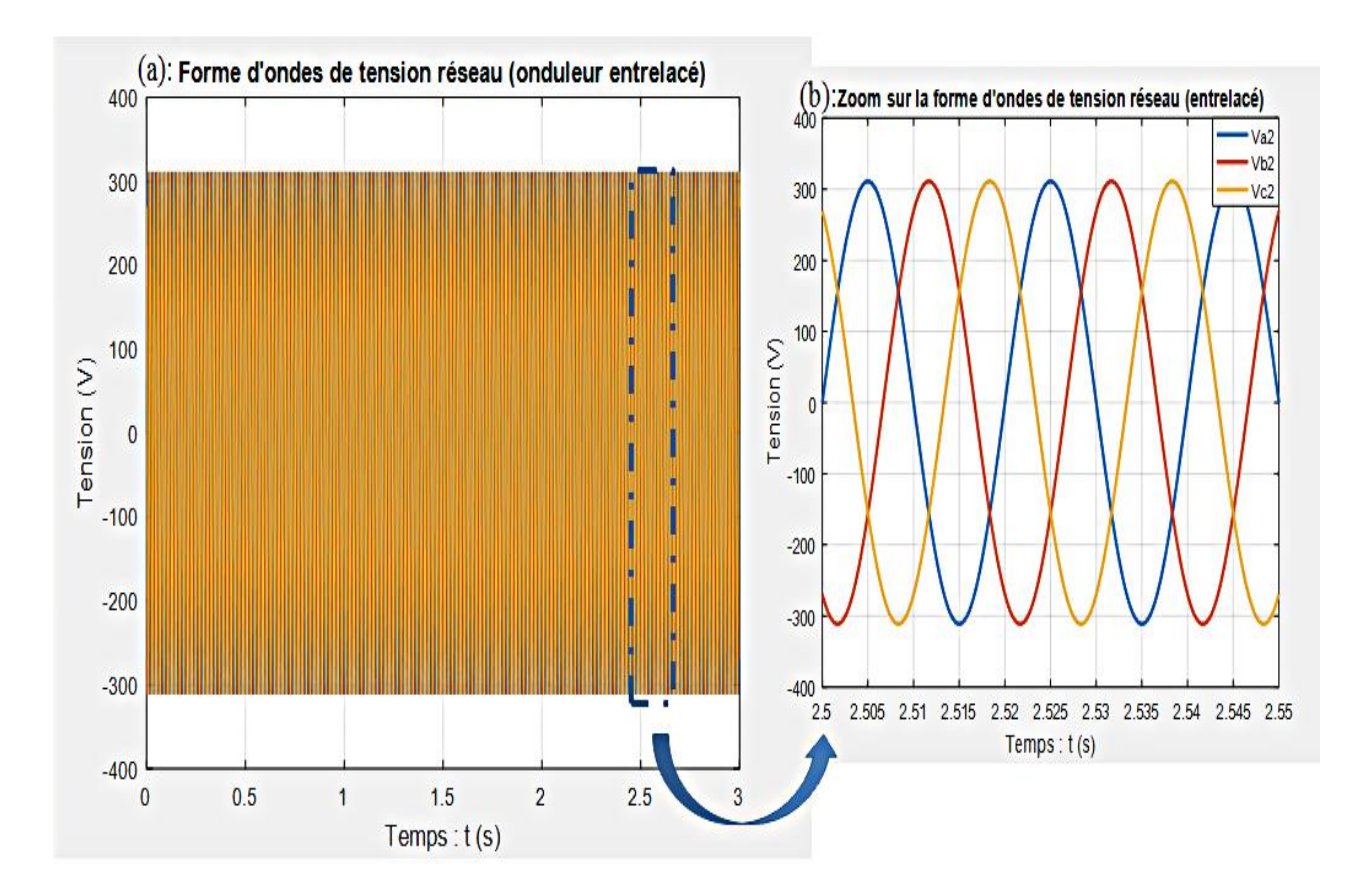

Figure IV. 29. Forme d'ondes de tension du côté réseau (onduleur entrelacé)

<span id="page-185-0"></span>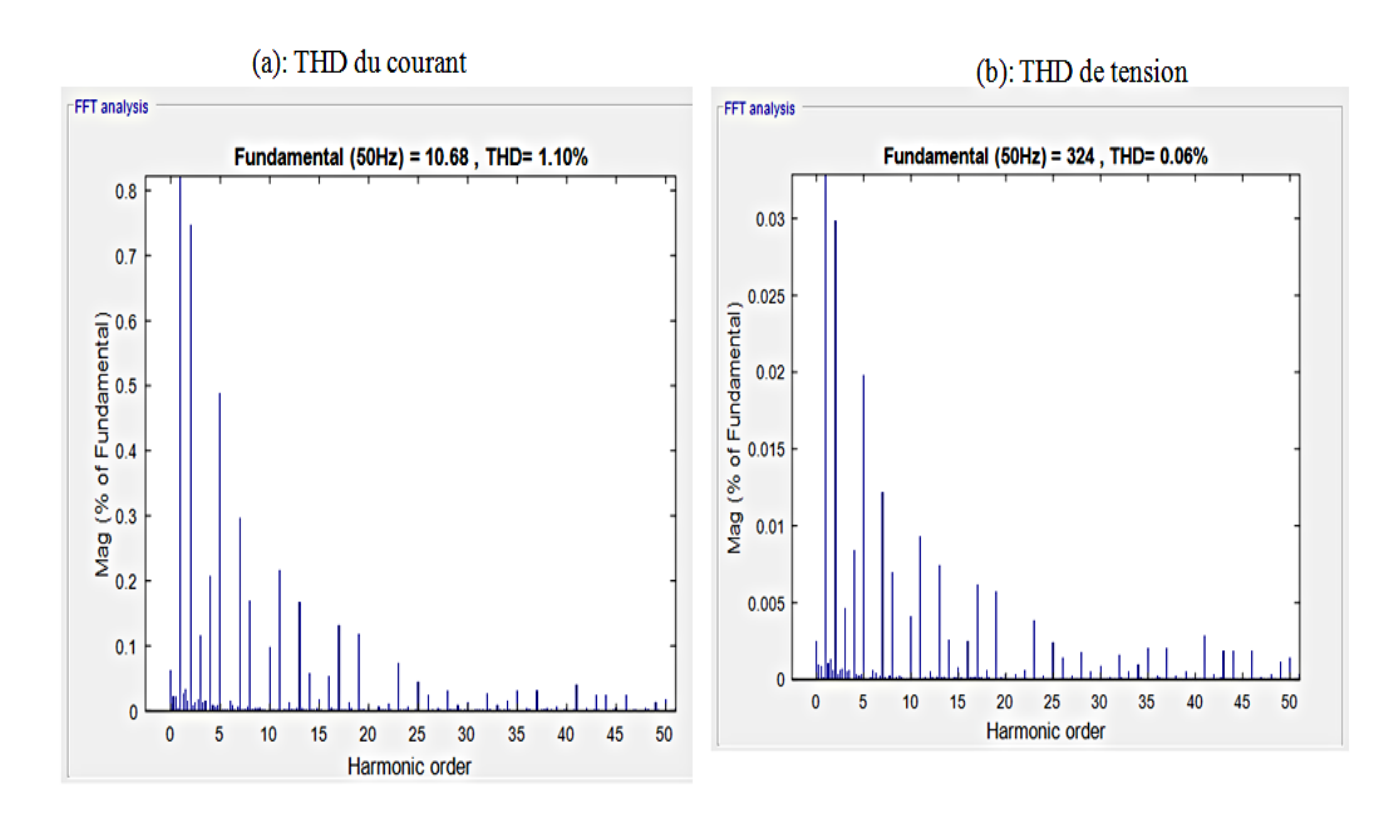

<span id="page-185-1"></span>Figure IV. 30. THD du courant et de tension du réseau (onduleur entrelacé)

### **Interpretations des résultats obtenus avec le scenarion 1 (onduleur entrelacé)**

La [Figure IV. 24](#page-182-1) montre les composantes directe  $I_d$  et en quadrature  $I_q$  du courant dans le repère de Park. On peut y remarquer que le courant  $I_q$  est quasi-nul en régime permanent tandis que le courant  $I_d$  suit la variation de la consigne de la puissance  $P^*$ . La [Figure IV. 25](#page-183-0) indique la puissance active  $P$  et réactive  $Q$ . Là aussi, nous remarquons qu'en régime permanent, la puissance réactive est quasi-nulle tout le temps alors que la puissance active suit sa référence ∗ .

Les [Figure IV. 26](#page-183-1) et IV.27 présentent les formes d'onde du courant du côté onduleur et réseau respectivement. Nous pouvons remarquer la variation du courant en fonction de la consigne de la puissance  $P^*$ .

Ainsi, ces figures prouvent que la commande développée, appliquée au système utilisant un onduleur entrelacé, suit les consignes et peut être validée.

Les [Figure IV.](#page-184-0) 28 et IV.29 présentent les formes d'onde de tension de l'onduleur entrelacé et du réseau. Lorsqu'on effectue un zoom, on peut voir que les deux formes d'ondes de tension sont quasiment sinusoïdales et identiques (Cf. [Figure IV. 28.](#page-184-0)b vs Cf. [Figure IV. 29.](#page-185-0)b). Cela montre le point fort de l'onduleur entrelacé quant à la qualité de sa forme d'onde.

Nous constatons également l'amélioration du régime transitoire des courbes obtenues avec le système à onduleur entrelacé comparé au régime transitoire des courbes du système avec onduleur classique.

Enfin la [Figure IV. 30](#page-185-1) indique le Taux de Distorsion Harmonique ( $THD$ ) du courant et de tension du côté réseau. Le  $THD$  du courant et de la tension sont respectivement de 1,1 % et 0,06 % pour les cinquante (50) premiers harmoniques. Contrairement aux indicateurs de  $THD$ obtenus par le système classique  $(2,58\%$  et 0,21%), les indicateurs de THD du système utilisant un onduleur entrelacé sont bien meilleurs.

### **•** Commande *PQ* équilibrante vs commande *PQ* non équilibrante

Afin de mettre en évidence la comparaison entre la commande  $PQ$  équilibrante et la commande PQ non équilibrante, les courbes des courants des cellules de l'onduleur entrelacé dans les deux cas sont montrées aux [Figure IV. 31](#page-187-0) et IV.32.

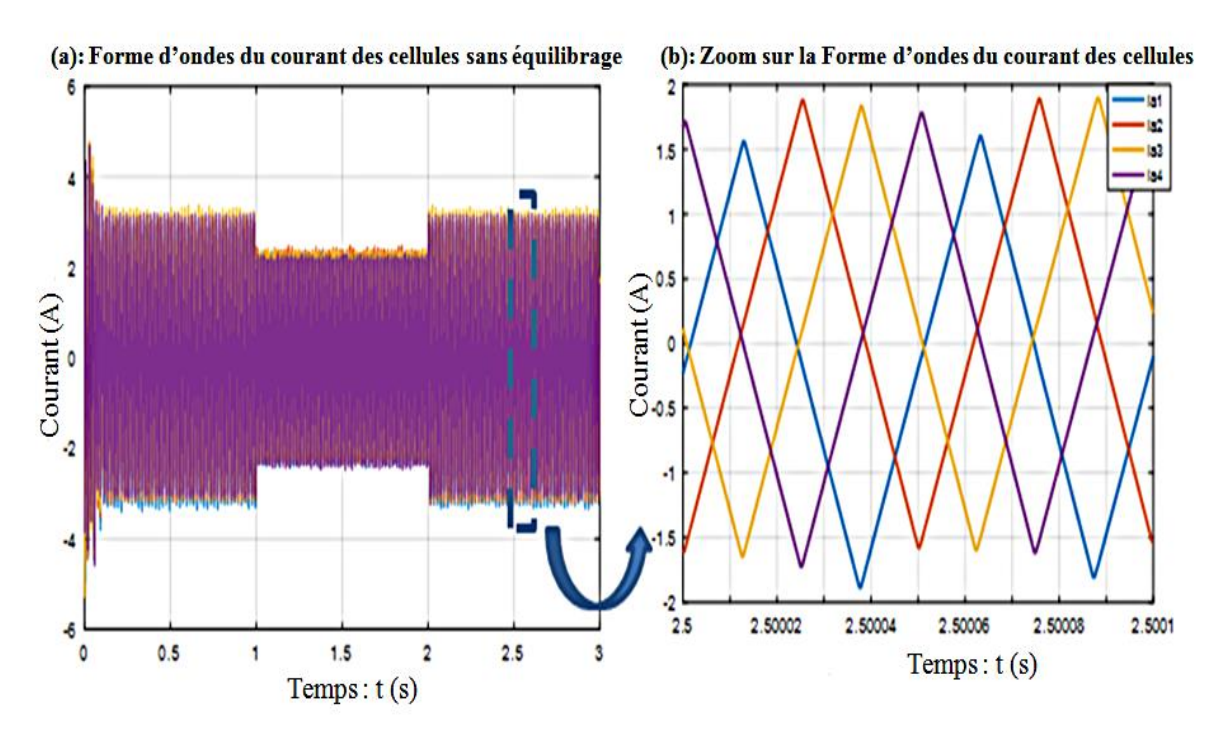

Figure IV. 31. Courants des cellules: commande non équilibrante (onduleur entrelacé)

<span id="page-187-0"></span>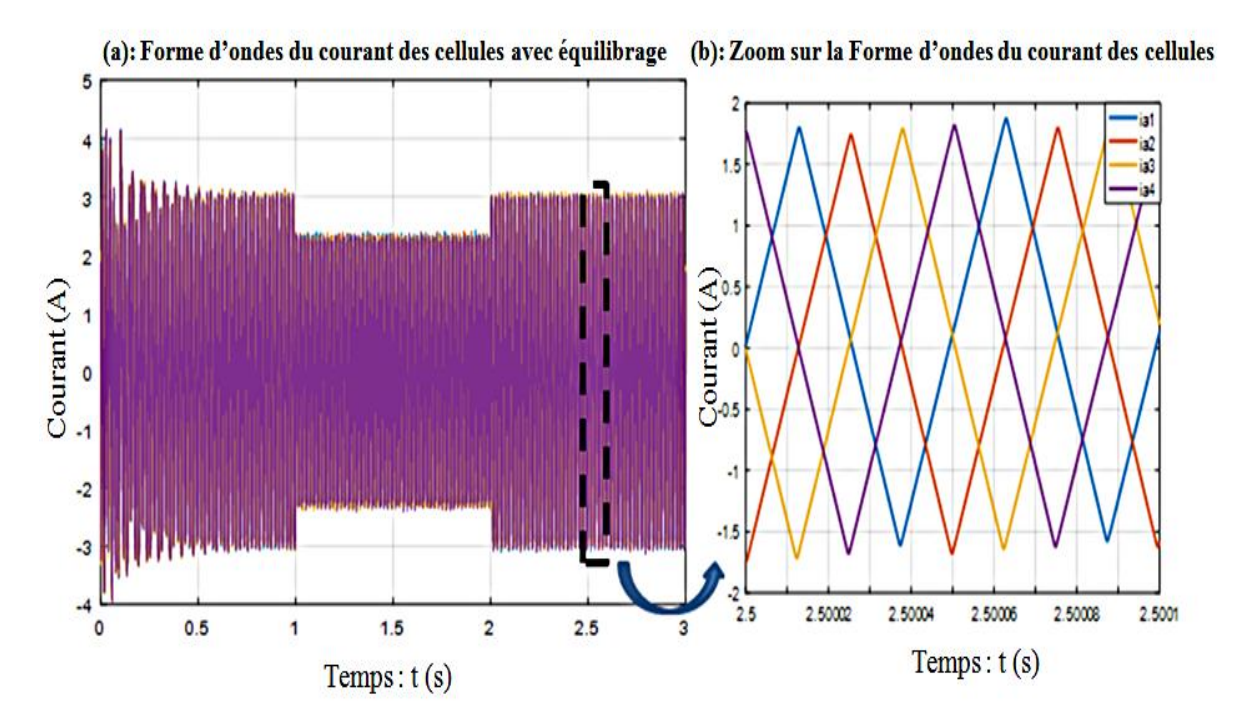

Figure IV. 32. Courants des cellules: commande équilibrante (onduleur entrelacé)

<span id="page-187-1"></span>On s'aperçoit dans la [Figure IV. 31](#page-187-0) que les courants de cellules ne sont pas tous identiques. La courbe en bleu qui correspond à celle du courant de la cellule  $a_1$  ( $i_{a1}$ ) est différente par rapport aux courbes des courants des autres cellules. Après équilibrage, nous obtenons la [Figure](#page-187-1)  [IV. 32](#page-187-1) où l'on peut voir que les courants des quatre cellules sont tous identiques.

Afin de tester la *PLL* dans le cas du système à onduleur entrelacé, la courbe du courant et celle de la tension d'une phase du réseau sont superposées à la [Figure IV. 33.](#page-188-0) Nous pouvons remarquer que dès l'instant  $t = 25$  ms, les deux courbes sont en phases et ont la même fréquence (50 Hz). Par conséquent, la PLL a réussi à synchroniser le nouveau système à cet instant. Il est à noter que le temps de synchronisation dans le cas du système à onduleur entrelacé est réduit par rapport au système classique ( $t = 25$  ms vs = 150 ms).

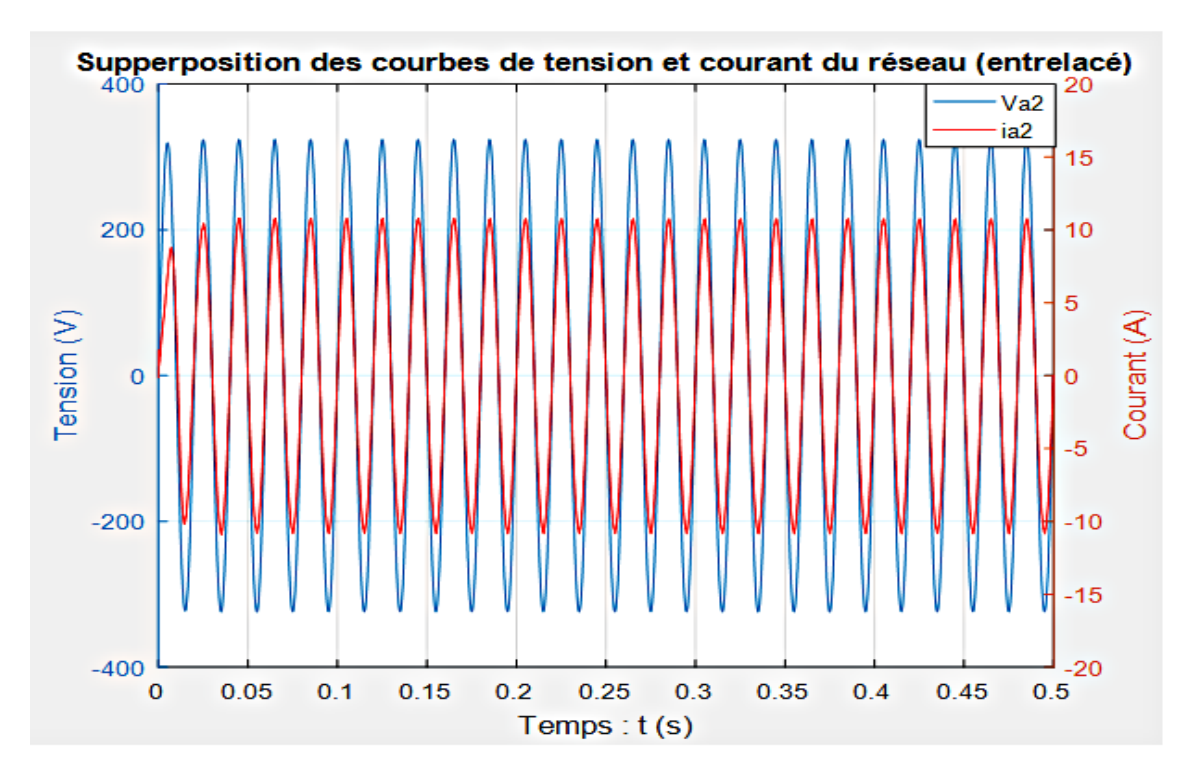

Figure IV. 33. Synchronisation du système (avec onduleur entrelacé) par la PLL

### <span id="page-188-0"></span>**b) Résultat de simulation du système à onduleur entrelacé avec le scenario 2**

La [Figure IV. 34](#page-189-0) montre la variation de la puissance active. Nous pouvons y remarquer que lorsque la puissance de la charge est nulle ( $P_{ch} = 0$  W), dans l'intervalle du temps [0 1]s, la puissance active du réseau et celle de l'onduleur sont identiques ( $P_r = P_{ond} = 5.2$  kW). Cela veut dire que la totalité de la puissance produite par notre système est injectée au réseau. Par contre, lorsque la puissance de la charge est non nulle ( $P_{ch} = 3 \text{ kW}$ ), dans l'intervalle du temps  $[1 2]$ s, une partie de notre puissance alimente la charge et le restant de la puissance  $(2,2)$  kW) est injecté au réseau.

Enfin, la Figure IV. 35 indique la variation de la puissance réactive. Nous pouvons y voir que dans l'intervalle [0 1]s**,** en régime permanent, la puissance réactive de la charge est nulle ( $Q_{ch} = 0$  VAR). Notre système n'injecte pas de la puissance réactive au réseau  $(Q_r = Q_{ond} = 0 \text{ VAR})$ . En revanche, lorsque la charge consomme de la puissance dans

l'intervalle [1 2]s, elle génère de la puissance réactive qui sera injecté au réseau. C'est ce qui explique que la puissance réactive du réseau est négative dans cet intervalle  $(Q_r < 0)$ .

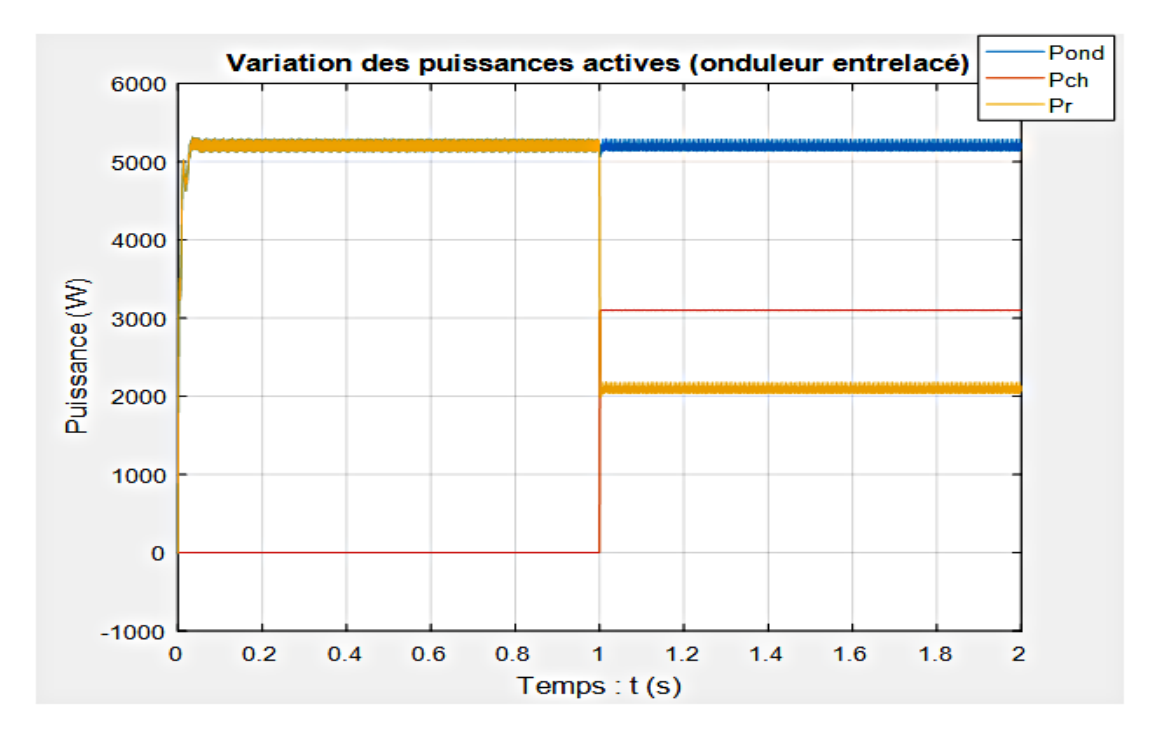

Figure IV. 34. Variation de la puissance active (onduleur entrelacé)

<span id="page-189-0"></span>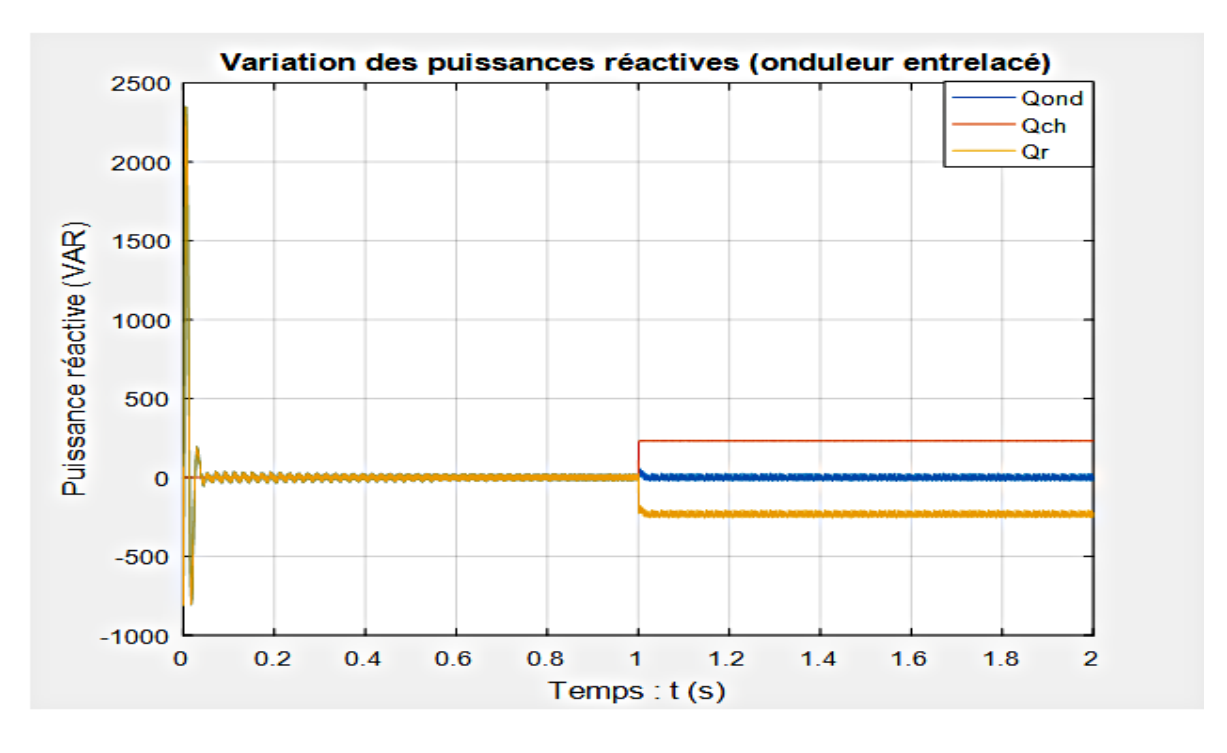

Figure IV. 35. Variation de la puissance de réactive (onduleur entrelacé)

<span id="page-189-1"></span>Ainsi, bien que la commande  $PQ$  soit performante en termes de poursuite des consignes, elle n'est pas tout à fait adaptée au système  $PV$  classique associé à un filtre  $LCL$  au regard de régimes transitoires. En effet, l'utilisation d'un filtre *LCL* complique la commande du système à cause de l'augmentation de l'ordre de celui-ci. Pour contrôler convenablement ce système, on doit utiliser une commande sophistiquée telles que la logique floue, la commande prédictive, la commande par mode glissant, la commande en cascade, etc. [67], [49], [68], [69]. La non adaptation de la commande au système classique peut être observée sur les régimes transitoires dans le cas classique où l'on observe des fluctuations au début des courbes (Cf. [Figure IV. 13,](#page-175-0) [Figure IV. 14,](#page-175-1) [Figure IV. 15,](#page-176-0) [Figure IV. 16,](#page-176-1) [Figure IV. 20](#page-179-0) et [Figure IV. 21\)](#page-180-0). Ces fluctuations peuvent être gênantes pour les éléments passifs et les semi-conducteurs du système.

Par contre, la commande  $PQ$  semble être bien adaptée au système avec onduleur entrelacé puisque les fluctuations en régime transitoires sont nettement améliorées (Cf. [Figure IV. 24,](#page-182-1) [Figure IV. 25,](#page-183-0) [Figure IV. 26,](#page-183-1) [Figure IV. 27,](#page-184-1) [Figure IV. 34](#page-189-0) et [Figure IV. 35\)](#page-189-1). Donc de point de vue de la commande, on peut dire que nous avons complexifié l'onduleur pour avoir un gain en facilité de commande dans le cas du système avec onduleur entrelacé.

# **V. Conclusion**

Ce chapitre a été consacré au contrôle-commande des systèmes PV connectés au réseau avec un onduleur classique et avec un onduleur entrelacé. Une commande  $PQ$  découplée a été appliquée aux deux systèmes. Dans le cas du système avec onduleur entrelacé, il a été nécessaire d'utiliser une boucle supplémentaire afin d'équilibrer les courants de cellules. Le système est synchronisé par une boucle à verrouillage de phase  $(PLL)$ .

La commande utilisée a réussi à suivre les consignes de la puissance  $(Q^*$  et  $P^*$ ). Elle est telle que notre système n'injecte que de la puissance active au réseau (la puissance réactive étant imposée nulle). Cela permet de ne pas perturber le réseau. Cependant, même si notre système n'injecte pas de la puissance réactive au réseau, notre commande ne prévoit pas une compensation de la puissance réactive générée, non pas par notre système mais, par les voisins qui consomment une partie de notre puissance active tout en générant une puissance réactive injectée vers le réseau.

La PLL a également réussi à synchroniser le système classique à  $t = 150$  ms et le système à onduleur entrelacé à  $t = 25$  ms. Ainsi, nous avons pu constater une nette amélioration du régime transitoire et des formes d'ondes dans le cas du système à onduleur entrelacé comparé au système classique. Il en est de même pour les Taux de Distorsion Harmonique ( $THD$ ). Les THD du courant et de tension sont respectivement de  $1,1\%$  et  $0,06\%$  dans le cas du système à onduleur entrelacé contre 2,58 % et 0,21% dans le cas du système classique.

# **Conclusion générale et perspectives**

# **Conclusion générale**

Ces travaux de thèse s'inscrivent dans le cadre de la promotion de l'énergie solaire photovoltaïque  $(PV)$  au Tchad. Après une étude bibliographique des systèmes  $PV$  connectés au réseau électrique, nous avons choisi d'étudier et de comparer deux systèmes PV connectés au réseau de distribution électrique. Il s'agit du système PV classique utilisant un onduleur classique (à deux niveaux) et du système  $PV$  utilisant un onduleur multi-niveaux. En particulier, nous nous sommes intéressés au dimensionnement et au contrôle-commande de ces systèmes dans un contexte d'utilisation au Tchad où les problématiques du coût, de fiabilité du système et de la qualité de l'énergie ont été prises en compte.

Afin de respecter la norme 1547 d'interconnexion des systèmes électriques, un filtre LCL de raccordement a été dimensionné. Le dimensionnement électrique des éléments LCL du filtre a été élaboré en utilisant notre propre méthode de dimensionnement basée sur la tandis que le dimensionnement physique des inductances du filtre est fait en utilisant la méthode du produit des aires présentée dans les travaux [49]. Dans le but de réduire le coût de fabrication et le volume des inductances du filtre, une solution consistant à fragmenter chaque inductance et de la réaliser en plusieurs petites inductances en série a été adoptée. Cela a permis d'optimiser le choix des noyaux pour les inductances. En effet, avec cette solution, il a été possible de choisir plusieurs petits noyaux moins couteux et moins volumineux. Ainsi une diminution du volume et du coût des noyaux de l'inductance du filtre côté onduleur  $L_1$  de 20,36 % et 30,4 % respectivement a été obtenue par rapport à la solution non fractionnée (avec un seul noyau par inductance). S'agissant de l'inductance côté réseau  $L_2$ , la réduction du volume et du coût des noyaux a été de 39,5 % et 33,7 % respectivement.

Après le dimensionnement du filtre, nous avons abordé le calcul des pertes dans les passifs et dans les semi-conducteurs avant d'évaluer le coût du filtre seul. Le calcul des pertes a permis de calculer le rendement et d'en déduire le nombre optimal des cellules à entrelacer pour réaliser l'onduleur multi-niveaux. Il se trouve qu'il existe deux nombres optimums des cellules qui optimisent les pertes (donc le rendement) et le coût financier. Il s'agit de :  $q = 3$  et  $q = 4$ . Dans le cas où  $q = 3$ , le coût du filtre a été réduit d'environ 40 % pour un rendement de 94,72 %. Dans le cas où  $q = 4$ , le coût du filtre est diminué de 36 % pour un rendement de 95,17 %.

Cependant, il a été montré dans le chapitre III que le dernier cas permet de réaliser un gain plus intéressant que le premier du fait de son rendement élevé.

Enfin, une commande  $PQ$  découplée a été appliquée pour les deux systèmes. Dans le cas du système à onduleur multi-niveaux, il a été nécessaire de développer une commande de type PQ découplée équilibrante afin d'équilibrer les courants de cellules et permettre ainsi un partage équitable de la puissance de sortie entre les différentes cellules de l'onduleur. De plus une boucle à verrouillage de phase PLL a été intégrée aux systèmes de contrôle-commande afin de synchroniser les systèmes avec le réseau électrique. Par ailleurs, l'impact des voisins connectés sur notre système a été abordé. Nous avons en particulier montré que l'injection de la puissance de notre système sur le réseau dépend de la consommation de nos voisins. Cette puissance peut être consommée localement par les voisins qui, lorsqu'ils se mettent à consommer, génèrent également de la puissance réactive qui sera injectée vers le réseau.

Ainsi, la commande développée permet de suivre les consignes en injectant au réseau une puissance active tout en compensant la puissance réactive (provenant de notre système). Par contre, notre commande n'est pas faite pour compenser la puissance réactive générées par les voisins.

La PLL a synchronisé le système en moins de 150 ms dans le cas classique et en moins de 25 ms dans le cas de l'onduleur entrelacé (multi-niveaux). En outre, nous avons pu constater une amélioration du régime transitoire et des formes d'ondes dans le cas du système à onduleur entrelacé comparé au système classique. Il en est de même pour les Taux de Distorsion Harmonique ( $THD$ ). Les  $THD$  du courant et de tension sont respectivement de 1,1 % et 0,06 % dans le cas du système à onduleur entrelacé contre 2,58 % et 0,21% dans le cas du système classique.

# **Perspectives**

Comme perspectives faisant suite à ces travaux de thèse, il serait intéressant de :

- Intégrer la partie DC (Panneaux, Boost, MPPT) et étudier le système PV complet,
- Etudier la stabilité des systèmes (commande par retour d'états ou par placement
- de pôle par exemple),
- Développer un banc d'essai et implémenter les algorithmes de commande sur une

cible DSP/ FPGA afin de faire des manipulations pratiques,

- Prévoir un amortissement actif du filtre et comparer les résultats avec ceux que nous avons obtenus avec un amortissement passif,
- Implanter une fonction de service au point de raccordement : stabiliser la tension par

compensation des fluctuations de l'énergie réactive (causées par les voisins) etc.

# *Valorisation des travaux :*

# *Articles de revues internationales*

1 - C. Mahamat, M. Petit, F. Costa, R. Marouani and A. Mami. Balanced Active and Reactive Control Applied to a Grid Connected Five Level Inverter. International Journal of Advanced Computer Science and Applications (IJACSA) - Volume 8 No 10 October 2017.

2 - C. Mahamat, M. Petit, F. Costa, R. Marouani and A. Mami. Optimized Design of an LCL Filter for Grid Connected Photovoltaic System and Analysis of the Impact of Neighbors' Consumption on the System. Journal of Electrical System JElecSys- volume 13, Issue 4 (December 2017).

# *Article de conférence internationale*

C. Mahamat, M. Petit, R. Marouani, C. Gautier, A. Mami and F. Costa. Decoupled PQ control applied to a multicellular parallel inverter for grid-connected photovoltaic system: IEEE Conference Publications: DOI: 10.1109/STA.2016.7952002, 2016 17th International Conference on Sciences and Techniques of Automatic Control and Computer Engineering (Sousse, Tunisia).

# **Bibliographie**

- [1] R. MAROUANI, Commande et Réalisation d'un Système Photovoltaïque Raccordé à un Réseau de Distribution, Tunis: Thèse de Doctorat de la Faculté des Sciences de Tunis, Juin 2013.
- [2] M. Chabakata, «SYSTEMES MULTI-SOURCES POUR L'HABITAT ISOLE :ARCHITECTURES ET GESTION DE L'ENERGIE,» chez *Polytech'Nantes, Rapport de Master 2 Recherche SEGE*, Saint Nazaire, Juillet 2014.
- [3] A. T. Singo, Système d'alimentation photovoltaïque avec stockage hybride, Nancy: Thèse de Doctorat, Université Henri Poincaré , Fevrier 2010.
- [4] M. Zandi, Contribution au pilotage des sources hybrides d'énergie électrique, Nancy: Thèse de doctorat, Institut National Polytechnique de Loraine : , Novembre 2010.
- [5] EDF, Le nucléaire en chiffres., Source internet: https://www.edf.fr/groupe-edf/espacesdedies/l-energie-de-a-a-z/tout-sur-l-energie/produire-de-l-electricite/le-nucleaire-en-chiffres, 2014.
- [6] IndependentWHO., Contamination du territoire français par le césium 137, Source internet: http://independentwho.org/fr/contamination-cesium-137/, 2001.
- [7] Wikipedia, Laboratoire de Bure, https://fr.wikipedia.org/wiki/Laboratoire\_de\_Bure, 2017..
- [8] U. i. e. P. f. COP21, «REUNION PARLEMENTAIRE A L'OCCASION DE LA CONFERENCE DES NATIONS UNIES SUR LES CHANGEMENTS CLIMATIQUES,» Paris, Decembre 2015.
- [9] Outilssolaires.com, Rayonnement solaire global sur un plan horizontal, Source internet: http://outilssolaires.com/developpement-durable/energie-solaire/ensoleillement/, 2011.
- [10] E. V. a. B. Dumas, Le pico photovoltaïque : macro impact en Afrique ?, Source internet: http://energypoint.bearingpoint.com/blog/2016/03/07/le-pico-photovoltaique-macroimpact-en-afrique-chapitre-14/ March, 2016.
- [11] V. L. Nguyen, Couplage des systemes photovoltaiques et des vehicules electriques au reseau Problemes et solutions, Université de Grenoble: Thèse de Doctorat de l'Université de Grenoble, 2014.
- [12] I. Standard 1547, IEEE Standard for Interconnecting Distributed Resources with Electric Power Systems, 2003.
- [13] L. F. AFP, Centrale solaire photovoltaïque au Maroc, Source internet: http://www.lefigaro.fr/flash-eco/2017/04/02/97002-20170402FILWWW00068-centralesolaire photovoltaique-au-maroc.php., 2017.
- [14] Equipe ERA Énergies Renouvelables Afrique., Des centrales solaires PV dans le Sud de la Tunisie, Source internet: Énergies Renouvelables en Afrique: https://www.energiesrenouvelables-afrique.com/centrales-solaires-pv-sud-tunisie/, 2016.
- [15] A. O. Diallo, Sénégal : la plus grande centrale électrique solaire d'Afrique de l'Ouest entre en service., Article de presse: Jeune Afrique: http://www.jeuneafrique.com/368165/economie/senegal-plus-grande-centrale-electriquesolaire-dafrique-de-louest-entre-service/., 2016.
- [16] S. N. D. d. T. SNE, «Formation Sur le réseau électrique de la SNE,» N'djamena, Avril 2015.
- [17] Ouara Online, Abéché: les routes bitumées sont éclairées, Source internet: http://hassanabc.blogspot.fr/2010/06/abeche-electrifie.html, 2010.
- [18] G. Petrone, Photovoltaic MPPT control issues related to mismatched operation., Cachan: Seminaire au Laboiratoire SATIE: University of Salerno – ITALY, 2016.
- [19] L. Hassaine, Onduleurs photovoltaïques connectés au réseau électrique, Maître de recherche B,Division Energie solaire photovoltaïque,E-mail : lhassaine@cder.dz, source internet:http://www.cder.dz/vlib/bulletin/pdf/bulletin\_020\_05.pdf, 2011.
- [20] S. Vighetti, Systemes photovoltaiques raccordes au reseau : Choix et dimensionnement des etages de conversion, Sciences de l'ingenieur [physics]. Institut National Polytechnique de Grenoble - INPG. Français. <tel-00525110>., 2010.
- [21] F. B. a. S. H. Marco Liserre, «Design and control of an LCL-filter based three-phase active rectifier,» *IEEE TRANSACTIONS ON INDUSTRY APPLICATIONS,* pp. Vol.41,NO.5, 2005.
- [22] M. S. ,. A. A.-D. ,. S. M. M. A. Reznik, «LCL Filter Design and Performance Analysis for Grid Interconnected Systems,» *Power Electronics and Machines in Wind Application (PEMWA), IEEE,*  pp. 1-7, 2012.
- [23] X. L. Z. J. a. D. J. Xu Renzhong, «Design and Research on the LCL Filter in Three-Phase PV Grid-Connected Inverters,» *International Journal of Computer and Electrical Engineering,* pp. Vol. 5, No. 3, 2013.
- [24] L. H. †. M. K. A.E.W.H. Kahlane \*, LCL filter design for photovoltaic grid connected systems. Centre de Développement des Energies Renouvelables,, CDER, B.P. 62, Route de l'Observatoire, Bouzaréah, 16340, Algiers, Algeria :: Revue des Energies Renouvelables SIENR'14 Ghardaïa (2014) 227 – 232, 2014.
- [25] E. H. BAYOUMI, «Three-phase LCL-filter for Grid-connected Inverter Using Cooperative Bacteria Foraging Optimization,» *WESAS TRANSACTIONS ON SYSTEMES and Control,* p. Volume 10, 2015.
- [26] H. Aboub, Commande d'un onduleur neuf niveaux,destiné aux fortes puissances PV, Batna: Mémoire de Magister en Electrotechnique, Université Hadj Lakhdar - Batna, Faculté de Technologie,Département d"Electrotechnique, 2014.
- [27] H. Bin, Convertisseur continu-continu a rapport de transformation élevé pour application pile à combustible, Nancy: Thèse de Doctorat de l'Institut National Polytechnique de Lorraine, 2009.
- [28] S. SANCHEZ, CONTRIBUTION A LA CONCEPTION DE COUPLEURS MAGNETIQUES ROBUSTES POUR CONVERTISSEURS MULTICELLULAIRES PARALLELES, TOULOUSE: DOCTORAT DE L'UNIVERSITÉ DE TOULOUSE, 2015.
- [29] K. Guepratte, Onduleur triphasé à structure innovante pour application aéronautique (Doctoral dissertation, Université de Grenoble)., Thèse, Grenoble, 2011.
- [30] A. VIDET, Variateur de vitesse à impact electromagnetique reduit : onduleur multiniveaux et, Lille: nouvelles strategies de modulation. Lille : Thèse de Doctorat Genie Electrique de Ecole Centrale de Lille, 2008.
- [31] M. Beltramini, Contribution à l'optimisation de l'ensemble convertisseur/filtres de sortie vis à vis des contraintes CEM, Toulouse: Thèse de Doctorat, Institut National Polytechnique de Toulouse-INPT, Septembre 2011.
- [32] A. Fabien, Onuduleur multicellulaire paralèlle à ICT: commande équilibrante, analyse,modélisation, et optimisation des performances CEM, CACHAN: Thèse réalisée au SATIE, ENS-CACHAN, 2011.
- [33] T. M. C. LE, Couplage Onduleurs Photovoltaïques et Réseau, aspects contrôle/commande et rejet de perturbations, GRENOBLE: Thèse de doctorat de Génie électriquede l'Université de Grnoble, 2012.
- [34] Solaredge, Onduleurs monophasés, https://www.solaredge.com/fr/products/pvinverter/single-phase#/.
- [35] SOLARIS-STORE, Onduleur réseau SMA synchrone triphasé TRI POWER STP 6 000 TL, https://www.solaris-store.com/1401-onduleur-sma-triphase-tripower-stp6000tl.html.
- [36] M. I. I. T. M. I. A. H. A. M. I. AKIRA NABAE, A New Neutral-Point-Clamped PWM Inverter, IEEE TRANSACTIONS ON INDUSTRY APPLICATIONS, VOL. IA-17, NO. 5. SEPTEMBER/OCTOBER 1981, 1981.
- [37] M. I. Peter W. Hammond, A NEW APPROACH TO ENIHANCE POWIER QUALITY FOR MEDIUM VOLTAGE AC DRIVES, IEEE TRANSACTIONS ON INDUSTRY APPLICATIONS, VOL. 33, NO. 1, SANUARYffEBRUARY 1997, 1997.
- [38] M. I. Mario Marchesoni, High-Performance Current Control Techniques for Applications to Multilevel High-Power Voltage Source Inverters, IEEE TRANSACTIONS ON POWER ELECTRONICS, VOL. I, NO. 1. JANUARY 1992, 1992.
- [39] J. S. MANGUELLE, CONVERTISSEURS MULTINIVEAUX ASYMÉTRIQUES ALIMENTÉS PAR TRANSFORMATEURS MULTI-SECONDAIRES BASSE-FRÉQUENCE:RÉACTIONS AU RÉSEAU D'ALIMENTATION, Lausanne: Thèse de DOCTEUR ÈS SCIENCES, FACULTÉ SCIENCES ET TECHNIQUES DE L'INGÉNIEUR,ÉCOLE POLYTECHNIQUE FÉDÉRALE DE LAUSANNE, 2004.
- [40] X. P. a. F. C. L. Xunwei Zhou, A High Power Density, High Efficiency and Fast Transient Voltage Regulator Module with a Novel Current Sensing and Current Sharing Technique, IEEE APEC Conf., 1999, pp. 289–294., 1999.
- [41] P. Z. A. d. C. J. A. C. a. J. U. O. Garcia, An Automotive 16 phases DC-DC Converter, Anchen, Germany: 35th Annul IEEE Power Electronics Specialists Conference, 2004, pp. 350–355., 2004.
- [42] N. BOUHALLI, Etude et intégration de convertisseurs multicellulaires parallèles, Thèse de Doctorant de l'Université de TOULOUSE, 2009.
- [43] T. M. Pascal Davancens, Etude des convertisseurs multicellulaires parallèles : I.modélisation, Journal de Physique III, EDP Sciences, 1997, 7 (1), pp.143-160.<10.1051/jp3:1997116>. <jpa-00249566>, 1997.
- [44] J. B. a. L. L. Jiri Lettl, Comparison of Diefferent Filter Types for Grid connected Inverter, Marrakesh, MOROCCO,March 20-23: PIERS Proceedings, , 2011.
- [45] Z. Z. S. M. I. F. H. S. L. a. L. Y. Yi Lei, An Improved Virtual Resistance Damping Method for Grid-Connected Inverters with LCL Filters, Energy Conversion Congress and Exposition (ECCE), IEEE conferences publications, DOI: 10.1109/ECCE.2011.6064287, 2011.
- [46] Y. L. Y. H. S. M. I. H. S.-H. C. F. L. F. I. a. F. B. F. I. Weimin Wu, Damping Method for Resonances Caused by LCL-filter\_based current-controlled Grid-tied Power Inverters: an overwiew, IEEE Transactions on Industrial Electronics, DOI:10.1109/TIE.2017.2714143, IEEE Transactions on Industrial Electronics., 2017.
- [47] Z. Y. G. S. X. Y. Timothy CY Wang, Output Filter Design for a Grid-interconnected Three-phase Inverter, Niskayuna, NY 12309, USA: GE Global Research Center,One Research Circle,IEEE, 2003.
- [48] A. E. S. L. M. A. Samuel Vasconcelos Araujo, LCL Filter design for grid-connected NPC inverters in offshore wind turbines, The 7th International Conference on Power Electronics, October 22- 26,2007/EXCO,Daegu,Korea, 2007.
- [49] J.-P. F. e. F. Forest, Alimentations à découpage Convertisseurs à résonance, Principescomposants-modélisation, Bibliothèque de l'ENS-CACHAN, CACHAN: 3e edition DUNOD,Paris, 1999.
- [50] T. LEQUEU, Calcul des inductances et des transformateurs, Tours: Cours d'Electronique de Puissance, IUT GEII, 2006.
- [51] EPCOS, Catalogue EPCOS : ferrites and accessories, 2013.
- [52] Le Guipage Moderne (LGM), Brochure LGM, L'hay les roses: http://leguipagemoderne.pagesperso-orange.fr/catalogue/Brochure\_LGM\_FR.pdf, 2017.
- [53] Solar Energy Services for Professionals, OUTPUT COLUMN CONTENT OF HELIOCLIM-3 WEBSERVICES, 2014-2017 MINES ParisTech / Transvalor - Terms of use: http://www.sodapro.com/help/helioclim/helioclim-3-outputs, 2017.
- [54] C. Mahamat, M. Petit, R. Marouani, C. Gautier, A. Mami and F. Costa, Decoupled PQ control applied to a multicellular parallel inverter for grid-connected photovoltaic system, Sousse: IEEE Conference Publications: 17th International Conference on Sciences and Techniques of Automatic Control and Computer Engineering (STA), 2016.
- [55] Infineon, Technical Information IGBT-Modules FS10R12VT3, 2013.
- [56] Farnell, Film, Metallized Polypropylene, Commercial Grade, R71, 1.5 uF, 10%, 420 V, 105C, Lead Spacing = 15mm, http://www.farnell.com/datasheets/2203072.pdf, 2017.
- [57] Bornesfreres , source internet disponible dans :, http://www.bornesfreres.com/nos-tarifs.
- [58] G2D2, Prix de rachat G2D2 pour les métaux, https://www.g2d2.com/differents-types-demetaux/prix-de-rachat-des-metaux/prix-de-rachat-g2d2-pour-les-metaux, 2018.
- [59] Source internet, Masse volumique de quelques matériaux à 20°C, https://www.chm.ulaval.ca/gecha/chm2904/1\_introduction/densites\_materiaux.pdf, 2017.
- [60] SolarWorld, Caractérisitiques techniques d'un Panneau PV Sunmodule plus SW 260 POLy, http://www.solarworld.de/fileadmin/downloads\_new/produkt/sunmodule/datenblaetter/es/ poly/poly\_260\_es.pdf.
- [61] C. Mahamat, M. Petit, F. Costa, R. Marouani and A. Mami, Balanced Active and Reactive Control Applied to a Grid Connected Five Level Inverter, (IJACSA) International Journal of Advanced Computer Science and Applications,Vol. 8, No. 10, 2017, 2017.
- [62] N. B. M. O. R. S. L. Abbassen, Modélisation et Commande d'un Système Photovoltaïque Connecté au Réseau Electrique, Bejaia: ICRE'2012 – 15/16 avril 2012 - Université A. Mira - Bejaia, 2012.
- [63] M. A. E. Alali, Contribution à l'Etude des compensateurs actifs des réseaux électriques basse tension, Doctorat de l'Université du Havre, 2002.
- [64] M. SALIM, CONTRIBUTION A L'OPTIMISATION DES INSTALLATIONS PHOTOVOLTAIQUES PAR DES COMMANDES INTELLIGENTES, Batna: Thèse, U n i v e r s i t é H a d j L a k h d a r B a t n a, 2013.
- [65] T. K. L. P. M. Y. Hervé FERAL, Raccordement d'une éolienne au réseau électrique d'un batiment, Toulouse: Rapport de Projet Long, INP- ENSEEIHT, Janvier 2002, p. ENSEEIHT.
- [66] C. Mahamat, M. Petit, F. Costa, R. Marouani and A. Mami, Optimized Design of an LCL Filter for Grid Connected Photovoltaic System and Analysis of the Impact of Neighbors' Consumption on the System, J.Electrical Systems 13-4(2017):618-632, 2017.
- [67] M. W. N. N. M. B. Ikram Maaoui-Ben Hassine, Model Based Predictive Control For Three-Phase Grid Connected Converter, J. Electrical Systems 11-4 (2015): 463-475, 2015.
- [68] H. O. D. M. A. M. Houssem CHAOUALI (\*), Improving the Control Strategy of a Standalone PV Pumping System by Fuzzy Logic Technique, (IJACSA) International Journal of Advanced Computer Science and Applications Vol. 8, No. 3, 2017, 2017.
- [69] B. ABDELOUAHAB, TECHNIQUES DE COMMANDE PREDICTIVE ET FLOUE POUR LES SYSTEMES D'ELECTRONIQUE DE PUISSANCE: APPLICATION AUX REDRESSEURS A MLI, UNIVERSITE FERHAT ABBAS - SETIF, Thèse de Doctorat en Electrotechnique, Spécialité : Commande Electrique.
- [70] France Transo, Shneider Electric, transformateurs TPC de distribution HTA/BT, Minera distribution publique: Transformer Datasheet, 2010.
- [71] Wikipedia, La résistivité d'un matériau, https://fr.wikipedia.org/wiki/R%C3%A9sistivit%C3%A9, 2017.
- [72] S. M. I. K. Y. S. S. M. I. S. Y. M. I. R. S. S. M. I. C. F. T. A. N. M. I. J.-S. L. M. I. Yong Liu, LCL Filter Design of 50 kW 60 kHz SiC Inverter with Size and Thermal Considerations for Aerospace Applications., IEEE Transactions on Industrial Electronics, DOI 10.1109/TIE..2677338, 2017.
- [73] M. I. J. F. S. M. I. P. L. S. M. I. a. Y. T. M. I. Xiaoqiang Li, Active Magnetic Decoupling for Improving the Performance of Integrated LCL-Filters in Grid-Connected Converters, IEEE Transactions on Industrial Electronics, DOI:10.1109/TIE.2017.2733445, 2017.
- [74] S. M. I. M. M. L.-C. L. a. C.-W. H. Tsai-Fu Wu, An Improved Resonant Frequency Based Systematic LCL Filter Design Method for Grid-Connected Inverter, IEEE Transactions on Industrial Electronics,DOI: 10.1109/TIE.2017.2682004, 2017.
- [75] M. N. R. J. Thierry MEYNARD, EVOLUTION DES STRUCTURES DE CONVERSION, 2004.
- [76] N. Z. B. J. A. S. Soomaiya Hamid, ReCSDN: Resilient Controller for Software Defined Networks., Department of ComputerScience, FAST National University of Computer and Emerging Sciences,Karachi, Pakistan : (IJACSA) International Journal of Advanced Computer Science and Applications,, 2017.
- [77] E. G. Shahraki, Apport de l'UPFC à l'amélioration de la stabilité transitoire des réseaux électriques, Nancy: Université Henri Poincaré, Nancy-I, 2003.
- [78] A. O. R. M. S.Z.Mohammad Noor, «Single Stage String Inverter for Gridconnected Photovoltaic System with Fuzzy Logic Control (FLC)-based MPPT Technique,» 2016.
- [79] R. Rizzo, An integrated power converter architecture for microgrids with renewable energy sources, J. Electrical Systems 8-3 (2012): 356-366., 2012.
- [80] L. F. I. Remzi Öten and Rui J. P. de Figueiredo, An Efficient Method for L-Filter Design, IEEE TRANSACTIONS ON SIGNAL PROCESSING, VOL. 51, NO. 1, JANUARY, 2003.
- [81] M. J. a. A. C. N. Hamrouni, «New method of current control for LCL-interfaced grid-connected three phase voltage source inventer,» *Revue des Energies Renouvelables,,* pp. 13(1), 1-14., 2010.
- [82] B. MULTON, COMPOSANTS PASSIFS (magnétiques et capacitifs) DE L'ÉLECTRONIQUE DE PUISSANCE, Rennes: Cours, ENS de Cachan – Antenne de Bretagne, Mars 2008.
- [83] J.-P. G. M. Sarra, Advanced Control Strategy of a Transformerless Three Phase Shunt Hybrid Power Filter, J. Electrical Systems 10-4 (2014): 445-455, 2014.
- [84] S. J. F. a. B. W. W. Khaled H. Ahmed, Passive Filter Design for Three-Phase Inverter Interfacing in Distributed Generation, Strathclyde University, UK: Electrical Power Quality and Utilisation, Journal Vol. XIII, No. 2, 2007, 2007.
- [85] H. O. M. S. B. Y. D. M. a. A. M. Houssem CHAOUALI (\*), Energy Management Strategy of a PV/Fuel Cell/Supercapacitor Hybrid Source Feeding an off-Grid Pumping Station, (IJACSA) International Journal of Advanced Computer Science and Applications, 2017.
- [86] A. HOUARI, Contribution A l'étude de micro-réseaux autonomes alimentatés par des sources photovoltaiques, Nancy: Thèse de Doctorat en Génie électrique, Université de Lorraine, Decembre 2012.
- [87] S. T. R. a. S. B. Hakim Bekka, «Power Control Of A Wind GeneratorConnected To The Grid In Front Of Strong Winds,» *Journal of Electrical Systems,* Vols. %1 sur %29-3 (2013), pp. 267-278,, 2013.
- [88] G. FRANTZ, Approche système pour l'étude de la compatibilité électromagnétique des réseaux embarqués, GRENOBLE: Thèse préparée au sein du Laboratoire de Génie Electrique de Grenoble (G2Elab), 2015.
- [89] J.-M. Flaus, La régulation industrielle: régulateurs PID, prédictifs et flous, Livre, Paris: Hermès,ISBN 2-86601-441-3, 1994.
- [90] A. M. A. H. A. F. Hamoudi, «Sliding Mod Control With Stabilized Switching,» *J. Electrical Systems,*  Vols. %1 sur %26-4 (2010), pp. 487-500, 2010.
- [91] V. COSTAN, Convertisseurs Parallèles Entrelacés : Etude des Pertes Fer dans les Transformateurs Inter-cellules, TOULOUSE: Thèse de Doctorat en Génie Electrique, INSTITUT NATIONAL POLYTECHNIQUE DE TOULOUSE, 2007.
- [92] J.-P. G. C. e. M. H. Boualem BOUKEZATA, Générateur photovolatique avec une commande directe de puissance connecté et avec adjonctionde services au réseau de distribution, GRENOBLE: SYMPOSIUM DE GENIE ELECTRIQUE (SGE 2016) : EF-EPF-MGE 2016, 7-9 , FRANCE, JUIN 2016.
- [93] A. C.-P. G. Boualem Boukezata, Système solaire photovoltaique connecté au réseau électrique et associé à un filtre actif parallèle, Cachan: Symposium de Genie Electrique 2014, Jul 2014, Cachan, France. <hal-01065188>, 2014.
- [94] F. D. C. P. Benoit de METZ-NOBLAT, Calcul des courants de court-circuit, Schneider Electric, cahier technique CT158, 36, 2005.
- [95] M. AIMÉ, Évaluation et optimisation de la bande passante des convertisseurs statiques Application aux nouvelles structures multicellulaires, Toulouse: Thèse de Doctorat en Génie Electrique, INSTITUT NATIONAL POLYTECHNIQUE DE TOULOUSE, 2003.
- [96] IN SUN WE TRUST, Quel prix pour des panneaux photovoltaïques en 2017 ?, https://www.insunwetrust.solar/blog/le-solaire-et-vous/prix-panneauxphotovoltaiques/?utm\_expid=112585138-1.9LCGPJWnTnCnDyxbRu5- Ew.0&utm\_referrer=https%3A%2F%2Fwww.google.fr%2F, 2017.
- [97] ECO infos Energies renouvelables, Coût et rentabilité d'une installation de panneaux solaires photovoltaiques, https://www.les-energies-renouvelables.eu/conseils/photovoltaique/coutet-rentabilite-dune-installation-de-panneaux-solaires-photovoltaique, 2017.
- [98] T. Kovaltchouk, Contributions à la co-optimisation contrôle-dimensionnement sur cycle de vie sous contrainte réseau des houlogénérateurs directs, École normale supérieure de Cachan - ENS Cachan, 2015. Français. <NNT : 2015DENS0033>. <tel-01206269>.
- [99] S. FERNANDEZ, Comparaison des performances électriques d'un onduleur triphasé deux niveaux à commandes directes et indirectes connecté au réseau, Lille: Thèse de Doctorat en génie électrique de l'Université de Lille 1, Octobre 2013.

# **Annexes**

# **Annexe A. Modélisation et calcul des impédances du réseau**

Dans les chapitres II, III et IV, nous avons modélisé les systèmes PV sans évoque l'impédance du réseau ni même celle du câble ou du transformateur auquel notre système est connecté. En réalité, l'inductance du côté réseau  $L_2$  (qu'on peut appeler inductance équivalente du côté réseau) est composée de l'inductance du filtre que nous avons notée  $L_{2f}$ , de l'inductance du câble  $L_c$ , de l'inductance du transformateur  $L_t$  et de celle du réseau  $BT$   $L_{2g}$ . Il en est de même pour la résistance équivalente du côté réseau  $R_2$ . Elle est composée de la résistance du filtre  $R_{2f}$  (résistance interne de  $L_{2f}$ ), de la résistance du câble  $R_c$ , de la résistance du transformateur  $R_t$  et celle du réseau BT  $R_{2g}$  comme l'indique la [Figure A. 1.](#page-211-0)

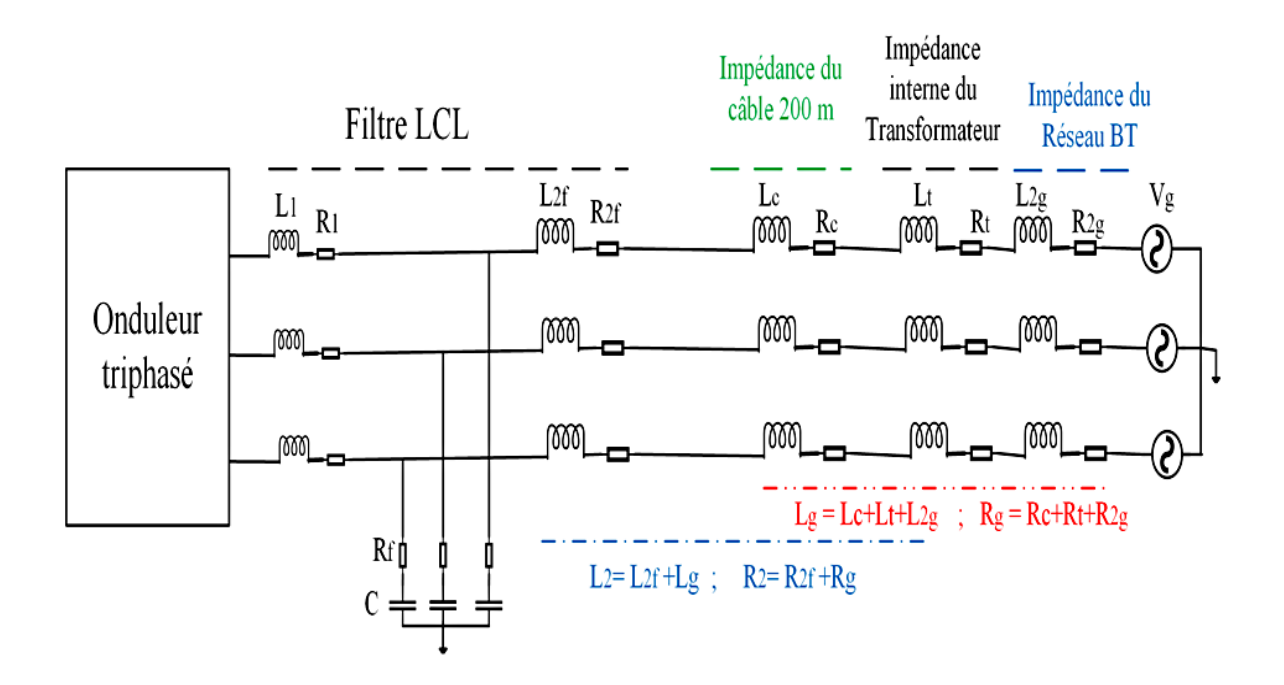

Figure A. 1. Mise en évidence des impédances

<span id="page-211-0"></span>L'objectif de cette annexe est donc de mettre en évidence, les éléments du câble, du transformateur et ceux du réseau.

### **A.1. Modèle Moyenne Tension () du réseau**

La ligne Moyenne Tension (MT) considérée du réseau SNE (Société Nationale d'Electrique) a une distance  $d = 9.3$  km et une section  $S = 185$  mm<sup>2</sup> [16] (voir, chapitre I, Figure I.22). Il s'agit d'une ligne en aluminium de 15 kV. Donc la résistance de cette ligne MT est calculée selon l'équation [Eq.A.1.](#page-212-0)

<span id="page-212-0"></span>
$$
R_{1g} = \frac{\rho \cdot d}{s} \qquad \qquad \text{Eq.A.1}
$$

Où  $\rho$  est la résistivité de l'aluminium. Dans le cas du Tchad qui est un Pays chaud, avec une température ambiante avoisinant le quarante degré ( $T_{amb} = 40 \degree C$ ), et la température maximale indiquée dans le datasheet du transformateur utilisé est de  $T = 75$  °C.

Donc à  $T = 75$  °C, on trouve  $\rho = 3{,}5929 \cdot 10^{-8} \Omega \cdot m$  (si  $T = T_0 = 20$  °C,  $\rho = \rho_0 = 2{,}941 \cdot$  $10^{-8} \Omega \cdot m$ ) et  $R_{1g} = 1.8 \Omega$ .

La réactance linéique de la ligne est égale à  $X_l = 0.4 \Omega/km$ . Donc l'inductance du réseau MT est donnée par :

$$
L_{1g} = \frac{x_l \cdot d}{\omega} \qquad \qquad \text{Eq.A.2}
$$

Avec  $\omega$  est la pulsation du réseau ( $\omega = 2\pi f_r$ ). pour  $f_r = 50$  Hz, on obtient :  $L_{1g} = 11.8$  mH.

### A.2. Modèle Basse Tension (BT) du réseau

Afin de passer du modèle  $MT$  au modèle  $BT$ , on utilise le modèle du transformateur indiqué à la [Figure A. 2.](#page-212-1)

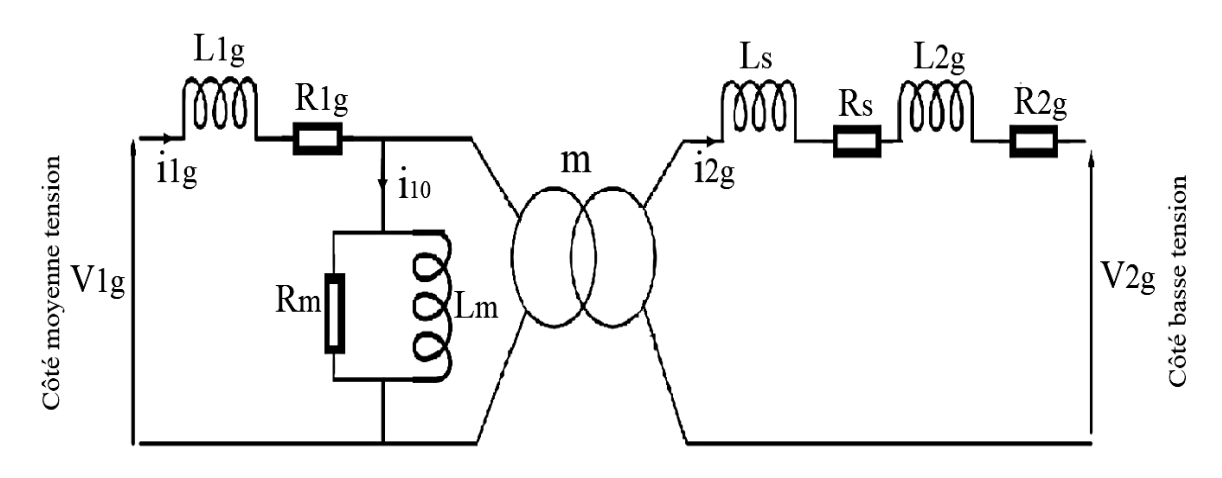

<span id="page-212-2"></span>Figure A. 2. Modèle simplifié du transformateur

<span id="page-212-1"></span>En négligeant les pertes dans le transformateur, nous pouvons écrire la relation de conservation de la puissance comme suit :

$$
V_{1g} \cdot i_{1g} = V_{2g} \cdot i_{2g} \tag{Eq.A.3}
$$

Avec  $V_{1g} = Z_{1g} \cdot i_{1g} e t$   $V_{2g} = Z_{2g} \cdot i_{2g} e t$  en utilisant l'équation [Eq.A.3](#page-212-2), on obtient *:* 

<span id="page-213-1"></span>
$$
Z_{2g} = Z_{1g} \cdot \left(\frac{i_{1g}}{i_{2g}}\right)^2
$$
 Eq.A.4

D'autre part, le rapport de transformation s'écrit comme suit :

$$
m = \frac{v_{2g}}{v_{1g}} = \frac{i_{1g}}{i_{2g}}
$$
 Eq.A.5

Donc :

<span id="page-213-0"></span>
$$
i_{1g} = m \cdot i_{2g}
$$
 Eq.A.6

En utilisant [Eq.A.6,](#page-213-0) l'équation [Eq.A.4](#page-213-1) devient [Eq.A.7.](#page-213-2)

<span id="page-213-2"></span>
$$
Z_{2g} = m^2 \cdot Z_{1g} \qquad \qquad Eq.A.7
$$

Par conséquent :

<span id="page-213-3"></span>
$$
\begin{cases} R_{2g} = m^2 \cdot R_{1g} \\ L_{2g} = m^2 \cdot L_{1g} \end{cases}
$$
 Eq.A.8

Avec :

 $V_{1g}$  et  $V_{2g}$  sont les tensions simples du côté moyenne tension et basse tension respectivement ;  $i_{1g}$  et  $i_{2g}$  sont les courant du réseau du côté moyenne et basse tension respectivement ;  $Z_{1g}$  et  $Z_{2g}$  sont les impédances du réseau du côté moyenne tension et basse tension;  $R_{1g}$  et  $R_{2g}$  sont les résistances du réseau du côté moyenne tension et basse tension ; L<sub>1g</sub> et L<sub>2g</sub>sont les inductances du réseau du côté moyenne tension et basse tension; m est le rapport de transformation.

La capacité (condensateur) de la ligne a également été négligée, par conséquent, l'impédance du réseau est composée uniquement par sa résistance et son inductance.

Les tensions composées du transformateur sont :  $U_1 = 15$  kV et  $U_2 = 400$  V [16].

Donc 
$$
V_{1g} = \frac{U_1}{\sqrt{3}} = 8,66 \text{ kV}
$$
,  $V_{2g} = \frac{U_2}{\sqrt{3}} = 230 \text{ V}$  et m = 0,0267.

Ainsi, en utilisant [Eq.A.8,](#page-213-3) nous obtenons les paramètres du modèle BT du réseau comme suit :  $R_{2g} = 1.3$  m $\Omega$  et  $L_{2g} = 8.4$  µH

Le module de l'impédance du réseau BT est alors indiqué à l'équation [Eq.A.9](#page-214-0). Où  $\omega = 2\pi f_r$ est la pulsation du réseau.

$$
Z_{2g} = \sqrt{R_{2g}^2 + (L_{2g} \cdot \omega)^2}
$$
 Eq.A.9

Pour  $f_r = 50$  Hz, nous obtenons  $Z_{2g} \approx R_{2g} = 1.3$  m $\Omega$ .

### **A.3. Impédance du transformateur**

Le modèle du transformateur considéré est montré à la [Figure A. 2.](#page-212-1) Quelques caractéristiques de ce transformateur sont indiquées au [Tableau A. 1](#page-214-1) [70]*.*

<span id="page-214-1"></span>

| <b>Symbole</b> | Paramètre                                        | <b>Valeur</b> | Unité         |
|----------------|--------------------------------------------------|---------------|---------------|
| $S_n$          | Puissance nominal                                | 250           | kVA           |
| $U_1$          | Tension composée primaire                        | 15            | kV            |
| $V_1$          | Tension simple primaire                          | 8,66          | kV            |
| $U_{20}$       | Tension composée du sécondaire en circuit ouvert | 410           | V             |
| $V_{20}$       | Tension simple du sécondaire en circuit ouvert   | 237           | V             |
| $u_{cc}$       | Tension de court-circuit                         | 4             | $\%$          |
| $I_{10}$       | Courant du circuit ouvert                        | 0,5           | $\frac{0}{0}$ |
| $P_i$          | Pertes en charge à 75 $\degree$ C                | 3250          | W             |
| $P_f$          | Pertes en circuit ouvert                         | 300           | W             |

<span id="page-214-0"></span>Tableau A. 1. Caractéristiques du transformateur

## A.4. Test en circuit ouvert et calcul des éléments magnétisants  $(R_m$  et  $L_m$ )

Les éléments magnétisants  $R_m$  et  $L_m$  du transformateur sont calculés par un test en circuit ouvert comme suit :

<span id="page-214-2"></span>
$$
R_m = \frac{V_1^2}{P_{10}} \tag{Eq.A.10}
$$

<span id="page-214-3"></span>
$$
X_m = \frac{V_1^2}{Q_{10}} \tag{Eq.A.11}
$$

<span id="page-214-4"></span>
$$
L_m = \frac{x_m}{\omega} \qquad \qquad \text{Eq.A.12}
$$

Avec :  $R_m$  est la résistance magnétisante ;  $X_m$  est la réactance magnétisante ;  $P_{10}$  sont les pertes fer actives ;  $Q_{10}$  sont les pertes fer réactives et  $L_m$  est l'inductance magnétisante.

Les pertes fer actives et réactives sont calculées comme suit :

$$
S_{10} = V_1 \cdot I_{10} \tag{Eq.A.13}
$$

$$
I_{10} = 0.5\% \cdot I_{1n} \qquad \qquad \text{Eq.A.14}
$$

$$
I_{1n} = \frac{S_n}{3 \cdot V_1}
$$
 Eq.A.15

D'autre part, les caractéristiques du [Tableau A. 1](#page-214-1) sont données pour un système triphasé. Pour trouver les pertes fer actives pour une seule phase  $P_{10}$ , il suffit de diviser par 3 les pertes en circuit ouvert  $P_f$  (pertes fer) comme l'indique l'équation [Eq.A.16.](#page-215-0)

<span id="page-215-0"></span>
$$
P_{10} = \frac{P_f}{3}
$$
 Eq.A.16

Donc les pertes fer réactives sont calculées par :

<span id="page-215-1"></span>
$$
Q_{10} = \sqrt{S_{10}^2 - P_{10}^2}
$$
 Eq.A.17

En injectant [Eq.A.16](#page-215-0) dans [Eq.A.10,](#page-214-2) [Eq.A.17](#page-215-1) dans [Eq.A.11](#page-214-3) et en utilisant le [Tableau A.](#page-214-1)  [1,](#page-214-1) nous obtenons :  $R_m = 750 \text{ k}\Omega$  et  $X_m = 1,854 \cdot 10^5 \Omega$ . Finalement, en utilisant [Eq.A.12,](#page-214-4) on obtient  $L_m = 590,208$  H.

**A.5.** Test en court-circuit et calcul des éléments en série ( $\mathbf{R}_{s}$  et  $\mathbf{L}_{s}$ )

La résistance série  $R_s$  et l'inductance série  $L_s$  du transformateur sont calculés par le test en court-circuit. La formule de la résistance série est montrée à l'équation [Eq.A.18](#page-215-2)*.*

<span id="page-215-2"></span>
$$
R_s = \frac{P_j}{3 \cdot I_{2n}^2} \tag{Eq.A.18}
$$

 $O\hat{u}$  I<sub>2n</sub> est le courant nominal du secondaire.

<span id="page-215-3"></span>
$$
I_{2n} = \frac{S_n}{3 \cdot V_{20}} \tag{Eq.A.19}
$$

En utilisant les équations [Eq.A.18](#page-215-2) et [Eq.A.19](#page-215-3)*,* et en utilisant le [Tableau A. 1](#page-214-1)*,* on obtient :  $R_s = 8.8$  m $\Omega$ .

Les principaux paramètres qui permettent de calculer l'inductance série du transformateur  $L_s$  sont :
$$
V_{2cc} = \frac{u_{cc}}{100} \cdot m. V_1
$$
 Eq.A.20

$$
S_{cc} = V_{2cc} \cdot I_{2n} \qquad \qquad \text{Eq.A.21}
$$

Pour les pertes actives en court-circuit (ou pertes joules) pour une seule phase  $P_{cc}$ , il suffit de considérer les pertes dues à la charge  $P_j$  divisées par 3.

$$
P_{cc} = \frac{P_j}{3}
$$
 Eq.A.22

$$
Q_{cc} = \sqrt{S_{cc}^2 - P_{cc}^2}
$$
 Eq.A.23

$$
X_s = \frac{Q_{cc}}{I_{2n}^2}
$$
 Eq.A.24

$$
L_s = \frac{x_s}{\omega} \qquad \qquad \text{Eq.A.25}
$$

Avec :  $V_{2cc}$  est la tension du secondaire lorsque le primaire est en court-circuit ;  $S_{cc}$  sont les pertes apparentes du court-circuit ;  $P_{cc}$  sont les pertes actives du court-circuit et  $X_s$  est la réactance du transformateur.

En considérant les paramètres ci-dessus, nous obtenons  $L_s = 81 \mu$ H.

Notons que nous pouvons négliger la résistance  $R_m$  et l'inductance  $L_m$  du transformateur d'autant plus que ces éléments ont des valeurs très élevées et sont connectées en parallèle. Par conséquent, la résistance et l'inductance internes du transformateur sont égales aux éléments (résistance et inductance) en série :  $L_t = L_s$  et  $R_t = R_s$ . Donc le module de l'impédance du transformateur est donné dans l'équation [Eq.A.26.](#page-216-0)

<span id="page-216-0"></span>
$$
Z_t = \sqrt{R_t^2 + (L_t \cdot \omega)^2}
$$
 Eq.A.26

Pour f<sub>r</sub> = 50 Hz, on obtient  $Z_t = 27$  m $\Omega$ . **A.6. Impédance du câble**

Nous supposons que la distance entre le point commun de connexion  $(PCC)$  et notre installation est  $d_1 = 200$  m. Pour cette courte distance, la capacité (condensateur) du câble peut être négligée et le modèle du câble peut être composé uniquement d'une résistance et d'une inductance. De plus, un câble triphasé en aluminium avec une section  $S = 6$  mm<sup>2</sup> a été choisi. La résistance du câble est calculée dans l'équation [Eq.A.27.](#page-217-0)

<span id="page-217-0"></span>
$$
R_c = \rho \frac{d_1}{s} \qquad \qquad \text{Eq.A.27}
$$

*Avec*  $\rho$  est la résistivité de l'aluminium ( $\rho = 3.5929 \cdot 10^{-8} \Omega \cdot m$  à = 75 °C). On obtient donc :  $R_c = 1.2 \Omega$ .

Et l'inductance du câble est calculée dans l'équation [Eq.A.28.](#page-217-1)

<span id="page-217-1"></span>
$$
L_c = \frac{X_c}{\omega} \tag{Eq.A.28}
$$

Où  $X_c$  est la réactance du câble calculée comme suit :

<span id="page-217-2"></span>
$$
X_c = X_l \cdot d_1 \tag{Eq.A.29}
$$

Avec  $X_l$  est la réactance linéique du câble  $X_l = 0.08$  m $\Omega/m$  [16]. En injectant l'équation [Eq.A.29](#page-217-2) dans [Eq.A.28](#page-217-1) nous obtenons  $L_c = 51 \mu$ H. Le module de l'impédance du câble est donnée par l'équation [Eq.A.30.](#page-217-3)

<span id="page-217-3"></span>
$$
Z_c = \sqrt{R_c^2 + (L_c \cdot \omega)^2}
$$
 Eq.A.30

Pour  $f_r = 50$  Hz, on obtient *:*  $Z_c \approx R_c = 1.2 \Omega$ .

### **A.7. Inductance**  $L_{2f}$  **du filtre et sa résistance interne**  $R_{2f}$

L'inductance  $L_2$  a été dimensionnée dans le chapitre II ( $L_2 = 3$  mH). Nous l'appelons ici, l'inductance équivalente du côté du réseau. D'autre part, cette inductance est la somme de toutes les inductances du côté réseau comme l'indique la [Figure A. 1.](#page-211-0) Par conséquent, l'inductance  $L_{2f}$  est déduite dans l'équation [Eq.A.31.](#page-217-4)

<span id="page-217-4"></span>
$$
L_{2f} = L_2 - (L_c + L_t + L_{2g}) = L_2 - L_g
$$
 Eq.A.31

On trouve donc  $L_{2f} = 2,86 \text{ mH}.$ 

La résistance interne  $R_{2f}$  de l'inductance  $L_{2f}$  est choisie arbitrairement comme  $R_1$  ( $R_{2f}$  =  $R_1 = 0.5 \Omega$ ). D'où la résistance équivalente  $R_2 = R_{2f} + R_c + R_t + R_{2g} = 1.7 \Omega$ .

<span id="page-218-0"></span>Les éléments du filtre *LCL* sont par conséquent résumés dans le [Tableau A. 2.](#page-218-0)

| <b>Symbole</b> | Paramètre                                   | <b>Valeur</b> | Unité     |
|----------------|---------------------------------------------|---------------|-----------|
| $L_{2g}$       | Inductance du réseau BT                     | 8,4           | $\mu$ H   |
| $L_t$          | Inductance interne du transformateur        | 81            | $\mu$ H   |
| $L_c$          | Inductance du câble                         | 51            | $\mu$ H   |
| $L_{2f}$       | Inductance du filtre du côté réseau         | 2,86          | mH        |
| L۵             | Inductance équivalente du côté réseau       | 3             | mH        |
|                | Inductance du filtre du côté onduleur       | 3,5           | mH        |
| $R_{2g}$       | Résistance du réseau BT                     | 1,3           | $m\Omega$ |
| $R_t$          | Résistance interne du transformateur        | 8,8           | $m\Omega$ |
| $R_c$          | Résistance du câble                         | 1,2           | Ω         |
| $R_{2f}$       | Résistance interne de l'inductance $L_{2f}$ | 0,5           | Ω         |
| R <sub>2</sub> | Résistance équivalente du côté réseau       | 1,7           | Ω         |
| $R_{\cdot}$    | Résistance interne de l'inductance $L_1$    | 0.5           | Ω         |

Tableau A. 2. Récapitulatif des éléments passifs du système PV connecté au réseau BT

# **Annexe B. Méthode des produits des aires de dimensionnement physique des éléments magnétiques**

Notre procédure de dimensionnement des éléments magnétiques suit les étapes suivantes. **B.1. choix raisonné de la densité du courant** *J* **et calcul de la section du cuivre (Etape 1)** 

En général, les densités de courant sont comprises entre 1 et 10 A/mm<sup>2</sup> [49]. Nous fixons arbitrairement  $J_1 = 7.5 \text{ A}/\text{mm}^2$  et  $J_2 = 6.5 \text{ A}/\text{m}^2$ , les densités du courant pour les inductances  $L_1$  et  $L_2$  respectivement.

Or pour les conducteurs circulaires, la formule de la section est celle de l'équation [Eq.A.32](#page-218-1)**.**

<span id="page-218-1"></span>
$$
S_{\rm cu} = \pi \cdot r^2
$$
 Eq.A.32

Les sections du cuivre des conducteurs sont alors calculées par [Eq.A.33.](#page-218-2)

<span id="page-218-2"></span>
$$
\begin{cases}\nS_{cu1} = \frac{I_{1eff}}{J_1} \\
S_{cu2} = \frac{I_{2eff}}{J_2}\n\end{cases}
$$
\nEq.A.33

Avec  $S_{\text{cu1}}$  et  $S_{\text{cu2}}$  sont les sections du cuivre des conducteurs des inductances  $L_1$  et  $L_2$ respectivement. Pour l'exemple choisi nous trouvons  $S_{cu1} = 1.19 \approx 1.2 \, mm^2$  et  $S_{cu2} =$  $1,21 \approx 1,2 \, mm^2$ .

Donc les diamètres du cuivre des conducteurs sont alors calculés à l'équation [Eq.A.34](#page-219-0)**.**

<span id="page-219-0"></span>
$$
\begin{cases}\nD_{cu1} = \sqrt{\frac{4 \cdot S_{cu1}}{\pi}} \\
D_{cu2} = \sqrt{\frac{4 \cdot S_{cu2}}{\pi}}\n\end{cases}
$$
\nEq.A.34

Avec  $D_{cu1}$  et  $D_{cu2}$  sont diamètres du cuivre des conducteurs des inductances  $L_1$  et  $L_2$ respectivement. Nous trouvons  $D_{cu1} = 1.23 \approx 1.2$ mm et  $D_{cu2} = 1.24 \approx 1.2$  mm.

**B.2. Calcul de l'épaisseur de peau (Etape 2)**

L'épaisseur de peau est exprimée à l'équation [Eq.A.35](#page-219-1) [49]. Cette épaisseur est seulement indicative car elle ne tient pas compte de l'effet de proximité des conducteurs. On supposera que ce critère est suffisant pour limiter les pertes dans les conducteurs.

<span id="page-219-1"></span>
$$
\delta_0 = \frac{1}{\sqrt{\sigma_0 \cdot \mu \cdot \pi \cdot f_{sw}}} \tag{Eq.A.35}
$$

Avec  $\rho_0 = 0.0172 \mu \Omega \cdot m$  et  $\sigma_0 = \frac{1}{\omega_0}$  $\frac{1}{\rho_0}$  = 58,1 μΩ<sup>-1</sup> · m<sup>-1</sup> sont respectivement la résistivité et la conductivité du cuivre à la température de  $T_0 = 20$  °C [71]. Pour une température quelconque  $T_1$ , la résistivité est :

$$
\rho_1 = \rho_0 [1 + \alpha (T_1 - T_0)]
$$
 Eq.A.36

Avec  $\alpha$  = 0,0038, le coefficient de température du cuivre [71].

Si on considère une température de  $T_1 = 100 \degree C$ , alors la résistivité et la conductivité deviennent :  $\rho_1 = 0.0224 \mu \Omega$ . m et  $\sigma_1 = \frac{1}{\rho_1}$  $\frac{1}{\rho_1}$  = 44,6 μΩ<sup>-1</sup> · m<sup>-1</sup>. Dans ce cas l'épaisseur de peau devient comme indiquée à l'équation [Eq.A.37.](#page-219-2)

<span id="page-219-2"></span>
$$
\delta_1 = \frac{1}{\sqrt{\rho_0 [1 + \alpha (T_1 - T_0)] \cdot \mu \cdot \pi \cdot f_{sw}}}
$$
 Eq.A.37

Le résume l'évolution de l'épaisseur de peau suivant la fréquence de découpage.

Tableau A. 3. Epaisseur de peau en fonction de la fréquence

<span id="page-219-3"></span>

| $\overline{\phantom{0}}$<br>Fréquence | -<br>・レロー<br>–<br>N.IL | 10<br>セロー<br>-<br><b>NILL</b> | 20<br>レロッ<br>AL 14 | kHz<br>E<br>–∼ | $\overline{r}$<br>レロッ<br>ንሁ<br>A I L |
|---------------------------------------|------------------------|-------------------------------|--------------------|----------------|--------------------------------------|
|---------------------------------------|------------------------|-------------------------------|--------------------|----------------|--------------------------------------|

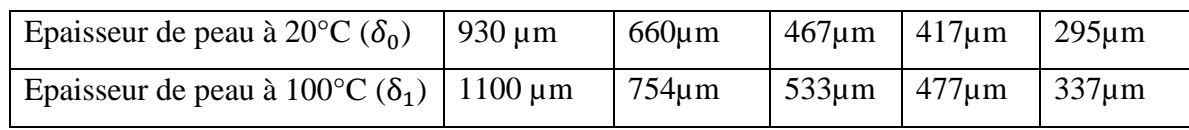

## **B.3.** Choix des conducteurs et détermination du coefficient de remplissage  $k_B$  (étape 3)

La fréquence de découpage de notre système est fixée à  $f_{sw} = 20$  kHz. Le Tableau A. [3](#page-219-3) permet de connaitre l'épaisseur de peau à cette fréquence ( $\delta_1 = 533$  µm). D'autre part, nous connaissons les sections et les diamètres du cuivre calculés grâce à l'équation [Eq.A.33.](#page-218-2) La connaissance de ces éléments permet de choisir le type de conducteur qu'il faut pour réaliser les enroulements. Une fois celui-ci choisi, il est facile de déterminer le coefficient de remplissage de la fenêtre du circuit magnétique selon la formule de l'équation Eq.A.38.

$$
k_B = \frac{S_{fil}}{S_{Cu}}
$$
 Eq.A.38

De plus il faudra considérer un coefficient de foisonnement qui prend en compte l'écart entre la forme circulaire du conducteur et la forme rectangulaire de l'isolant du fil comme indiqué à l'équation [Eq.A.39.](#page-220-0)

<span id="page-220-0"></span>
$$
k_F = \frac{S_{\text{cert}}}{S_{\text{carté}}}
$$
 Eq.A.39

Remarque : pour un câble circulaire,  $k_F = \frac{\pi r^2}{a^2}$  $\pi \cdot a^2$  $\frac{4}{a^2} = \frac{\pi}{4}$  $\frac{\pi}{4}$  = 0,78. En général, on adopte une valeur de coefficient de foisonnement  $k_F = 0.5$ .

B.4. Calcul du produit des aires et choix des noyaux (étape 4)

Pour des raisons économiques, nous choisissons des noyaux en ferrite pour toutes les inductances. Les noyaux en ferrite de type N27 et N87 (manganèse-zinc) ont en général une induction maximale  $B_{max} = 300$  mT et sont destinés pour les applications électroniques de puissance [51]. D'autre part, pour la fréquence de découpage choisie ( $f_{sw} = 20$  kHz), le N27 permet le meilleur compromis en termes de pertes et de coûts. Donc il sera retenu pour cette étude.

## $\div$  Produit des aires

Pour calculer le produit des aires, il est nécessaire de calculer la surface bobinable  $S_b$  et la section du fer  $A_e$ .

Calcul de la section de fer

Pour calculer la surface de fer dans le cas d'une inductance, on suppose que le flux magnétique est imposé par les ampères-tours présents dans le bobinage. Si de plus, on considère le cas d'une inductance avec un seul enroulement fonctionnant en régime linéaire (pas de saturation) la première relation du flux maximal  $\Phi_m$  qui embrasse le circuit est indiquée à l'équation [Eq.A.40](#page-221-0) [49].

<span id="page-221-0"></span>
$$
\Phi_{max} = N \cdot \varphi_{max} = \frac{N^2}{R_{tot}} \cdot I_{max} = L \cdot I_{max}
$$
 Eq.A.40

Avec :  $R_{tot}\;$  , la reluctance totale du circuit magnétique ;  $\varPhi_{max}$  , le flux maximal embrassant une inductance (flux total) ;  $\varphi_{max}$ , le flux maximal d'une spire et N, le nombre des spires. D'autre part, le flux d'une spire s'exprime en fonction de la section du fer  $A_e$  (et l'induction maximale  $B_{max}$ ) par [Eq.A.41.](#page-221-1)

<span id="page-221-1"></span>
$$
\varphi_{max} = B_{max}.A_e \tag{Eq.A.41}
$$

Donc la relation [Eq.A.40](#page-221-0) devient [Eq.A.42](#page-221-2) et la section du fer est tirée de cette dernière à l'équation [Eq.A.42.](#page-221-2)

<span id="page-221-2"></span>
$$
N \cdot B_{\text{max}} \cdot A_e = L \cdot I_{\text{max}}
$$
 Eq.A.42

$$
A_e = \frac{L \cdot I_{max}}{N \cdot B_{max}} \tag{Eq.A.43}
$$

#### - Calcul de la surface bobinable

La surface bobinable s'exprime en fonction du nombre des spires, de la section du cuivre, du coefficient de remplissage  $k_B$  et du coefficient de foisonnement  $k_F$  comme montrée à l'équation [Eq.A.44](#page-221-3) [49].

<span id="page-221-3"></span>
$$
S_b = N \cdot S_{cu} \cdot \frac{k_B}{k_F} = N \cdot \frac{I_{eff}}{k_F J} \cdot k_B
$$
 Eq.A.44

D'où le produit des aires :

$$
A_p = A_e \cdot S_b = k_B \cdot \frac{L \cdot I_{max}^2}{\sqrt{2} \cdot k_F \cdot J \cdot B_{max}} \tag{Eq.A.45}
$$

Nous appelons  $A_{pL1}$  et  $A_{pL2}$ , les produits des aires des inductances  $L_1$  et  $L_2$ . Dans ce cas, nous avons l'équation [Eq.A.46.](#page-222-0)

<span id="page-222-0"></span>
$$
\begin{cases}\nA_{pL1} = k_B \cdot \frac{L_1 I_{1max}^2}{\sqrt{2} \cdot I_1 \cdot B_{max}} \\
A_{pL2} = k_B \cdot \frac{L_2 I_{2max}^2}{\sqrt{2} \cdot I_2 \cdot B_{max}}\n\end{cases}
$$
\nEq.A.46

#### Choix des noyaux

Le noyau que nous devons choisir pour une inductance devra présenter un produit des aires supérieur ou égal au produit des aires calculé pour cette inductance [49], [50]. Par exemple, si les produits des aires calculés à l'équation [Eq.A.46](#page-222-0) donne  $A_{pL1} = 408200$  mm<sup>4</sup> et  $A_{pL2} =$ 314800 mm<sup>4</sup>, nous pouvons choisir le noyau en pot PM87 qui a un produit des aires  $A_p =$ 597870 mm<sup>4</sup> pour réaliser l'inductance  $L_1$  et le pot PM74 dont le produit des aires  $A_p =$ 349180 mm<sup>4</sup> pour l'inductance  $L_2$ .

## B.5. Calcul du nombre des spires et de l'entrefer (étape 5)

#### Le nombre des spires

La connaissance de la section du fer nous permettra de calculer les nombre des spires pour les deux inductances  $N_1$  et  $N_2$  comme indiqué à l'équation [Eq.A.47.](#page-222-1)

<span id="page-222-1"></span>
$$
\begin{cases}\nN_1 = \frac{L_1 \cdot I_{1max}}{A_e \cdot B_{max}} \\
N_2 = \frac{L_2 \cdot I_{2max}}{A_e \cdot B_{max}}\n\end{cases}
$$
\nEq.A.47

#### Calcul de l'entrefer :

En général, la relation entre l'inductance  $L$ , le nombre des pires  $N$  et la reluctance totale  $R_{tot}$  est donnée à l'équation [Eq.A.48](#page-222-2) [49], [50].

<span id="page-222-2"></span>
$$
L = \frac{N^2}{R_{tot}} \tag{Eq.A.48}
$$

Or la reluctance totale est la somme de reluctance du fer et de l'entrefer : équation [Eq.A.49](#page-222-3)**.**

<span id="page-222-3"></span>
$$
R_{tot} = R_{fer} + R_{entrefer}
$$
 Eq.A.49

Avec :  $R_{fer}$ , la reluctance du fer et  $R_{entrefer}$ , la reluctance d'entrefer dont les expressions sont :

$$
\begin{cases}\nR_{fer} = \frac{l_e}{\mu_e \cdot \mu_0 \cdot A_e} \\
R_{entrefer} = \frac{e}{\mu_0 \cdot A_e}\n\end{cases}
$$
\nEq.A.50

Où  $l_e$  est la longueur moyenne de la ligne de champ et  $e$  est la longueur de l'entrefer. En remplaçant  $R_{fer}$  et  $R_{enterfer}$  par leurs expressions, l'équation [Eq.A.51.](#page-223-0)

<span id="page-223-0"></span>
$$
L = \frac{N^2}{\frac{l_e}{\mu_e \cdot \mu_0 \cdot A_e} + \frac{e}{\mu_0 \cdot A_e}} = \frac{N^2 \cdot \mu_0 \cdot A_e}{\frac{l_e}{\mu_e} + e}
$$
 Eq.A.51

De plus, si l'on formule l'hypothèse de la concentration de l'énergie électromagnétique dans l'entrefer, l'inductance s'exprime par l'équation Eq.A.52. En effet, pour calculer l'entrefer, on peut faire l'approximation selon laquelle l'énergie électromagnétique dans le noyau est négligeable devant celle de l'entrefer [49]. C'est-à-dire que:  $\frac{l_e}{\mu_e} \ll e$ .

$$
L = \frac{N^2 \cdot \mu_0 \cdot A_e}{\frac{l_e}{\mu_r} + e} \Rightarrow L = \frac{N^2 \cdot \mu_0 \cdot A_e}{e}
$$
 Eq.A.52

On en déduit donc les longueurs d'entrefers dans l'équation [Eq.A.53.](#page-223-1)

<span id="page-223-1"></span>
$$
\begin{cases} e_1 \approx \frac{N_1^2 \cdot \mu_0 \cdot A_e}{L_1'} \\ e_2 \approx \frac{N_2^2 \cdot \mu_0 \cdot A_e}{L_2'} \end{cases}
$$
 Eq.A.53

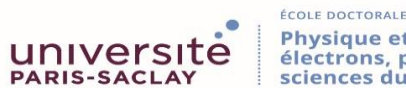

Physique et ingénierie: électrons, photons,<br>sciences du vivant (EOBE)

**Titre :** Analyse et commandes des convertisseurs multi-niveaux pour un générateur photovoltaïque connecté au réseau de distribution électrique.

**Mots clés :** Dimensionnement, Analyse, contrôle-commande, onduleur multi-niveaux, système PV connecté au réseau

**Résumé :** Ces travaux de thèse préparés au laboratoire SATIE, s'inscrivent dans la promotion de l'énergie solaire photovoltaïque (PV). Dans ces travaux, nous nous intéressons particulièrement au dimensionnement et au contrôle-commande du système PV connecté au réseau dans un contexte d'utilisation au Tchad où l'on doit tenir compte des problématiques du coût, du rendement, de fiabilité du système et de la qualité de l'énergie. Le réseau considéré est un réseau basse tension  $BT$  (220 V) avec une fréquence égale à 50 Hz mais susceptible de varier, auquel on injecte une puissance de 5,2 kW. Une méthode de dimensionnement des éléments passifs du filtre, a été préposée en premier lieu. Dans le but de réduire le coût

de fabrication et le volume du filtre passif, une technique de fragmentation en plusieurs petites inductances en série a été adoptée. Cette technique optimise le volume et le coût du système PV classique. Ensuite, nous avons proposé une nouvelle architecture du système PV connecté au réseau utilisant un onduleur multi-niveaux. L'adaptation de cet onduleur à structure innovante a permis de réduire le coût de fabrication du filtre passif d'environ 40 % par rapport au système classique optimisé, tout en augmentant le rendement. Enfin, une commande  $PQ$  découplée, utilisant une boucle à verrouillage de phase PLL pour synchronisation, a été conçue et appliquée aux deux systèmes PV. Elle est bien adaptée au système avec onduleur multi-niveaux.

**Title :** Analysis and controls of multi-level converters for a grid connected photovoltaic system

**Keywords** : Design, Analysis, control, multilevel inerter, grid connected PV system.

**Abstract:** This PhD work, prepared at SATIE laboratory, is part of the promotion of solar photovoltaic  $(PV)$  energy.

In this work, we are particularly interested in design and control of the grid-connected PV system in a context of use in Chad where cost, reliability, efficiency, and energy quality issues of the system should be taken into account. The considered grid is a low voltage grid  $(220 V)$  with a frequency equal to fifty hertz (50 Hz) but likely to vary, in which a power of five point two ( 5.2 kW) is injected. A design method of the filter passive to reduce the filter elements is proposed firstly. In order to reduce manufacturing cost and volume

of the passive filter, we apply a technique consisting of dividing each inductance value and making it in several small inductances in series. This technique optimizes the conventional  $PV$  system. Then, we proposed a new grid-connected PV system architecture using a multi-level inverter. The adaptation of this innovative structure has reduced the manufacturing cost of passive filter by nearly 40 % compared to the classical optimized system. Finally, a decoupled  $PQ$  control, using a phase locked loop for sysnchronization, has been designed and applied for both systems. It is well adapted to the system with multilevel inverter.